Universität der Bundeswehr München Fakultät für Luft- und Raumfahrttechnik Institut für Thermodynamik

#### Experimentelle Bestimmung von Nickdämpfungskoeffizienten im Windkanal

Christian Franzmann, M. Sc.

Vollständiger Abdruck der von der Fakultät für Luft- und Raumfahrttechnik der Universität der Bundeswehr München zur Erlangung des akademischen Grades eines

Doktor-Ingenieurs (Dr.-Ing.)

genehmigten Dissertation

- 1. Berichterstatter: Prof. Dr.-Ing. Christian Mundt
- 2. Berichterstatter: Univ.-Prof. Dr. Christian J. Kähler

Die Dissertation wurde am 18.08.2022 bei der Universität der Bundeswehr München eingereicht und durch die Fakultät für Luft- und Raumfahrttechnik am 05.01.2023 angenommen. Die mündliche Prüfung fand am 27.02.2023 statt.

### <span id="page-2-0"></span>Danksagung

Diese Dissertation ist das Ergebnis mehrjähriger Arbeit im Rahmen meiner Anstellung als Ingenieur und später als wissenschaftlicher Mitarbeiter in der Forschungsgruppe Aerodynamik - Messungen und Simulationen am Deutsch-Französischen Forschungsinstitut Saint-Louis (ISL). Auch wenn eine Doktorarbeit im Kern eine eigenständige wissenschaftliche Arbeit darstellt, hätte ich dieses Projekt nicht ohne die Unterstützung meiner Kollegen am ISL erfolgreich abschlieÿen können. Hierfür möchte ich mich herzlich bedanken.

Insbesondere bin ich meinem Gruppenleiter Herrn Dr. Friedrich Leopold für die Betreuung dieser Arbeit vor Ort sowie seine ständige Verfügbarkeit und die vielen wertvollen Ratschläge dankbar. Zudem möchte ich mich bei Herrn Prof. Christian Mundt für die Übernahme der universitären Betreuung sowie die vielen Anregungen bedanken, welche zum Erfolg dieser Arbeit beigetragen haben.

Diese Arbeit wäre ohne die zahlreíchen Anregungen, Diskussionen und Begutachtungen meiner Kollegen nicht in dieser Form entstanden. Hierfür gilt vor allem Dr. Stephan Weidner, Dr. Daniel Klatt, Dr. Robert Hruschka, Dr. Alexander Nekris und Christian Bürckert mein besonderer Dank.

Auÿerdem möchte ich mich bei den Personen bedanken, die mich bei der Planung und Durchführung der Experimente tatkräftig unterstützt haben. Hier möchte ich mich besonders bei Myriam Bastide für die Unterstützung und den Aufbau bezüglich sämtlicher optischer Verfahren und Apparate bedanken. Für ihre groÿe Hilfe bei den Ölanstrichversuchen beziehungsweise den PSP-Versuchen möchte ich mich bei Alina Mielke und Thibaut Gauthier bedanken. Berthold Sauerwein danke ich für die Anfertigung sämtlicher Fotos für diese Arbeit sowie angeregte Diskussionen bezüglich der Konstruktion des Versuchsaufbaus. Christian Rey gilt mein Dank für seine Hilfe bei den PIV-Kalibrierungsversuchen. Auÿerdem danke ich Matthias Schacherer für seine Unterstützung bei der Fertigung der 3D-gedruckten Teile.

In besonderem Maÿe möchte ich mich bei Jean-Marc Wunderly, Jean-Claude Schmidt und dem Team der Zentralwerkstatt des ISL für die herausragenden Fertigungsarbeiten und ihr stets offenes Ohr für meine zahlreichen Fragen und Wünsche bedanken. Und nicht zuletzt gilt mein Dank natürlich meiner Verlobten Jessica und meiner Familie, die mich bei den zahlreichen Herausforderungen während der vergangenen Jahre immer unterstützt haben.

> Christian Franzmann Juli 2022

### <span id="page-4-0"></span>Kurzfassung

Die Nickdämpfungskoeffizientensumme  $C_{mq} + C_{m\dot{\alpha}}$  hat einen bedeutenden Einfluss auf die Flugstabilität von Projektilen. Die Gewinnung von präzisen experimentellen Daten ist jedoch mit hohem Aufwand verbunden und bei transsonischen Machzahlen mit vorhandenen Messmethoden häufig nicht möglich. Die experimentelle Datenbasis die als Referenz für numerische Simulationen dient, ist daher bei diesen Fluggeschwindigkeiten unzureichend.

Das Ziel dieser Arbeit ist die Entwicklung einer Methode zur Bestimmung von  $C_{mq}+C_{m{\dot\alpha}}$  im Windkanal, mit der auch bei transsonischen Machzahlen zuverlässige Messungen möglich sind. Um die Problematik der Halterungsinterferenzen zu minimieren wird hierfür eine Drahtaufhängung verwendet. Die Entwicklung dieser Testmethode sowie eines geeigneten Auswertungsansatzes sind Inhalt dieser Dissertation. Die Anforderungen an den experimentellen Aufbau werden dabei unter Berücksichtigung der Bedingungen im verwendeten Windkanal aufgestellt.

Zur Auswertung wird ein statistischer Ansatz verfolgt, wobei durch Einbeziehung mehrerer Tests bei gleichen Konditionen die Messungenauigkeit reduziert und quanti ziert werden kann. Zur Berücksichtigung der nichtlinearen Charakteristik des Oszillators sowie der mechanischen Dämpfung, turbulenten Strömung und auf die Präsenz der Drähte zurückgehenden Dämpfungseffekte werden geeignete Modellansätze mit einbezogen.

Zur Validierung werden zwei Referenzmodelle, der Basic Finner und der ANSR, verwendet. Die Messergebnisse werden dabei neben Literaturdaten auch mit eigenen CFD-Simulationen verglichen. In einer umfassenden Studie wird der Einfluss von Drahtvorspannung, Drahtdurchmesser und weiterer Parameter auf die Ergebnisse evaluiert und bewertet. Der Effekt der Drähte auf das Strömungsfeld und die Messergebnisse wird durch CFD-Simulationen und Visualisierungsexperimente untersucht. Die Messergebnisse weisen für beide Modelle eine sehr gute Übereinstimmung mit den CFD-Resultaten auf. Im Falle des Basic Finners kann die Messungenauigkeit im Vergleich mit Freiflugversuchen um eine Größenordnung reduziert werden. Am Beispiel des ANSR zeigt sich, dass der Effekt der Drähte auf  $C_{mq} + C_{m\alpha}$  gering ist und mit einem einfachen Modellansatz beschrieben werden kann.

### <span id="page-6-0"></span>Abstract

The pitch damping coefficient sum  $C_{mq} + C_{m\alpha}$  has a significant influence on the flight stability of projectiles. Obtaining precise experimental data is however difficult with available methods and often not possible at transonic Mach numbers. The experimental database, which is used as a reference for numerical simulations, is therefore insufficient at these flight velocities.

The objective of this project is the development of an experimental method for the determination of  $C_{mq} + C_{m\dot{\alpha}}$  in a wind tunnel that enables accurate measurements at transonic Mach numbers. A wire suspension approach is used in order to minimize support interference. The development of this testing approach as well as an appropriate evaluation algorithm are the subject of this thesis. The requirements for the experimental setup are stated with respect to the constraints of the wind tunnel used.

A statistical evaluation approach is used. The measurement uncertainty is reduced and quantified by incorporating multiple tests at identical conditions. The nonlinear character of the oscillator as well as the effects of mechanical damping, turbulent flow and the presence of the wires is taken into consideration through appropriate modeling approaches.

Two reference models, the Basic Finner and the ANSR, are used for validating the method. The measurement results are compared to literature data as well as CFD simulations. The influence of wire tension, wire diameter and additional parameters on the results is evaluated in an extensive study. The effect of the wires on the flow field and the results is investigated through CFD simulations and visualization experiments.

The measurement results show a very good agreement with the CFD results for both models. In the case of the Basic Finner, the measurement uncertainty is reduced by an order of magnitude in comparison to free-flight experiments. Experiments with the ANSR show that the influence of the wires on  $C_{mq} + C_{m\dot{\alpha}}$  is small and can be correctly estimated by a simple model.

## Inhaltsverzeichnis

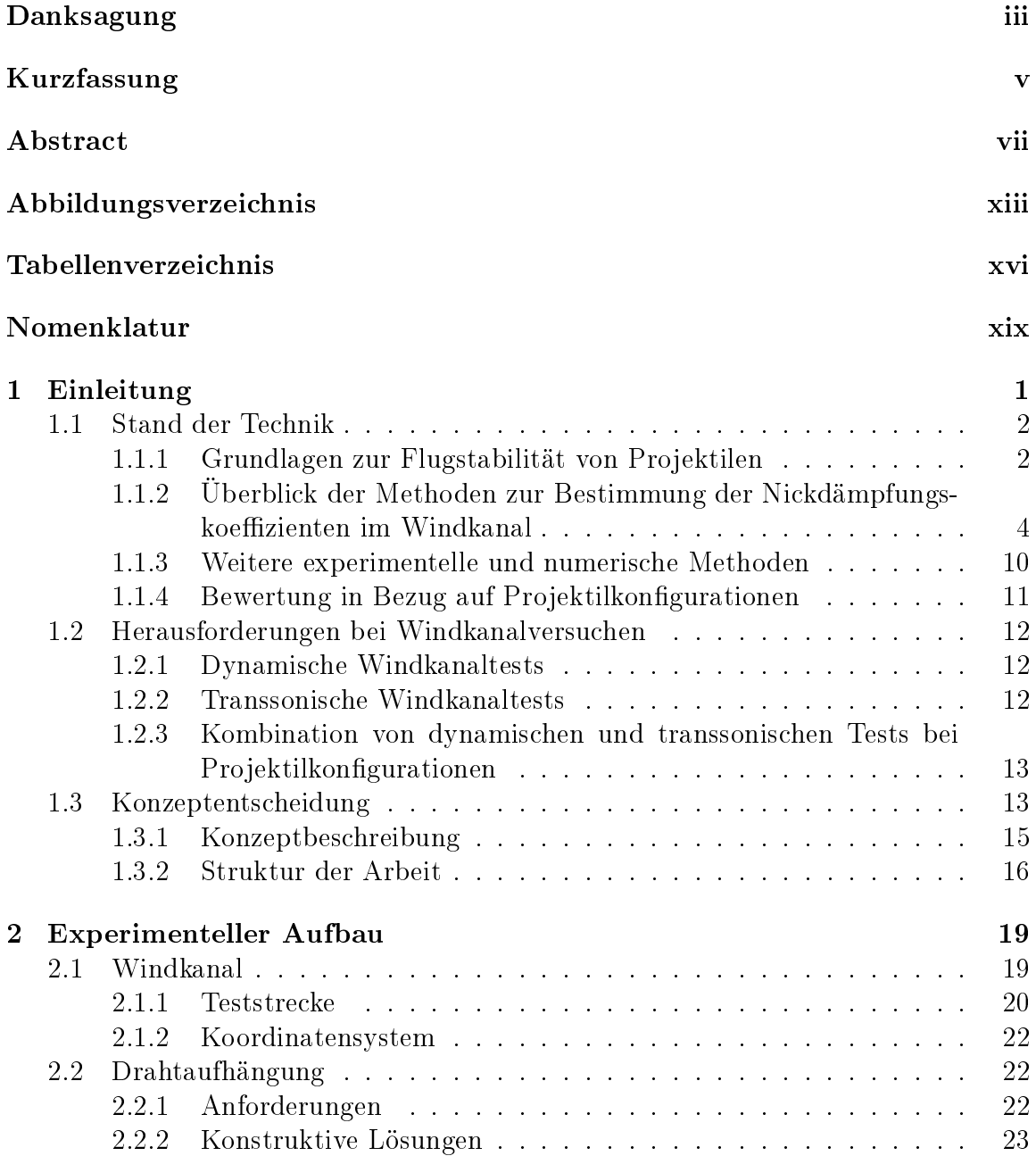

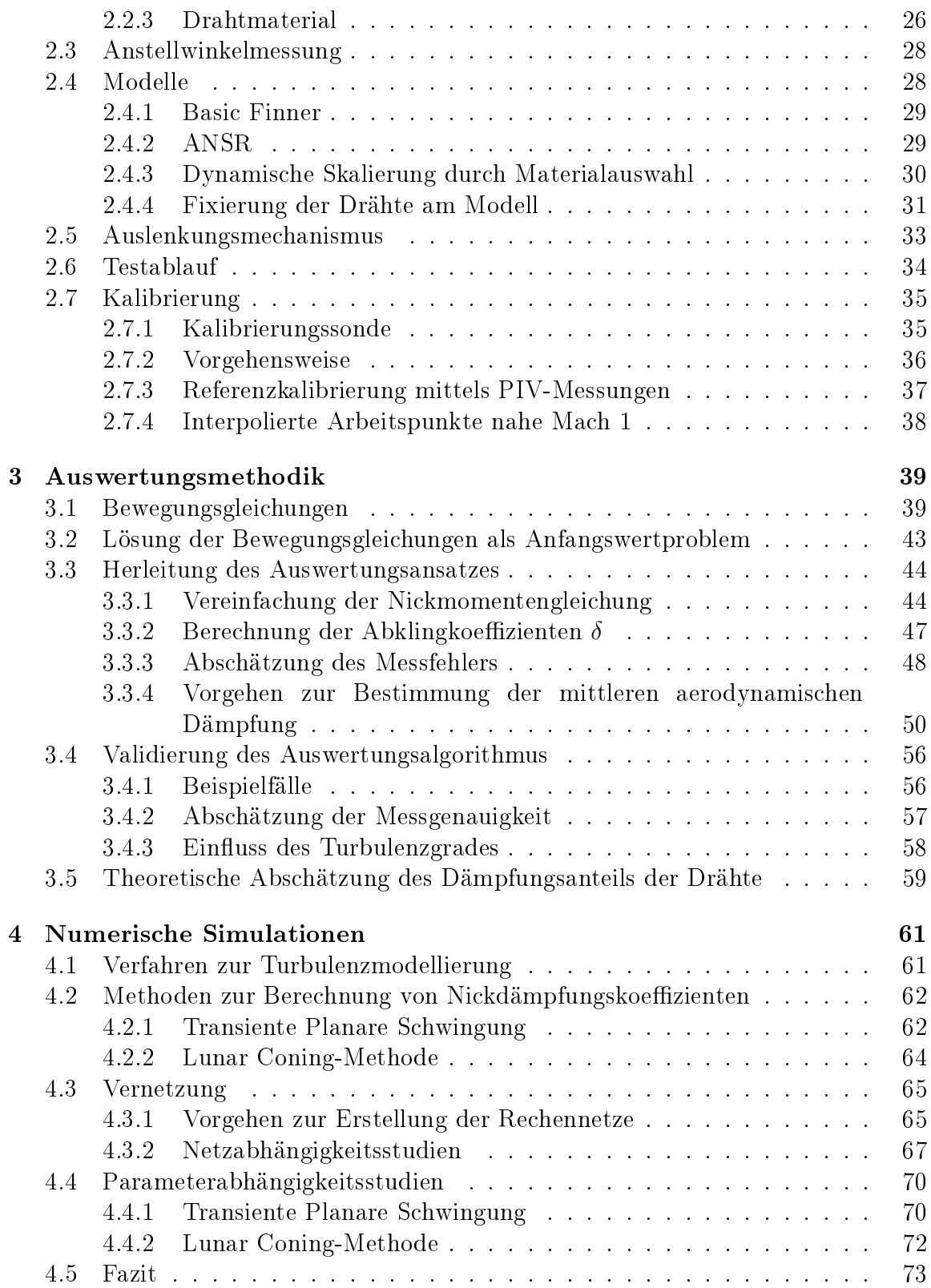

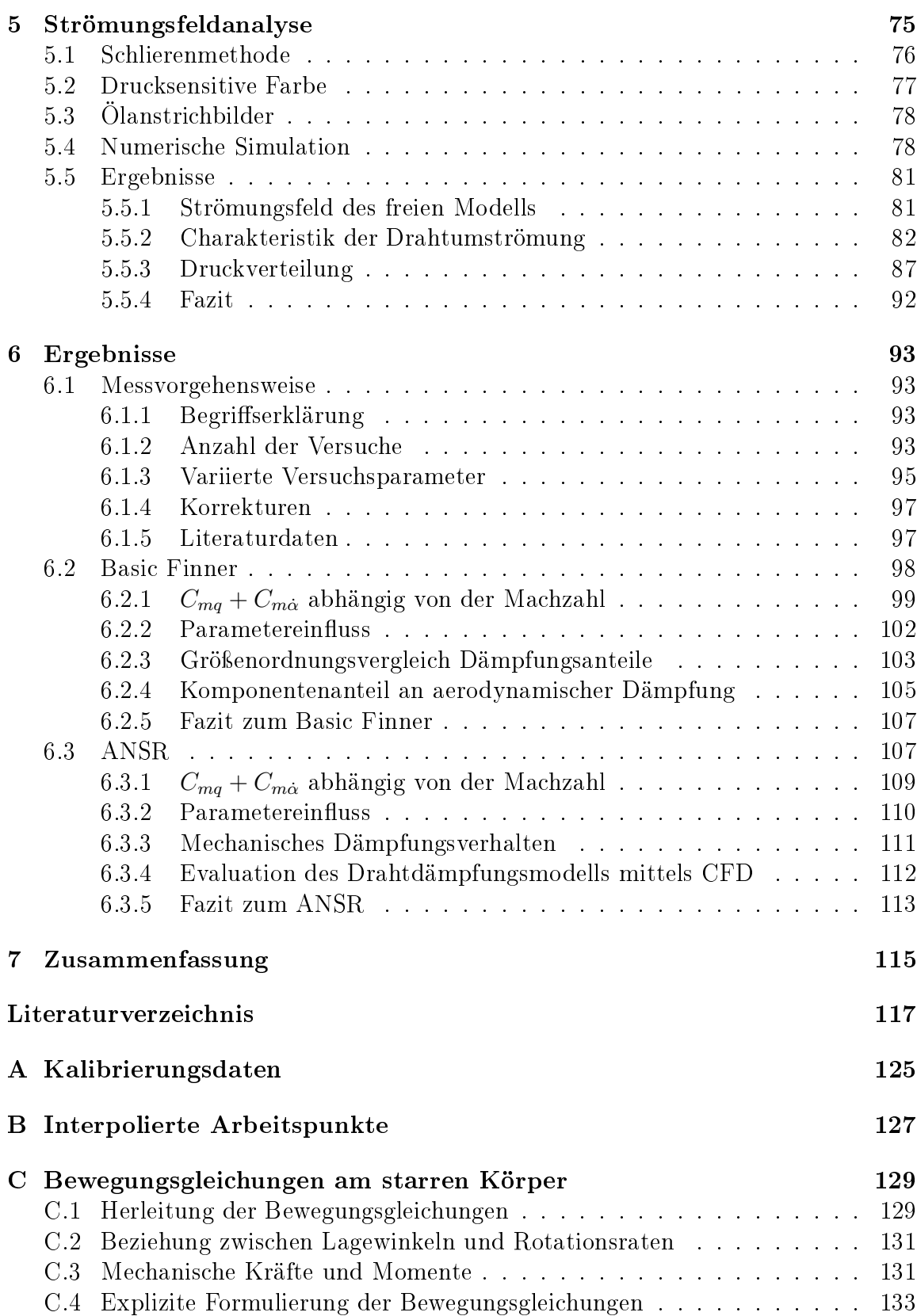

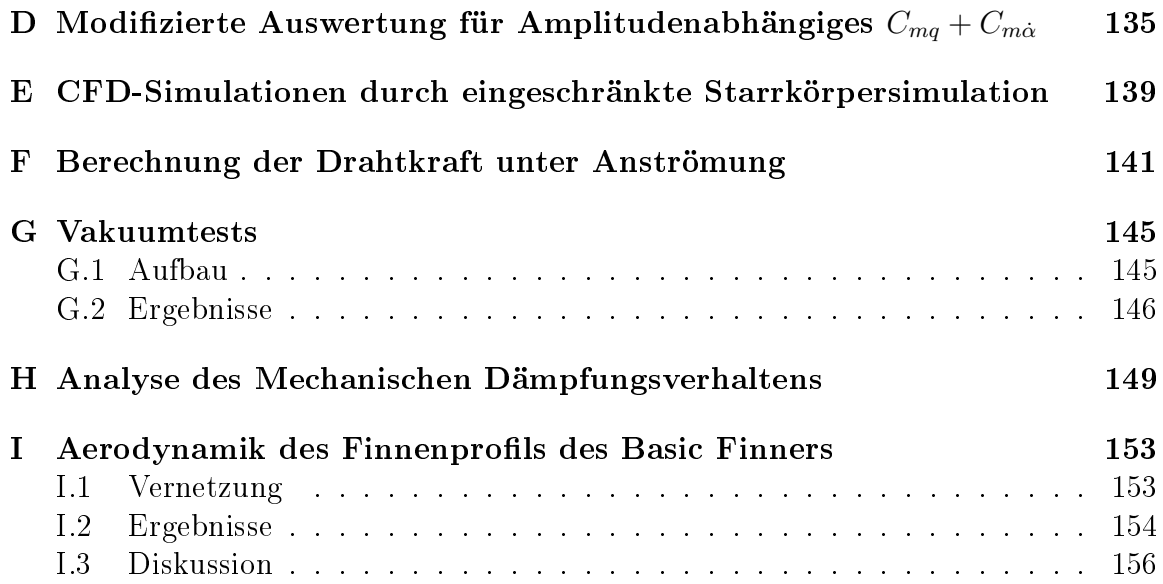

# <span id="page-12-0"></span>Abbildungsverzeichnis

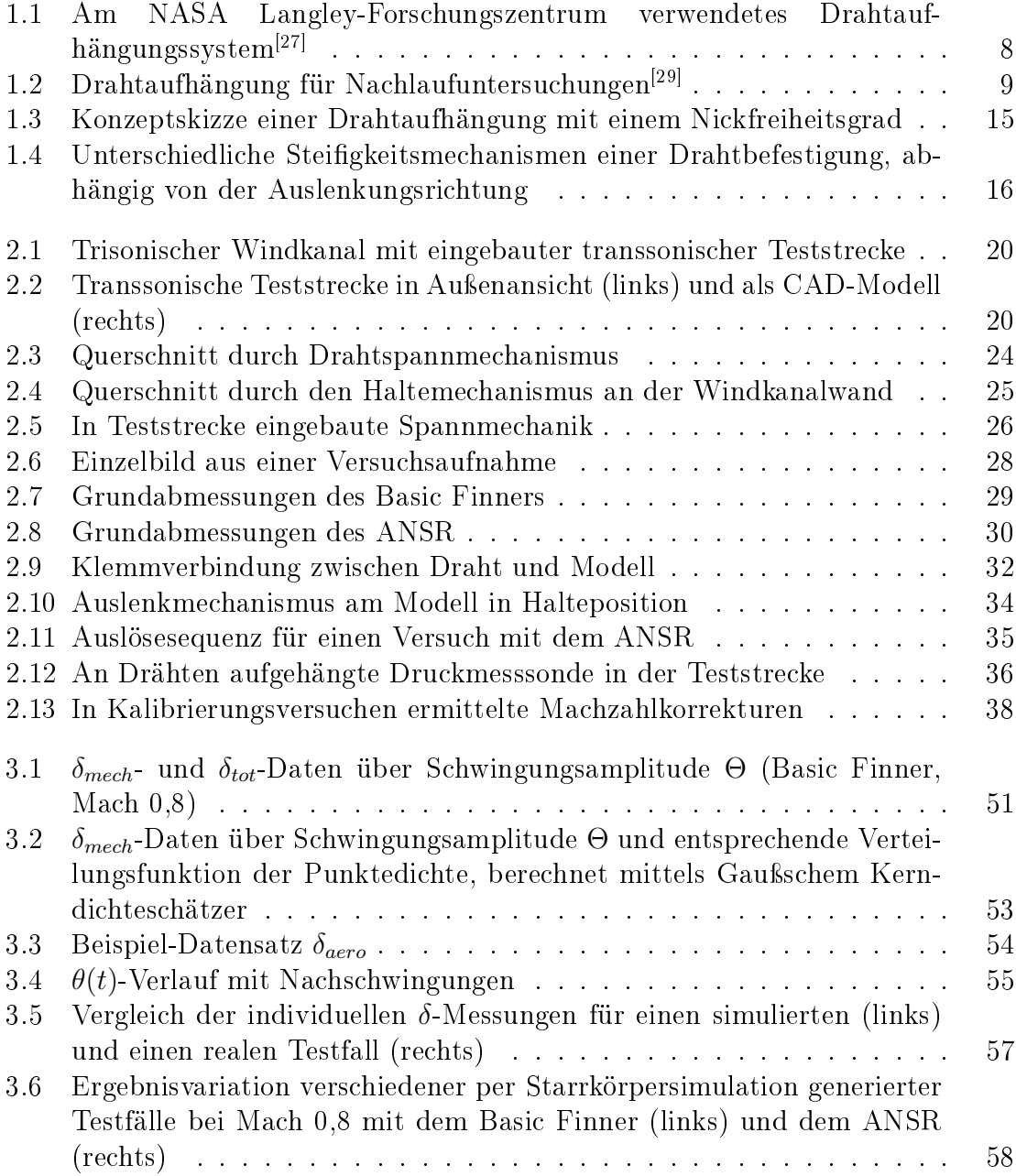

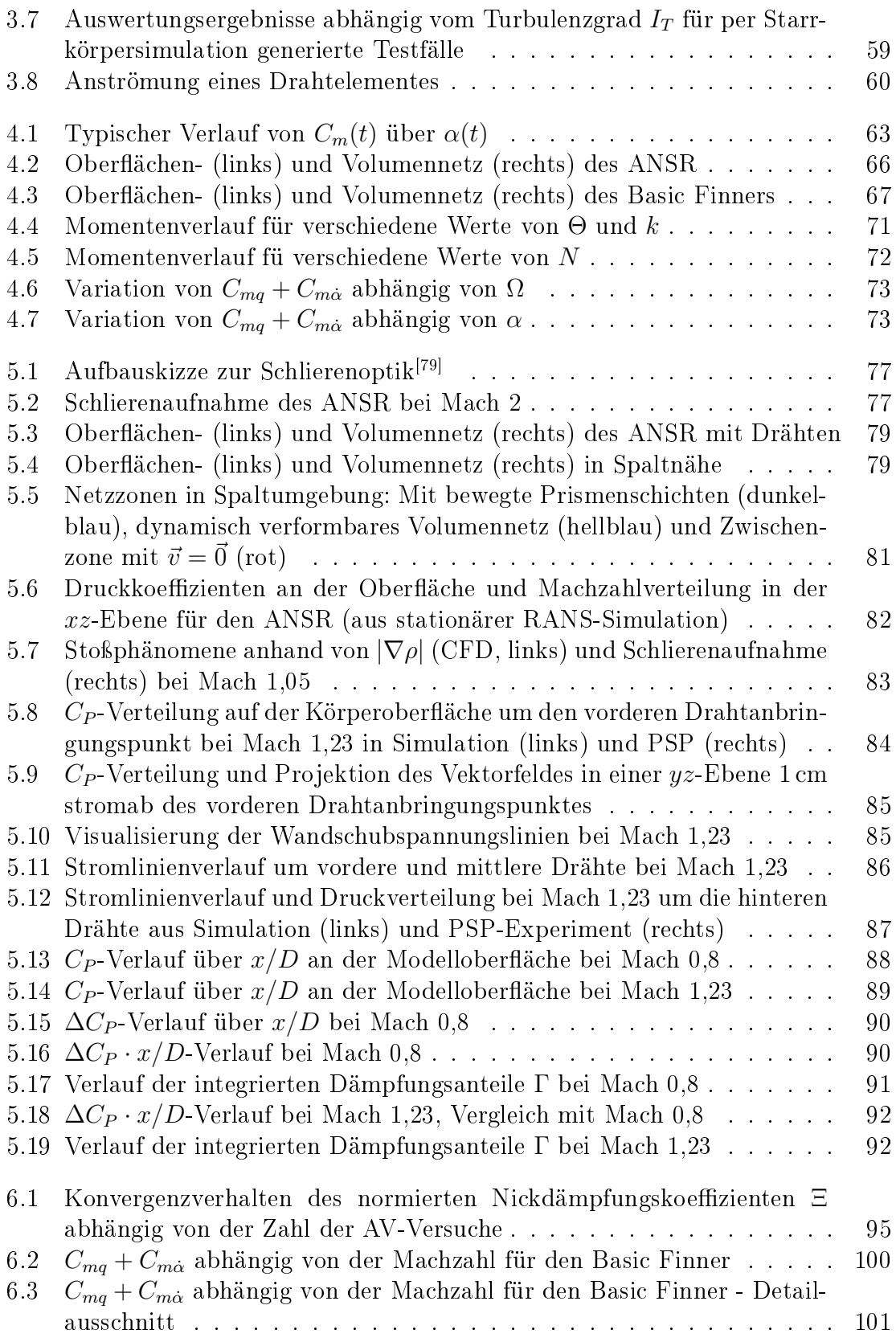

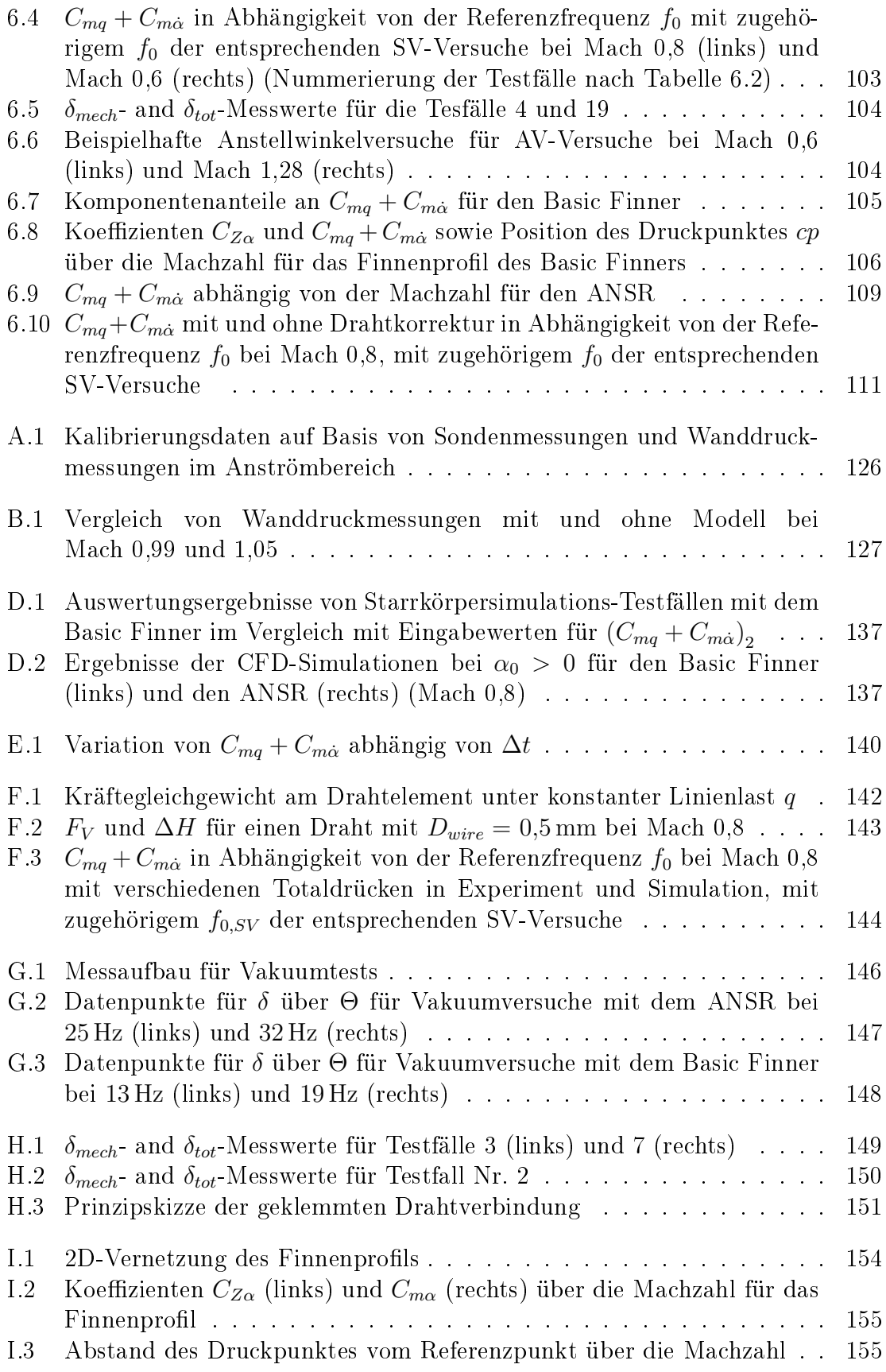

<span id="page-15-0"></span>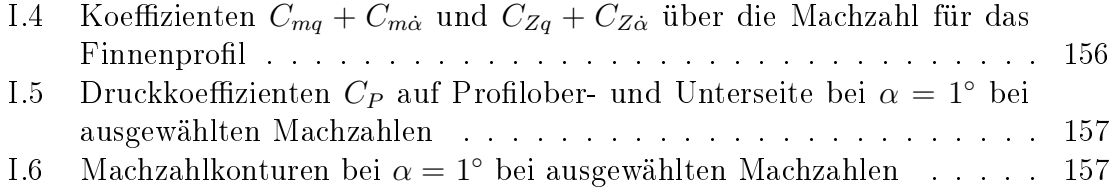

## Tabellenverzeichnis

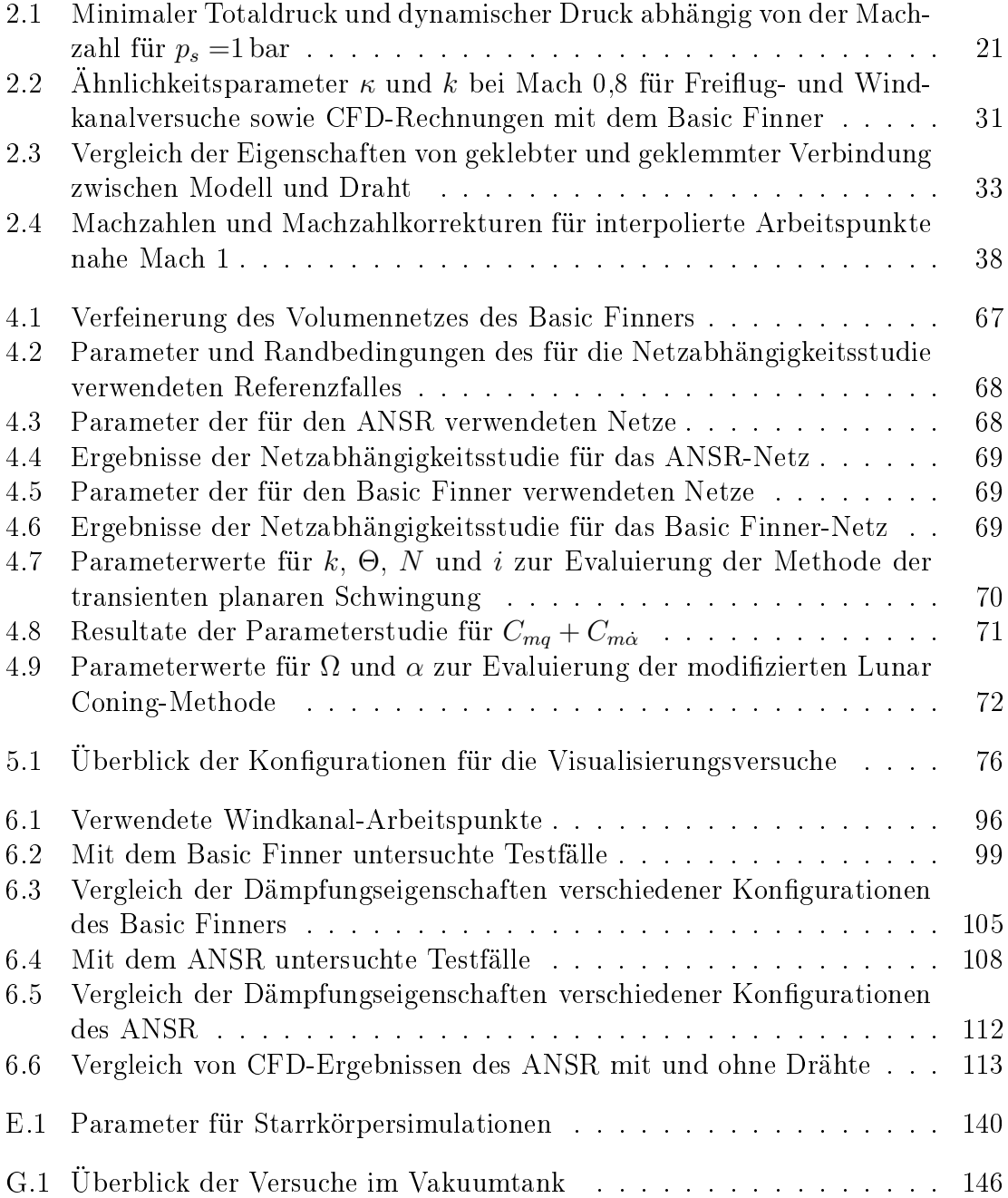

### <span id="page-18-0"></span>Nomenklatur

#### Lateinische Buchstaben

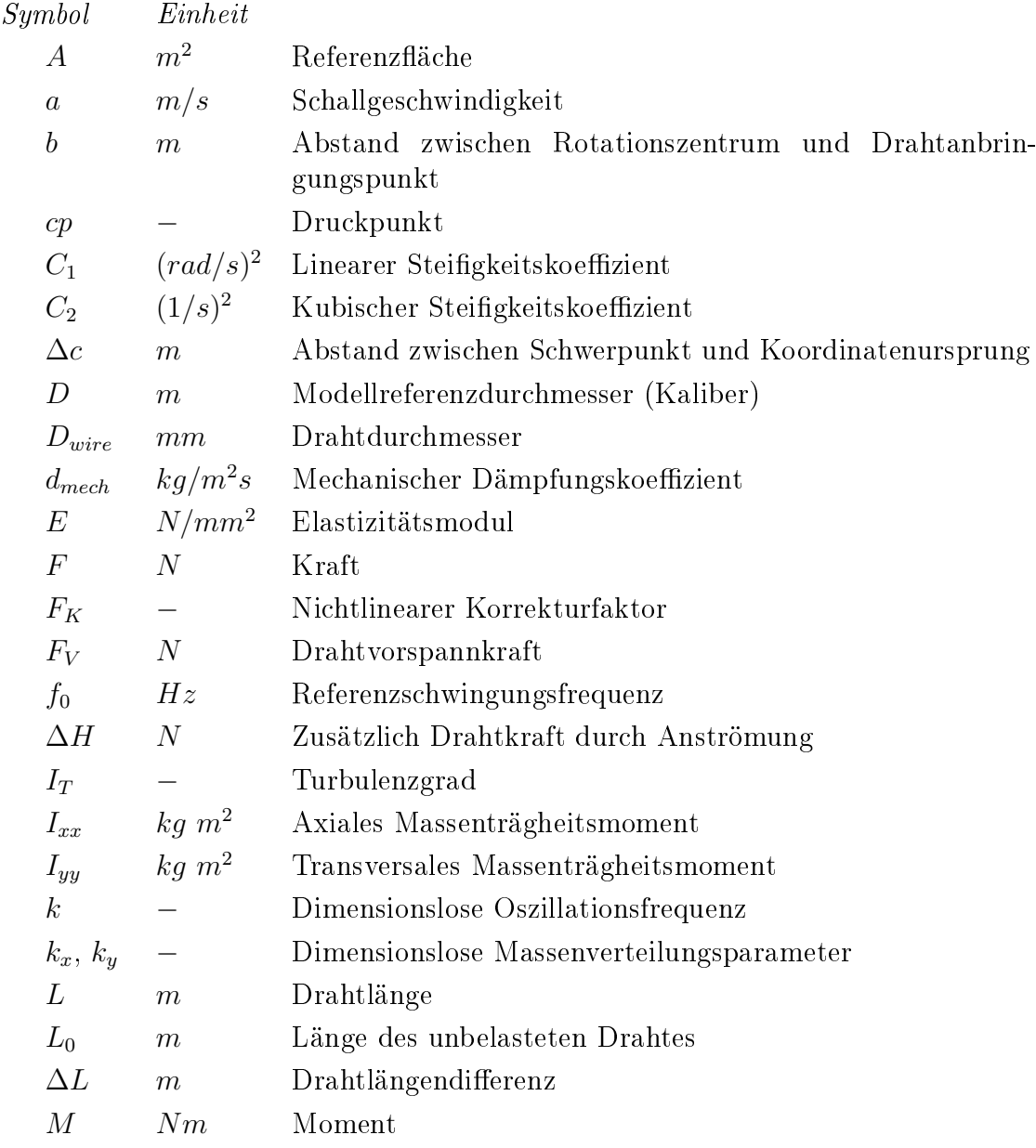

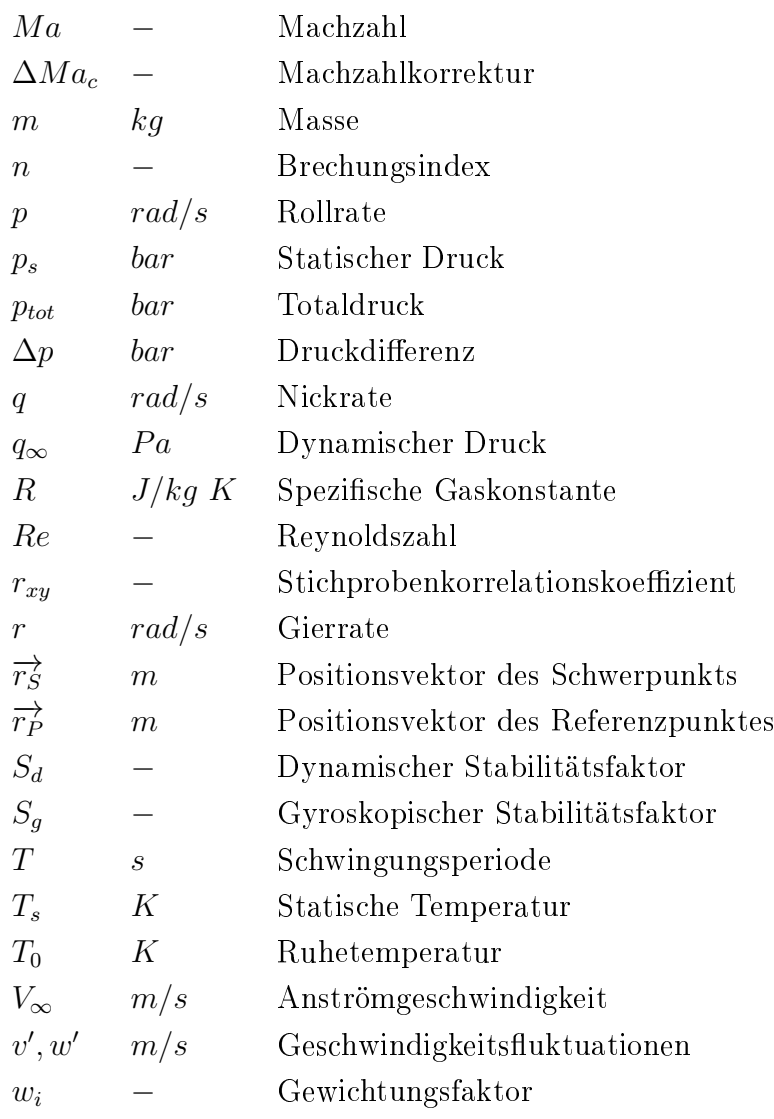

#### Griechische Buchstaben

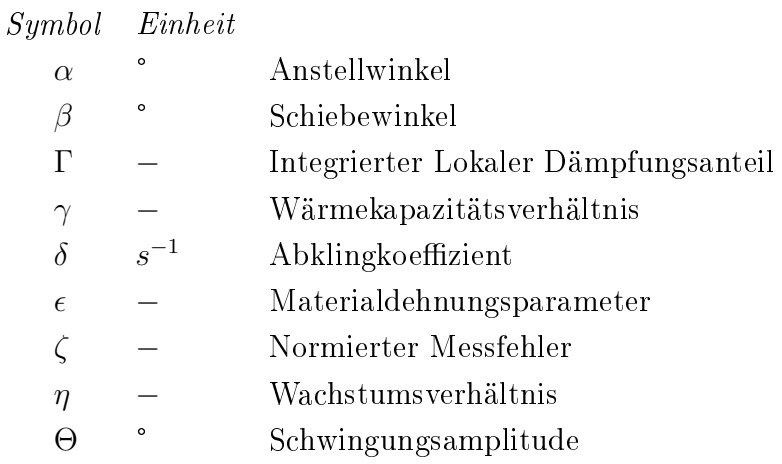

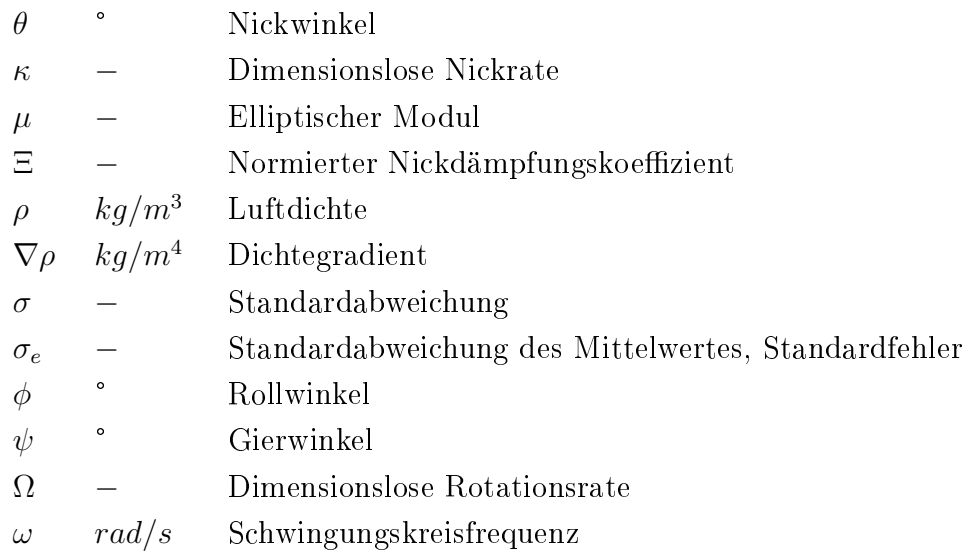

#### Akzente

- $|\Box|$  Betrag<br> $\overline{\Box}$  Mittelw
- □ Mittelwert
- $\label{eq:inert} \begin{array}{ll} \tilde{\Box} & \text{Statistische Schätzfunktion, Schätzwert} \\ \overrightarrow{\Box} & \text{Vektor} \end{array}$
- Vektor
- □˙ 1. zeitliche Ableitung
- □¨ 2. zeitliche Ableitung

#### Aerodynamische Koeffizienten

#### Symbol

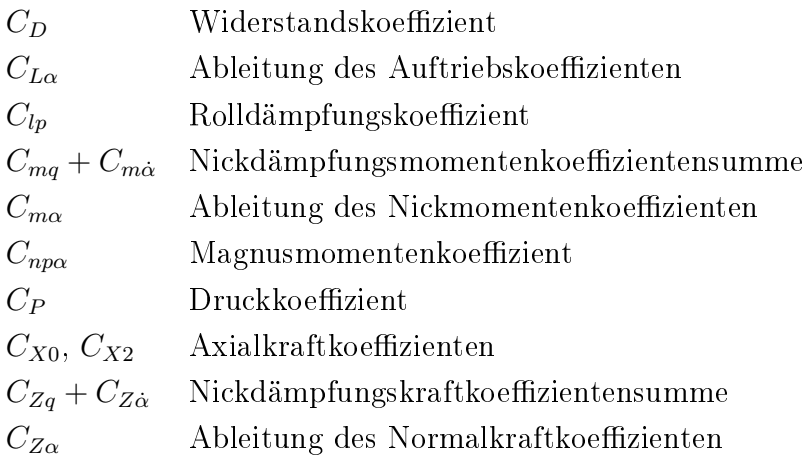

#### Abkürzungen

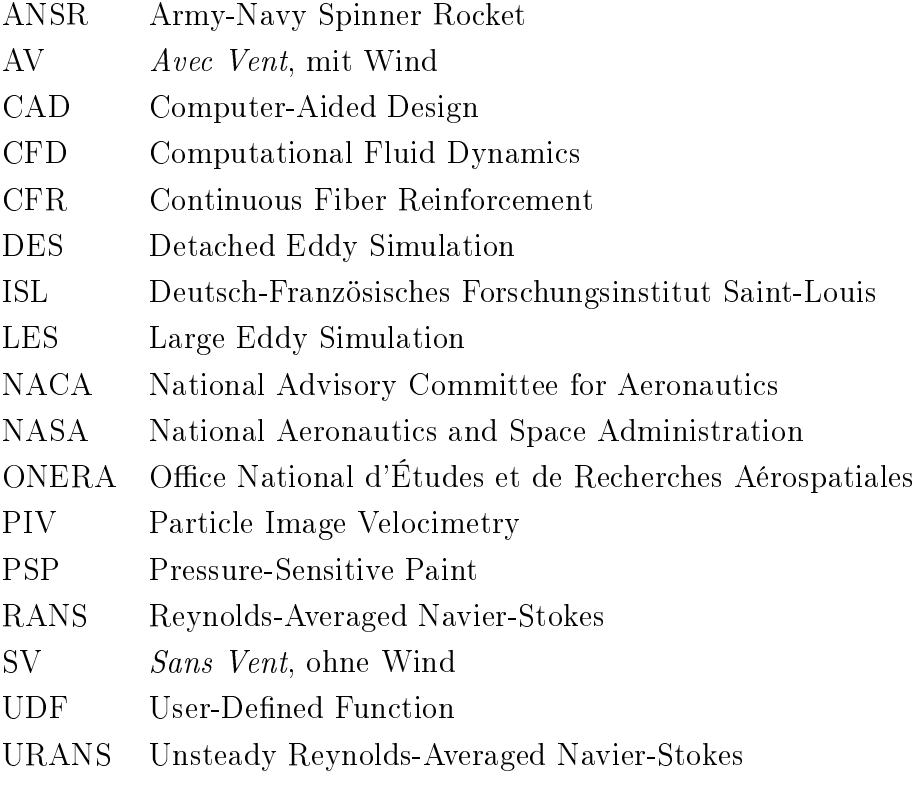

# <span id="page-22-0"></span>Kapitel 1 Einleitung

Ein wichtiges Ziel der Aerodynamik ist die Charakterisierung der Umströmung eines Objektes und gegebenenfalls die Erklärung der beobachteten Effekte. Dies können zum Beispiel die resultierenden Kräfte und Momente auf einen Flugkörper wie ein Flugzeug oder ein Projektil sein. Eine gute Kenntnis der Eigenschaften möglichst früh im Entwicklungsprozess eines neuen Systems kann einen signifikanten Einfluss auf dessen Fortschreiten haben. Dafür sind von Seiten der Aerodynamik effiziente Methoden zur Vorhersage dieser Strömungseigenschaften nötig.

Die Methoden der Aerodynamik lassen sich in die drei Säulen der theoretischen, experimentellen und numerischen Methoden einteilen<sup>[\[1\]](#page-138-0)</sup>. Die in der Vergangenheit sehr intensiv genutzten theoretischen (oder auch analytischen) Methoden sind heute etwas in den Hintergrund getreten und werden oft nur noch in der Vorauslegung angewendet, sind aber nach wie vor sehr wichtig für das grundlegende Verständnis der physikalischen Gesetzmäÿigkeiten der Strömungsmechanik. Mit der nahezu exponentiellen Entwicklung der Rechenleistung in der Computertechnologie über die letzten Jahrzehnte sind die numerischen Methoden immer mehr in den Vordergrund gekommen und werden heute für komplexe technische Fragestellungen alltäglich angewendet.

Letztendlich sind sowohl die analytischen als auch die numerischen Methoden "nur" mathematische Repräsentationen der Realität. Zu ihrer Verizierung sind beide auf den Vergleich mit der physikalischen Realität angewiesen. Dies involviert die dritte Säule der experimentellen Methoden. Ein aerodynamisches Experiment soll Messungen unter kontrollierten Bedingungen ermöglichen, welche der strömungsmechanischen Realität des gewünschten Anwendungsfalles möglichst gut entsprechen und gleichzeitig eine hinreichend genaue Messung der gewünschten Eigenschaften ermöglichen. Auch die experimentellen Methoden sind auf die anderen beiden Kategorien angewiesen, da diese oft zur Interpretation und zum besseren Verständnis der Experimente beitragen. Entscheidend in der Anwendung ist das richtige Zusammenspiel aller drei Säulen.

Im Bereich der aerodynamischen Forschung am Deutsch-Französischen Forschungsinstitut Saint-Louis (ISL) liegt der Fokus auf der Entwicklung neuartiger experimenteller Methoden, die bessere Einblicke in schwer zugängliche Strömungszustände

ermöglichen, zum Beispiel im Transschallbereich ( $\approx$  zwischen Mach 0,8 und 1,2). Experimente in diesem Machzahlbereich stellen im Vergleich zum reinen Überschall einige besondere Herausforderungen. Dies gilt in besonderem Maße für die Bestimmung von dynamischen Koeffizienten, weshalb es in diesem Bereich insbesondere für Projektile nur wenige dokumentierte Messmethoden und somit auch wenige publizierte Messwerte auf Basis von Windkanalversuchen gibt.

Diese Arbeit ist Teil der Bemühungen am ISL, die Fähigkeiten im Bereich der experimentellen Bestimmung dynamischer Koeffizienten auszubauen. Neben den bereits vorhandenen Möglichkeiten zur Bestimmung der Magnuskoeffizienten<sup>[\[2\]](#page-138-1)</sup> sollen insbesondere die Fähigkeiten zur Messung der Nickdämpfungskoeffizientensumme  $C_{mq} + C_{m\dot{\alpha}}$  ausgebaut werden. Arbeiten zu deren Messung im hohen Überschallbe-reich (über Mach 1,5) laufen seit einiger Zeit<sup>[\[3\]](#page-138-2)</sup>.

Für den Unter- und Transschallbereich bis Mach 1,5 besteht ebenfalls der Bedarf an einer Messmethode, die die präzise Bestimmung von  $C_{mq}+C_{m\dot{\alpha}}$  von Projektilkongurationen in einem Windkanal mit kleinem Teststreckenquerschnitt ermöglicht. Im Rahmen dieser Arbeit soll eine derartige Methode entwickelt, getestet und validiert werden.

Mit der Quantifizierung der aerodynamischen Dämpfungskoeffizienten lassen sich wertvolle Erkenntnisse über das Flugverhalten und insbesondere über die dynamische Flugstabilität gewinnen. Neben der grundlegenden Feststellung, ob die untersuchte Konfiguration im betrachteten Flugzustand stabil ist oder nicht, ist die Kenntnis auch für die Entwicklung von Steuerungs- und Regelungssystemen sowie für Aussagen über die potentielle Flugleistung relevant. Zuverlässige Messungen frühzeitig im Entwicklungsprozess sind daher über die Aerodynamik hinaus wertvoll.

In diesem Kapitel sollen in Abschnitt [1.1](#page-23-0) zunächst die flugdynamischen Grundlagen für Projektile dargelegt werden. Anschließend werden die relevanten experimentellen und numerischen Methoden zusammengefasst und bewertet. Dies umfasst vor allem Experimentalaufbauten in Windkanälen verschiedener Abmessungen und für verschiedene Machzahlbereiche. In Abschnitt [1.2](#page-33-0) wird dann auf die besonderen Herausforderungen von dynamischen Windkanaltests im transsonischen Machzahlbereich eingegangen. Auf diesen Ausführungen basierend und unter Berücksichtigung der vorhandenen Infrastruktur am ISL wird schließlich in Abschnitt [1.3](#page-34-1) eine Konzeptentscheidung getroffen und begründet.

#### <span id="page-23-0"></span>1.1 Stand der Technik

#### <span id="page-23-1"></span>1.1.1 Grundlagen zur Flugstabilität von Projektilen

Die Betrachtungen in diesem Abschnitt orientieren sich an den deutlich umfangreiche-ren Herleitungen von Murphy<sup>[\[4\]](#page-138-3)</sup> und McCoy<sup>[\[5\]](#page-138-4)</sup>. Nichtlineare Effekte werden in diesem Abschnitt vernachlässigt. Referenzpunkt für alle Koeffizienten in diesem Kapitel ist der Schwerpunkt.

Die statische Stabilität eines Flugkörpers hängt maßgeblich von der Ableitung des statischen Nickmomentenkoeffizienten nach dem Anstellwinkel  $\partial C_m/\partial \alpha = C_{m\alpha}$  ab. Ein statisch stabiles Projektil ( $C_{m\alpha} < 0$ ) erfährt bei einem Anstellwinkel  $\alpha$  verschieden von Null eine rückstellende Kraft, die der Auslenkung entgegenwirkt. Statisch instabile Projektile ( $C_{m\alpha} > 0$ ) können durch ausreichend hohe Rotationsgeschwindigkeiten infolge der Kreiselwirkung gyroskopisch stabilisiert werden. Unabhängig vom Stabilisierungsmechanismus führt ein stabil fliegendes Projektil eine epizyklische Rotationsbewegung (Kombination aus Nutations- und Präzessionsbewegung) aus. Statische beziehungsweise gyroskopische Stabilität ist eine Vorbedingung für dynamische Stabilität.

Für ein dynamisch stabiles Projektil klingt die Amplitude der epizyklischen Bewegung nach einer Anfangsstörung ab, im Falle einer dynamischen Instabilität erhöht sie sich mit der Zeit. Aus der Lösung der vereinfachten Bewegungsgleichungen für die epizyklische Bewegung ergeben sich für statisch und gyroskopisch stabile Projektile unterschiedliche Stabilitätskriterien. Ein maÿgeblicher Parameter ist in beiden Fällen

$$
H = C_{L\alpha}^{*} - C_{D}^{*} - k_{y}^{-2} \left( C_{mq}^{*} + C_{m\dot{\alpha}}^{*} \right)
$$
\n(1.1)

mit der Ableitung des Auftriebs- und dem Widerstandskoeffizienten  $C_{L\alpha}$  bzw.  $C_D$ , der Summe der Nickdämpfungskoeffizienten  $C_{mq} + C_{m\alpha}$  sowie

$$
C_i^* = \frac{\rho A D}{2m} C_i \text{ und } k_y^{-2} = \frac{mD^2}{I_{yy}}
$$
\n(1.2)

mit der Dichte  $\rho$ , der Projektilmasse m, dem transversalen Trägheitsmoment  $I_{yy}$ sowie dem Referenzdurchmesser (Kaliber) D und der Referenzfläche A.  $k_y$  ist hierbei ein dimensionsloser Parameter zur Beschreibung der Massenverteilung des Projektils. Aufgrund der üblicherweise geringen Rotationsraten von statisch stabilen Projektilen vereinfacht sich das dynamische Stabilitätskriterium zu

<span id="page-24-0"></span>
$$
H > 0. \tag{1.3}
$$

Da für diese Konfigurationen in den allermeisten Fällen  $C_{L\alpha} > 0, C_{L\alpha} > C_D$  und  $(C_{mq} + C_{m\alpha}) < 0$  gilt, ist dieses Kriterium üblicherweise erfüllt<sup>[\[5\]](#page-138-4)</sup>.

Für den Fall gyroskopisch stabilisierter Projektile muss noch der dynamische Stabilitätsfaktor

$$
S_d = \frac{2T}{H} \tag{1.4}
$$

mit dem Parameter

$$
T = C_{L\alpha}^* + k_x^{-2} C_{np\alpha}^*,\tag{1.5}
$$

dem Magnusmomentenkoeffizient  $C_{np\alpha}$  und  $k_x^{-2} = \frac{mD^2}{I_{xx}}$  $\frac{nD^2}{I_{xx}}$  mit dem axialen Trägheitsmoment  $I_{xx}$  eingeführt werden. Für dynamische Stabilität muss dann neben dem Kriterium [1.3](#page-24-0) auch

$$
\frac{1}{S_g} < S_d \left( 2 - S_d \right) \tag{1.6}
$$

mit dem gyroskopischen Stabilitätsfaktor

$$
S_g = \frac{I_{xx}^2 p^2}{2\rho I_{yy} ADV_{\infty}^2 C_{m\alpha}}
$$
\n(1.7)

erfüllt werden. Hierbei ist p die Rollrate und  $V_{\infty}$  die Anströmgeschwindigkeit. Die für die Flugstabilität relevanten dynamischen Koeffizienten sind also  $C_{np\alpha}$  und  $C_{mq}\!+\!C_{m\dot{\alpha}}.$  Auf den Magnusmomentenkoeffizienten  $C_{np\alpha}$  soll im Verlauf dieser Arbeit nicht weiter eingegangen werden.

Obwohl die Koeffizienten  $C_{mq}$  und  $C_{m\dot{\alpha}}$  unterschiedliche physikalische Mechanismen beschreiben, haben sie im Falle einer näherungsweise geradlinigen Bewegung, wie sie bei Projektilen auftritt, die gleiche Auswirkung auf das Flugverhalten und können auch im Falle der Koeffizientenbestimmung aus Freiflugversuchen nur sehr schwer getrennt bestimmt werden<sup>[\[6\]](#page-138-5)</sup>. Sie werden daher in der Ballistik normalerweise gemeinsam betrachtet. Neben den Begriffen wie Nickdämpfungskoeffizienten oder Summe der Nickdämpfungskoeffizienten ist vor allem in der englischsprachigen Literatur auch der Begriff *stability derivative* (Stabilitätsableitung) gebräuchlich.

Diese Koeffizientensumme und damit auch die dynamische Stabilität hängen im Allgemeinen von der Machzahl ab, insbesondere nahe Mach 1 sind starke Änderungen möglich.

Üblicherweise sollte dynamisch instabiles Flugverhalten vermieden werden. In der Praxis hat eine auf einen kleinen, schnell durchogenen Machzahlbereich beschränkte Instabilität keinen signifikanten Einfluss, solange die Störungsamplituden nicht zu groÿ werden. Dennoch ist gerade bei derart kritischen Kongurationen die möglichst genaue Kenntnis der Stabilitätscharakteristik unabdingbar.

#### <span id="page-25-0"></span>1.1.2 Überblick der Methoden zur Bestimmung der Nickdämpfungskoeffizienten im Windkanal

Zur Erfassung dynamischer (bewegungsabhängiger) Koeffizienten sind je nach zu bestimmendem Koeffizienten verschiedene Bewegungsformen möglich. Auch für die Nickdämpfungskoeffizientensumme lassen sich die Methoden nach Bewegungsform, Art der Messung, Art der Halterung oder Art der Bewegungsanregung unterteilen. Ein umfassender Überblick sowie ein Ansatz zur Klassifizierung auf dieser Basis finden sich in [\[7\]](#page-138-6). In diesem Abschnitt soll auf die beiden meistverwendeten Methoden zur Dämpfungsmessung, die Methode der konstanten erzwungenen Schwingung sowie die Methode der frei abklingenden Schwingung, näher eingegangen werden. Zudem werden Aufbauten behandelt, die auf einer Modellhalterung und -positionierung mittels Drähten basieren.

#### Frei abklingende Schwingung

Die Methode der frei abklingenden Schwingung basiert auf der indirekten Bestimmung der aerodynamischen Kräfte und Momente aufgrund der Messung einer Schwingungsbewegung und der Auswertung basierend auf einer entsprechenden Bewegungsgleichung.

Das Modell ist so gelagert, dass es sich frei um die Nickachse bewegen kann. Das Modell kann dann ausgehend von einer Anfangsauslenkung frei um diese Achse schwingen, die Schwingungsbewegung wird mit einer geeigneten Messmethode aufgenommen. Bei statisch stabilen Modellen ist das aerodynamische Nickmoment  $C_{m\alpha} \cdot q_{\alpha}AD$  als rückstellende Kraft ausreichend, um eine Schwingungsbewegung zu realisieren. Bei statisch instabilen Modellen muss in der Lagerung ein stabilisierender Mechanismus vorgesehen werden. Falls sowohl die aerodynamische als auch die mechanische Nicksteigkeit für den vorgesehenen Amplitudenbereich als linear betrachtet werden können, kann das System als harmonischer Oszillator behandelt werden. Wenn zudem lineares Dämpfungsverhalten angenommen werden kann, ermöglicht die sich ergebende, analytisch lösbare Bewegungsgleichung eine einfache Auswertung der Dämpfungskoefizienten.

Herausforderungen bei dieser Herangehensweise sind vor allem die Konstruktion eines geeigneten Mechanismus zur Herbeiführung der Anfangsauslenkung sowie der Entwurf einer Lagerung mit geringer Eigendämpfung.

Shantz und Groves[\[8\]](#page-138-7) haben mit dieser Methode Dämpfungsmessungen an einem generischen statisch stabilen Modell zwischen Mach 1,6 und 3,2 durchgeführt. Für kleine Amplituden bis etwa 7,5 ◦ wurde eine Stielhalterung verwendet, in die im Inneren des Modells ein Federmechanismus eingebaut ist. Für größere Amplituden von bis zu 90◦ wurde ein anderer Aufbau verwendet, bei dem das Modell auf einer durch den Schwerpunkt positionierten Querstange drehbar gelagert ist. Die mechanische Dämpfung wird durch reibungsarme Lager minimiert. Die Bewegung wird mit einer Hochgeschwindigkeitskamera aufgenommen, der Mechanismus zur Anfangsauslenkung ist nicht näher beschrieben.

Neben den mechanischen Möglichkeiten zur Anfangsauslenkung wurden auch pneumatische Aufbauten verwendet, die entweder pulsierende Gasstrahlen stromauf vom Modell in die Windkanalströmung einbringen[\[9\]](#page-138-8) oder durch kleine Düsen am Modell dieses zur Bewegung anregen<sup>[\[10\]](#page-138-9)</sup>. In diesen Fällen muss der anregende Mechanismus abgestellt werden, sobald eine ausreichende Amplitude erreicht ist, damit die frei abklingende Schwingung und damit die Messung beginnen kann.

Derartige Systeme wurden von Uselton und Uselton<sup>[\[11\]](#page-138-10)</sup> verwendet, die das gleiche generische Modell bei Mach 2 auf sein Dämpfungsverhalten untersucht haben. Der Versuchsaufbau enthält die Möglichkeit, den Federmechanismus auszutauschen, womit die Steigkeit und damit die Oszillationsfrequenz variiert werden kann. Aufgrund des Anregungssystems bedeutet eine höhere Steigkeit allerdings auch eine niedrigere Anfangsamplitude. Die momentane Lage wird mittels Dehnmessstreifen im Modellinnern elektronisch erfasst.

Ein anderer Ansatz wurde von Murthy et al.<sup>[\[12\]](#page-139-0)</sup> verfolgt: Statt eines gesonderten Mechanismus zur Amplitudenanregung basiert dieser auf der Anregung durch die ohnehin vorhandene turbulente Anströmung. Der Auswertungsprozess beruht auf der Annahme, dass das Frequenzspektrum der Anströmung einem weißen Rauschen entspricht. Das oszillierende Modell wird als lineares System modelliert und seine Frequenzantwort durch ein autoregressives Modell analysiert. Die Dämpfung des Systems kann dann über die Halbwertsbreite ausgewertet werden.

#### Konstante erzwungene Schwingung

Diese Methode ist die für Messungen an Flugzeugmodellen primär verwendete Methode. Sie basiert auf der direkten Messung der Reaktionskräfte auf ein Modell, welches eine durch ein Antriebssystem vorgegebene Schwingungsbewegung ausführt. Üblicherweise zeichnet sich diese Bewegung durch eine geringe Amplitude von etwa 1 ◦ um einen einstellbaren mittleren Anstellwinkel aus. Zur Messung der Kräfte und Momente wird in den meisten Fällen eine Mehrkomponenten-Windkanalwaage mit Dehnmessstreifen verwendet. Damit ist diese Methode mechanisch und messtechnisch deutlich aufwändiger.

Da die Bewegung mechanisch aufgebracht wird, ist die aerodynamische Stabilität des Modells nicht weiter relevant. Allerdings muss der Antrieb ausreichend rigide ausgelegt werden, damit alle weiterhin auftretenden aerodynamischen Lasten überwunden werden können, ohne das sich die Bewegung übermäßig verändert. Dies kann vor allem bei hohen Anstellwinkeln ein limitierender Faktor sein. Je nach Art des Antriebs kann auch die Trimmung des Modells die Nullpunktlage verändern und dadurch die Mes-sungen verfälschen<sup>[\[7\]](#page-138-6)</sup>.

Die NASA hatte für Messungen bei niedrigen Strömungsgeschwindigkeiten in einem Windkanal für Modelle im Maßstab 1:1 einen mechanischen Messapparat, der durch simple Umbauten für sinusförmige Rotationsschwingungen um alle drei Raumachsen genutzt werden konnte<sup>[\[13\]](#page-139-1)</sup>. Bei Anstellwinkeln von bis zu 110° konnten Amplituden von bis zu 30° eingestellt werden. Die Oszillationsfrequenz lag üblicherweise zwischen 0,5 und 1,5 Hz. Durch Kombination der Messsignale von Antriebsposition und interner Sechskomponentenwaage konnten die dynamischen Koeffizienten gemessen werden. Ein ähnlicher Aufbau wurde bei der ONERA verwendet<sup>[\[14\]](#page-139-2)</sup>. Hier konnten Anstellwinkel von bis zu 30◦ bei Frequenzen zwischen 1 und 2 Hz realisiert werden. Beide Einrichtungen sind für Messungen an hochagilen Flugzeugkonfigurationen im Maÿstab 1:1 vorgesehen und entsprechend dimensioniert. Ähnliche Systeme, auch mit hydraulischen Antrieben, wurden in kleineren Windkanälen für höhere Geschwindig-keiten verwendet<sup>[\[15\]](#page-139-3)</sup>.

Das beschriebene System der NASA wurde inzwischen durch ein neues System mit verbesserter Datenerfassung und moderneren Antrieben ersetzt<sup>[\[16,](#page-139-4) [17\]](#page-139-5)</sup>. Mit diesem können breitere Frequenzspektren mit weniger Versuchen vermessen werden, außerdem sind auch nicht sinusförmige Bewegungen möglich.

Die meisten in den letzten 30 Jahren entwickelten Messvorrichtungen folgen dem gleichen Prinzip eines in einer Stielhalterung untergebrachten mechanischen Antriebs sowie einer integrierten Sechskomponentenwaage<sup>[\[18,](#page-139-6) [19\]](#page-139-7)</sup>. Diese ermöglicht auch die Messung der gekoppelten Reaktionen in anderen Freiheitsgraden, die vor allem bei modernen, hochagilen Flugzeugkongurationen relevant sein können. Mit der Stielhalterung können neben den Nickdämpfungskoeffizienten auch die Gierdämpfungskoeffizienten bestimmt werden, indem das Modell um 90° um die Rollachse gedreht wird. Der von Jin et al.<sup>[\[18\]](#page-139-6)</sup> beschriebene Apparat erlaubt durch eine Modifikation auch eine Oszillation um die Rollachse.

Eine Alternative zur Stielhalterung wird von Orlik-Rueckemann<sup>[\[20\]](#page-139-8)</sup> verwendet. Hier

wird ein Halbmodell direkt an der Windkanalwand angebracht, wodurch der Antriebsund Messmechanismus außerhalb der Teststrecke untergebracht werden kann. Diese Methode verhindert die Interferenzen durch die Stielhalterung im Nachlauf und die Konstruktion des Antriebes ist durch die Position außerhalb der Strömung deutlich freier, jedoch ist die Methode auf symmetrische Modelle und Umströmungen beschränkt. Die Effekte aufgrund der wandnahen Anbringung müssen ebenfalls berücksichtigt werden.

Eine weitere Anwendung dieser Methode sind Raumkapseln und sonstige Wiedereintrittskörper. Da diese im Transschallbereich dynamisch instabil werden können $^{[21,\;22]},$  $^{[21,\;22]},$  $^{[21,\;22]},$  $^{[21,\;22]},$  $^{[21,\;22]},$ sind Windkanalversuche in diesem Bereich besonders wichtig. Als Alternative zur von hinten angreifenden Stielaufhängung kann wegen der hohen Bedeutung der Nachlaufströmung in diesem Fall die Verwendung eines durch den Schwerpunkt gehenden Schaftes vorteilhaft sein<sup>[\[23\]](#page-139-11)</sup>.

#### <span id="page-28-0"></span>Drahtaufhängungen

Neben den klassischen Stiel- und Schwerthalterungen bieten Drahtaufhängungen eine alternative Möglichkeit, ein Modell in der Teststrecke zu positionieren. Ein Vorteil dieser Methode ist die geringere von der Halterung ausgehende Interferenz, ein Nachteil die geringere Steigkeit. Letztere kann jedoch bei dynamischen Tests, bei denen sich das Modell ohnehin bewegen soll, weniger relevant sein.

Generell bieten Drahtaufhängungen vielfältige Möglichkeiten, wodurch die Anwen-dungen von statischen Kraft- und Momentenmessungen<sup>[\[24\]](#page-140-2)</sup> bis hin zu Freiflugversu-chen in Windkanälen zur Gewinnung von Piloteneinschätzungen reichen<sup>[\[25\]](#page-140-3)</sup>.

Die NASA (bzw. NACA) hat bereits in den Dreißigerjahren ein System entwickelt mit dem ein an Kabeln gehaltenes Modell in einem ausreichend großen Windkanal frei fliegen kann<sup>[\[26\]](#page-140-4)</sup>. Die Kabel sind hierbei primär als Sicherung vorgesehen. Das System wurde für Piloteneinschätzungen sowie zur Untersuchung von Flatter- und Böeneffekten verwendet<sup>[\[7\]](#page-138-6)</sup> und über die Jahre kontinuierlich verbessert. Eine spätere Modifikation<sup>[\[27\]](#page-140-0)</sup> ermöglicht auf Basis des vorhandenen Systems das Aufbringen externer Kräfte mittels Servomotoren, welche an den beiden Kabelschlaufen, die das Modell in der Teststrecke fixieren, angreifen. Diese können sowohl zur Stabilisierung eines aerodynamisch instabilen Modells als auch zur Bewegungsanregung genutzt werden. Aus der Reaktion des Modells auf die Anregung können mittels Systemidentifikationstechniken die aerodynamischen Koeffizienten ermittelt werden. Die Modelle benötigen eine aufwändige Instrumentierung ähnlich derer für Modelle in Freiflugversuchen. Durch eine Feder in den Kabelschlaufen werden Unterschiede in der Steigkeit bei sich ändernder Spannkraft minimiert. Die Kabel sind im Allgemeinen jedoch nicht straff gespannt. Eine Skizze dieser Drahtaufhängung ist in Abbildung [1.1](#page-29-0) gezeigt.

<span id="page-29-0"></span>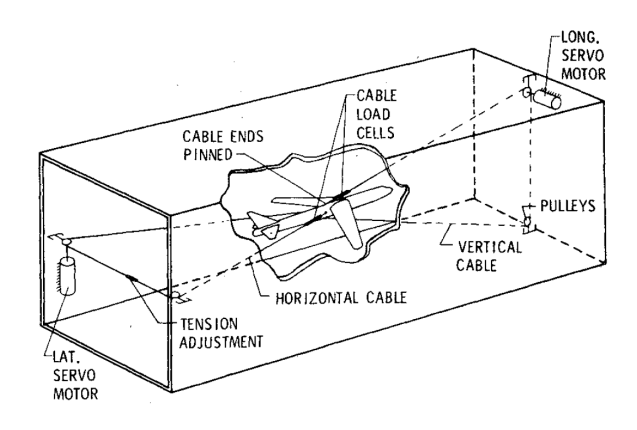

Abbildung 1.1: Am NASA Langley-Forschungszentrum verwendetes Drahtaufhängungssystem[\[27\]](#page-140-0)

Ein sehr ähnliches System, allerdings primär für Modelle von Raumfahrzeugen, wird von Nagayasu et al.[\[28\]](#page-140-5) beschrieben. Zwei Kabelschlaufen sind an Bug und Heck des Modells befestigt, die Kräfte auf die Kabelenden werden sowohl modellseitig als auch wandseitig gemessen. Ein Regelungssystem soll das Modell im Zentrum der Teststrecke halten, ein Aktuator an der hinteren Kabelschlaufe kann hierzu die Spannkraft im Aufhängungssystem anpassen. Im Unterschied zu [\[27\]](#page-140-0) werden die Kabel jedoch nicht zur Einbringung von vorgegebenen Bewegungen genutzt, dies geschieht durch Steuerausschläge am Modell. Auf diese Weise werden auch instabile Konfigurationen stabilisiert. Es handelt sich also im Wesentlichen um ein System zur Durchführung von Freiflugversuchen im Windkanal, dementsprechend werden aufgrund der Sensordaten und der durch ein optisches Positionserfassungssystem aufgezeichneten Bewegung die aerodynamischen Koeffizienten berechnet.

Eine Abwandlung dieses Verfahrens wurde von Lambert et al.<sup>[\[29\]](#page-140-1)</sup> in einem deutlich kleineren Windkanal bei niedrigen Geschwindigkeiten ( $\approx 40 \,\mathrm{m/s}$ ) benutzt. Hier wird das Modell eines einfachen Flugkörpers (zum Beispiel eines Projektils) an acht gespannten Drähten aufgehängt. Durch Aktuatoren an den wandseitigen Drahtenden wird auf das Modell eine fest vorgegebene, üblicherweise oszillierende Bewegung aufgebracht. Es handelt sich also um eine Erweiterung der Methode der konstanten erzwungenen Schwingung, bei der eine Bewegung in mehreren Freiheitsgraden möglich ist. Durch die elektronische Ansteuerung der Aktuatoren unterliegt das System nicht den Limitierungen, denen ein in einer konventionellen Halterung untergebrachter mechanischer Antrieb unterliegt. Die Bewegungsformen sind freier wählbar und die Frequenzen deutlich höher ( $\approx 20$  Hz), was aber auch mit den kleineren Abmessungen zusammen hängt. Mit diesem Aufbau wurde ein weiterer Vorteil der Drahtaufhängung, die geringe auf die Modellhalterung zurückgehende aerodynamische Interferenz, genutzt, um Nachlaufuntersuchungen an einem in einer Strömung oszillierenden Modell vorzunehmen. Ein CAD-Modell dieses Systems ist in Abbildung [1.2](#page-30-0) abgebildet.

<span id="page-30-0"></span>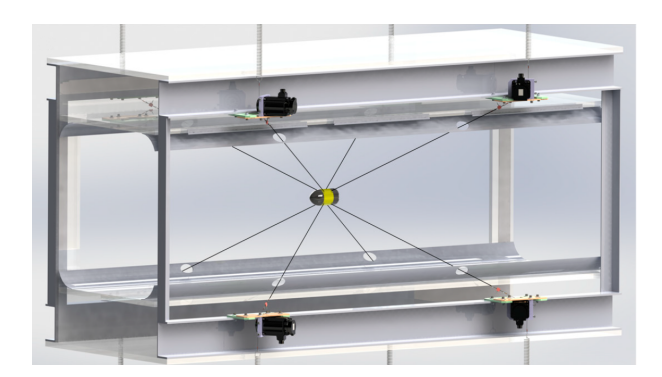

Abbildung 1.2: Drahtaufhängung für Nachlaufuntersuchungen[\[29\]](#page-140-1)

Von Magill und Mehe[\[30\]](#page-140-6) wurde ein Aufhängungssystem für Tests der Steuerungsund Regelungssysteme sowie der Flugstabilität von schlanken, quasi-achsensymmetrischen Flugkörpern (Raketen) entwickelt. Das Modell wird an einem in einem Ring befestigten Kardangelenk gehalten, welcher von sechs Drahtseilen im Zentrum der Teststrecke fixiert ist. Es kann sich so in seinen Rotationsfreiheitsgraden frei bewegen ist in den Translationsfreiheitsgraden jedoch blockiert. Die Kräfte auf das Modell werden zunächst durch Zugkraftmesszellen an den Drahtenden gemessen, später werden diese durch in den Ring integrierte Dehnmessstreifen ersetzt<sup>[\[31,](#page-140-7) [32\]](#page-140-8)</sup>. In der letzten Entwicklungsstufe enthält der Ring die gesamte Instrumentierung, inklusive Vierkompo-nentenwaage und Beschleunigungssensoren<sup>[\[33\]](#page-140-9)</sup>. Die Aufhängungsgeometrie ermöglicht Tests bei hohen Anstellwinkeln, Versuche zur Bestimmung aerodynamischer Koeffizienten sind in den zitierten Veröffentlichungen nicht beschrieben.

Das von Griffin et al.<sup>[\[24\]](#page-140-2)</sup> beschriebene Vane Support System lässt sich als eine an Drähten (bzw. "Vanes"<sup>[1](#page-30-1)</sup>) befestigte Waage beschreiben. Das Modell wird als externe Hülle über die vorne und hinten an Drähten aufgehängte Waage montiert. Die Vorspannung wird durch Zugkraftmesszellen gemessen, die Drahtenden sind an einer auÿerhalb der Messstrecke gelegenen Drehplattform befestigt. Über diese Plattform kann der Anstellwinkel des Modells geändert werden. Die Steigkeit der Aufhängung wird durch die Drahtvorspannung und die Geometrie festgelegt. Dieses System ist nicht für dynamische Tests vorgesehen, die Hauptvorteile sind die geringe aerodynamische Interferenz sowie der praktisch nicht beschränkte Anstellwinkel.

Von Xiao et al.[\[34\]](#page-140-10) ist ein aus acht Drähten bestehendes System zur Durchführung statischer Windkanalversuche beschrieben, die Kräfte auf das Modell werden hier ebenfalls mittels Zugkraftmesszellen an den Drahtenden gemessen. Außerdem wird die Lage des Modells statt über eine Drehplattform durch Aktuatoren geändert, wodurch neben dem Anstellwinkel auch der Schiebewinkel geändert werden kann.

Insgesamt zeigt sich, dass sich Drahtaufhängungen vielseitig einsetzen lassen, sowohl in statischen als auch in dynamischen Versuchen. Eine Gemeinsamkeit ist die Nut-

<span id="page-30-1"></span><sup>&</sup>lt;sup>1</sup>,Vane' kann in diesem Zusammenhang unter anderem als Windfahne, Leitflügel oder Strömungsteiler übersetzt werden. Laut Originaltext war geplant, unter Zug stehende 
Vanes` aus Kompositmaterialien zu fertigen. Für die Demonstrationstests wurden aber Drähte verwendet, was auch auf den Abbildungen zu erkennen ist.

zung der geringen aerodynamischen Interferenz. Ansonsten unterscheiden sich die Systeme sowohl in Bezug auf die Windkanalgröÿe als auch auf den Geschwindigkeitsbereich deutlich. In der Literatur wird kein System erwähnt, welches in einem Hochgeschwindigkeitswindkanal mit geringem Teststreckenquerschnitt verwendet wird. Die für dynamische Tests verwendeten Systeme nutzen außerdem alle eine Abwandlung der Methode der konstanten erzwungenen Schwingung oder sind für Quasi-Freiflugversuche vorgesehen.

#### <span id="page-31-0"></span>1.1.3 Weitere experimentelle und numerische Methoden

#### Freiflugversuche

Um aerodynamische Koeffizienten außerhalb des Windkanals experimentell bestimmen zu können, werden Freiflugversuche genutzt. Derartige Versuche werden seit mehreren Jahrhunderten<sup>[\[5\]](#page-138-4)</sup> zur Untersuchung von Projektilen durchgeführt. Hierbei wird der aktuelle Flugzustand entlang der Flugbahn gemessen. Über eine Regressionsanalyse können dann auf Basis eines mathematischen Modells die auf das Modell wirkenden Kräfte und Momente bestimmt werden, was bei Kenntnis der Umgebungsbedingungen wiederum die Bestimmung der aerodynamischen Koeffizienten erlaubt. Da sich das Modell grundsätzlich in allen sechs Freiheitsgraden frei bewegt, unter Gravitationseinfluss einer im Allgemeinen gekrümmten Flugbahn folgt und sich die Anströmungsbedingungen ständig ändern können (ständige Änderung von Fluggeschwindigkeit und damit Mach- und Reynoldszahl, Windeinfluss), ist diese Art der Analyse sehr komplex. Die Unsicherheiten können sich für verschiedene Koeffizienten stark unterscheiden, so ist zum Beispiel die Bestimmung des Widerstandskoeffizienten  $C_D$  relativ präzise möglich $^{\lbrack 4]}$ . Im Falle von vorwiegend geradlinig fliegenden Projektilen lassen sich die Nickdämpfungskoeffizienten  $C_{mq}$  und  $C_{m\alpha}$  praktisch nicht getrennt bestimmen[\[6\]](#page-138-5) und die Messungen der Summe unterliegen vor allem bei transsonischen Machzahlen hohen Unsicherheiten<sup>[\[35,](#page-140-11) [36\]](#page-141-0)</sup>. Eine weitere Schwierigkeit bei ungelenkten Projektilkonfigurationen ist zudem das Fehlen von Eingangssignalen (Steuerungs-Inputs) sowie Unsicherheiten bei den Anfangsbedingungen<sup>[\[37\]](#page-141-1)</sup>.

Die Kosten für Konstruktion und Aufbau der Testträger sowie für die Durchführung von Versuchskampagnen können deutlich über denen von Windkanalversuchen liegen. Bei Flugzeugkonfigurationen sorgt allein schon dieser Faktor dafür, dass Freiflugversuche erst am Ende des Entwicklungsprozesses durchgeführt werden können. Für Projektile ist diese Problematik weniger signikant, aber auch vorhanden. Dennoch sind Freiflugversuche die experimentelle Methode, welche die Realität am Besten abbildet.

#### Numerische Simulationen

Numerische Strömungssimulationen oder CFD (Computational Fluid Dynamics) können (bei vorhandener Infrastruktur und Expertise) vergleichsweise kostengünstig einen sehr guten Eindruck der Flugeigenschaften inklusive der dynamischen Koef zienten ergeben, ohne dass auch nur ein Teil eines Prototyps oder Modells gebaut wurde. Ein Vorteil besteht in der Möglichkeit, durch entsprechende Randbedingungen

ein Flugverhalten abzubilden, welches mit experimentellen Methoden nur schwierig oder gar nicht realisierbar ist. So können zum Beispiel einzelne Freiheitsgrade beschränkt werden, auch der Grad der Modellierung kann beeinflusst werden. Kraftund Momentenanalysen sind problemlos möglich. CFD-Rechnungen basieren jedoch auf Modellannahmen, die nur beschränkt gültig sind und daher Effekte, die in der Realität in einem bestimmten Flugzustand auftreten können, nicht oder nur stark eingeschränkt abbilden können.

Generell muss zur Bestimmung eines dynamischen Koeffizienten eine Bewegung simuliert werden. Es liegt nahe, die numerischen Methoden an die experimentellen Methoden anzulehnen. Die Methode der konstanten erzwungenen Schwingung kann als Basis für CFD-Simulationen dienen und hat bei geügelten Projektilen zu guten Ergebnissen geführt<sup>[\[38\]](#page-141-2)</sup>. Es handelt sich in jedem Fall um eine instationäre Simulation, üblicherweise eine URANS-Simulation. Die Methode wurde auch mit DES-Simulationen angewandt<sup>[\[39\]](#page-141-3)</sup>. Sie ermöglicht die Bestimmung der Koeffizientensumme  $C_{mq}+C_{m{\dot\alpha}}$ analog zum experimentellen Vorgehen. Im Gegensatz zum experimentellen Aufbau sind Modikationen wie die Durchführung von nichtharmonischen Schwingungen oder reinen Translationsschwingungen (Plunge-Bewegung) zum Beispiel zur getrennten Bestimmung des Koeffizienten  $C_{m\dot{\alpha}}$  problemlos möglich.

Andere experimentelle Methoden wie Freiflugversuche können ebenso als instationäre CFD-Simulation umgesetzt werden<sup>[\[40\]](#page-141-4)</sup>. Auch die Lunar Coning-Methode wird für Projektile häufig verwendet. Sie bietet sich vor allem an, weil die Strömung vom körper-festen Referenzsystem aus betrachtet zwar rotationsbehaftet, aber stationär ist<sup>[\[41\]](#page-141-5)</sup>.

#### <span id="page-32-0"></span>1.1.4 Bewertung in Bezug auf Projektilkonfigurationen

Wie schon zu Beginn erwähnt greifen im aerodynamischen Entwicklungsprozess experimentelle, numerische und analytische Methoden ineinander. Windkanalmessungen liegen im Entwicklungsprozess im Allgemeinen zwischen CFD-Rechnungen und Flugversuchen.

Projektile sind im Vergleich zu Flugzeugen relativ einfache Flugkörper mit limitierten Anwendungen. Daher nimmt nur ein relativ kleiner Teil der aerodynamischen Literatur konkret Bezug auf deren spezielle Eigenschaften. Entsprechend dem Großteil der Literatur sind auch die meisten experimentellen Methoden und Anlagen für andere Konfigurationen entwickelt worden. Ebenso sind die Entwicklungsbudgets für neuartige Projektilkonfigurationen üblicherweise deutlich kleiner.

CFD-Rechnungen sind aufgrund der oft simplen Geometrien vergleichsweise einfach, unterliegen allerdings den gleichen Beschränkungen durch die Modellannahmen. Frei flugversuche sind ebenfalls einfacher als für andere Konfigurationen durchzuführen aber auch hier wird komplexe Messtechnik benötigt und die Ergebnisse unterliegen je nach gemessenen Koeffizienten großen Unsicherheiten.

Windkanalversuche mit klar definierten und kontrollierten Bedingungen führen oft zu genaueren Ergebnissen. Allerdings sind Versuchskampagnen verhältnismäßig teuer Der Betrieb von großen, für Flugzeuge oder andere, komplexe Flugkörper vorgesehenen Windkanälen liegt oft außerhalb des Entwicklungsbudgets. Zudem können gerade Methoden, die dynamische Tests ermöglichen, bei den deutlich kleineren Projektilmodellen nicht oder nur mit sehr hohem Konstruktionsaufwand angewendet werden.

#### <span id="page-33-0"></span>1.2 Herausforderungen bei Windkanalversuchen

Die in diesem Abschnitt enthaltenen Informationen sind kurze Zusammenfassun-gen der von Orlik-Rueckemann<sup>[\[7\]](#page-138-6)</sup> und Goethert<sup>[\[42\]](#page-141-6)</sup> zusammengestellten und für diese Arbeit relevanten Sachverhalte.

#### <span id="page-33-1"></span>1.2.1 Dynamische Windkanaltests

Interferenzen und dadurch verursachte Messfehler sind bei dynamischen Tests allgemein problematischer als bei statischen Tests. Eine Ursache hierfür sind die Halterungssysteme, die ausreichend steif und daher entsprechend massiv sein müssen, um dem Modell eine klar definierte Bewegung aufzuzwingen. Im Falle der Stielhalterung führt ein größer dimensioniertes Halterungssystem zu stärkeren Interaktionen mit der von instationären Effekten dominierten Nachlaufströmung. Derartige Interferenzen bei dynamischen Windkanaltests wurden allerdings weniger eingehend untersucht<sup>[\[43\]](#page-141-7)</sup>.

Eine weitere Ursache sind Vibrationen des Modells, besonders in Anderen als den Freiheitsgraden der vorgesehenen Bewegung<sup>[\[44\]](#page-141-8)</sup>. Diese treten auch bei statischen Tests auf, ihre Auswirkung auf die Resultate kann durch eine einfache Mittelung jedoch leicht minimiert werden. Bei dynamischen Tests sind aufwändigere Methoden nötig und die Unsicherheiten bleiben im Vergleich zu statischen Messungen hoch. Diese Problematik vergrößert sich bei dünneren Halterungssystemen aufgrund der geringeren Steigkeit. Auch Versuche mit einem asymmetrischen Stiel reduzieren die Interferenzen nicht<sup>[\[45\]](#page-141-9)</sup>.

#### <span id="page-33-2"></span>1.2.2 Transsonische Windkanaltests

In transsonischen Windkanälen, deren Teststrecke von geschlossenen Wänden umgeben ist, ist die Modellgröße durch den kritischen Querschnitt begrenzt. Wenn die durch das Modell hervorgerufene Verengung den vorgesehenen Engstquerschnitt (in Lavaldüse oder Diffusor) unterschreitet, tritt die kritische Durchströmung am Modell auf. Bei diesem Strömungszustand sind in der Regel keine sinnvollen Messungen möglich. Auch bei Modellgrößen nahe dieser kritischen Größe können Probleme auftreten, wodurch die Modellgröße abhängig vom Teststreckenquerschnitt stark limitiert ist. Zum Beispiel liegt der kritische Modellquerschnitt bei Mach 0,9 bereits bei unter 1% des Teststreckenquerschnitts (Blockageverhältnis).

Eine weitere Einschränkung stellen Stoßreflexionen an den Kanalwänden dar. Ein Auftreffen eines reflektierten Stoßes (oder einer reflektierten Expansionswelle) auf das Modell (bzw. die modellnahe Nachlaufströmung) kann das Messergebnis verfälschen und sollte vermieden werden. Hierdurch ist insbesondere im niedrigen

Überschall die mögliche Modelllänge limitiert.

Durch den Einsatz von halboffenen Teststrecken kann die kritische Machzahl und damit der mögliche Modelldurchmesser im Unterschall signikant erhöht werden. Im Uberschall kann die Reflexion von Stoß- und Expansionswellen vermieden werden. Auch die in geschlossenen oder offenen Teststrecken nötigen Geschwindigkeitskorrekturen können bei korrekter Kalibrierung minimiert werden. Allerdings sind die maximal möglichen Modelldimensionen weiterhin von der Machzahl abhängig, die Beschränkungen sind jedoch deutlich geringer.

Bauformen für halboffene Teststrecken sind längs geschlitzte Wände, perforierte Wände oder eine Kombination aus beiden. Das Öffnungsverhältnis ist ein wichtiger Parameter, insbesondere bei Machzahlen nahe 1. Bei perforierten Wänden haben sich angewinkelte Löcher als effizienter erwiesen.

#### <span id="page-34-0"></span>1.2.3 Kombination von dynamischen und transsonischen Tests bei Projektilkonfigurationen

Dynamische Windkanalversuche bei transsonischen Machzahlen stellen eine zusätzliche Herausforderung dar. Einige der Lösungsansätze stehen in direktem Konflikt zueinander. So führt zum Beispiel eine für einen dynamischen Test benötigte massivere, steifere Modellhalterung zu einer Absenkung der kritischen Machzahl, unabhängig von der Modellgröße. Außerdem kann die Kalibrierung oder die Berechnung einer Korrekturgröÿe neben Machzahl und Modelldimensionen auch vom Anstellwinkel oder der Stoßposition auf dem Modell abhängig sein. Diese Größen können sich bei einem dynamischen Test schnell ändern; auch können nur schwer erkennbare oder quantifizierbare instationäre Effekte auftreten. Diese Probleme gestalten dynamische Tests seit Langem in besonderem Maße herausfordernd<sup>[\[26\]](#page-140-4)</sup>.

Die meisten in transsonischen Windkanälen auftretenden Probleme lassen sich jedoch durch eine Verringerung des Blockageverhältnisses reduzieren, also entweder durch eine Verkleinerung des Modells oder durch Nutzung eines größeren Windkanals. Da bei Tests an Projektilen ohnehin Modelle mit relativ geringen Abmessungen verwendet werden, ist eine Verkleinerung bei den oben vorgestellten dynamischen Testmethoden häufig nur sehr eingeschränkt möglich. Die zweite Möglichkeit, die Verwendung eines größeren Windkanals, ist, sofern überhaupt verfügbar, im Normalfall mit höheren Kosten für die gleiche Versuchskampagne verbunden. Wie in Abschnitt [1.1.4](#page-32-0) erläutert ist dies für die Entwicklung von Projektilen oft nicht möglich.

#### <span id="page-34-1"></span>1.3 Konzeptentscheidung

Die in Abschnitt [1.1.2](#page-25-0) vorgestellten Methoden wurden unter Berücksichtigung der in Abschnitt [1.2](#page-33-0) diskutierten Herausforderungen und der speziellen Bedingungen im trisonischen Windkanal des ISL analysiert. Die naheliegende Option wäre ein Testaufbau basierend auf entweder der Methode der frei abklingenden Schwingung oder der konstanten erzwungenen Schwingung in Kombination mit der vorhandenen Stielhalterung. Für beide Methoden wären eine mechanische sowie elektronische Instrumentierung entweder im Innern des Stiels oder im Innern des Modells notwendig. Bei den bisher verwendeten Modelldurchmessern (bis 40 mm) würde dies für jedes Modell einen beträchtlichen Konstruktionsaufwand bedeuten. Aufgrund der in Abschnitt [1.2](#page-33-0) erläuterten problematischen Interferenzen in Kombination mit dynamischen Versuchen könnte auch eine Limitierung auf einen noch geringeren Modelldurchmesser nötig werden, was den Konstruktionsaufwand und damit auch die Kosten nochmal bedeutend erhöhen würde. Eine Verlagerung der Instrumentierung in den Stiel könnte ebenso eine Erhöhung dessen Durchmessers erforderlich machen, was wiederum die Interferenzproblematik verschärfen würde. Dies gilt es unbedingt zu vermeiden, da auch bei gleich bleibendem Durchmesser die Interferenzen bei dynamischen Tests deutlich höher sind als bei statischen Tests, insbesondere für Stiel-Schwert-Halterungen<sup>[\[43\]](#page-141-7)</sup>. Da zudem die Vibrationen bei dem am ISL üblicherweise verwendeten Stieldurchmesser bei statischen Tests schon grenzwertig sind, wäre bei dynamischen Tests allein schon aus Steigkeitsgründen eine Erhöhung des Durchmessers nötig. Aufgrund dieser widersprüchlichen Anforderungen der geringen Durchmesser zur Interferenzreduzierung einerseits und der gröÿeren Durchmesser aus Konstruktionsgründen andererseits wurde das Konzept einer stielbasierten Messvorrichtung verworfen.

Die in Abschnitt [1.1.2](#page-28-0) vorgestellten Drahtaufhängungen benötigen in einigen Fällen ebenfalls komplexe interne Sensorik, was ähnliche Probleme in Bezug auf den Konstruktions- und Integrationsaufwand sowie eine eventuelle Erhöhung des Durchmessers aufwirft. Die alternative Herangehensweise mit einem einfachen Modell, welches durch Aktuatoren an den Drahtenden auÿerhalb der Teststrecke in Bewegung versetzt wird, wie sie zum Beispiel von Lambert et al.[\[29\]](#page-140-1) umgesetzt wurde, ist prinzipiell realisierbar, wurde jedoch bisher nur bei niedrigen Strömungsgeschwindigkeiten getestet. Im ISL-Windkanal kann der dynamische Druck bei transsonischen Machzahlen bis zu 1,5 bar betragen, was zu entsprechend hohen Lasten auf Modell und Drähte führt. Die Aktuatoren müssten gegen diese Lasten arbeiten, dabei die Drahtverbindungen fest gespannt halten und zudem eine oszillierende Bewegung des Modells möglichst genau abbilden. Die Auslegung und Regelung eines derartigen Systems wäre eine erhebliche Herausforderung, die Machbarkeit wäre außerdem erst nach Konstruktion eines Prototyps erwiesen. Da es sich hierbei um eine Methode der konstanten erzwungenen Schwingung handelt, ist zur Bestimmung der aerodynamischen Kräfte und Momente wiederum die Messung der Reaktionskräfte notwendig. Die hierzu benötigten Sensoren müssten im Modellinnern untergebracht werden (ähnlich dem Aufbau von Griffin et al.<sup>[\[24\]](#page-140-2)</sup>), womit wieder die Problematik der Integration von Messtechnik in ein kleines Modell auftreten würde. Alternativ könnten die Reaktionskräfte wie bei Xiao et al.[\[34\]](#page-140-10) durch Zugkraftmesszellen an den Drahtenden ermittelt werden. In diesem Fall wäre allerdings ein beträchtlicher Kalibrierungsaufwand erforderlich, da die aerodynamischen Lasten auf die Drähte mit gemessen werden und sich diese abhängig vom Strömungs- und Vorspannungszustand verändern. Aufgrund der Vielzahl an Unsicherheiten wurde auch dieses Konzept verworfen.

Eine Alternative zu diesem Ansatz ist die Anwendung der Methode der frei abklingen-
den Schwingung statt der konstanten erzwungenen Schwingung. Da die Bestimmung der aerodynamischen Koeffizienten in diesem Fall indirekt über die Auswertung des Abklingverhaltens erfolgt, ist keine Instrumentierung des Modells erforderlich. Die Messung der Bewegung kann durch optische Methoden von außerhalb der Teststrecke erfolgen. Da die Bewegung nicht angetrieben werden muss, werden auch keine Aktuatoren benötigt.

<span id="page-36-0"></span>Bei entsprechender Lagerung führt ein Modell eine Nickschwingung aus, aus deren Abklingverhalten  $C_{mq} + C_{m\alpha}$  bestimmt werden kann. Zur Vereinfachung der Auswertung empfiehlt sich die Beschränkung auf eine planare Schwingung. Die Geometrie einer Drahtaufhängung, die eine derartige Schwingung in der vertikalen Ebene ermöglicht, ist in Abbildung [1.3](#page-36-0) skizziert.

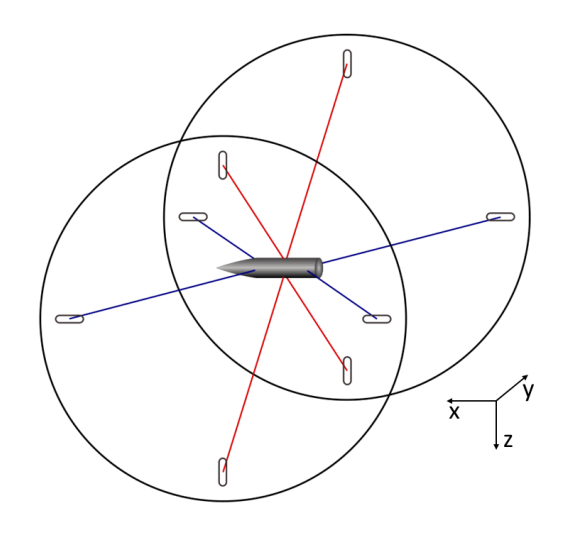

Abbildung 1.3: Konzeptskizze einer Drahtaufhängung mit einem Nickfreiheitsgrad

#### 1.3.1 Konzeptbeschreibung

Das Prinzip des Aufbaus in Abbildung [1.3](#page-36-0) beruht auf der von der Auslenkungsrichtung abhängigen Steifigkeit einer Drahtbefestigung. Die rückstellende Kraft bei einer Verschiebung in Drahtrichtung ist proportional zum Steifigkeitskoeffizienten  $EA/L$ eines Drahtes, wobei E der Elastizitätsmodul, A der Drahtquerschnitt und L die Länge des Drahtes sind. Da E für metallische Materialien im Allgemeinen sehr hoch ist, ist auch diese Federsteigkeit entsprechend hoch und Verschiebungen sind nur in sehr geringem Maß möglich. Die rückstellende Kraft bei einer Verschiebung normal zur Drahtachse ist dagegen deutlich geringer und proportional zur Vorspannkraft  $F_V$ . Die rückstellende Kraft in diesem Fall basiert natürlich auch auf einer elastischen Verlängerung des Drahtes mit dem Steifigkeitskoeffizienten  $E A/L$ . Diese ist jedoch bei kleinen Winkeln deutlich geringer als in Drahtrichtung. Die beiden Mechanismen sind in Abbildung [1.4](#page-37-0) nochmals verdeutlicht.

<span id="page-37-0"></span>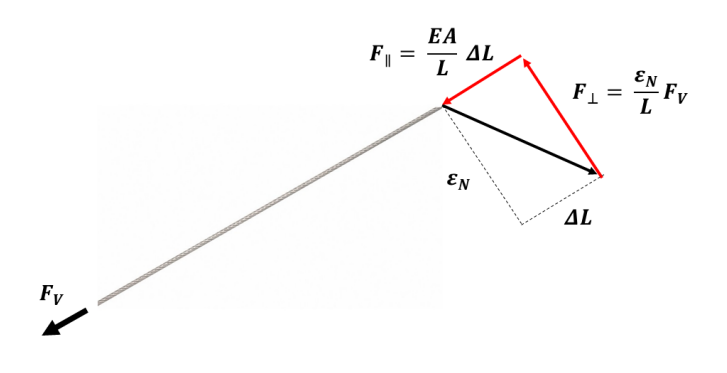

Abbildung 1.4: Unterschiedliche Steigkeitsmechanismen einer Drahtbefestigung, abhängig von der Auslenkungsrichtung

Im Falle der in Abbildung [1.3](#page-36-0) abgebildeten Geometrie bewirken die vier in der Modellmitte angreifenden Drähte (rot) eine Blockierung jeglicher Translationsbewegung in der yz-Ebene. Durch die modellseitige Anbringung nahe der xz-Symmetrieebene wird zudem der Rotationsfreiheitsgrad um die x-Achse (Rollbewegung) stark eingeschränkt. Durch diese vier Drähte wird das Rotationszentrum des Modells definiert. Vier weitere Drähte (blau) sind in der horizontalen  $xy$ -Ebene angebracht, paarweise äquidistant zum Rotationszentrum. Sie blockieren die Translationsbewegung in x-Richtung sowie die Rotation um die z-Achse (Gierbewegung). All diese Freiheitsgrade werden maÿgeblich durch den ersten, E-Modul-abhängigen Steigkeitsmechanismus blockiert. Eine Bewegung erfordert eine Verschiebung der Anbringungspunkte in Drahtachsenrichtung.

Im letzten verbleibenden Freiheitsgrad, der Rotationsbewegung um die y-Achse (Nickbewegung), dominiert der zweite Steigkeitsmechanismus. Durch die deutlich geringere Steigkeit hat das Modell in diesem Freiheitsgrad die Möglichkeit, sich um einige Grad zu bewegen. Da die rückstellende Kraft mit der Auslenkung steigt, führt das Modell nach einer Anfangsauslenkung eine Oszillationsbewegung aus. Aus dem Abklingverhalten dieser Oszillationsbewegung kann nach der Methode der frei abklingenden Schwingung das aerodynamische Dämpfungsverhalten bestimmt werden.

# 1.3.2 Struktur der Arbeit

Im weiteren Verlauf dieser Arbeit wird der Entwicklungsprozess dieses Konzeptes im Detail dokumentiert. Durch Versuche mit zwei Referenzmodellen wird die Methode validiert, hierzu werden die Messergebnisse sowohl mit Daten aus der Literatur als

auch mit eigenen CFD-Simulationen verglichen. Die Arbeit ist folgendermaßen strukturiert:

- In Kapitel [2](#page-40-0) werden die experimentellen Anlagen und der Versuchsaufbau detailliert beschrieben. Dies schlieÿt die Aufstellung der Anforderungen an den neu zu konstruierenden Aufbau im Windkanal sowie eine ausführliche Beschreibung der Konstruktion inklusive einzelner Detaillösungen mit ein. Ebenso wird auf die verwendete Messtechnik, den Aufbau der Modelle sowie die Eigenschaften der verwendeten Drahtmaterialien eingegangen. Das Vorgehen zur Versuchsdurchführung wird ebenfalls beschrieben.
- In Kapitel [3](#page-60-0) werden die Bewegungsgleichungen für ein im Windkanal an Drähten aufgehängtes Modell aufgestellt. Auf dieser Basis und unter Berücksichtigung von zulässigen Vereinfachungen wird hieraus ein Algorithmus zur Versuchsauswertung inklusive Fehlerabschätzung abgeleitet und validiert.
- Kapitel [4](#page-82-0) befasst sich mit den für diese Arbeit durchgeführten CFD-Simulationen. Neben den angewandten Methoden werden die Randbedingungen und verwendeten Modelle thematisiert. Die verwendeten Rechengitter werden beschrieben und Netzabhängigkeits- sowie Parameterstudien durchgeführt.
- Kapitel [5](#page-96-0) befasst sich mit dem Einfluss der Drähte auf das Strömungsfeld. Durch Visualisierungsexperimente sowie numerische Simulationen werden verschiedene Phänomene untersucht und ihr Einfluss auf die Windkanalmessungen evaluiert.
- Die Ergebnisse der Windkanalmessungen sind in Kapitel [6](#page-114-0) zusammen gefasst. neben dem Vergleich mit Literatur- und CFD-Daten wird der Einfluss verschiedener Parameter auf die Ergebnisse untersucht.

# <span id="page-40-0"></span>Kapitel 2 Experimenteller Aufbau

In diesem Kapitel werden die zur Durchführung der Experimente benötigten Anlagen und Aufbauten beschrieben. Dies schließt das Vorgehen im Entwicklungs- und Konstruktionsprozess mit ein. Zunächst werden der trisonische Windkanal des ISL und seine Eigenschaften beschrieben. Darauf folgend wird der Aufbau der Drahtaufhängung in der Teststrecke vorgestellt. Dabei werden auch in der Praxis auftretende Besonderheiten sowie vorhergehende Prototypen und die aus diesen abgeleiteten Schlussfolgerungen angesprochen. Anschlieÿend werden die für die Versuchsdurchführung nötigen peripheren Aufbauten sowie die verwendeten Modelle beschrieben. Abschlieÿend wird die Vorgehensweise zur Windkanalkalibrierung erläutert.

# 2.1 Windkanal

Alle Versuche im Rahmen dieser Arbeit werden im trisonischen Windkanal des ISL durchgeführt. Dieser Windkanal wurde Anfang 2015 in Betrieb genommen. Er wurde entsprechend dem Auftrag des ISL vorwiegend für Versuche an Projektilkonfigurationen konstruiert. Es handelt sich um einen intermittierend arbeitenden Windkanal. Die Strömung entsteht durch die Druckdifferenz zwischen einem Hochdruckreservoir und der Atmosphäre. Machzahl und statischer Druck in der Teststrecke werden primär über eine verstellbare Lavaldüse und einen verstellbaren Diffusor sowie über den Totaldruck am Ausgang des Hochdruckreservoirs kontrolliert. Die Teststreckensektion ist austauschbar, der durchströmte Querschnitt ist aber in jedem Fall rechteckig mit 300 mm Breite und 400 mm Höhe. Für Machzahlen zwischen 0,5 und 1,5 wird eine Teststrecke mit umgebender Plenumskammer verwendet. Die Überschallteststrecke für Machzahlen zwischen 1,5 und 4,5 wird für die für diese Arbeit durchgeführten Versuche nicht verwendet. Der Windkanal mit eingebauter transsonischer Teststrecke ist in Abbildung [2.1](#page-41-0) gezeigt.

<span id="page-41-0"></span>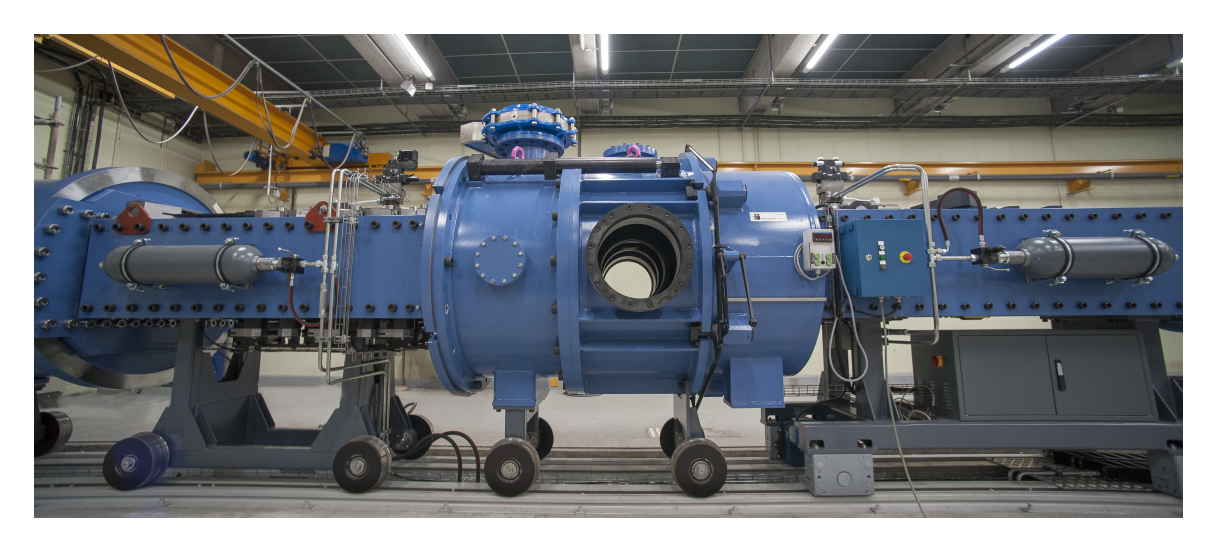

Abbildung 2.1: Trisonischer Windkanal mit eingebauter transsonischer Teststrecke

# 2.1.1 Teststrecke

Die für Unter- und Transschallströmungen verwendete Teststreckensektion ist in Abbildung [2.2](#page-41-1) abgebildet. Der Einfachheit halber wird diese Teststrecke üblicherweise als "Transsonische Teststrecke" bezeichnet. Diese Sektion zeichnet sich durch perforierte Wände sowie weitere Einstellmöglichkeiten zur Beeinflussung der Strömung aus. Diese sind die Regulierung des aus der Teststrecke austretenden Massenstromes über den Öffnungsgrad der passiven Absaugung sowie die Variation des Divergenzwinkels zwischen oberer und unterer Wand.

Die Wände der transsonischen Teststrecke sind mit insgesamt 878 gleichmäßig verteilten Bohrungen perforiert. Diese Löcher haben einen Durchmesser von 8 mm und sind in einem Winkel von 30° zur Strömungsrichtung angestellt. Das Offnungsverhältnis der Teststrecke berechnet sich auf Basis der Fläche der vier Wandsegmente und der aufsummierten Lochdurchmesser und beträgt in der für diese Arbeit genutzten Konfiguration  $2,33\%$ .

<span id="page-41-1"></span>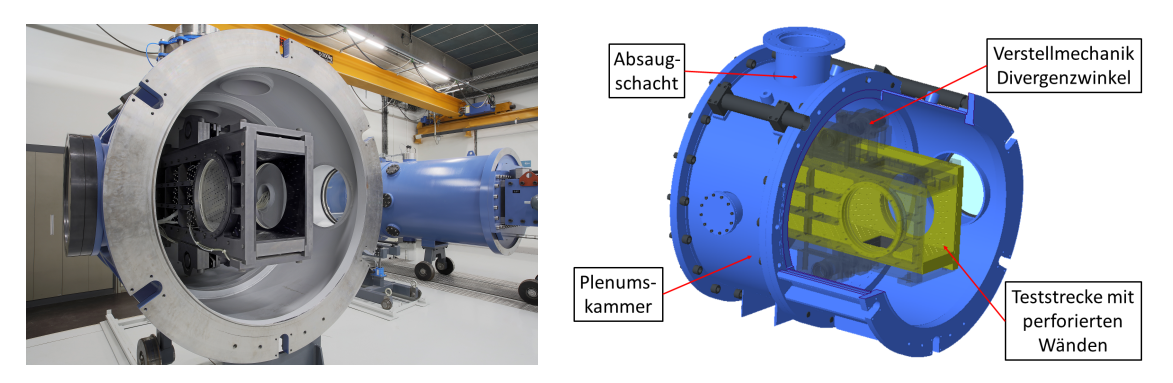

Abbildung 2.2: Transsonische Teststrecke in Auÿenansicht (links) und als CAD-Modell (rechts)

Die Perforation ermöglicht einen Massenstrom durch die Wand abhängig vom Druckunterschied ∆p zwischen Teststrecke und Plenumskammer. Dieser wird im Zusammenspiel von Absaugung und Divergenz reguliert und hat einen signikanten Einfluss auf die Strömungsbedingungen in der Teststrecke. Aufgrund der angestellten Löcher ist der Betrag des Massenstromes in die Teststrecke hinein niedriger als jener, der bei entgegengesetztem, aber betragsgleichem  $\Delta p$  aus der Teststrecke heraus auftritt. Daher wird dieser Wandtyp auch als Differentieller-Widerstand-Typ (engl.:  $differential-resistance-type)$  bezeichnet<sup>[\[46\]](#page-141-0)</sup>.

#### Absaugung

Der Zweck der Absaugung ist die Verringerung der Grenzschichtdicke<sup>[\[47\]](#page-141-1)</sup> sowie die Auslöschung von Stoß- und Expansionswellen<sup>[\[42\]](#page-141-2)</sup>.

Der Massenstrom aus der Teststrecke heraus wird primär über den manuell einstellbaren Öffnungsgrad der Absaugung kontrolliert. Hierfür ist eine Druckdifferenz zwischen dem statischen Druck in der Teststrecke und dem der äuÿeren Atmosphäre, an die der Absaugschacht anschlieÿt, nötig. Da die Druckverluste durch die Wand-und Schachtströmung berücksichtigt werden müssen, muss der statische Druck in der Teststrecke über dem Atmosphärendruck liegen. Dies erfordert abhängig von der Machzahl einen entsprechenden Totaldruck. Aufgrund dieses Absaugverfahrens können der dynamische Druck und damit die aerodynamischen Lasten auf Modell und Versuchsaufbau bei Versuchen in dieser Teststrecke vergleichsweise hohe Werte erreichen. Der für einen statischen Druck von 1 bar benötigte Totaldruck  $p_{tot}$  sowie der daraus folgende dynamische Druck  $q_{\infty}$  sind in Tabelle [2.1](#page-42-0) für Machzahlen zwischen 0,5 und 1,5 aufgelistet. Dies sind Minimalwerte, unter Berücksichtigung von Druckverlusten und Kalibrierungsmessungen werden üblicherweise höhere Drücke erreicht.

<span id="page-42-0"></span>

| Mach | $p_{tot}$  bar | $q_{\infty}$ [bar] |
|------|----------------|--------------------|
| 0,5  | 1,19           | 0,17               |
| 0,7  | 1,39           | 0.34               |
| 0,9  | 1,69           | 0.57               |
| 1,1  | 2,14           | 0.85               |
| 1,3  | 2,77           | 1,18               |
| 1,5  | 3,67           | 1,57               |

Tabelle 2.1: Minimaler Totaldruck und dynamischer Druck abhängig von der Machzahl für  $p_s = 1$  bar

#### Divergenzwinkel

Der Divergenzwinkel zwischen den oberen und unteren Wänden der Teststrecke kann durch ein manuelles Getriebe modifiziert werden. Durch ihn können der effektiv

durchströmte Querschnitt sowie der Machzahlgradient entlang der Mittelachse im Zusammenspiel mit der Absaugung reguliert werden. Falls nicht abgesaugt wird, kann ein positiver Divergenzwinkel trotz steigender Grenzschichtdicke den durchströmten Querschnitt konstant halten.

# 2.1.2 Koordinatensystem

Der Koordinatenursprung wird mit Hilfe der in Abbildung [2.2](#page-41-1) erkennbaren seitlichen runden Fensteröffnungen der Teststrecke definiert. Die x-Achse liegt auf der Kanalmittelachse und zeigt stromaufwärts. Die y-Achse liegt auf der Mittelachse der Fensteröffnungen und zeigt bei Blickrichtung stromaufwärts nach rechts. Die z-Achse zeigt in Richtung des Gravitationsvektors und bildet somit ein Rechtssystem.

# 2.2 Drahtaufhängung

Dieser Abschnitt beschreibt den Aufbau, der in der transsonischen Teststrecke des Windkanals verwendet wird. Das Hauptaugenmerk liegt auf dem Entwicklungsprozess und der mechanischen Auslegung.

# <span id="page-43-0"></span>2.2.1 Anforderungen

Der Hauptzweck der konstruktiven Maÿnahmen ist die Realisierung der wandseitigen Anbringungspunkte für die in Abbildung [1.3](#page-36-0) abgebildete Aufhängungsgeometrie. Solange die finale Konfiguration das grundlegende Funktionsprinzip der Aufhängung (eingeschränkte Nickbewegung, Blockierung der anderen Freiheitsgrade) nicht verletzt, können die Positionen dieser Punkte frei gewählt werden. In der praktischen Umsetzung im ISL-Windkanal ist eine entsprechende Positionierung problemlos möglich. Des Weiteren wurden im Laufe der Entwicklung die folgenden primären Anforderungen an die Konstruktion identiziert:

- Minimale Interferenz: Auÿer dem Draht selber soll sich am Anbringungspunkt kein Objekt im Innern des Teststreckenquerschnittes befinden. Sämtliche mechanische Komponenten sollen auÿerhalb des durchströmten Querschnittes im Plenum angebracht werden.
- Variierbarkeit der Vorspannung: Die Vorspannkraft der einzelnen Drähte soll über eine einfache Vorrichtung variabel einstellbar sein. Diese soll eine Vorspannkraft bis zur Bruchdehnung eines dünnen Federstahldrahtes  $(D_{wire} < 1 \text{ mm})$  ermöglichen. Ein zusätzlicher Zweck dieser Vorrichtung ist die Feinjustierung von Position und Orientierung des Modells nach dem Einbau.
- Feste Einspannung: Der unter Vorspannung stehende Draht soll so angebracht sein, dass sich die Vorspannkraft auch bei Aufbringung und anschließender Wegnahme einer zusätzlichen Last (zum Beispiel durch den dynamischen Druck

während eines Windkanalversuches) nicht durch Rausziehen des Drahtes reduziert.

 Minimale Dämpfung: Die durch die Drahteinspannung verursachte mechanische Dämpfung soll deutlich geringer sein als die im Windkanalversuch auftretende aerodynamische Dämpfung. Ein Orientierungswert ist ein um eine Gröÿenordnung geringerer mittlerer Abklingkoeffizient δ. Außerdem soll die Dämpfung über den Amplitudenbereich der abklingenden Schwingung durch eine einfache mathematische Funktion mit maximal drei Parametern beschreibbar und in einem beschränkten Amplitudenbereich von einem Grad Breite näherungsweise konstant sein.

# 2.2.2 Konstruktive Lösungen

Dieser Abschnitt soll zunächst die Positionierung der einzelnen Punkte und anschlieÿend den Aufbau zur Fixierung und Vorspannung eines Drahtes erläutern, orientiert an den in Abschnitt [2.2.1](#page-43-0) dargelegten Anforderungen. Der Aufbau ist für alle Drähte identisch.

# Positionierung der Wandanbringungspunkte

Nach Festsetzung der Aufhängungsgeometrie wurden zwei Möglichkeiten der Positionierung von Anbringungspunkten an der Wand identiziert:

- Positionierung abhängig von den vorhandenen Löchern der perforierten Teststreckenwände: Hierbei muss eine Vorrichtung entworfen werden, die einen Draht (oder ein Drahtseil) durch ein vorhandenes Loch leitet, entsprechende Umlenkungen vorsieht und auÿerhalb der Teststrecke an einen Vorspannmechanismus anschlieÿt. Die Positionen sind durch das vorhandene Lochmuster vorgegeben, vier in der xy-Ebene liegende Löcher zur Realisierung von symmetrischen Anbringungspunkten für die vorderen und hinteren Drähte sind nicht vorhanden.
- Positionierung innerhalb von neu zu fertigenden Fenstereinsätzen: Bei dieser Möglichkeit können die Positionen innerhalb des Fenstereinsatzes frei gewählt werden, außerdem ist die Konstruktion nicht an die Ausrichtung und den Durchmesser der vorhandenen Löcher gebunden. Somit ist eine symmetrische Kon guration möglich. Sämtliche Anbringungspunkte müssen aber innerhalb des Fenstereinsatzes liegen.

Aufgrund des geringeren Fertigungsaufwandes wurden Prototypen auf Basis der ersten Möglichkeit entworfen und getestet. Wegen der vorgegebenen Lochpositionen ist die resultierende Aufhängungsgeometrie jedoch asymmetrisch. Das Modell kann dann nur eine die Nickschwingung approximierende, aber deutlich komplexere Bewegung in allen Freiheitsgraden ausführen. Daher wurde auf Basis der gewonnenen Erkenntnisse und Erfahrungen ein naler, symmetrischer Aufbau unter Verwendung von neuen Fenstereinsätzen gefertigt.

Der Durchmesser der Fenstereinsätze beträgt 398 mm, durch die Wanddicke der Einsätze sowie dem Platzbedarf für die mechanischen Komponenten liegen die Anbringungspunkte auf einem Kreis von 340 mm Durchmesser. Die Punkte für die vier in der Modellmitte angebrachten Drähte liegen auf den Schnittpunkten dieses Kreises mit der yz-Ebene (auf beiden Seitenwänden der Teststrecke), die der vorderen und hinteren Drahtpaare auf den Schnittpunkten mit der xy-Ebene. Die Symmetrie der Aufhängung ist damit gewährleistet. Diese Geometrie ist in Abbildung [1.3](#page-36-0) skizziert.

### <span id="page-45-0"></span>Spannmechanik

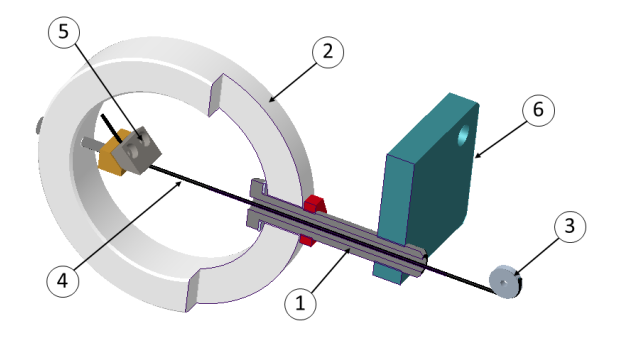

Abbildung 2.3: Querschnitt durch Drahtspannmechanismus

Ein Querschnitt durch den Spannmechanismus ist in Abbildung [2.3](#page-45-0) gezeigt. Die Vorspannung wird durch eine von Hand zu betätigende Schraube (1 ) verstellt, aus ergonomischen Gründen ist die Schraube fest mit einem Metallring (2) verbunden. Der über eine Umlenkrolle  $(3)$  geführte Draht  $(4)$  wird durch eine Bohrung in der Schraube geführt, verläuft durch die Mitte des Rings und wird nahe der gegenüber liegenden Innenwand des Rings in einem Klemmblock (5 ) durch Verschraubung fest eingespannt. Der Klemmblock wird wiederum mit einer Schraube am Ring befestigt. Diese Schraube kann sich in ihrer Durchgangsbohrung frei bewegen, durch Festhalten dieser Schraube kann bei Drehung des Ringes ein Verdrehen des Drahtes verhindert werden. Die Drahtlänge in der Teststrecke (und damit die Vorspannung sowie die Position und Orientierung des Modells) kann über die eingeschraubte Gewindelänge der durchbohrten Schraube variiert werden, für Änderungen darüber hinaus muss die Klemmverbindung gelöst werden. Die Halteplatte (6 ) ist fest mit der Teststrecke verbunden.

Durch ein Feingewinde (M12 $\times$ 1,25) kann die Vorspannung bzw. Länge auch in gerin-

gem Maÿe nachjustiert werden. Die Anforderung der Variierbarkeit der Vorspannung ist hierdurch erfüllt.

#### <span id="page-46-0"></span>Übergang zur Teststrecke

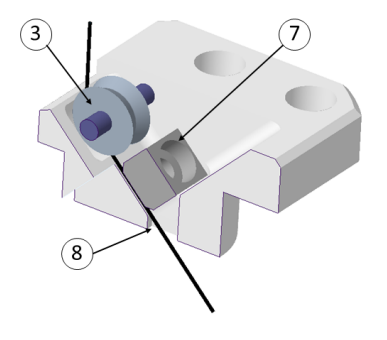

Abbildung 2.4: Querschnitt durch den Haltemechanismus an der Windkanalwand

Die Mechanik zur Anbringung direkt an der Wand ist in Abbildung [2.4](#page-46-0) abgebildet. Sie schließt sich über die gemeinsame Umlenkrolle  $(3)$  an den in Abbildung [2.3](#page-45-0) abgebildeten Spannmechanismus an. Die Umlenkrolle führt den Draht bereits in Richtung des Modells. Auf einer 45◦ -Schräge ist ein zweiter Klemmblock (7 ) verschraubt. Während der Justierung über den Vorspannmechanismus ist der Klemmblock gelöst, nach erfolgter Einstellung wird er fest verschraubt und fixiert den Draht in seiner gegenwärtigen Position und Vorspannkraft. Zur Teststrecke hin geht die Schräge mit dem Klemmblock in einen schmalen Spalt (8) über, durch den der Draht in den durchströmten Testquerschnitt geführt wird. Die Spaltbreite beträgt 1,5 mm. Dies erlaubt es einem Draht von weniger als 1 mm Dicke, sich so weit wie für die Modelloszillation nötig zu bewegen, ohne die Ränder des Spaltes zu berühren. Der Klemmblock stellt somit den Einspannungs- und Rotationspunkt des Drahtes dar. Seine Lage 3 mm hinter der Teststreckenwand muss bei der Berechnung der Drahtlänge berücksichtigt werden. Der zuvor erwähnte Kreis mit einem Durchmesser von 340 mm, auf dem alle Anbringungspunkte liegen, verläuft durch den Schnittpunkt von Draht und Wandebene.

Da die Schräge unmittelbar nach dem Klemmblock endet hat der Draht zwischen Einspannpunkt und Modellanbringungspunkt keinerlei Auflageflächen mehr. Weil selbst minimale Relativbewegungen auf Auflageflächen einen signifikanten Einfluss auf die mechanische Dämpfung des Systems haben können, wird durch diese Bauweise die Dämpfung deutlich reduziert. In Versuchen mit den vorhergehenden Prototypen wurde Reibung durch Relativbewegung auf Auflageflächen und Umlenkrollen als bedeutender Dämpfungsmechanismus identiziert. Die Anforderung der minimalen Dämpfung kann somit erfüllt werden. Dies ist nicht die einzige dämpfungsreduzierende Maÿnahme; Dämpfungsmechanismen an den Modellanbringungspunkten und durch das Drahtmaterial werden im weiteren Verlauf angesprochen. Durch die geringe Spaltgröÿe wird zudem die Anforderung der minimalen Interferenz erfüllt. Der Klemmblock erfüllt die Anforderung der festen Anbringung.

<span id="page-47-0"></span>Die Spannmechanik sowie die Haltemechanik sind in Abbildung [2.5](#page-47-0) im eingebauten Zustand gezeigt.

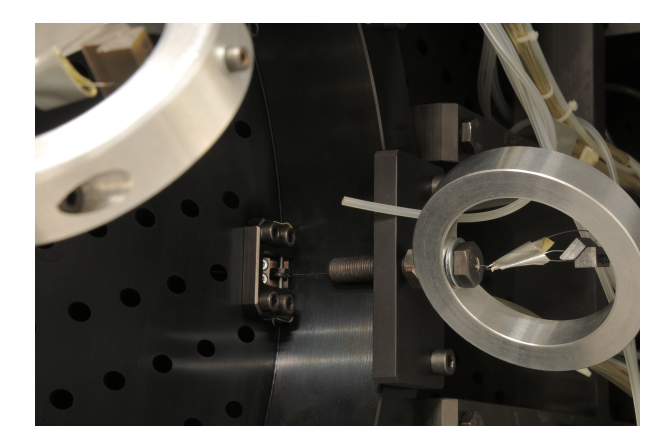

Abbildung 2.5: In Teststrecke eingebaute Spannmechanik

# 2.2.3 Drahtmaterial

Für alle acht Drähte werden Federstahldrähte der Legierung X10CrNi18-8 verwendet[1](#page-47-1) . Weitere Materialien wurden in Vorversuchen evaluiert. Die folgenden Eigenschaften von Federstahldrähten sind für den Aufbau von Vorteil:

- Der hohe E-Modul von 180 GPa bedingt eine hohe Steigkeit in Drahtrichtung und damit eine gute Blockierung der Freiheitsgrade abweichend vom Nickfreiheitsgrad.
- Die hohe Bruchlast<sup>[2](#page-47-2)</sup> ermöglicht die Verwendung von niedrigeren Durchmessern und verringert die Wahrscheinlichkeit eines Versagens des Drahtes während eines Versuches.
- Ein Federstahldraht hat bei elastischer Verformung ein annähernd lineares Spannungs-Dehnungs-Verhalten, was das Erstellen von Auslegungs- und Berechnungsmodellen vereinfacht.
- Die innere Dämpfung des Materials ist sehr gering. Dies trägt zur Reduktion der gesamten mechanischen Dämpfung des Oszillators bei.

<span id="page-47-2"></span><span id="page-47-1"></span><sup>&</sup>lt;sup>1</sup>Datenblatt unter https://stahlbecker.de/produkte/federstahldraht, abgerufen am 9.2.2021 <sup>2</sup>Nach Datenblatt ca. 2000 MPa für einen Draht von 0,5 mm Durchmesser im Lieferzustand

Standardmäßig wird in den Windkanalversuchen Federstahldraht mit einem Durchmesser  $D_{wire}$  von 0,5 mm verwendet.

Ein Nachteil der Verwendung von Stahldrähten ist die hohe Biegesteifigkeit. Für die Versuchsdurchführung und -auswertung ist dies nicht relevant, allerdings wird der Einbau sowie die Ausrichtung des Modells hierdurch erschwert. Daher wurden die vorhergehenden Prototypen zunächst für biegeschlaffe Drahtseile entworfen. diese können ohne plastische Verformung über sehr kleine Umlenkrollen geführt werden und sind beim Einbau deutlich einfacher handzuhaben. Das Spannungs-Dehnungs-Verhalten weist allerdings vor allem bei geringen Lasten leicht nichtlineare Eigenschaften auf der E-Modul ist ebenfalls etwas geringer. Außerdem kann es bei der Fixierung durch Klemmblöcke zu leichten Beschädigungen an den Litzen kommen, welche sich bei mehrfachem Ein- und Ausbau zu potentiellen Bruchstellen entwickeln können. Der Hauptnachteil liegt allerdings in der hohen inneren Dämpfung der Drahtseile, verursacht durch Reibung zwischen den einzelnen Litzen. Bei ansonsten gleichem Aufbau ist der Betrag des mechanischen Abklingkoeffizienten des Oszillators um eine Gröÿenordnung höher als bei der Verwendung eines Federstahldrahtes.

Der in den Prototypenversuchen vorwiegend verwendete Durchmesser der Drahtseile beträgt 0,9 mm. Vergleichstests mit einem durch die Teststrecke quer gespannten Draht haben gezeigt, dass dieses Drahtseil sowie der 0,5 mm-Federstahldraht beide bei einer Vorspannung von ca. 350 N versagen. Die gemessene Vorspannung bei den für diese Arbeit durchgeführten Versuchen liegt im Allgemeinen zwischen 20 N und 100 N in der Ruhelage. Da sich diese Last bei Auslenkung des Modells sowie unter Anströmung erhöht, hängt die tatsächlich aufgebrachte Last während eines Versuches von Vorspannung, Drahtdurchmesser, dynamischem Druck, Machzahl und Modellauslenkung ab und kann deutlich über der gemessenen Vorspannung liegen.

Die Verwendung einer Schnur aus Aramidfasern wurde ebenfalls in Vorversuchen evaluiert. Die Vorteile des Drahtseils in Bezug auf Einbau und Handhabung sowie die biegeschlaffe Charakteristik werden hierbei beibehalten oder übertroffen. Der Durchmesser der verwendeten Schnur ist mit 0,6 mm etwas geringer, die Vorspannung, bei der die Schnur versagt wurde allerdings nicht getestet. Das nichtlineare Spannungs-Dehnungs-Verhalten tritt in geringerer Ausprägung ebenfalls auf. Die Dämpfungseigenschaften sind deutlich günstiger, aber nicht auf dem Niveau des Federstahldrahtes. Bei der Fixierung in einem Klemmblock wurde allerdings beobachtet, dass die einzelnen Fasern bei zu fester Klemmung "zerbröseln" und die Schnur somit unter Umständen zerstört wird. Weil eine nicht ausreichende Klemmung zum Rausziehen der Schnur aus dem Klemmblock führen kann (gegebenenfalls unter Beschädigung der Schnur) ist es sehr schwer, mit den vorhandenen Klemmblöcken eine zuverlässige und sichere Fixierung zu erreichen. Da der Federstahldraht die Aramidschnur in dem bedeutenden Dämpfungskriterium übertrifft, wurde die Konstruktion eines alternativen, für Aramidfaserschnüre geeigneten Fixierungsmechanismus nicht weiter erwogen.

Aufgrund den bei diesen Evaluierungsversuchen aufgetretenen Nachteilen von verseilten Materialien wurden ähnliche Materialien wie zum Beispiel Karbonfaserschnüre nicht evaluiert.

# <span id="page-49-1"></span>2.3 Anstellwinkelmessung

Die abklingende Schwingung des Modells wird mit einer außerhalb der Teststrecke installierten Hochgeschwindigkeitskamera aufgenommen. Es handelt sich um eine Kamera vom Typ Fastcam SA-Z des Herstellers Photron. Als Objektiv wird ein 135 f/2 DC von Nikon verwendet. Bedingt durch die Kameraposition beträgt der minimale Abstand zwischen Linse und Modell etwa 900 mm.

Die Aufnahmerate ist so gewählt, dass die Oszillationsbewegung ausreichend fein aufgelöst werden kann. Um die Datenmenge zu reduzieren, wird die Bildgröße auf einen die Modellmarker einbeziehenden Ausschnitt beschränkt. Eine Beispielaufnahme ist in Abbildung [2.6](#page-49-0) gezeigt. Als Richtwert für die Mehrheit der für diese Arbeit durchgeführten Versuche haben sich 1000 Bilder pro Sekunde als guter Kompromiss erwiesen. Nur für einige wenige Tests mit Oszillationsfrequenzen über 50 Hz wurde dieser Wert auf 2000 Bilder pro Sekunde angehoben.

<span id="page-49-0"></span>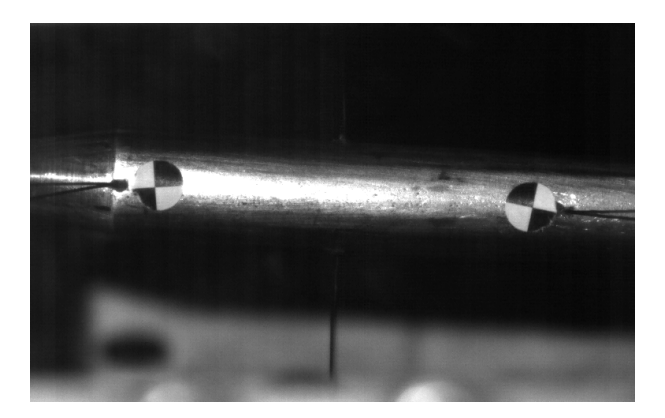

Abbildung 2.6: Einzelbild aus einer Versuchsaufnahme

Die in Abbildung [2.6](#page-49-0) erkennbaren Secchi-Marker werden auf der zylindrischen Ober äche der Modelle aufgeklebt. Durch ein am ISL entwickeltes Programm zur opti-schen Anstellwinkelmessung<sup>[\[48\]](#page-141-3)</sup> wird aus den Rohbildern der Anstellwinkelverlauf  $\theta(t)$ extrahiert. Dabei wird pro Bild ein Wert für den Nickwinkel  $\theta$  gewonnen. Der Algo-rithmus basiert auf einer Methode zur Eckenerkennung in Graustufenbildern<sup>[\[49\]](#page-142-0)</sup>. Die Präzision wird von den Autoren mit 0,1 Pixeln angegeben. Zur Erhöhung der Messgenauigkeit von  $\theta$  sollte der Abstand der beiden Marker daher möglichst groß sein. Eine weitergehende Analyse der Messgenauigkeit von  $\theta$  erfolgt in Abschnitt [3.3.3.](#page-69-0)

# 2.4 Modelle

Die Messungen im Rahmen dieser Arbeit werden an zwei Referenzmodellen durchgeführt, dem Basic Finner und dem ANSR (Army-Navy Spinner Rocket). Durch diese Auswahl soll die Messmethode an einem Modell mit hoher und einem Modell mit niedriger aerodynamischer Nickdämpfung validiert werden. Für beide Modelle wird

ein Kaliber D von 20 mm verwendet. Das Blockageverhältnis liegt damit bei 0,26 %.

#### 2.4.1 Basic Finner

Der Basic Finner ist ein generisches aerodynamisch stabilisiertes Projektil. Der Grundkörper ist eine Kegel-Zylinder-Konfiguration von zehn Kalibern Länge und einem Kegelwinkel von 20◦ . Die vier Finnen am Heck haben eine quadratische Form mit einer Seitenlänge von einem Kaliber und ein keilförmiges symmetrisches Profil mit einer Grundseitenlänge von 0,08 Kalibern. Der verwendete Momentenreferenzpunkt liegt 6 Kaliber hinter der Kegelspitze. Die Grundabmessungen des Modells sind in Abbildung [2.7](#page-50-0) dargestellt.

<span id="page-50-0"></span>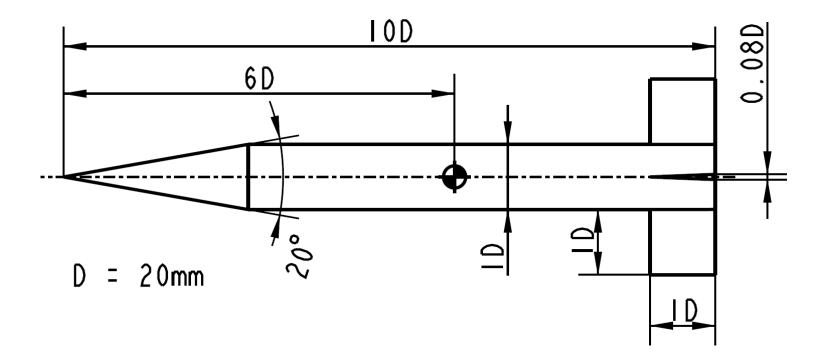

Abbildung 2.7: Grundabmessungen des Basic Finners

Der Basic Finner wird in vielen Publikationen als Referenzmodell zur Evaluierung neuer Methoden oder zur Untersuchung grundlegender aerodynamischer Phänomene<sup>[\[50\]](#page-142-1)</sup> genutzt. Er eignet sich hierfür vor allem aufgrund der Vielzahl an öffentlich verfügbaren Daten aus experimentellen Messungen $^{[8,~22,~51]}$  $^{[8,~22,~51]}$  $^{[8,~22,~51]}$  $^{[8,~22,~51]}$  $^{[8,~22,~51]}$  $^{[8,~22,~51]}$  $^{[8,~22,~51]}$ . Zudem sind im Gegensatz zu vielen anderen Referenzprojektilen sowohl numerische<sup>[\[38,](#page-141-4) [52\]](#page-142-3)</sup> als auch experimentelle Daten $^{[36]}$  $^{[36]}$  $^{[36]}$  für die Nickdämpfungskoeffizientensumme  $C_{mq}+C_{m{\dot\alpha}}$  bei sub- und transsonischen Machzahlen vorhanden. Insbesondere aufgrund der experimentellen Vergleichsdaten in diesem Geschwindigkeitsbereich eignet er sich zur Validierung der Messergebnisse mit der neuartigen Drahtaufhängung. Auf dem langen, zylinderförmigen Körper können außerdem die modellseitigen Anbringungspunkte der Drähte symmetrisch platziert werden.

#### 2.4.2 ANSR

Der ANSR (Army-Navy-Spinner-Rocket) ist ein drallstabilisiertes Referenzprojektil mit einer ogivenförmigen Nase mit einer Länge von zwei Kalibern und einem Radius von 8,5 Kalibern, an die ein zylinderförmiger Körper von 5 Kalibern Länge anschließt. Der Momentenreferenzpunkt liegt 4,04 Kaliber hinter der Ogivenspitze. Die Abmessungen der Basisgeometrie sind in Abbildung [2.8](#page-51-0) dargestellt.

<span id="page-51-0"></span>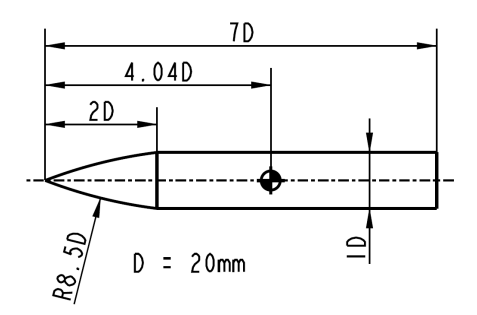

Abbildung 2.8: Grundabmessungen des ANSR

Der ANSR ist ebenfalls ein häufig verwendetes Referenzmodell mit einer großen experimentellen Datenbasis. So wurde in einer umfangreichen Testserie<sup>[\[35\]](#page-140-0)</sup> an Schussversuchen der Einfluss von Schwerpunktlage und Projektillänge auf die statischen und dynamischen Koeffizienten bei verschiedenen Überschallmachzahlen gemessen[3](#page-51-1) . Darüber hinaus wurde der ANSR auch bei sub- und transsonischen Machzahlen im Windkanal<sup>[\[53\]](#page-142-4)</sup> und im Freiflug<sup>[\[54\]](#page-142-5)</sup> untersucht. Insbesondere diese Daten werden häufig als Referenz für analytische<sup>[\[55\]](#page-142-6)</sup> und numerische<sup>[\[41,](#page-141-6) [56\]](#page-142-7)</sup> Daten verwendet.

#### 2.4.3 Dynamische Skalierung durch Materialauswahl

Zur Übertragbarkeit von Windkanalergebnissen auf reale Flugkörper muss die aerodynamische Ähnlichkeit gegeben sein. Bei dynamischen Tests schlieÿt das insbeson-dere auch die dynamische Skalierung mit ein<sup>[\[26\]](#page-140-1)</sup>. Die Entdimensionalisierung der Nickdämpfungskoeffizienten  $C_{mq} + C_{m\alpha}$  erfolgt über die dimensionslose Nickrate  $\kappa = \frac{qD}{2V_{eq}}$ , welche die Übereinstimmung der lokalen Anstellwinkel entlang der Modell- $\mu = 2V_{\infty}$ , weiche die Obereinstminung der fokalen Tillstehwinker entfang der Modeln<br>achse beschreibt. Die maximale Nickrate  $\kappa$  hängt mit der dimensionslosen Frequenz  $k = \frac{\omega D}{2V}$  $\frac{\omega D}{2V_{\infty}}$  über  $\kappa = k\Theta$  zusammen, wobei  $\Theta$  die momentane Oszillationsamplitude ist. Als Referenz für den Basic Finner dienen am ISL<sup>[\[22\]](#page-139-0)</sup> und von Dupuis<sup>[\[36\]](#page-141-5)</sup> durchgeführte Testkampagnen. Durch die vorgespannten Drähte und die damit einhergehende zusätzliche mechanische Steigkeitskomponente unterscheidet sich die Oszillationsfrequenz  $\omega$  von der Frequenz, die das gleiche Modell im Freiflug erfahren würde. Mit der korrekten Materialauswahl für das Windkanalmodell kann jedoch eine Frequenz erreicht werden, die die Ähnlichkeitsanforderungen erfüllt. Durch die Fertigung eines Vollmodells aus Stahl beziehungsweise Aluminium können die Freiflugwerte für  $\kappa$ und k sehr gut approximiert werden. Tabelle [2.2](#page-52-0) zeigt die entsprechenden Werte für Freiflug und Windkanal bei Mach 0,8. Zur Umrechnung wurde  $\Theta = 5^{\circ}$  verwendet. Die für die Windkanalversuche angegebenen Intervalle ergeben sich aus den durch unterschiedliche Vorspannungen verursachten Frequenzspannen. Die Oszillationsfrequen-

<span id="page-51-1"></span> $\rm ^3In$  dieser Publikation werden drei verschiedene Versionen des ANSR mit 5, 7 und 9 Kalibern Länge bei identischer Nasenform betrachtet. In dieser Arbeit wird jedoch nur die in Abbildung [2.8](#page-51-0) gezeigte Version verwendet, ohne weiteren Hinweis ist mit 'ANSR' generell diese Version gemeint.

zen der Freiflugversuche wurden aus den angegebenen Masseneigenschaften der Projektile und den gemessenen Ableitungen der Nickmomentenkoeffizienten  $C_{m\alpha}$  berechnet.

Die CFD-Rechnungen zum Basic Finner (siehe Kapitel [4\)](#page-82-0) sind mit der Methode der transienten planaren Schwingung und einer deutlich geringeren Amplitude (Θ = 0,25◦ ) durchgeführt. Durch den hier abweichenden Ansatz der konstanten erzwungenen Schwingung gegenüber frei abklingender Schwingung in Freiflug und Windkanal unterscheidet sich die Frequenzkennzahl k stark, während die Nickrate  $\kappa$  eine ähnliche Größenordnung hat. Bei Flugkörpern wie hochagilen Flugzeugkonfigurationen, bei denen signikante Ablösungen und damit einhergehende nichtlineare Effekte auftreten können, müssen unter Umständen zur Sicherstellung der aerodyna-mischen Ähnlichkeit beide Parameter berücksichtigt werden<sup>[\[26\]](#page-140-1)</sup>. Bei Projektilkonfigurationen ist dies jedoch nicht zu erwarten $^{[4, 5]}$  $^{[4, 5]}$  $^{[4, 5]}$  $^{[4, 5]}$  $^{[4, 5]}$ .

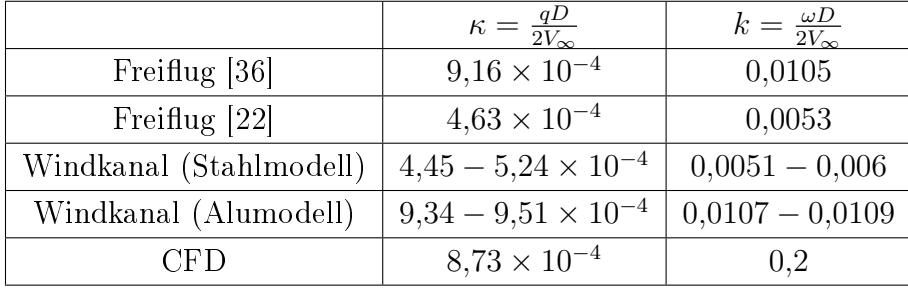

<span id="page-52-0"></span>Die ANSR-Modelle werden ebenfalls als Vollmodelle aus Stahl gefertigt.

Tabelle 2.2: Ähnlichkeitsparameter  $\kappa$  und  $k$  bei Mach 0,8 für Freiflug- und Windkanalversuche sowie CFD-Rechnungen mit dem Basic Finner

### 2.4.4 Fixierung der Drähte am Modell

Die Art der Anbringung der Drähte am Modell hat ebenso wie die Anbringung an den Fixierungspunkten an der Wand einen Einfluss auf die Dämpfungscharakteristik des Systems. An beiden Modellen werden zwei Ausführungen evaluiert: Eine Klebeverbindung und eine Klemmverbindung.

Um die Drähte per Klebung zu fixieren wird der Draht durch eine Durchgangsbohrung mit  $D_{Bohrung} > D_{wire}$  gesteckt und der Spalt mit Zweikomponentenkleber gefüllt. Für die vorderen und hinteren Drahtpaare hat sich für einen Drahtdurchmesser  $D_{wire}$  von 0,5 mm eine Bohrung von 1 mm Durchmesser als ausreichend erwiesen. Für die beiden mittleren Drahtpaare werden zwei Drähte durch eine Bohrung gesteckt, hier ist eine Bohrung mit einem Durchmesser von 1,5 mm nötig. Für andere Drahtdurchmesser müssen die Bohrungsdurchmesser gegebenenfalls angepasst werden. Der Austrittswinkel der Drähte aus den Bohrungen wird durch plastische Verformung des Drahtes (vor Aushärtung der Klebung) angepasst, durch eine Fase wird ein größerer Umlenkradius ermöglicht.

Durch die Füllung des gesamten Klebespaltes ist der Draht innerhalb des Modells

durch eine feste Matrix komplett umschlossen, hat also keinerlei Bewegungsfreiheit mehr. Insbesondere gibt es keine möglichen Relativbewegungen zwischen Kontaktoberächen mehr, wodurch die Reibung und damit die Dämpfung signikant reduziert werden kann. Die einzigen verbleibenden Dämpfungsmechanismen bei dieser Verbindung sind die materialinternen Dämpfungen in Klebstoff und Draht.

Um die Drähte innerhalb des Modells einzuklemmen, wird ein rechteckiger Schacht in das Modell geschnitten. In den Schacht wird ein Stahlplättchen mit einer Dreiecksnut eingelegt. Die Nut folgt einem Kreissegment. Durch sie wird der Draht in seiner Position gehalten und folgt dem maximal möglichen Umlenkradius. Eine Madenschraube drückt von der anderen Seite auf das Plättchen und klemmt so den Draht zwischen Plättchen und Schachtwand ein. Bei entsprechend präziser Fertigung kann der Draht bei gelöster Schraube innerhalb der Führungsnut verschoben werden und ist bei angezogener Schraube fixiert.

Diese Methode hat gegenüber der Klebeverbindung den Vorteil, dass der Draht am Austrittspunkt schon mit dem korrekten Winkel in Richtung Wandanbringungspunkt geführt wird und somit keine plastische Verformung nötig ist. Außerdem ist der Austausch der Drähte deutlich schneller möglich, da der Kleber weder gelöst werden noch aushärten muss. Der Draht und das Plättchen mit Führungsnut sind in Abbildung [2.9](#page-53-0) erkennbar. Die Eigenschaften der beiden Verbindungsarten sind in Tabelle [2.3](#page-54-0) zusammen gefasst.

<span id="page-53-0"></span>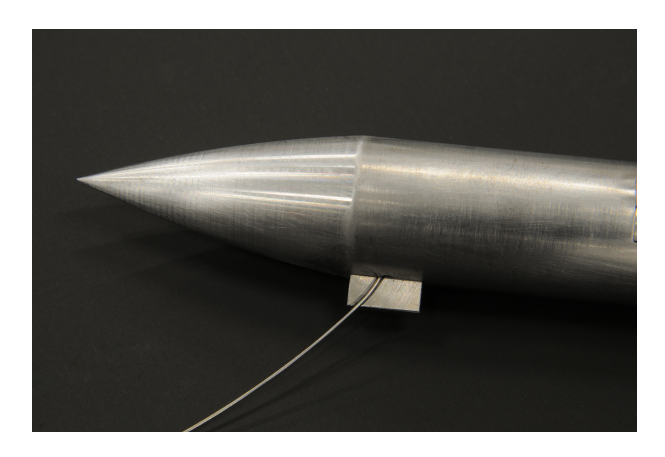

Abbildung 2.9: Klemmverbindung zwischen Draht und Modell

<span id="page-54-0"></span>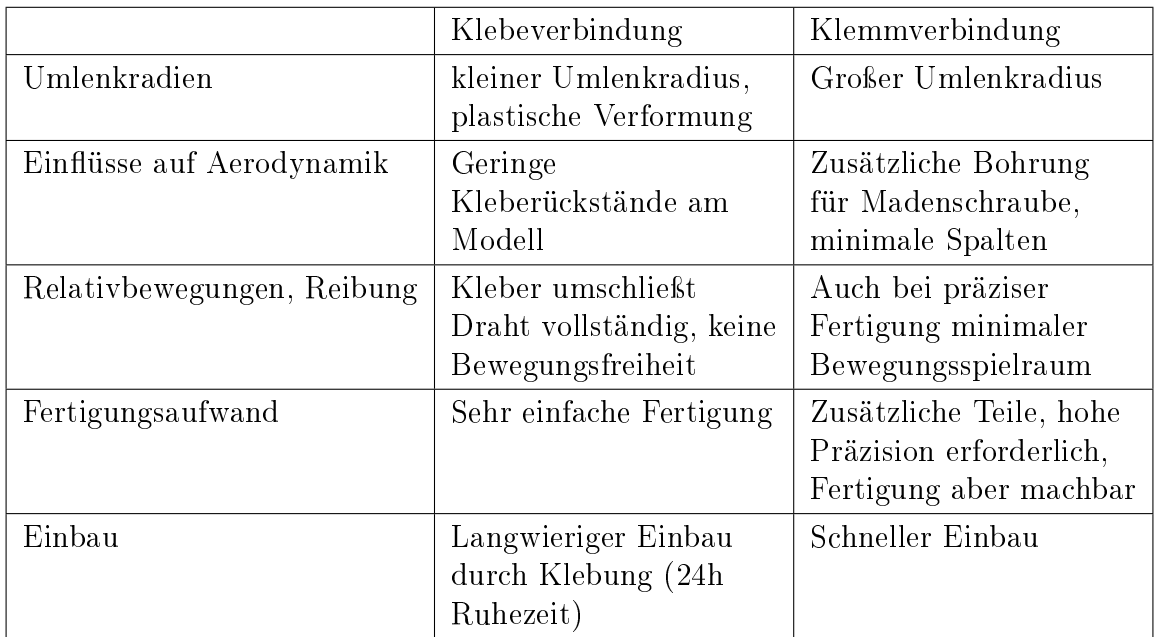

Tabelle 2.3: Vergleich der Eigenschaften von geklebter und geklemmter Verbindung zwischen Modell und Draht

# 2.5 Auslenkungsmechanismus

Für den trisonischen Windkanal des ISL muss der Auslenkungsmechanismus aufgrund des hohen dynamischen Druckes sehr robust sein und darf gleichzeitig keinen gröÿeren aerodynamischen Einfluss auf die Strömung haben, muss also geringe Dimensionen besitzen und in einem ausreichenden Abstand vom Modell angebracht sein. Da die Anlauf- und Abschaltzeiten des Windkanals nur wenige Sekunden betragen und auch die Önung und Schlieÿung der Teststrecke innerhalb weniger Minuten möglich sind, kann ein simpler Mechanismus konstruiert werden, der das Modell aus einer bei geöffneter Teststrecke von Hand eingestellten Ausgangsstellung loslässt. Für einen solchen Mechanismus muss also nur ein Freigabeaktuator konstruiert werden, ein das Modell aktiv bewegender Aktuator wird nicht benötigt. Dennoch muss dieser Mechanismus das Modell während des Anfahrvorganges des Windkanals zuverlässig halten und anschlieÿend kontrolliert loslassen können.

Die Anfangsauslenkung wird durch ein gespanntes Zugseil aufgebracht. Die Vorspannung wird durch die gleiche Schraube-Ring-Kombination aufgebracht, die auch zur Vorspannung der Drähte verwendet wird. Für den Übergang zur Teststrecke wird ein Führungskanal durch eines der Löcher der perforierten Wand verwendet. Das Zugseil ist eine Schnur aus Dyneema® mit einem nominellen Durchmesser von 1,1 mm. Dieses Material zeichnet sich durch eine besonders hohe Festigkeit aus, die Bruchlast für die verwendete Schnur wird vom Hersteller mit 1950 N angegeben. Durch das dünne Zugseil tritt auch bei gehaltenem Modell keine bedeutende aerodynamische Interferenz auf. Modellseitig ist das Zugseil durch einen Halter angebracht, der auf das Heck des Modells aufgesteckt wird. Dieser Halter muss die von Zugseil und vorgespannter Drahtaufhängung ausgehenden Lasten halten und ist daher auf hohe Beanspruchung ausgelegt. Der Halter wird im 3D-Druckverfahren (Continuous Fiber Reinforcement, CFR) aus einem Nylon-Karbon-Matrixmaterial mit verstärkender Karbon-Endlosfaser gefertigt. Die Geometrie ist an das Modellheck angepasst. Halter und Zugseil sind in Abbildung [2.10](#page-55-0) in Halteposition am Modell angebracht zu erkennen.

<span id="page-55-0"></span>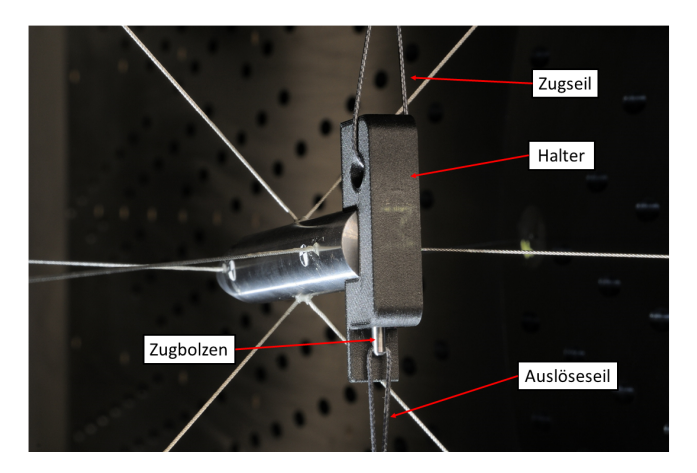

Abbildung 2.10: Auslenkmechanismus am Modell in Halteposition

Der Halter ist durch einen Zugbolzen am Modell fixiert. Hierzu ist auf der zylindrischen Modelloberäche nahe der Basisäche eine 8 mm tiefe Sackbohrung von 3 mm Durchmesser angebracht. Der Zugbolzen wird durch ein Durchgangsloch im Modellhalter in das Sackloch am Modell gesteckt, mit Hilfe einer Federscheibe zwischen Modellbasisäche und Halter wird der Zugbolzen durch Verkeilung gesichert.

Am Zugbolzen ist das Auslöseseil angebracht. Durch einen pneumatischen Aktuator wird eine Zugkraft aufgebracht, die die durch die Federscheibe aufgebrachte Verkeilungskraft überschreitet und so den Bolzen herauszieht. Das Auslöseseil wird ebenso wie das Zugseil über einen Führungskanal durch die Teststreckenwand geführt. Da dieser Aktuator der durch das Zugseil aufgebrachten Kraft entgegen wirkt, wird die vorgespannte Drahtaufhängung nicht weiter belastet. Auch für den Fall dass der Zugbolzen stecken bleibt, wird so eine Überlastung und eventuell daraus folgendes Versagen der Drahtaufhängung ausgeschlossen.

# 2.6 Testablauf

Zu Beginn eines Windkanalversuchs ist der Halter mit dem Bolzen am Modell fixiert und der Auslenkungsmechanismus vorgespannt. Die Anfangsamplitude liegt zwischen 5 ◦ und 10◦ und kann zwischen einzelnen Tests variieren. Während der etwa 3 Sekunden langen Anlaufphase des Windkanals wird das Modell in dieser Position gehalten. Sobald ein stationärer Strömungszustand erreicht wird, wird der pneumatische Aktuator manuell ausgelöst. Nach dem Herausziehen des Bolzens wird durch den dynamischen Druck der Strömung der Halter vom Modellheck heruntergeschoben. Diese Sequenz ist in Abbildung [2.11](#page-56-0) gezeigt. Während der Messung hängen Halter und Zugbolzen an den jeweiligen Seilen fest und verbleiben dadurch in ausreichender Entfernung hinter dem Modell in der Teststrecke. Die Hochgeschwindigkeitskamera wird neben der Messung auch zur Videoüberwachung genutzt, wodurch das korrekte Auslösen sowie das Abklingen der Oszillation und damit das Ende der Messung direkt überprüft werden können. Nach Abschluss des Versuchs wird der Mechanismus wieder von Hand am Modell angebracht.

Zur Bestimmung der mechanischen Dämpfung werden Referenztests am selben Aufbau direkt in der Teststrecke durchgeführt. Die Teststrecke ist bei diesen Versuchen geöffnet, die Anfangsauslenkung kann daher von Hand aufgebracht werden.

<span id="page-56-0"></span>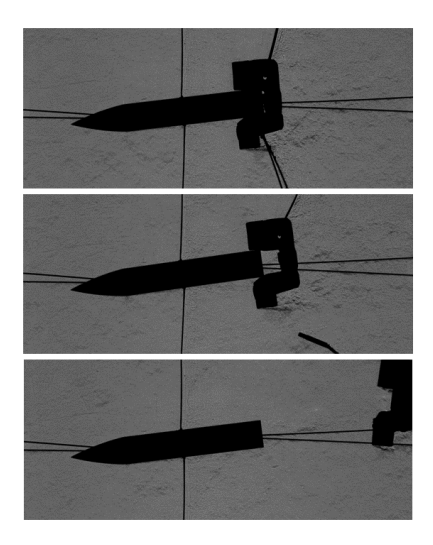

Abbildung 2.11: Auslösesequenz für einen Versuch mit dem ANSR

# 2.7 Kalibrierung

Der Windkanal wird in den für diese Arbeit durchgeführten Versuchen ohne die standardmäÿig verwendete Stiel-Schwert-Halterung betrieben. Diese kann insbesondere nahe Mach 1 einen signifikanten Einfluss auf die Strömungsverhältnisse haben. Daher müssen die Arbeitspunkte des Windkanals für Versuche mit der Drahtaufhängung neu kalibriert werden.

# 2.7.1 Kalibrierungssonde

Die Machzahl auf der Mittelachse wird mit Hilfe einer Sonde zur Messung des statischen Drucks bestimmt. Da die vorhandene Sonde nur an der Stielhalterung befestigt werden kann, wurde eine neue Sonde konstruiert, die durch Drähte auf der

Teststreckenmittelachse gehalten wird. Anders als bei den Modellen werden hier Drahtseile mit einem Durchmesser von 0,9 mm verwendet. Diese Sonde ist aus Edelstahlrohrsegmenten mit einem Durchmesser von 10 mm zusammengesetzt und besitzt zwei Druckmessstellen im Abstand von 280 mm. Entsprechend der Empfehlung für Überschall-Messsonden[\[57\]](#page-142-8) ist die erste Messstelle mehr als 10D hinter der Nase platziert. Zusätzlich wird gegenüber den Drahtanbringungspunkten ein Abstand von mindestens 5D eingehalten. Über einen Adapter am Sondenende werden die Druckleitungen durch die perforierte Windkanalwand aus der Teststrecke heraus zu einem Druckscanner geführt. Die im Windkanal eingebaute Sonde ist in Abbildung [2.12](#page-57-0) gezeigt.

<span id="page-57-0"></span>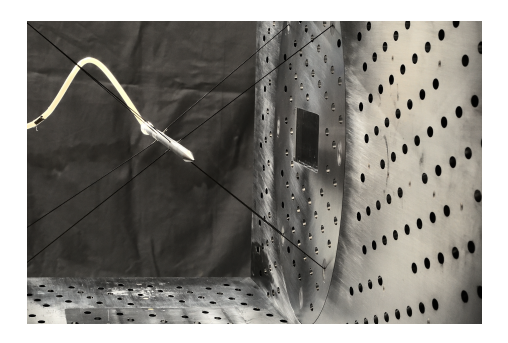

Abbildung 2.12: An Drähten aufgehängte Druckmesssonde in der Teststrecke

# 2.7.2 Vorgehensweise

Die Windkanalkalibrierung stellt eine quantitative Beziehung zwischen den Strömungsbedingungen in der Teststrecke und Referenzmessungen an Positionen in ausreichender Entfernung vom Testvolumen, so dass sie vom Modell nicht beeinflusst  $\sin d^{\alpha}$  her<sup>[\[43\]](#page-141-7) (Kap. 1-2, S. 1-4)</sup>. Die Strömungsbedingungen werden mit der beschriebenen Sonde ermittelt. Aus den an den Druckbohrungen gemessenen statischen Drücken  $p_{s,1-2}$  und dem in der Ruhekammer gemessenen Totaldruck  $p_{tot}$  kann die Machzahl mit der gasdynamischen Beziehung

<span id="page-57-1"></span>
$$
Ma_i = \sqrt{\frac{2}{\gamma - 1} \left(\frac{p_{tot}}{p_{s,i}}\right)^{\frac{\gamma - 1}{\gamma}} - 1}
$$
\n(2.1)

ermittelt werden, wobei  $\gamma = 1.4$  das Wärmekapazitätsverhältnis ist. Die Differenz zwischen  $Ma_1$  und  $Ma_2$  liegt für alle Kalibrierungsmessungen unterhalb von 0,0005. Zur Referenzmessung werden Wanddruckmessungen verwendet. Auf allen vier Wänden sind insgesamt 84 Bohrungen zur Messung des statischen Druckes angebracht, die mit Druckscannern verbunden sind. Aus den gemittelten Messwerten im Anströmbereich vor dem Modell (zwischen 150 mm und 650 mm vor dem Koordinatenursprung) wird eine mittlere Machzahl  $\overline{Ma}_{wand}$  berechnet. Die Machzahlkorrektur  $\Delta Ma_c$  ist dann

$$
\Delta Ma_c = \overline{Ma}_{wand} - \overline{Ma}_{Sonde}.
$$
\n(2.2)

#### 2.7.3 Referenzkalibrierung mittels PIV-Messungen

Als zusätzliche Referenz zur Verikation wird die Strömungsgeschwindigkeit im Modellbereich der Teststrecke mittels PIV (Particle Image Velocimetry) gemessen. Parallel wird  $\overline{Ma}_{wand}$  im Anströmbereich bestimmt. So wird eine zweite Machzahlkorrektur  $\Delta Ma_{c,PIV}$  berechnet und mit  $\Delta Ma_c$  verglichen. Bei diesen Versuchen befindet sich kein Objekt in der Teststrecke.

Um die PIV-Messungen zu ermöglichen, werden die perforierten Fenstereinsätze in den Teststreckenwänden durch unperforierte, glatte Einsätze aus Glas ersetzt.

Da die PIV-Messungen eine mittlere Strömungsgeschwindigkeit  $\overline{V}_{\infty,PIV}$  ergeben und die statische Temperatur  $T_s$  in der Strömung nicht gemessen wird, kann  $\overline{Ma}_{PIV}$  nicht direkt aus  $\overline{V}_{\infty,PIV}$  berechnet werden. Mit dem über die Druckmessungen und Glei-chung [2.1](#page-57-1) ermittelten Wert  $\overline{Ma}_{wand}$  und der mit gemessenen mittleren Ruhetemperatur  $\overline{T}_0$  wird eine mittlere Strömungsgeschwindigkeit im Anströmbereich  $\overline{V}_{\infty, W, and}$ ermittelt: Über die gasdynamische Beziehung

$$
T_s = T_0 \left( 1 + \frac{\gamma - 1}{2} Ma^2 \right)^{-1}
$$
 (2.3)

kann die entsprechende mittlere Wandströmungstemperatur  $\overline{T}_{s,wand}$  und mit dieser dann die *Wandströmungsgeschwindigkeit*  $\overline V_{\infty, wand} \ = \ \overline{Ma}_{wand} \ \cdot \ \sqrt{\gamma R \overline T_{s,wand}} \ \ (\text{Bei-}$ des sind reine Rechengrößen) berechnet werden. Mit der mittleren Geschwindigkeit  $\overline{V}_{\infty, W, and}$  ergibt sich dann die Geschwindigkeitskorrektur

$$
\Delta V_{c,PIV} = \overline{V}_{\infty,wand} - \overline{V}_{\infty,PIV}.
$$
\n(2.4)

Aus dieser wird dann wiederum mit Hilfe von  $\overline{T}_{s,wand}$  die Machzahlkorrektur  $\Delta Ma_{c,PIV}$  berechnet.

Die über die Sondenmessungen ermittelten Korrekturen sind zusammen mit den Werten für  $\Delta Ma_{c,PIV}$  in Abbildung [2.13](#page-59-0) gezeigt. Die Korrektur ist für beide Methoden und über alle Machzahlen hinweg positiv und oberhalb von Mach 1 größer als im Unterschall. Aufgrund der geringeren Unsicherheiten und des glatteren Verlaufs werden die mit den Sondenmessungen ermittelten Korrekturen verwendet. Die detaillierten Ergebnisse der Kalibrierungsmessungen sind in Anhang [A](#page-146-0) zusammengefasst.

<span id="page-59-0"></span>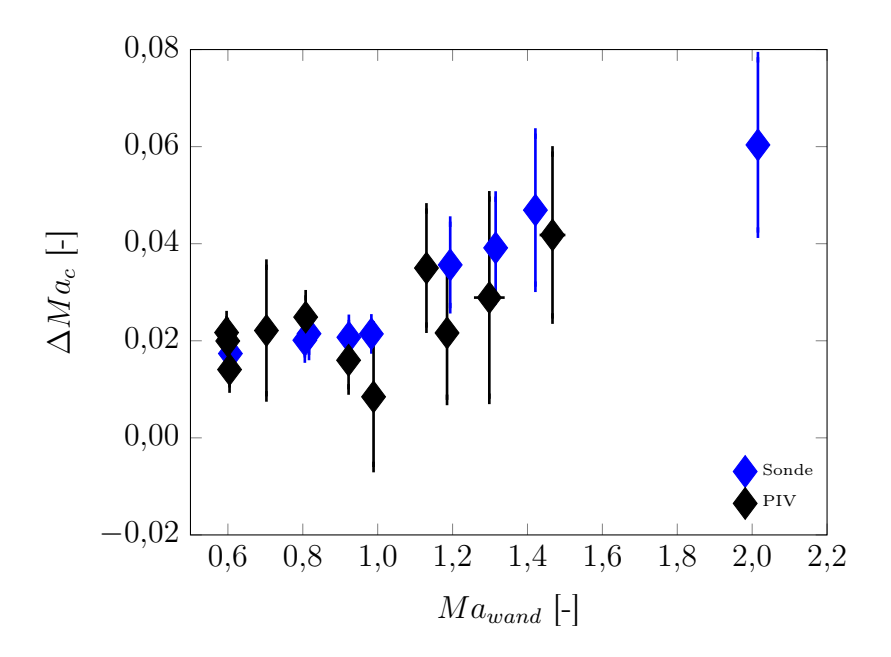

Abbildung 2.13: In Kalibrierungsversuchen ermittelte Machzahlkorrekturen

# 2.7.4 Interpolierte Arbeitspunkte nahe Mach 1

Für den Bereich direkt oberhalb von Mach 1 können wegen der Nähe zur kritischen Durchströmung keine sinnvollen Sondenmessungen durchgeführt werden. Um dennoch Dämpfungsmessungen in diesem Bereich durchführen zu können, werden Referenzmessungen bei leerer Teststrecke durchgeführt. Um sicher zu stellen, dass diese Messwerte auch bei vorhandenem Modell nicht von diesem beeinflusst werden und somit weiterhin als Referenzmessungen gültig sind, werden diese Messungen in Anhang [B](#page-148-0) mit entsprechenden Wanddruckmessungen mit eingebautem Modell verglichen. Die Machzahlkorrektur zur Ermittlung der Strömungsgeschwindigkeit entlang der x-Achse wird aus den Werten für  $\Delta Ma_c$  bei Mach 0,96 und Mach 1,16 (siehe Abbildung [2.13\)](#page-59-0) interpoliert. Auf Basis der Wanddruckmessungen bei leerer Messstrecke ergeben sich für diese beiden Arbeitspunkte dann die in Tabelle [2.4](#page-59-1) aufgelisteten Werte. Als Messfehler wird der höhere Wert bei Mach 1,16 angenommen.

| Ma    | $\Delta Ma_c$ | Fehler       |
|-------|---------------|--------------|
| 0,985 | 0.025         | $\pm 0.0089$ |
| 1,049 | 0.0299        | $\pm 0.0089$ |

<span id="page-59-1"></span>Tabelle 2.4: Machzahlen und Machzahlkorrekturen für interpolierte Arbeitspunkte nahe Mach 1

# <span id="page-60-0"></span>Kapitel 3

# Auswertungsmethodik

In diesem Kapitel wird der Auswertungsansatz vorgestellt. Hierzu werden zunächst die Bewegungsgleichungen in allen sechs Freiheitsgraden aufgestellt sowie die externen mechanischen und aerodynamischen Kräfte modelliert. Zudem werden Modellannahmen getroffen, die die Lösung der vollständigen Bewegungsgleichungen als Anfangswertproblem erlauben. Anschließend wird der Auswertungsalgorithmus detailliert hergeleitet. Hierzu werden vereinfachende Annahmen getroffen, welche die Bestimmung der aerodynamischen Nickdämpfungskoeffizienten aus den Rohdaten der Windkanalversuche erlauben. Der Auswertungsansatz wird durch Starrkörpersimulationen validiert. Abschlieÿend wird ein Modell zur Abschätzung des von den Drähten ausgehenden aerodynamischen Dämpfungsanteils hergeleitet.

# 3.1 Bewegungsgleichungen

Das Windkanalmodell führt mit der gewählten Aufhängungskonfiguration primär aber nicht ausschlieÿlich eine Nickbewegung aus. Um die Bewegung vollständig beschreiben und analysieren zu können, werden die Bewegungsgleichungen in allen sechs Freiheitsgraden aufgestellt. Im Inertialsystem werden diese für einen Starrkörper durch

<span id="page-60-1"></span>
$$
\overrightarrow{F} = m\overrightarrow{r_S}
$$
  
\n
$$
\overrightarrow{M} = \mathbf{I}_I \overrightarrow{\omega}
$$
\n(3.1)

mit dem Kraftvektor  $\overrightarrow{F}$ , dem Momentenvektor  $\overrightarrow{M}$ , dem Ortsvektor des Schwerpunkts  $\overrightarrow{rs}$ , der Rotationsgeschwindigkeit  $\overrightarrow{\omega} = (p,q,r)^T$ , der Masse m und dem Massenträgheitstensor mit Bezug auf das Inertialsystem I<sub>I</sub> beschrieben. Zur Aufstellung der Bewegungsgleichungen ist das körperfeste System B besser geeignet, unter anderem da der Trägheitstensor in diesem konstant ist. Für die verwendeten Windkanalmodelle ist dieser Tensor I<sub>B</sub> unter Berücksichtigung der Symmetrien

$$
\mathbf{I}_{\mathbf{B}} = \begin{pmatrix} I_{xx} & 0 & 0 \\ 0 & I_{yy} & 0 \\ 0 & 0 & I_{yy} \end{pmatrix} . \tag{3.2}
$$

Die ausgeschriebenen Bewegungsgleichungen im System B sind dann

<span id="page-61-0"></span>
$$
\overrightarrow{F} = m \begin{pmatrix} \ddot{x}_P \\ \ddot{y}_P \\ \ddot{z}_P \end{pmatrix} - m \begin{pmatrix} 0 \\ -\dot{r}\Delta c \\ \dot{q}\Delta c \end{pmatrix} + m \begin{pmatrix} -(q^2 + r^2)\Delta c \\ pq\Delta c \\ pr\Delta c \end{pmatrix}
$$
\n
$$
\overrightarrow{M} = m \begin{pmatrix} 0 \\ -\ddot{z}_P\Delta c \\ \ddot{y}_P\Delta c \end{pmatrix} + \begin{pmatrix} I_{xx}\dot{p} \\ I_{yy}\dot{q} \\ I_{yy}\dot{r} \end{pmatrix} + \begin{pmatrix} 0 \\ (I_{xx} - I_{yy}) pr \\ (I_{yy} - I_{xx}) pq \end{pmatrix}.
$$
\n(3.3)

Dabei ist ∆c der Abstand zwischen dem physischen Schwerpunkt des Modells und dem (auf der Modellachse liegenden) Ursprung des Koordinatensystems. Die Herlei-tung der Gleichungen [3.3](#page-61-0) ausgehend von [3.1](#page-60-1) befindet sich in Anhang [C.1.](#page-150-0)

Die Vektoren  $\overrightarrow{F}$  und  $\overrightarrow{M}$  berechnen sich aus der Summe der am Modell angreifenden Kräfte beziehungsweise Momente. Diese setzen sich aus dem aerodynamischen Ein flüssen  $\overrightarrow{F_A}$  und  $\overrightarrow{M_A}$  und den Drahtkräften und -momenten  $\overrightarrow{F_M}$  und  $\overrightarrow{M_M}$  zusammen. Auÿerdem müssen die vom Aufhängungssystem ausgehenden mechanischen Dämpfungsanteile  $\overrightarrow{F_D}$  und  $\overrightarrow{M_D}$  berücksichtigt werden. Der Einfluss der Gravitationskraft wird vernachlässigt. Die Kraft- und Momentenvektoren sind

<span id="page-61-1"></span>
$$
\overrightarrow{F} = q_{\infty}A \qquad \begin{pmatrix} C_X \\ C_Y \\ C_Z \end{pmatrix} + \begin{pmatrix} K_X \\ K_Y \\ K_Z \end{pmatrix} + \overrightarrow{F_D} \n\overrightarrow{M} = q_{\infty}AD \qquad \begin{pmatrix} C_l \\ C_m \\ C_n \end{pmatrix} + \begin{pmatrix} K_l \\ K_m \\ K_n \end{pmatrix} + \overrightarrow{M_D}
$$
\n(3.4)

mit dem dynamischen Referenzdruck  $q_{\infty}$ , der Referenzfläche und -länge A und D, den aerodynamischen Kraft- und Momentenkoeffizienten  $C_i$  und den Drahtkräften und -momenten  $K_i$ .

#### Aerodynamische Kräfte und Momente

Die aerodynamischen Kraft- und Momentenkoeffizienten in Gleichung [3.4](#page-61-1) setzen sich folgendermaßen zusammen<sup>[\[5\]](#page-138-2)</sup>:

<span id="page-62-0"></span>
$$
C_X = C_{X0} + \alpha^2 C_{X2} + \beta^2 C_{X2}
$$
  
\n
$$
C_Y = C_{Y\beta}\beta + C_{Yr}\frac{rD}{2V_{\infty}} + C_{Y\beta}\frac{\dot{\beta}D}{2V_{\infty}}
$$
  
\n
$$
C_Z = C_{Z\alpha}\alpha + C_{Zq}\frac{qD}{2V_{\infty}} + C_{Z\dot{\alpha}}\frac{\dot{\alpha}D}{2V_{\infty}}
$$
  
\n
$$
C_l = C_{lp}\frac{pD}{2V_{\infty}}
$$
  
\n
$$
C_m = C_{m\alpha}\alpha + C_{mq}\frac{qD}{2V_{\infty}} + C_{m\dot{\alpha}}\frac{\dot{\alpha}D}{2V_{\infty}}
$$
  
\n
$$
C_n = C_{n\beta}\beta + C_{nr}\frac{rD}{2V_{\infty}} + C_{n\dot{\beta}}\frac{\dot{\beta}D}{2V_{\infty}}
$$
  
\n(3.5)

Hierbei ist  $\alpha$  der Anstellwinkel und  $\beta$  der Schiebewinkel des Modells. Alle Koeffizienten beziehen sich auf das körperfeste Koordinatensystem. Da das Modell nicht kontinuierlich um die x-Achse rotiert, werden die Magnuskräfte und -momente vernachlässigt. Unter Berücksichtigung der Symmetrie sind folgende Vereinfachungen möglich:

$$
C_{Y\beta} = - C_{Z\alpha}
$$
  
\n
$$
C_{Yr} = - C_{Zq}
$$
  
\n
$$
C_{Y\dot{\beta}} = - C_{Z\dot{\alpha}}
$$
  
\n
$$
C_{n\beta} = C_{m\alpha}
$$
  
\n
$$
C_{nr} = C_{mq}
$$
  
\n
$$
C_{n\dot{\beta}} = C_{m\dot{\alpha}}
$$
\n(3.6)

Die Winkel  $\alpha$  und  $\beta$  sowie ihre Ableitungen werden aus den Positions- und Lagevektoren sowie der Anströmgeschwindigkeit berechnet:

$$
\alpha = \theta + \frac{\dot{z}}{V_{\infty}}
$$
  
\n
$$
\beta = \psi - \frac{\dot{y}}{V_{\infty}}
$$
  
\n
$$
\dot{\alpha} = \dot{\theta} + \frac{\ddot{z}}{V_{\infty}}
$$
  
\n
$$
\dot{\beta} = \dot{\psi} - \frac{\ddot{y}}{V_{\infty}}
$$
\n(3.7)

Die Beziehungen zwischen den Roll-, Nick- und Gierwinkeln  $\phi$ ,  $\theta$  und  $\psi$  und den Rotationsraten  $p, q$ , und  $r$  befinden sich in Anhang [C.2.](#page-152-0)

#### Mechanische Kräfte und Momente

Die mechanischen Kräfte  $\overrightarrow{F_M}$  und Momente  $\overrightarrow{M_M}$  haben ihren Ursprung in der Vorspannkraft der Drähte und ihrer Änderung abhängig von Position und Lage  $\overrightarrow{x_P} = (x,y,z,\phi,\theta,\psi)^T$  des Modells. Sie sind die Summe der einzelnen Drahtkräfte von N Drähten:

$$
\overrightarrow{F_M} = \begin{pmatrix} K_X \\ K_Y \\ K_Z \end{pmatrix} = \sum_{i=1}^N \overrightarrow{F_i}(\overrightarrow{x_P})
$$
\n
$$
\overrightarrow{M_M} = \begin{pmatrix} K_l \\ K_m \\ K_n \end{pmatrix} = \sum_{i=1}^N \overrightarrow{M_i}(\overrightarrow{x_P})
$$
\n(3.8)

Das Vorgehen zur Berechnung der einzelnen Anteile  $\overrightarrow{F_{i}}$  und  $\overrightarrow{M_{i}}$  ist in Anhang [C.3](#page-152-1) dokumentiert.

#### Mechanische Dämpfung

Die mechanischen Dämpfungsanteile  $\overrightarrow{F}_D$  und  $\overrightarrow{M}_D$  müssen in der Auswertung berücksichtigt werden, ihre genaue Abhängigkeit von dem Zustandsvektor  $\vec{x} = (x, y, z, \dot{x}, \dot{y})$  $\dot{y},\,\dot{z},\,\phi,\,\theta,\,\psi,\,p,\,q,\,r\ \big)^T$  kann jedoch sehr komplex sein $^{[58,\;59]}$  $^{[58,\;59]}$  $^{[58,\;59]}$  $^{[58,\;59]}$  $^{[58,\;59]}$ . Im vorliegenden Fall ist primär das mechanische Dämpfungsmoment der Nickbewegung  $M_{D,q}$  von Interesse. Vorversuche haben gezeigt, dass die mechanische Dämpfung eines mit dem betrachteten System aufgehängten Oszillators nicht als linear angenommen werden kann. Ein signifikanter Einfluss der Oszillationsfrequenz wurde nicht beobachtet, der Einfluss der Oszillationsamplitude Θ ist allerdings nicht vernachlässigbar. Daher gilt:

<span id="page-63-1"></span>
$$
M_{D,q} = d_{mech}(\Theta) \,\dot{\theta} \tag{3.9}
$$

mit dem mechanischen Dämpfungsbeiwert  $d_{mech}$ . Für die weitere Auswertung ist die Verwendung des Abklingkoeffizienten  $\delta_{mech}$  mit

$$
2\delta_{mech}(\Theta) \left(I_{yy} - m\Delta c^2\right) = d_{mech}(\Theta) \tag{3.10}
$$

besser geeignet. Eine Funktion für  $\delta_{mech}(\Theta)$  muss abhängig von der Dämpfungscharakteristik des verwendeten Aufbaus ermittelt werden. Eine Ansatzfunktion der Form

<span id="page-63-0"></span>
$$
\delta_{mech}(\Theta) = \delta_{m,0} + \delta_{m,2}\Theta(t)^2 \tag{3.11}
$$

liefert für die meisten in dieser Arbeit verwendeten Konfigurationen eine sehr gute Beschreibung der Dämpfungscharakteristik.

# 3.2 Lösung der Bewegungsgleichungen als Anfangswertproblem

Das Gleichungssystem [3.3](#page-61-0) kann als Anfangswertproblem mit einem beliebigen, plausiblen Vektor von Anfangsbedingungen  $\overrightarrow{x}_{0}$  =  $(x_{0},y_{0},z_{0} , \dot{x}_{0} , \dot{y}_{0} , \dot{z}_{0} , \phi_{0} , \theta_{0} , \psi_{0} , p_{0} , q_{0} , r_{0})^{T}$ gelöst werden. Damit kann der Verlauf aller Zustandsgrößen  $\vec{x}(t)$  bestimmt werden, wodurch eine Evaluierung der Bewegungen in den nominell blockierten Freiheitsgraden und ihrer Einflüsse auf die Primärbewegung möglich ist. Ein derartiger Gleichungslöser wird verwendet, um den Auswertungsansatz zu validieren und den Einfluss von im Experiment unbekannten Parametern abzuschätzen. Das Gleichungssystem [3.3](#page-61-0) wird hierzu in explizite Form umgeschrieben (siehe Anhang [C.4\)](#page-154-0) und mit einem Runge-Kutta-Verfahren achter Ordnung<sup>[\[60\]](#page-142-11)</sup> gelöst. Um einen der Modellbewegung im Windkanal qualitativ und quantitativ entsprechende numerische Lösung zu erhalten sind allerdings noch auf Modellannahmen basierende Zusatzterme in den äuÿeren Kräften (Gleichung [3.4\)](#page-61-1) nötig:

- Die mechanischen Dämpfungsanteile  $\overrightarrow{F}_D$  und  $\overrightarrow{M}_D$  und
- Eine zufällige aerodynamische Anregung, die der Turbulenz in der Windkanalströmung entspricht.

#### Modellierung der mechanischen Dämpfung

Die mechanische Dämpfung ist gemäß Gleichung [3.11](#page-63-0) von der momentanen Oszillationsamplitude Θ abhängig. Diese kann nicht direkt aus dem momentanen Zustandsvektor  $\vec{x}(t)$  bestimmt werden. Über eine Methode, die den Ansatz der äquivalenten Linearisierung von Kryloff und Bogoliuboff<sup>[\[61\]](#page-142-12)</sup> verwendet, kann jedoch eine Beziehung zwischen dem Dämpfungskoeffizienten als Funktion der momentanen Auslenkung  $\delta(\theta)$  und dem Dämpfungskoeffizienten als Funktion der momentanen Amplitude δ(Θ) hergeleitet werden. Diese Methode wurde bereits für Messungen von nichtli-nearen aerodynamischen Dämpfungskoeffizienten verwendet<sup>[\[62\]](#page-142-13)</sup>. Ausgehend von dem quadratischen Modell in Gleichung [3.11](#page-63-0) mit den Parametern  $\delta_{m}$ , und  $\delta_{m,2}$  folgt dann:

<span id="page-64-0"></span>
$$
\delta_m(\theta) = \delta_{m,0} + 4\delta_{m,2}\theta(t)^2 \tag{3.12}
$$

Gleichung [3.12](#page-64-0) wird für die Modellierung der mechanischen Dämpfung der Nickbewegung verwendet. In den anderen Freiheitsgraden können am experimentellen Modell aufgrund der minimalen Bewegungen keine Dämpfungseffekte quantifiziert werden. Als Schätzwert und zur Vermeidung von divergierendem Verhalten der numerischen Lösung wird in den verbleibenden fünf Freiheitsgraden ein lineares Dämpfungsverhalten mit  $\delta_{m,i} = \delta_{m,0}/2$  angenommen. Die so berechneten Kräfte und Momente gehen dann in Gleichung [3.4](#page-61-1) ein:

$$
\overrightarrow{F_D} = \begin{pmatrix}\n\delta_{m,0}m\dot{x} \\
\delta_{m,0}m\dot{y} \\
\delta_{m,0}m\dot{z}\n\end{pmatrix}
$$
\n
$$
\overrightarrow{M_D} = \begin{pmatrix}\n\delta_{m,0}I_{xx}p \\
2(\delta_{m,0} + 4\delta_{m,2}\theta(t)^2)(I_{yy} - m\Delta c^2)q \\
\delta_{m,0}(I_{yy} - m\Delta c^2)r\n\end{pmatrix}
$$
\n(3.13)

#### Modellierung der turbulenten Anströmung

Durch die turbulente Anströmung im Windkanal wird das Modell ständig zu kleinen Bewegungen in allen Freiheitsgraden angeregt. Diese können auch bei geringfügiger Turbulenz einen Einfluss auf den Bewegungsverlauf und somit auf die Auswertung und insbesondere die Präzision der Ergebnisse haben. Zum besseren Verständnis dieser Effekte werden diese zufälligen Anregungen im Gleichungslöser als zusätzliche externe Kräfte modelliert. Hierzu wird ein Zufallssignal über die Länge der Versuchsdauer generiert, dessen Spektrum eine konstante Leistungsdichte (weißes Rauschen) aufweist. Dieses Signal stellt zufällige Fluktuationen  $v', w'$  in den Queranströmungen entlang der y- und z-Achse dar. Die Standardabweichung dieser Fluktuationen ist  $I_tV_{\infty}$  mit dem Turbulenzgrad  $I_t$  und der Anströmgeschwindigkeit  $V_{\infty}$ . Aus diesen können dann zufällige kleine Anstell- und Schiebewinkel  $\alpha',\beta'$  berechnet werden, mit deren Hilfe unter Verwendung des aerodynamischen Modells in Gleichung [3.5](#page-62-0) ein Vektor aus zufällig generierten, momentanen aerodynamischen Kräften und Momenten berechnet wird.

# 3.3 Herleitung des Auswertungsansatzes

In diesem Abschnitt wird der Auswertungsalgorithmus ausgehend von den in den vorhergehenden Abschnitten vorgestellten Bewegungsgleichungen hergeleitet. Auswertung bezieht sich hier auf den Prozess, in dem aus Rohdaten (Nickwinkelverlauf über die Zeit) aus mehreren Abklingversuchen (mit und ohne Windkanalströmung) ein Mittelwert sowie eine Fehlerabschätzung für die Nickdämpfungskoeffizientensumme  $C_{mq} + C_{m\dot{\alpha}}$  gewonnen wird.

## 3.3.1 Vereinfachung der Nickmomentengleichung

Das Aufhängungsgeometrie ist so gewählt, dass die Amplitude der Nickbewegung jene der anderen Freiheitsgrade um mehrere Gröÿenordnungen übersteigt. Der Auswertungsansatz beruht auf einer Vereinfachung der Nickbewegungsgleichung

$$
\dot{q} = \frac{M_y + \Delta c F_z}{I_{yy} - m\Delta c^2} + pr\left(1 - \frac{I_{xx}}{I_{yy} - m\Delta c^2}\right). \tag{3.14}
$$

Mit  $M_y$  und  $F_z$  aus den Gleichungen [3.4](#page-61-1) und [3.5](#page-62-0) sowie dem in Gleichung [3.9](#page-63-1) eingeführten nichtlinearen mechanischen Dämpfungsmodell wird dies zu

<span id="page-66-0"></span>
$$
\dot{q} = \frac{1}{I_{yy} - m\Delta c^2} \left[ q_{\infty} AD \left( C_{m\alpha} \alpha + C_{mq} \frac{qD}{2V_{\infty}} + C_{m\dot{\alpha}} \frac{\dot{\theta}D}{2V_{\infty}} \right) \right. \n\left. + K_m + d_{mech}(\Theta)q \right. \n\left. + \Delta c q_{\infty} A \left( C_{Z\alpha} \alpha + C_{Zq} \frac{qD}{2V_{\infty}} + C_{Z\dot{\alpha}} \frac{\dot{\theta}D}{2V_{\infty}} \right) \right. \n\left. + \Delta c K_Z + \Delta c d_{mech,z} \dot{z} \right] \n\left. + pr \left( 1 - \frac{I_{xx}}{I_{yy} - m\Delta c^2} \right) \right)
$$
\n(3.15)

Die zentrale Annahme hinter dem Auswertungsprozess ist, dass die Bewegungen in den anderen Freiheitsgraden im Vergleich zum Nickfreiheitsgrad vernachlässigbar klein sind. Statt die vollständigen Bewegungsgleichungen in allen sechs Freiheitsgraden zu betrachten, reicht es dann aus, eine vereinfachte Nickmomentengleichung auszuwerten. Der Einfluss der Bewegungen in den übrigen Freiheitsgraden ist nur noch durch zufällige Abweichungen in den Ergebnissen bemerkbar, die in einem statistischen Prozess nach einer ausreichend groÿen Anzahl an Versuchen heraus gemittelt werden.

Gleichung [3.15](#page-66-0) stellt die vollständige Nickmomentengleichung dar. Im Rahmen der Reduzierung von sechs auf einen Freiheitsgrad wird nun angenommen, dass alle Bewegungen auÿerhalb des Nickfreiheitsgrades vernachlässigbar klein sind:

- $\bullet$  {p,r}  $\ll q$
- $\bullet$  { $\phi, \psi$ }  $\ll \theta$
- ${x, \dot{x}, y, \dot{y}, z, \dot{z}} \approx 0$

Daraus ergeben sich die folgenden Vereinfachungen:

- $pr \approx 0$ , damit entfällt der letzte Term
- $q \approx \dot{\theta}$ ,  $\dot{q} \approx \ddot{\theta}$  und  $\alpha \approx \theta$
- $\Delta c d_{mech,z} \dot{z} \approx 0$

Außerdem haben Vorversuche gezeigt, dass  $K_m + \Delta c K_Z \approx K_1 \theta + K_2 \theta^3$  die mechanischen Kräfte und Momente sehr gut approximiert. Damit kann Gleichung [3.15](#page-66-0) als

eine Differentialgleichung in  $\theta$  geschrieben werden:

$$
(I_{yy} - m\Delta c^2) \ddot{\theta} = (K_1 + q_{\infty} ADC_{m\alpha} + q_{\infty} A \Delta c C_{Z\alpha}) \theta + K_2 \theta^3
$$
  
+ 
$$
\left(q_{\infty} AD (C_{mq} + C_{m\dot{\alpha}}) \frac{D}{2V_{\infty}} + q_{\infty} A \Delta c (C_{Zq} + C_{Z\dot{\alpha}}) \frac{D}{2V_{\infty}} + d_{mech}(\Theta)\right) \dot{\theta}
$$
(3.16)

Dies ist eine gewöhnliche Differentialgleichung der Form

<span id="page-67-5"></span>
$$
\ddot{\theta} = C_1 \theta + C_2 \theta^3 + 2 \delta_{tot} (\Theta) \dot{\theta} \tag{3.17}
$$

mit dem linearen Steifigkeitskoeffizienten  $C_1$ , dem kubischen Steifigkeitskoeffizienten  $C_2$  und dem totalen Dämpfungskoeffizienten  $\delta_{tot}$ . Durch Koeffizientenvergleich ergibt sich dann

$$
\delta_{tot} = \frac{q_{\infty}AD (C_{mq} + C_{m\dot{\alpha}}) \frac{D}{2V_{\infty}} + q_{\infty}A\Delta c (C_{Zq} + C_{Z\dot{\alpha}}) \frac{D}{2V_{\infty}} + d_{mech}}{2 (I_{yy} - m\Delta c^2)}
$$
(3.18)

 $\delta_{tot}$  setzt sich dabei aus den aerodynamischen und mechanischen Anteilen  $\delta_{aero}$  und  $\delta_{mech}$  zusammen:

<span id="page-67-0"></span>
$$
\delta_{tot} = \delta_{aero} + \delta_{mech} \tag{3.19}
$$

mit

<span id="page-67-1"></span>
$$
\delta_{aero} = \frac{q_{\infty}AD (C_{mq} + C_{m\dot{\alpha}}) \frac{D}{2V_{\infty}} + q_{\infty}A\Delta c (C_{Zq} + C_{Z\dot{\alpha}}) \frac{D}{2V_{\infty}}}{2 (I_{yy} - m\Delta c^2)}
$$
\n
$$
\delta_{mech} = \frac{d_{mech}}{2 (I_{yy} - m\Delta c^2)}
$$
\n(3.20)

Im Windkanalversuch kann  $\delta_{tot}$  gemessen werden,  $\delta_{mech}$  kann in einem Referenzversuch bestimmt werden. Nach Umformung der Gleichungen [3.19](#page-67-0) und [3.20](#page-67-1) kommt man zu dem Ausdruck

<span id="page-67-4"></span>
$$
(C_{mq} + C_{m\dot{\alpha}}) + \frac{\Delta c}{D} (C_{Zq} + C_{Z\dot{\alpha}}) = (\delta_{tot} - \delta_{mech}) \frac{8a^2 (I_{yy} - m\Delta c^2)}{\gamma p_s V_{\infty} AD^2}
$$
(3.21)

mit dem Wärmekapazitätsverhältnis  $\gamma$ , der Schallgeschwindigkeit a und dem statischen Druck  $p_s$ . Für Konfigurationen mit  $\Delta c = 0$  erhält man hiermit direkt die gewünschte Koeffizientensumme $(C_{mq}+C_{m\dot\alpha}).$  Für $\Delta c\neq 0$ kann man den Ausdruck  $(C_{mq} + C_{m\dot{\alpha}}) + \frac{\Delta c}{D} (C_{Zq} + C_{Z\dot{\alpha}})$  mit dem Momentenreferenzpunkt im Ursprung (dem Drehpunkt der Nickschwingung) in die Koeffizientensumme  $\left(\hat{C}_{mq} + \hat{C}_{m{\dot{\alpha}}}\right)$  mit dem Momentenreferenzpunkt im physischen Schwerpunkt des Modells umrechnen. Die Umrechnungsformel ist[\[63\]](#page-143-0)<sup>[1](#page-67-2)</sup>:

<span id="page-67-3"></span>
$$
\hat{C}_{mq} + \hat{C}_{m\dot{\alpha}} = (C_{mq} + C_{m\dot{\alpha}}) + \frac{\Delta c}{D} (C_{Zq} + C_{Z\dot{\alpha}}) + 2 \frac{\Delta c}{D} C_{m\alpha} + 2 \left(\frac{\Delta c}{D}\right)^2 C_{Z\alpha} \quad (3.22)
$$

<span id="page-67-2"></span><sup>&</sup>lt;sup>1</sup>Die im Vergleich zu [\[63\]](#page-143-0) unterschiedlichen Vorzeichenkonventionen ( $C_N = -C_Z$ ) sowie die unterschiedlichen Faktoren  $\frac{qD}{2V_{\infty}}$  und  $\frac{qD}{V_{\infty}}$  müssen beachtet werden

Die ersten beiden Terme in Gleichung [3.22](#page-67-3) entsprechen der linken Seite von Glei-chung [3.21.](#page-67-4) Die Koeffizienten  $C_{m\alpha}$  und  $C_{Z\alpha}$  müssen aus anderen Quellen (Literatur CFD, statischer Windkanalversuch mit Kraftwaage) herangezogen werden.

#### <span id="page-68-3"></span>3.3.2 Berechnung der Abklingkoeffizienten  $\delta$

In diesem Abschnitt wird der Prozess vorgestellt, mit dem aus den Rohdaten (θ-Verlauf über der Zeit) die Abklingkoeffizienten  $\delta_{tot}$  beziehungsweise  $\delta_{mech}$  ermittelt werden. Zunächst wird der lineare Ansatz vorgestellt, anschließend die Korrektur für die nichtlineare Steigkeit.

#### Linearer Ansatz

Gleichung [3.17](#page-67-5) vereinfacht sich für eine lineare mechanische Steifigkeit ( $C_2 = 0$ ) und konstanten Abklingkoeffizienten zu einem linear gedämpften, harmonischen Oszillator:

<span id="page-68-0"></span>
$$
\ddot{\theta} - 2\delta\dot{\theta} - C_1\theta = 0 \tag{3.23}
$$

Für den untersuchten Versuchsaufbau gilt  $C_1 < 0$  sowie  $|C_1| \gg |\delta|$  (Schwingfall). Eine Lösung für Gleichung [3.23](#page-68-0) ist

<span id="page-68-2"></span>
$$
\theta(t) = \Theta_0 e^{\delta t} \cos(\omega t) \tag{3.24}
$$

mit  $\omega = \sqrt{\delta^2 - C_1}$ . Mit  $|C_1| \gg |\delta|$  kann dies zu  $\omega^2 \approx -C_1$  vereinfacht werden. Wenn der Verlauf  $\theta(t)$  bekannt ist, können die Minima und Maxima  $\Theta_i$  über die Bedingung  $cos(\omega t) = \pm 1$  leicht ermittelt werden. Mit Hilfe des logarithmischen Dekrements kann dann der Abklingkoeffizient

<span id="page-68-1"></span>
$$
\delta = \frac{\ln \left( \Theta_2 / \Theta_1 \right)}{t_2 - t_1} \tag{3.25}
$$

aus den lokalen Extrema berechnet werden. Durch Anwendung von Gleichung [3.25](#page-68-1) auf alle Paare aufeinanderfolgender Minima und Maxima des Verlaufes  $\theta(t)$  kann eine hohe Zahl an Datenpunkten  $(\delta_i,\Theta_i)$  (mit  $\Theta_i$  dem Mittelwert der Beträge der beiden Amplitudenwerte) ermittelt werden.

#### Korrektur für nichtlineare Steigkeit

Der gegebene Versuchsaufbau weist eine signikante nichtlineare mechanische Federsteifigkeit auf, der Term  $C_2\theta^3$  in Gleichung [3.17](#page-67-5) kann nicht vernachlässigt werden. Für Gleichung [3.17](#page-67-5) gibt es keine allgemeine analytische Lösung. Die ungedämpfte Gleichung  $\ddot{\theta} = C_1 \theta + C_2 \theta^3$  hat jedoch die Lösung

$$
\theta = \Theta C n \left( \omega t, \mu \right),\tag{3.26}
$$

wobei  $C_n(.)$  der Cosinus Amplitudinis, eine Jacobische elliptische Funktion und  $\mu$ deren elliptischer Modul ist. Wenn der Dämpfungsterm in Gleichung [3.17](#page-67-5) gegenüber den Steigkeitstermen wie in dieser Arbeit klein ist, kann mit Hilfe der

Mittelungsmethode<sup>[\[64\]](#page-143-1)</sup> (engl.: Method of Averaging) eine Perturbationslösung in der Form

$$
\theta = \Theta(t)Cn\left(\omega(t)t, \mu(t)\right) \tag{3.27}
$$

gefunden werden. Die von Christopher und Brocklehurst<sup>[\[65\]](#page-143-2)</sup> entwickelte Methode ergibt für die Amplitudenfunktion

<span id="page-69-1"></span>
$$
\Theta(t) = \Theta_0 e^{\delta t} \left[ \frac{\frac{1}{2} - \mu^2(t)}{\frac{1}{2} - \mu^2(0)} \right]^{0,2348} e^{G(\mu^2(t)) - G(\mu^2(0))}.
$$
 (3.28)

Der Ausdruck  $\Theta_0 e^{\delta t}$  entspricht dabei der Amplitudenfunktion der linearen Lösung (Gleichung [3.24\)](#page-68-2). Auf Basis dieses Vergleiches lässt sich aus der nichtlinearen Ampli-tudenfunktion [3.28](#page-69-1) analog zum linearen Fall ein *modifiziertes logarithmisches Dekre*ment

<span id="page-69-3"></span>
$$
\delta = \frac{\ln\left(\frac{1}{F_K}\Theta_2/\Theta_1\right)}{t_2 - t_1} \tag{3.29}
$$

mit dem nichtlinearen Korrekturfaktor

$$
F_K = \left[\frac{\frac{1}{2} - \mu_2^2}{\frac{1}{2} - \mu_1^2}\right]^{0,2348} e^{G(\mu_2^2) - G(\mu_1^2)}
$$
(3.30)

und

$$
G(\mu_i^2) = 0,1572\mu_i^2 + 0,0438\mu_i^4 \text{ und } \mu_i^2 = \frac{C_2\Theta_i^2}{2\left(C_2\Theta_i^2 + C_1\right)}\tag{3.31}
$$

herleiten. Für die Frequenzfunktion  $\omega(t)$  gilt die Beziehung

<span id="page-69-2"></span>
$$
\omega^2 = -\left(C_1 + C_2 \Theta^2\right) \tag{3.32}
$$

Hiermit können die Parameter  $C_1$  und  $C_2$  ermittelt werden, wenn der Verlauf von  $\omega(t)$  aus den Rohdaten extrahiert wird. Dies kann mit einer Regressionsanalyse basierend auf Gleichung [3.32](#page-69-2) bewerkstelligt werden.

#### <span id="page-69-0"></span>3.3.3 Abschätzung des Messfehlers

Die Messgenauigkeit für den Abklingkoeffizienten  $\delta$  beruht auf der Genauigkeit der Erfassung der Amplitudenmesswerte  $\Theta_1$  und  $\Theta_2$ . Die Werte  $t_1, t_2$  und  $F_K$ , die ebenfalls in die Berechnung von  $\delta$  eingehen, unterliegen entweder keiner nennenswerten Messungenauigkeit oder haben nur einen geringen Einfluss auf das Ergebnis (Im Falle von  $F_K$ ). Für die Messungenauigkeit d $\delta$  von  $\delta$  ergibt sich aus Gleichung [3.29](#page-69-3)<sup>[\[66\]](#page-143-3)</sup> und

<span id="page-70-0"></span>mit  $dt_1, dt_2, F_K = 0$ 

$$
d\delta = \left[ \left( \frac{\partial \delta}{\partial \Theta_1} \right)^2 d\Theta_1^2 + \left( \frac{\partial \delta}{\partial \Theta_2} \right)^2 d\Theta_2^2 + \left( \frac{\partial \delta}{\partial t_1} \right)^2 dt_1^2 + \left( \frac{\partial \delta}{\partial t_2} \right)^2 dt_2^2 + \left( \frac{\partial \delta}{\partial F_K} \right)^2 dF_K^2 \right]^{\frac{1}{2}} \tag{3.33}
$$

$$
= \left[ \left( \frac{-\frac{1}{\Theta_1}}{t_2 - t_1} \right)^2 d\Theta_1^2 + \left( \frac{\frac{1}{\Theta_2}}{t_2 - t_1} \right)^2 d\Theta_2^2 \right]^{\frac{1}{2}}.
$$

Mit der momentanen Schwingungsperiode  $t_2 - t_1 = T = \frac{2\pi}{\omega}$  $\frac{2\pi}{\omega}$  und  $d\Theta_1 \approx d\Theta_2$  vereinfacht sich Gleichung [3.33](#page-70-0) zu

$$
d\delta = d\Theta \frac{\omega}{2\pi} \sqrt{\left(\frac{1}{\Theta_1}\right)^2 + \left(\frac{1}{\Theta_2}\right)^2}.
$$
 (3.34)

Für schwache Dämpfungen ist  $\Theta_1 \approx \Theta_2$ , sodass zur Abschätzung des Messfehlers

$$
d\delta = \frac{\omega}{\sqrt{2}\pi\Theta}d\Theta\tag{3.35}
$$

verwendet werden kann. Der Messfehler für δ ist also proportional zum Messfehler der Amplitude, zudem steigt er für höhere Oszillationsfrequenzen und kleinere Schwingungsamplituden. Der Faktor  $d\Theta$  wird maßgeblich von den turbulenten Anfachungen im Windkanal beeinflusst.

Im Referenzversuch zur Messung der mechanischen Dämpfung sind diese nicht vorhanden, in diesem Fall ist dΘ nur von der Messungenauigkeit der Anstellwinkelerfassung abhängig. Diese basiert auf der Eckenerkennung an den Secchi-Markern auf dem Modell. Die Position der Ecken und der daraus resultierende Nickwinkel werden mit dem in Kapitel [2.3](#page-49-1) vorgestellten Bildauswertealgorithmus bestimmt. Die Genau-igkeit der Eckenerkennung ist mit bis zu 0,1 Pixeln angegeben<sup>[\[48\]](#page-141-3)</sup>. Davon ausgehend soll die Genauigkeit der Anstellwinkelmessung und damit der Amplitudenmessung abgeschätzt werden.

Die Koordinatenpaare  $(x_1,y_1)$  und  $(x_2,y_2)$  seien die von dem Algorithmus identifizierten Positionen der Marker, gemessen in Pixeln. Für den Nickwinkel  $\theta$  gilt dann

$$
\tan \theta = \frac{y_2 - y_1}{x_2 - x_1}.\tag{3.36}
$$

Bei den während der Versuche auftretenden Nickwinkeln von unter 10◦ gilt bei ausreichend großem Abstand entlang der x-Achse des Modells  $(y_2 - y_1) \ll (x_2 - x_1)$  und

damit tan  $\theta \approx \theta$ . Die Messungenauigkeit d $\theta$  berechnet sich dann zu

<span id="page-71-0"></span>
$$
d\theta = \left[ \left( \frac{\partial \theta}{\partial x_1} \right)^2 dx_1^2 + \left( \frac{\partial \theta}{\partial x_2} \right)^2 dx_2^2 + \left( \frac{\partial \theta}{\partial y_1} \right)^2 dy_1^2 + \left( \frac{\partial \theta}{\partial y_2} \right)^2 dy_2^2 \right]^{\frac{1}{2}}
$$
  
= 
$$
\left[ \left( \frac{y_2 - y_1}{(x_2 - x_1)^2} \right)^2 dx_1^2 + \left( \frac{y_2 - y_1}{-(x_2 - x_1)^2} \right)^2 dx_2^2 + \left( \frac{-1}{x_2 - x_1} \right)^2 dy_1^2 + \left( \frac{1}{x_2 - x_1} \right)^2 dy_2^2 \right]^{\frac{1}{2}}.
$$
(3.37)

Mit  $(y_2 - y_1) \ll (x_2 - x_1)^2$  entfallen die ersten beiden Terme unter der Wurzel in Gleichung [3.37.](#page-71-0) Bei den für diese Arbeit durchgeführten Tests liegt  $(x_2 - x_1) = \Delta x$ zwischen 360 und 670 Pixeln. Für einen repräsentativen Wert von  $\Delta x = 400$  und mit  $dy_i = 0,1$  ergibt sich aus Gleichung [3.37](#page-71-0) ein exemplarischer Fehler von

$$
d\theta = \sqrt{\frac{2dy_i^2}{\Delta x^2}} \approx 7.071 \times 10^{-4} \approx 0.02^{\circ}.
$$
 (3.38)

Der Nickwinkel kann also auf  $\pm 0.02^{\circ}$  genau bestimmt werden.

# 3.3.4 Vorgehen zur Bestimmung der mittleren aerodynamischen Dämpfung

Mit Hilfe der in Abschnitt [3.3.2](#page-68-3) vorgestellten Methode kann auf Basis von zwei Amplitudenmesswerten  $\Theta_1$  und  $\Theta_2$  zu den Zeitpunkten  $t_1$  und  $t_2$  ein exponentieller Abklingkoeffizient  $\delta$  bestimmt werden. Falls die gedämpfte Schwingungsbewe-gung Gleichung [3.23](#page-68-0) exakt folgt, ist  $\delta$  konstant und somit unabhängig von der Wahl der Messwerte  $(t_i, \Theta_i)$ . Falls die Bewegung Gleichung [3.17](#page-67-5) folgt, ist  $\delta$  im Rahmen der Approximation nur geringfügig abhängig von der momentanen Amplitude und daher für die geringen Auslenkungen, auf die sich die Betrachtungen in dieser Arbeit beschränken, ebenfalls annähernd konstant. Allerdings stellen beide Gleichungen nur vereinfachte Betrachtungen dar. Das System folgt dem in Gleichung [3.3](#page-61-0) aufgestellten System an Bewegungsgleichungen. Aufgrund der Unterschiede zwischen den Bewegungsgleichungen in sechs Freiheitsgraden und der vereinfachten eindimensionalen Betrachtung kommt es zu Abweichungen abhängig von den Anfangs- und Randbedingungen. Es wird angenommen, dass bei einer hohen Anzahl von Messwerten für  $\delta$ , gewonnen aus einer ausreichenden Anzahl an  $\theta(t)$ -Verläufen, die aufgrund der Vereinfachungen auftretenden Abweichungen keine Systematik aufweisen und ihr Effekt durch eine statistische Mittelung minimiert wird. Das Vorgehen zur Berechnung einer mittleren Koeffizientensumme  $C_{mq}+C_{m\dot\alpha},$  ausgehend von einer ausreichend großen Zahl individueller Messwerte für  $\delta_{mech}$  sowie für  $\delta_{tot}$ , wird in diesem Abschnitt beschrieben.
#### Modellierung von  $\delta_{mech}$

Bevor ein mittlerer aerodynamischer Abklingkoeffizient  $\overline{\delta}_{aero}$  bestimmt werden kann, werden zunächst die einzelnen Messwerte  $\delta_{aero}$  aus den experimentell gewonnenen Messwerten  $\delta_{tot}$  und  $\delta_{mech}$  berechnet. Alle Messwerte werden mit Gleichung [3.29](#page-69-0) abhängig von der momentanen Amplitude Θ bestimmt. Für die in Abbildung [3.1](#page-72-0) gezeigten exemplarischen Daten wurden sieben Versuche zur Messung von  $\delta_{mech}$  und zwölf Versuche zur Messung von  $\delta_{tot}$  mit dem Basic Finner bei Mach 0,8 ausgewertet. Amplituden unter 0,5 ◦ werden hier nicht berücksichtigt.

<span id="page-72-0"></span>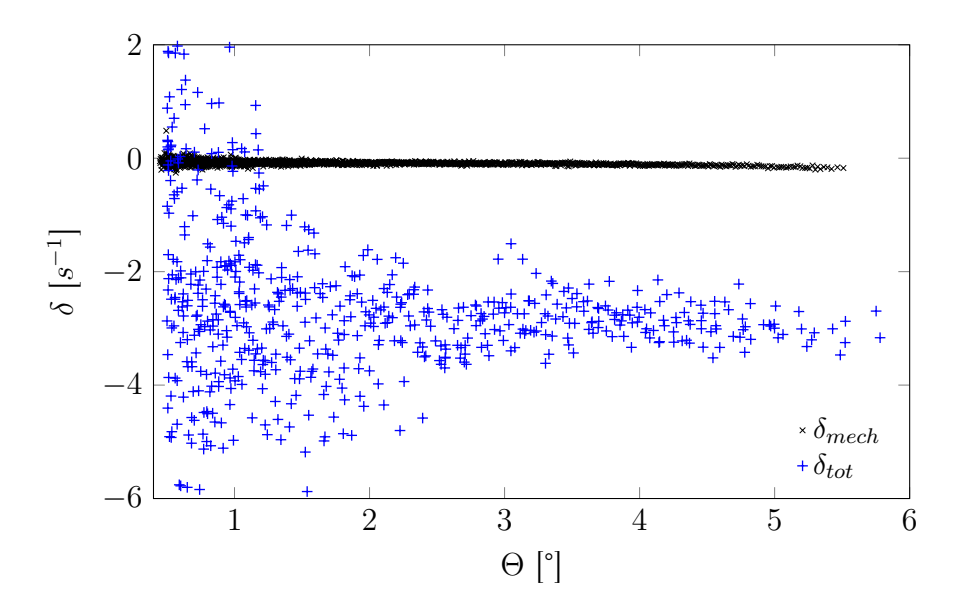

Abbildung 3.1:  $\delta_{mech}$ - und  $\delta_{tot}$ -Daten über Schwingungsamplitude Θ (Basic Finner, Mach 0,8)

Bei Betrachtung der experimentellen Ergebnisse sind zwei Beobachtungen offensichtlich:

- $\bullet$  Die Streuung der Messwerte für  $\delta_{mech}$  ist deutlich geringer als die der Messwerte für  $\delta_{tot}$ .
- Die Amplitudenabhängigkeit von  $\delta_{mech}$  ist generell gering, aber eindeutig vorhanden (im weiteren Verlauf sind die  $\delta_{mech}$ -Werte in Abbildung [3.2](#page-74-0) mit einer anderen Skalierung der y-Achse gezeigt, wodurch dieser Sachverhalt verdeutlicht wird).

In den Referenzversuchen ist die Streuung hauptsächlich vom Messfehler der optischen Anstellwinkelerfassung abhängig. Die größere Streuung in den Windkanalversuchen wird primär durch die turbulente Anströmung verursacht. Entsprechend dem in Abschnitt [3.2](#page-64-0) beschriebenen Modell führt diese zu zufälligen aerodynamischen Kräften und Momenten, welche überlagernde, zufällige Anstellwinkelschwingungen generieren. Diese erhöhen den Faktor dΘ in Gleichung [3.35](#page-70-0) und damit die Streuung des Abklingkoeffizienten  $\delta_{tot}$  gegenüber  $\delta_{mech}$  deutlich, wie in Abbildung [3.1](#page-72-0) zu sehen. Für den beobachteten Verlauf von  $\delta_{mech}$  über  $\Theta$  wird die in Gleichung [3.11](#page-63-0) aufgestellte Modellfunktion angenommen. Die Koeffizienten des Polynoms werden mittels einer Regressionsanalyse ermittelt, die die Daten aller Referenzversuche eines Datensatzes umfasst. Für den Zusammenhang zwischen den momentanen Amplitudenmesswerten  $\Theta_i$  und den gemessenen Abklingkoeffizienten  $\delta_{i,mech}$  wird die Beziehung

$$
\delta_{i,mech} = \alpha + \beta \Theta_i^2 + \epsilon_i \tag{3.39}
$$

mit dem zu bestimmenden Satz an Regressionskoeffizienten  $(\alpha, \beta)$  sowie dem zufälligen Messfehler  $\epsilon_i$  angenommen.

Durch das näherungsweise exponentielle Abklingverhalten tritt eine Häufung der Punkte bei geringen Amplituden auf. Daher muss in der Regressionsanalyse eine Gewichtung auf Basis der Punktedichte über der Schwingungsamplitude vorgenommen werden. Die Punkte bekommen einen Gewichtungsfaktor w zugewiesen, wobei die Gewichtungsfunktion

$$
w\left(\Theta\right) = 1/\hat{f}\left(\Theta\right) \tag{3.40}
$$

mit dem Kerndichteschätzer mit Gaußkern<sup>[\[67\]](#page-143-0)</sup>

$$
\hat{f}(\Theta) = \frac{1}{nh} \sum_{i=1}^{n} \frac{1}{\sqrt{2\pi}} e^{-\frac{(\Theta - \Theta_i)^2}{2h^2}}
$$
(3.41)

und der Bandbreite<sup>[\[68\]](#page-143-1)</sup>  $h = n^{-1/5}$  ermittelt wird. Ein Beispiel für eine derartige Verteilungsfunktion, angewandt auf den Beispieldatensatz bestehend aus sieben  $\theta(t)$ -Verläufen, ist in Abbildung [3.2](#page-74-0) gezeigt. Aufgrund unterschiedlicher Anfangsauslenkungen  $\Theta_0$  sind bei hohen Amplituden einige Wellen zu sehen.

<span id="page-74-0"></span>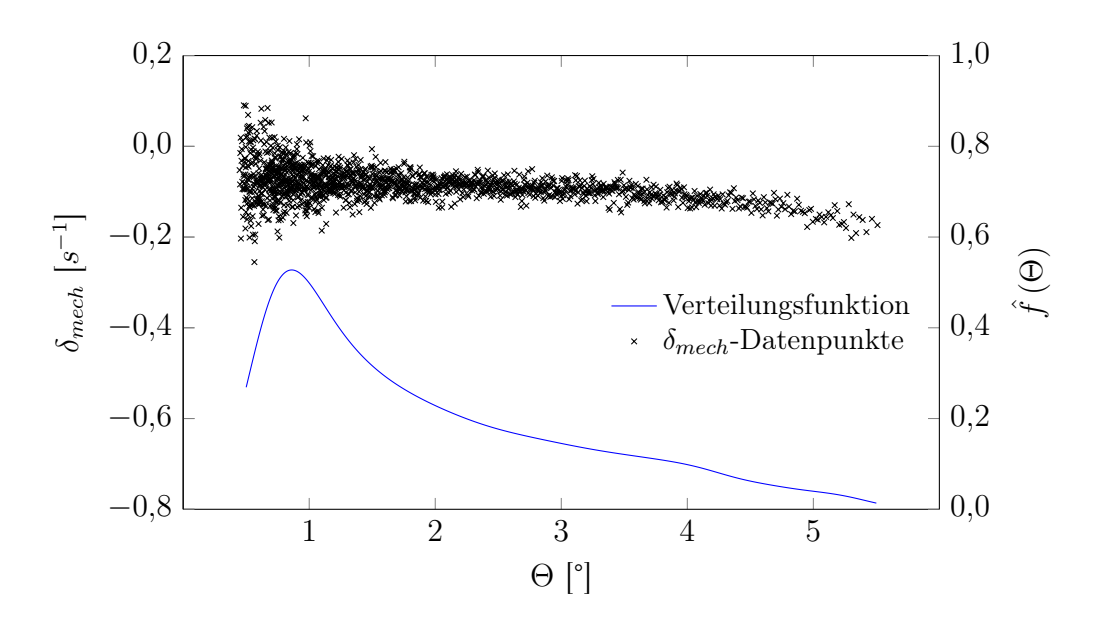

Abbildung 3.2:  $\delta_{mech}$ -Daten über Schwingungsamplitude  $\Theta$  und entsprechende Verteilungsfunktion der Punktedichte, berechnet mittels Gaußschem Kerndichteschätzer

Mittels der Methode der kleinsten Fehlerquadrate werden dann für die Regressionskoeffizienten Schätzwerte ( $\tilde{\alpha}, \tilde{\beta}$ ) sowie eine Funktion für den Standardfehler der Schätzung  $\tilde{\sigma}_{e,mech}(\Theta)$  ermittelt. Das Resultat der Regressionsanalyse ist dann die Modellfunktion

<span id="page-74-1"></span>
$$
\tilde{\delta}_{mech}(\Theta) = \tilde{\alpha} + \tilde{\beta}\Theta^2. \tag{3.42}
$$

Zur späteren Berechnung des Gesamtfehlers ist ein einzelner Wert für den Fehler von  $\delta_{mech}$  erforderlich. Hierfür wird der gewichtete Mittelwert

<span id="page-74-2"></span>
$$
\overline{\sigma}_{e,mech} = \frac{1}{\sum w_i} \sum w_i \tilde{\sigma}_{e,mech}(\Theta_i)
$$
\n(3.43)

über den Bereich der betrachteten Amplitudenmesswerte  $\Theta_i$  bestimmt, wobei die Gewichte

$$
w_i = \left(\frac{\min\left(\tilde{\sigma}_{e,mech}\left(\Theta\right)\right)}{\tilde{\sigma}_{e,mech}\left(\Theta_i\right)}\right)^2\tag{3.44}
$$

sich aus der Standardabweichung herleiten. Dieses Prinzip leitet sich aus der Methode der kleinsten Fehlerquadrate ab<sup>[\[66\]](#page-143-2)</sup> (Kap. 3-3, S. 118). Die Gewichte werden mit dem minimalen Standardfehler skaliert.

### Bestimmung von  $\overline{\delta}_{aero}$

Mit der Modellgleichung [3.42](#page-74-1) können aus den in Windkanalversuchen gewonnenen Messwerten  $\delta_{tot}$  gemäß Gleichung [3.19](#page-67-0) Messwerte für  $\delta_{aero}$  gewonnen werden:

$$
\delta_{i, aero} = \delta_{i, tot} - \tilde{\delta}_{mech} (\Theta_i)
$$
\n(3.45)

Für die Koeffizientensumme  $C_{mq}+C_{m{\dot\alpha}}$  ist für den betrachteten Amplitudenbereich (bis ca. 10°) bei Projektilen keine Abhängigkeit von Θ zu erwarten<sup>[\[5\]](#page-138-0)</sup>. Daher kann ein konstanter Wert angenommen werden. Ein modiziertes Auswertungsverfahren, welches eine Amplitudenabhängigkeit erfasst, wird in Anhang [D](#page-156-0) beschrieben. Die Messwerte für  $\delta_{aero}$  werden daher als eindimensionale (von Θ unabhängige) Zufallsvariablen betrachtet. Die zufällige Verteilung hat ihren Ursprung in dem kumulativen Effekt vieler zufälliger Störungen, also der Überlagerung vieler Zufallsvariablen. Der zentrale Grenzwertsatz der Statistik besagt für diesen Fall, dass die Verteilungsfunktion bei einer ausreichend hohen Zahl von Messwerten durch eine Normalverteilung approximierbar ist. Dies gilt allerdings nur für unabhängige und identisch verteilte Zufallsvariablen. Der exemplarische Datensatz in Abbildung [3.3](#page-75-0) zeigt, dass für den betrachteten Amplitudenbereich die Annahme der identischen Verteilung von  $\delta_{aero}$  nicht gültig ist.

<span id="page-75-0"></span>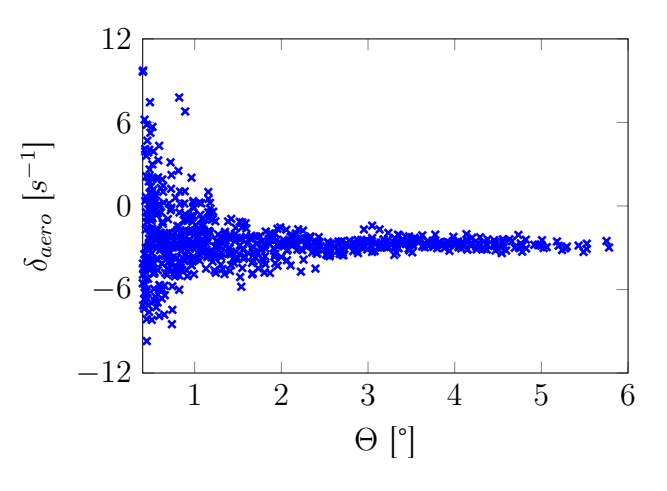

Abbildung 3.3: Beispiel-Datensatz  $\delta_{aero}$ 

Da der Verlauf der Varianz von  $\delta$  in Abhängigkeit von  $\Theta$  aus Gleichung [3.35](#page-70-0) bekannt ist, wird eine Gewichtung auf Basis einer Schätzfunktion für die Varianz eingeführt. Zur Berechnung der Gewichtsfaktoren  $w_i$  wird zunächst der ungewichtete Mittelwert 1  $\frac{1}{N}\sum_{i=1}^{N} \delta_{i, aero}$  berechnet. Mit diesem können dann die Residuen

$$
r_i = \left| \delta_{i, aero} - \frac{1}{N} \sum_{i=1}^{N} \delta_{i, aero} \right| \tag{3.46}
$$

berechnet werden. Für diese kann wiederum mittels Regressionsanalyse eine Schätzfunktion  $\tilde{\sigma}_{aero}(\Theta)$  ermittelt werden. Entsprechend Gleichung [3.35](#page-70-0) wird hier  $\tilde{\sigma}_{aero}(\Theta) = \tilde{\alpha}/\Theta$  verwendet. Analog zum Vorgehen bei der Fehlerberechnung der mechanischen Dämpfung werden die Gewichte mit dem minimalen Wert von  $\tilde{\sigma}_{aero}(\Theta)$ skaliert:

$$
w_i = \left(\frac{\min\left(\tilde{\sigma}_{aero}\left(\Theta\right)\right)}{\tilde{\sigma}_{aero}\left(\Theta_i\right)}\right)^2.
$$
\n(3.47)

Mit den Gewichtsfaktoren  $w_i$  und den Messwerten  $\delta_{i, aero}$  können jetzt ein gewichteter Mittelwert  $\bar{\delta}_{aero}$ , eine gewichtete Standardabweichung  $\bar{\sigma}_{aero}$  sowie ein gewichteter Standardfehler  $\overline{\sigma}_{e, aero}$  =  $\overline{\sigma}_{aero}/\sqrt{\sum w_i}$  berechnet werden. Diese Vorgehensweise basiert auf einer Zwei-Schritt-Estimation für heteroskedastische Regressionsanalysen<sup>[\[69\]](#page-143-3)</sup> (S. 227f).

Gemeinsam mit dem in Gleichung [3.43](#page-74-2) berechneten Standardfehler für die mechanische Dämpfung  $\overline{\sigma}_{e,mech}$  kann jetzt der Gesamtfehler berechnet werden:

$$
\sigma_{e,\delta} = \sqrt{(\overline{\sigma}_{e,mech})^2 + (\overline{\sigma}_{e,aero})^2}.
$$
\n(3.48)

Der in Abbildung [3.3](#page-75-0) beobachtbare massive Anstieg der Streuung bei niedrigen Θ lässt sich mit dem Auftreten von Θ im Nenner von Gleichung [3.35](#page-70-0) erklären. Nach Abklingen der Primärschwingung treten von der turbulenten Strömung angefachte Nachschwingungen mit einer Amplitude von üblicherweise unter 1 ◦ auf. Mit dem vom Turbulenzgrad  $I_T$  abhängigen Streuwert dΘ können somit sehr hohe Werte für  $d\delta$  entstehen.

Ein weiterer Effekt in diesen Nachschwingungen ist das in Abbildung [3.4](#page-76-0) sichtbare "Pumpen". Dieser Resonanzeffekt wird durch den Koppelterm  $pr\left(1-\frac{I_{xx}}{I_{yy}-m}\right)$  $\frac{I_{xx}}{I_{yy}-m\Delta c^2}$ ) in Gleichung [3.15](#page-66-0) hervorgerufen. Dieser Term stellt ebenfalls eine Oszillation dar und dient somit der Anregung der Nickschwingung. Da alle Freiheitsgrade von der turbulenten Strömung angeregt werden, kommt es durch die Kopplung zu einem ständigen Energieaustausch und damit zu dem beobachteten "Pumpeffekt".

<span id="page-76-0"></span>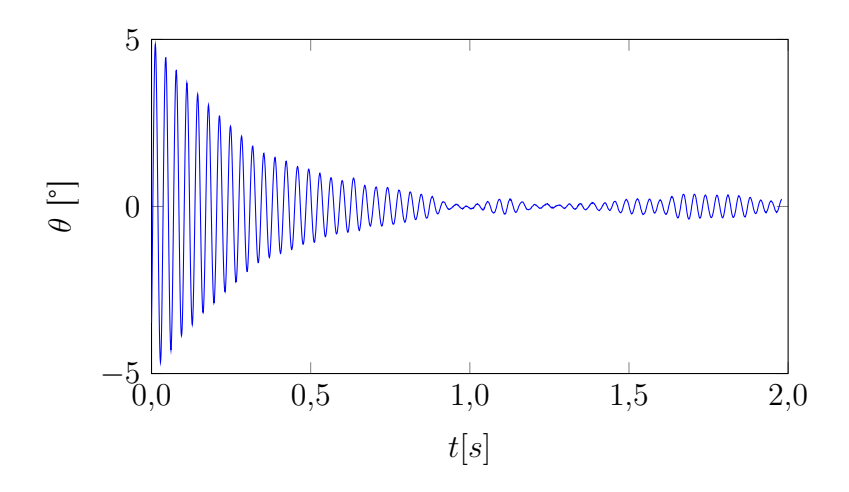

Abbildung 3.4:  $\theta(t)$ -Verlauf mit Nachschwingungen

Wenn die Abklingkoeffizienten  $\delta_{i, aero}$  nur auf Basis der Extrema in den Nachschwingungen berechnet werden, würde sich aufgrund der fehlenden Primärschwingung ein Mittelwert von 0 einstellen. Die Einbeziehung der Nachschwingungen in die Berechnung von  $\overline{\delta}_{aero}$  könnte deren Ergebnis folglich verfälschen. Aus diesem Grund werden die Messwerte bei niedrigen Amplituden herausgefiltert. Hierzu werden mittels

einer Sigmoidfunktion

$$
sig(\Theta) = \frac{1}{1 + e^{-k(\Theta - \Theta_{min})}}
$$
(3.49)

zusätzliche Gewichtungsfaktoren eingebracht, welche für niedrige Θ-Werte gegen 0 gehen. Für den Schrankenwert  $\Theta_{min}$  lässt sich kein allgemein gültiger Wert ermitteln, für die in dieser Arbeit durchgeführten Experimente ist oberhalb von  $\Theta_{min} = 1.5^{\circ}$ allerdings keine Änderung des Ergebnisses mehr feststellbar. Für die Steigung k werden hohe Werte  $(> 50)$  verwendet, um den Einfluss der Nachschwingungen auf das Ergebnis möglichst gering zu halten.

Im letzten Schritt werden  $\bar{\delta}_{aero}$  und  $\sigma_{e,\delta}$  mittels Gleichung [3.21](#page-67-1) und gegebenenfalls Gleichung [3.22](#page-67-2) in die Koeffizientensumme  $C_{mq} + C_{m\dot{\alpha}}$  und deren dem jeweiligen Testfall entsprechenden Messfehler  $\sigma_e$  umgerechnet.

## 3.4 Validierung des Auswertungsalgorithmus

Da die Auswertung auf Vereinfachungen und statistischen Modellen beruht, kann es zu systematischen Messfehlern kommen, falls die Vereinfachungen nur noch eingeschränkt gültig sind oder die Modelle die realen Verhältnisse unzureichend abbilden. Daher wird die Leistungsfähigkeit des Auswertungsansatzes beziehungsweise die in Abschnitt [3.3.4](#page-71-0) aufgestellte These, dass die Abweichungen keine Systematik aufweisen, evaluiert. Zu diesem Zweck werden Testfälle bestehend aus drei Referenzund zehn Windkanalversuchen mittels Starrkörpersimulation simuliert, anschließend ausgewertet und die Ergebnisse dieser Auswertung mit den Eingabeparametern verglichen.

#### 3.4.1 Beispielfälle

In Abbildung [3.5](#page-78-0) sind die individuellen δ-Messwerte für einen simulierten Testfall mit dem Basic Finner bei Mach 0,8 sowie einem entsprechenden realen Testfall nebeneinander gezeigt. Der Turbulenzgrad  $I_T$  der Simulation ist 0,5%, für die mechanischen Dämpfungsparameter werden die ermittelten Werte der realen Referenzversuche übernommen. Qualitativ lässt sich in der Verteilung der  $\delta_{tot}$ -Messwerte kein Unterschied ausmachen.

Im simulierten Testfall fällt der optische Messfehler weg. Stattdessen wurde auf die einzelnen Abklingkurven ein normalverteiltes Zufallssignal mit einer Standardabweichung gemäÿ der Abschätzung in Gleichung [3.38](#page-71-1) aufaddiert. Die etwas höhere Streuung der Referenzversuche deutet auf eine geringfügige Überschätzung des optischen Messfehlers hin. In jedem Fall ist sein Einfluss auf die Streuung der  $\delta_{tot}$ -Messwerte und damit auf den Gesamtmessfehler  $\sigma_e$  gering.

<span id="page-78-0"></span>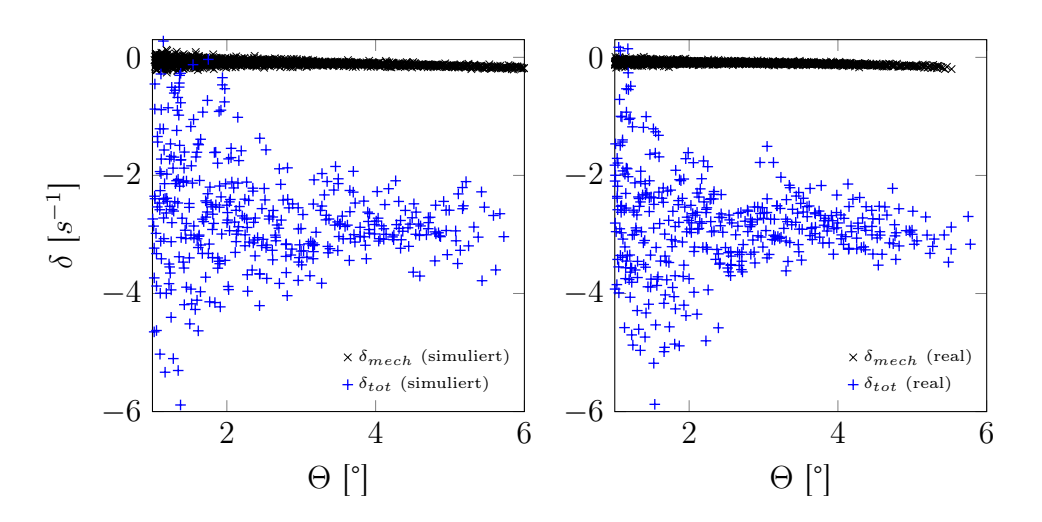

Abbildung 3.5: Vergleich der individuellen δ-Messungen für einen simulierten (links) und einen realen Testfall (rechts)

#### 3.4.2 Abschätzung der Messgenauigkeit

Zur Beurteilung der Leistungsfähigkeit des Auswertungsalgorithmus wird dieser auf mehrere simulierte Testfälle angewandt und das Auswertungsergebnis mit dem Vorgabewert für  $C_{mq}+C_{m\dot{\alpha}}$  verglichen. Es werden Starrkörpersimulationen mit einem Basic Finner-Modell bei Mach 0,8 und einem Totaldruck von 2 bar durchgeführt, die Vorspannung wird auf 50 N für die vorderen und hinteren Drähte sowie 85 N für die vier mittleren Drähte festgelegt. Für die Nickdämpfungskoeffizientensumme  $C_{mq} + C_{m\alpha}$  wird ein Wert von −370 vorgegeben, für alle anderen aerodynamischen Koeffizienten werden Literaturwerte aus Freiflugversuchen<sup>[\[36\]](#page-141-0)</sup> vorgegeben. Als Anfangsbedingung wird die Ausgangslage mit zufälligen Roll- und Gierwinkeln zwischen −0,5 ◦ und 0,5 ◦ und einem zufälligen Nickwinkel zwischen 5 ◦ und 7 ◦ verwendet, Die initialen Translationsverschiebungen und -geschwindigkeiten sowie die Rotationsraten sind alle auf 0 gesetzt. Die mechanische Dämpfung wird auf Basis von realen Messdaten modelliert. Zur Abschätzung der Genauigkeit werden auf diese Weise zwölf Testfälle mit einem zufälligen Turbulenzgrad zwischen 0,1 und 0,9 simuliert.

Die Ergebnisse dieses numerischen Experiments sind in Abbildung [3.6](#page-79-0) links dargestellt. Für alle Testfälle liegt der berechnete Mittelwert von  $C_{mq} \! + \! C_{m \dot{\alpha}}$  innerhalb von  $2\sigma_e$  des Vorgabewertes. Die Lage der Mittelwerte deutet allerdings auf eine geringe aber systematische Überschätzung von  $C_{mq} + C_{m\alpha}$  hin. Die mittlere Abweichung von dem vorgegebenen Koeffizienten für diese Serie an Testfällen liegt bei 2,3%. Die in Abschnitt [3.3.1](#page-65-0) getroffene Annahme, dass die Abweichungen rein zufällig sind und keine Systematik aufweisen, ist also nicht zu 100% korrekt.

Das gleiche Experiment mit dem ANSR führt zu den Ergebnissen rechts in Abbil-dung [3.6.](#page-79-0) Der Vorgabewert für  $C_{mq} + C_{m\alpha}$  beträgt hier −37. Auch hier tritt eine leichte Überschätzung des Koeffizienten auf, die Abweichung fällt mit 0,8 % allerdings geringer aus.

Eine Erklärung für den geringfügigen systematischen Fehler liegt in dem im logarithmischen Dekrement enthaltenen Korrekturfaktor  $F_K$ . Dieser ist aufgrund des linear-kubischen Charakters des Oszillators nötig, beruht allerdings auf einer Approximation und ist somit fehlerbehaftet<sup>[\[65\]](#page-143-4)</sup>. Der Fehler steigt für betragsmäßig höhere Abklingkoeffizienten  $\delta$ , weswegen die Abweichung für den Basic Finner größer ist als für den ANSR. Die hier festgestellte mittlere Abweichung ist jedoch für die praktische Auswertung der experimentellen Ergebnisse akzeptabel.

<span id="page-79-0"></span>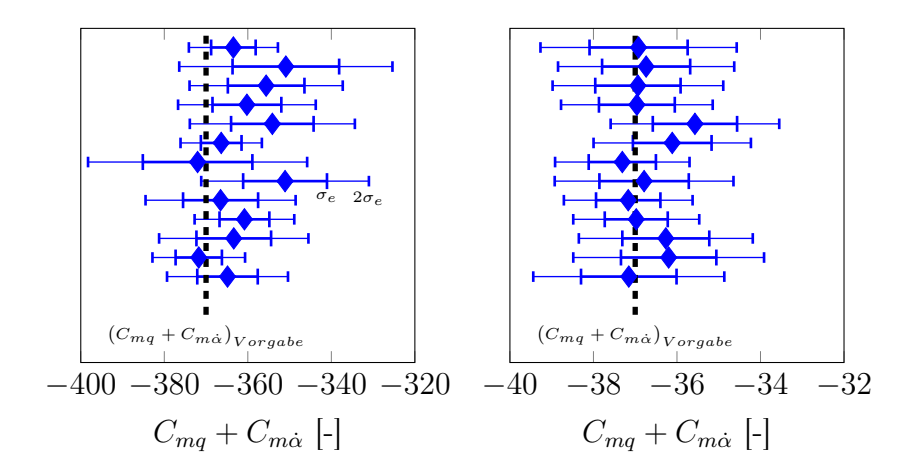

Abbildung 3.6: Ergebnisvariation verschiedener per Starrkörpersimulation generierter Testfälle bei Mach 0,8 mit dem Basic Finner (links) und dem ANSR (rechts)

#### 3.4.3 Einfluss des Turbulenzgrades

Mittels Starrkörpersimulation soll der Einfluss des Turbulenzgrades auf die Auswertung evaluiert werden. Hierzu werden mit dem ANSR bei Mach 0,8 Testfälle mit zufälligem Turbulenzgrad zwischen  $0.1\%$  und  $0.9\%$  generiert und anschließend ausgewertet. Die ermittelten Werte für  $C_{mq} + C_{m\dot{\alpha}}$  (bei einem Vorgabewert von −37) sowie für  $\sigma_e$  sind in Abbildung [3.7](#page-80-0) zusammengefasst. Es lässt sich ein Einfluss von  $I_T$ erkennen: Die Mittelwerte der Nickdämpfungskoeffizienten streuen für höhere Turbulenzgrade etwas mehr als für geringere  $I<sub>T</sub>$ , die maximale Abweichung vom Vorgabewert liegt bei 4%.  $\sigma_e$  korreliert leicht mit  $I_T$ , die Streuung ist hier jedoch unabhängig vom Turbulenzgrad.

<span id="page-80-0"></span>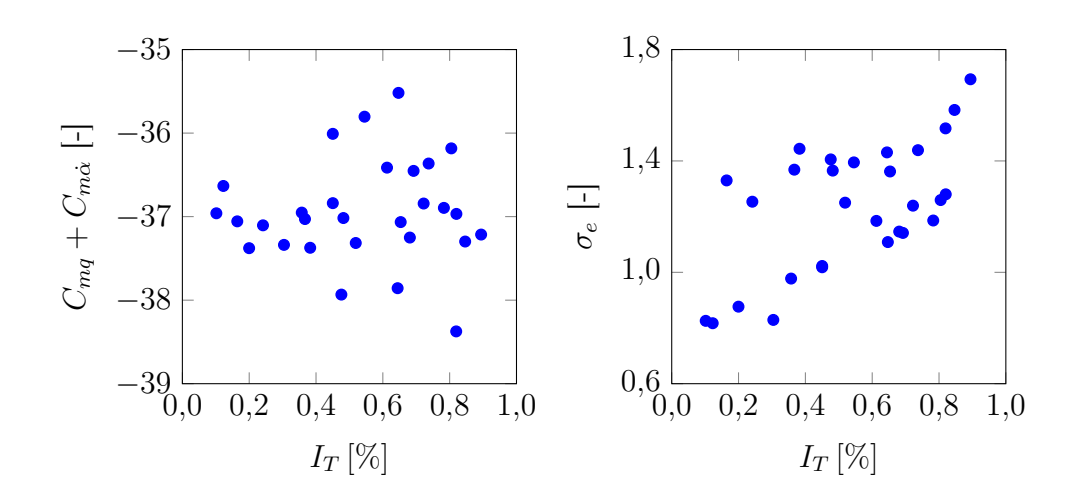

Abbildung 3.7: Auswertungsergebnisse abhängig vom Turbulenzgrad  $I_T$  für per Starrkörpersimulation generierte Testfälle

## 3.5 Theoretische Abschätzung des Dämpfungsanteils der Drähte

Ein Anteil der experimentell bestimmten Nickdämpfungskoeffizientensumme  $C_{mq} + C_{m\dot{\alpha}}$  geht auf die Bewegung der Drähte in der Strömung zurück. Dieser Anteil kann in Abhängigkeit vom Widerstandskoeffizienten eines quer angeström-ten Zylinders<sup>[\[70\]](#page-143-5)</sup>  $C_{D,Zul}$  analytisch berechnet werden. Da sich die in der Modellmitte angreifenden Drähte nur sehr geringfügig bewegen, werden in dieser Analyse nur die vorderen und hinteren Drahtpaare berücksichtigt.

Zunächst wird die Kraft auf ein infinitesimales Drahtelement

<span id="page-80-1"></span>
$$
dF = C_{D, Zyl} D_{wire} dx q_{\infty} \tag{3.50}
$$

berechnet, wobei  $dx$  die infinitesimale Länge ist. Die lokale Geschwindigkeit des Drahtelementes ist

<span id="page-80-2"></span>
$$
v_D(t) = b\frac{x}{L}\dot{\theta}(t)
$$
\n(3.51)

mit dem Abstand x vom wandseitigen Anbringungspunkt, dem Abstand b zwischen Rotationszentrum und Anbringungspunkt am Modell sowie der Drahtlänge L. Die Anströmgeschwindigkeiten auf das Drahtelement sind in Abbildung [3.8](#page-81-0) dargestellt. Für die Dämpfung ist lediglich der Anteil der Widerstandskraft  $F_D$  senkrecht zum Anströmvektor  $V_{\infty}$  relevant:

<span id="page-80-3"></span>
$$
dF_D(t) \approx dF \frac{v_D}{V_{\infty}} \tag{3.52}
$$

<span id="page-81-0"></span>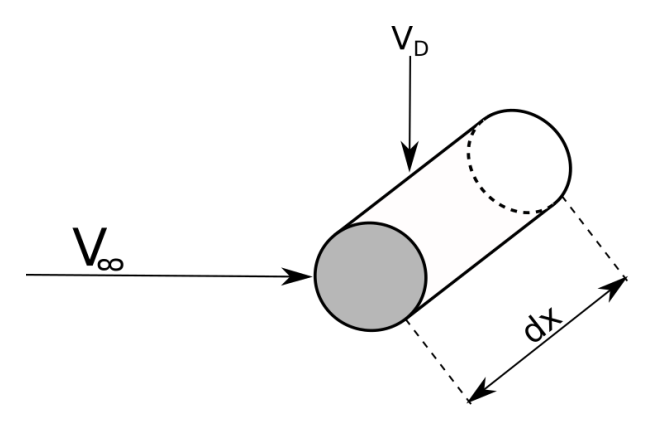

Abbildung 3.8: Anströmung eines Drahtelementes

Durch Einsetzen von [3.50](#page-80-1) und [3.51](#page-80-2) in [3.52](#page-80-3) und Integration entlang der Drahtlänge ergibt sich dann für die Dämpfungskraft eines Drahtes:

$$
F_D(t) = \int_0^L dF_D(t) = \frac{C_{D, Zyl} D_{wire} q_{\infty} bL\dot{\theta}(t)}{2V_{\infty}}
$$
(3.53)

Durch die lineare Geschwindigkeitsverteilung bildet die Dämpfungs-Linienlast auf dem Draht eine Dreieckslast. Für den Dämpfungsanteil ist nur der am Modell aufgenommene Anteil relevant, dieser beträgt  $2/3$  von  $F_D$ . Das von allen vier Drähten ausgehende, am Modell angreifende Dämpfungsmoment ergibt sich dann zu

$$
M_D = 4 \cdot \frac{2}{3} \cdot bF_D. \tag{3.54}
$$

Durch Umformung lässt sich aus dem Zusammenhang

$$
M_D = q_{\infty} AD \left( C_{mq} + C_{m\dot{\alpha}} \right)_{wire} \frac{\dot{\theta}(t) D}{2V_{\infty}}
$$
\n(3.55)

dann der aerodynamische Dämpfungsanteil der Drähte

$$
(C_{mq} + C_{m\dot{\alpha}})_{wire} = \frac{8C_{D, Zyl} D_{wire} Lb^2}{3AD^2}
$$
\n(3.56)

berechnen.

## Kapitel 4

## Numerische Simulationen

Zur Validierung der experimentellen Arbeiten werden numerische Simulationen durchgeführt. Diese dienen neben den in der Literatur veröffentlichten Ergebnissen als Referenz für die experimentell ermittelten Koeffizienten. Da durch die numerische Lösung ein vollständiges Strömungsfeld zur Verfügung steht eignen sich die Ergebnisse ebenso zum besseren Verständnis sowie zur Interpretation von im Experiment beobachteten Effekten.

In diesem Kapitel soll die Auswahl der verwendeten CFD-Methoden und Modelle sowie der zur Simulation verwendeten Parameter vorgestellt und begründet werden. Zudem werden das Vorgehen zur Netzgenerierung beschrieben und die Resultate einer umfassenden Netzabhängigkeitsstudie präsentiert. Je nach verwendeter Methode hängt das Simulationsergebnis außerdem von diversen Parametern ab. Die Ergebnisse der entsprechenden Parameterstudien werden ebenfalls am Ende dieses Kapitels präsentiert. Die direkt aus der Simulation ermittelten Koeffizienten werden in Kapitel [6](#page-114-0) präsentiert.

Sämtliche Simulationen werden mit dem kommerziellen Softwarepaket Fluent<br/> $^{\left[ 71\right] }$ von Ansys® durchgeführt.

## 4.1 Verfahren zur Turbulenzmodellierung

Zur Bestimmung von dynamischen Koeffizienten muss im Normalfall ein sich bewegendes Modell simuliert werden, dies setzt eine zeitaufgelöste Simulation voraus. Daher reicht eine stationäre Reynoldsgemittelte Navier-Stokes-Simulation (engl.: Reynolds-averaged Navier-Stokes, RANS) nicht aus, stattdessen muss eine instationäre RANS-Simulation (engl.: Unsteady RANS, URANS) durchgeführt werden. Eine Ausnahme hiervon bildet die Lunar Coning-Methode, für die eine stationäre RANS-Simulation ausreicht (siehe Abschnitt [4.2.2\)](#page-85-0).

Alle in dieser Arbeit behandelten Versuche und Simulationen befassen sich mit Modellen mit verhältnismäßig geringen Anstellwinkeln unterhalb von 10°. Bei Projektilen bildet sich bei diesen Anstellwinkeln unabhängig von der Machzahl auf dem Körper nur selten eine ausgeprägte abgelöste Strömung aus<sup>[\[72\]](#page-143-7)</sup>. Das einzige Gebiet in dem signikante Ablösungen auftreten ist die Nachlaufströmung am Heck. Wie in Kapitel [6.2.4](#page-126-0) gezeigt wird, spielen die auf diese Fläche wirkenden Druck- und Scherkräfte eine vernachlässigbare Rolle in Bezug auf die Nickdämpfungskoeffizienten. Eine Grobstruktursimulation, bei der die großskaligen turbulenten Strukturen in abgelösten Strömungen räumlich und zeitlich aufgelöst werden (engl.: Detached Eddy Simulation, DES), bietet daher keinen Vorteil gegenüber der URANS-Methode, allerdings einen deutlich höheren Rechenaufwand. Ebenso ist der massive Rechenaufwand einer Grobstruktursimulation im gesamten Strömungsfeld (engl.: Large Eddy Simulation, LES) in keinem Fall durch den zu erwartenden minimalen Erkenntnisgewinn rechtzufertigen. Die instationären Simulationen in dieser Arbeit sind daher auf URANS-Simulationen beschränkt.

## 4.2 Methoden zur Berechnung von Nickdämpfungskoeffizienten

Zur Bestimmung von  $C_{mq} + C_{m\dot{\alpha}}$  per CFD werden in dieser Arbeit die Methode der transienten planaren Schwingung sowie die Lunar Coning-Methode verwendet. In diesem Abschnitt werden die Grundgleichungen, auf denen diese Methoden basieren, hergeleitet. Beide Methoden wurden in mehreren Studien<sup>[\[38,](#page-141-1) [41,](#page-141-2) [56,](#page-142-0) [73\]](#page-143-8)</sup> zur Evaluierung von verschiedenen Konfigurationen sowie zum Vergleich mit experimentellen Daten<sup>[\[74\]](#page-143-9)</sup> genutzt.

Die Methode der transienten planaren Schwingung ist dabei die numerische Entsprechung der Methode der konstanten erzwungenen Schwingung. Eine der frei abklingenden Schwingung entsprechende numerische Methode, die eingeschränkte Starrkörpersimulation, wird in Anhang [E](#page-160-0) beschrieben und evaluiert.

#### 4.2.1 Transiente Planare Schwingung

Bei dieser Methode wird eine ebene, harmonische Oszillationsbewegung simuliert. Das Modell führt eine Anstellschwingung

<span id="page-83-1"></span>
$$
\alpha(t) = \alpha_0 + \Theta \sin(\omega t) \tag{4.1}
$$

mit konstanter Amplitude  $\Theta$  und Kreisfrequenz  $\omega$  um einen mittleren Anstellwinkel  $\alpha_0$  aus. In der Literatur wird üblicherweise die dimensionslose Frequenz  $k = \frac{\omega D}{2V_{\infty}}$  $2V_{\infty}$ verwendet.

Entsprechend der Methode der konstanten erzwungenen Schwingung erfolgt die Analyse auf Basis der aerodynamischen Reaktionskräfte und -momente. Hierfür werden bei jedem Simulationszeitschritt die integralen Druck- und Scherkräfte auf der Modelloberäche ermittelt. Durch eine Beschränkung auf niedrige Amplituden (typischerweise  ${<}1^\circ)$  kann für das Nickmoment  $M_y$  eine lineare Abhängigkeit von den Zustandsvariablen  $\alpha$ ,  $\dot{\alpha}$  und  $q$  angenommen werden. Für  $M_y$  gilt dann $^{[38]}.$  $^{[38]}.$  $^{[38]}.$ 

<span id="page-83-0"></span>
$$
M_y(t) = q_\infty AD \left( C_{m0} + C_{m\alpha} \alpha(t) + C_{mq} \frac{q(t)D}{2V_\infty} + C_{m\dot{\alpha}} \frac{\dot{\alpha}(t)D}{2V_\infty} \right) \tag{4.2}
$$

Aufgrund der Beschränkung auf eine reine Nickschwingung gilt  $q = \dot{\alpha}$ . Damit sind alle zeitabhängigen Zustandsvariablen in Gleichung [4.2](#page-83-0) durch Gleichung [4.1](#page-83-1) und deren Ableitung gegeben. Für aerodynamisch symmetrische Modelle wie den Basic Finner und den ANSR gilt zudem  $C_{m0} = 0^{75}$ , damit vereinfacht sich Gleichung [4.2](#page-83-0) zu

$$
C_m(t) = \frac{M_y(t)}{q_\infty AD} = C_{m\alpha}\alpha(t) + (C_{mq} + C_{m\dot{\alpha}})\frac{\dot{\alpha}D}{2V_\infty}.
$$
\n(4.3)

<span id="page-84-0"></span>Nach der Simulation einiger Perioden stellt sich typischerweise ein quasistatischer Verlauf von  $C_m(t)$  über  $\alpha(t)$  ein. Dieser Verlauf hat eine elliptische Form, wie in Abbildung [4.1](#page-84-0) gezeigt ist.

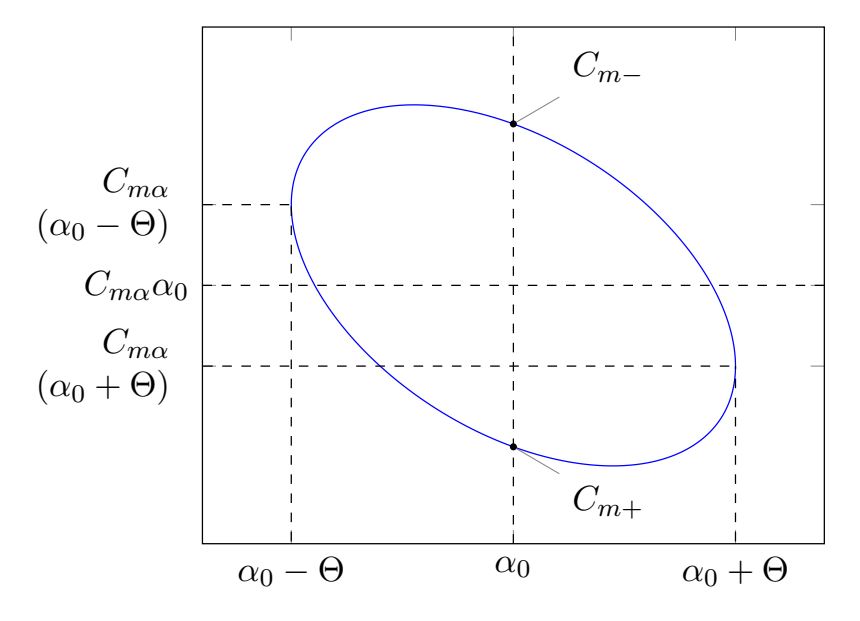

Abbildung 4.1: Typischer Verlauf von  $C_m(t)$  über  $\alpha(t)$ 

An den Punkten  $C_{m+}$  und  $C_{m-}$  in Abbildung [4.1,](#page-84-0) an denen  $\alpha(t) = \alpha_0$  gilt, nimmt die Ableitungsfunktion  $\dot{\alpha}(t)$  die Extremwerte  $\omega\Theta$  beziehungsweise  $-\omega\Theta$  an. Die Differenz  $C_{m-} - C_{m+}$  ist dann

$$
C_{m-} - C_{m+} = C_{m\alpha}\alpha_0 - (C_{mq} + C_{m\dot{\alpha}})\frac{\omega \Theta D}{2V_{\infty}} - \left(C_{m\alpha}\alpha_0 + (C_{mq} + C_{m\dot{\alpha}})\frac{\omega \Theta D}{2V_{\infty}}\right). \tag{4.4}
$$

Nach Umformung ergibt sich daraus

<span id="page-84-1"></span>
$$
C_{mq} + C_{m\dot{\alpha}} = \frac{(C_{m+} - C_{m-})2V_{\infty}}{2\omega \Theta D} = \frac{C_{m+} - C_{m-}}{2k\Theta}.
$$
 (4.5)

Somit kann die gewünschte Nickdämpfungskoeffizientensumme nach Ermittlung der Momentenwerte bei  $\alpha_0$  über Gleichung [4.5](#page-84-1) direkt berechnet werden.

Mit der gleichen Simulation kann zudem die Summe der Nickdämpfungskräfte  $C_{Zq} + C_{Z\dot{\alpha}}$  ermittelt werden, die Vorgehensweise ist identisch, wenn Gleichung [4.2](#page-83-0) analog für die Normalkraft  $F<sub>z</sub>$  aufgestellt wird. Die durch Gleichung [4.1](#page-83-1) definierte Oszillationsbewegung kann in Fluent durch eine vom Nutzer definierte Funktion  $(User-Defined\ Function, \ UDP)$  eingebracht werden.

#### <span id="page-85-0"></span>4.2.2 Lunar Coning-Methode

Die Lunar Coning-Bewegung ist eine Rotationsbewegung des angestellten Modells um eine zum Anströmvektor parallele Rotationsachse durch den Modellreferenzpunkt. Der Anstellwinkel α zwischen Rotations- und Modellachse ist konstant, das Modell hat der Rotationsachse zudem immer die gleiche Seite zugewandt, woraus sich die Bezeichnung Lunar ableitet. Es handelt sich hierbei um eine kombinierte Roll-, Nick-und Gierbewegung. Die Methode wird auch für Windkanalexperimente genutzt<sup>[\[7\]](#page-138-1)</sup>. Durch die besondere Bewegungsform ist das Strömungsfeld im körperfesten Koordinatensystem stationär und rotationsbehaftet, sodass es mit einer RANS-Simulation erfasst werden kann. Die entdimensionalisierte Rotationsrate  $\Omega$  wird definiert als

$$
\Omega = \frac{\omega D}{2V_{\infty}}.\tag{4.6}
$$

Das aufsummierte Moment um die Gierachse ist für diesen Strömungszustand ( $\alpha \neq 0$ ,  $\beta = 0$ ) und unter der Annahme linearer Koeffizienten

$$
C_n = \alpha C_{n\alpha} + \alpha \frac{pD}{2V_{\infty}} C_{np\alpha} + \frac{rD}{2V_{\infty}} \left( C_{nr} + C_{n\dot{\beta}} \right). \tag{4.7}
$$

Für die hier betrachteten aerodynamisch symmetrischen Konfigurationen gilt  $C_{n\alpha} = 0$ und  $C_{nr} + C_{n\beta} = C_{mq} + C_{m\dot{\alpha}}^1$  $C_{nr} + C_{n\beta} = C_{mq} + C_{m\dot{\alpha}}^1$ . Die Rotationsraten p und r lassen sich über die entdimensionalisierte Rotationsrate Ω zu

$$
\frac{pD}{2V_{\infty}} = \Omega \cos(\alpha)
$$
  

$$
\frac{rD}{2V_{\infty}} = \Omega \sin(\alpha)
$$
 (4.8)

berechnen. Durch Umformen und Einsetzen sowie mit  $sin(\alpha) \approx \alpha$  ergibt sich

<span id="page-85-2"></span>
$$
C_{mq} + C_{m\dot{\alpha}} = \frac{C_n}{\sin(\alpha)\Omega} - \cos(\alpha)C_{np\alpha}.
$$
\n(4.9)

Zur Berechnung der Nickdämpfungskoeffizientensumme wird somit der Magnusmomentenkoeffizient  $C_{np\alpha}$  benötigt. Da dieser sowohl für den ANSR<sup>[\[35\]](#page-140-0)</sup> als auch für den Basic Finner $^{[38]}$  $^{[38]}$  $^{[38]}$  im Vergleich zu  $C_{mq}+C_{m{\dot\alpha}}$  gering ausfällt, kann der zweite Term in erster Näherung vernachlässigt werden. Für ein präzises Ergebnis muss  $C_{np\alpha}$  jedoch zum Beispiel durch eine entsprechende Simulation ermittelt werden.

Die Anwendung der Lunar Coning-Methode erfolgt in Fluent durch die Definition eines rotierenden Referenzsystems.

Eine leicht modifizierte Methode erlaubt die direkte Berechnung von  $C_{ma} + C_{m\alpha}$ 

<span id="page-85-1"></span><sup>&</sup>lt;sup>1</sup>Streng genommen ist bei dieser Bewegung nur der Koeffizient  $C_{mq}$  (bzw.  $C_{nr}$ ) relevant, da sich die Anströmrichtung nicht ändert ( $\dot{\alpha} = \dot{\beta} = 0$ ). In der ballistischen Literatur werden die beiden Koeffizienten  $C_{mq}$  und  $C_{m\dot{\alpha}}$  jedoch durchgehend als Summe betrachtet. Auch Publikationen, die sich mit der numerischen Anwendung der Lunar Coning-Methode befassen<sup>[\[38,](#page-141-1) [63,](#page-143-11) [76\]](#page-143-12)</sup>, halten sich an diese Konvention. Aus Konsistenzgründen wird in dieser Arbeit ebenso verfahren.

ohne Kenntnis von  $C_{np\alpha}{}^{[63]}$  $C_{np\alpha}{}^{[63]}$  $C_{np\alpha}{}^{[63]}$ . Hierbei wird das durch die Rotationsbewegung  $\Omega$  um den Anströmvektor verursachte Magnusmoment durch eine entgegengesetzte Rotation Ω ′ um die Modellachse neutralisiert. Um den letzten Term in Gleichung [4.9](#page-85-2) auszugleichen muss  $\Omega' = -\Omega cos(\alpha)$  gelten.

Diese Methode ist allerdings nur für achsensysmmetrische Modelle geeignet, da andernfalls eine transiente Simulation durchgeführt werden muss und der Vorteil der Lunar Coning-Methode entfällt. Außerdem müssen bei geflügelten Projektilen weitere Effekte berücksichtigt werden<sup>[\[77\]](#page-143-13)</sup>. Für achsensymmetrische Konfigurationen kann eine Rotation um die Symmetrieachse jedoch auch im Rahmen einer stationären Simulation aufgebracht werden. In Fluent geschieht dies durch die Randbedingung bewegte Wand. Hierbei wird die an der Wand geltende Haftbedingung  $v = 0$ so modiziert, dass die Fluidgeschwindigkeit an der Wand der lokalen Rotationsgeschwindigkeit der Wand entspricht.

## 4.3 Vernetzung

Für beide Modelle werden drei Netze mit variierendem Verfeinerungsgrad erstellt, welche anhand einer Netzabhängigkeitsstudie evaluiert werden. Auf dieser Basis wird pro Modell ein Netz ausgewählt, mit dem alle weiteren Simulationen durchgeführt werden.

#### <span id="page-86-0"></span>4.3.1 Vorgehen zur Erstellung der Rechennetze

Der ANSR wird mit dem blockbasierten Netzgenerierungsprogramm ICEM vernetzt. Mit diesem können strukturierte Netze mit einem hohen Maß an Kontrolle über die Gröÿe der einzelnen Elemente erstellt werden. Wegen der speziellen Finnengeometrie ist ICEM zur Vernetzung des Basic Finners allerdings ungeeignet. Zur Generierung des Netzes für den Basic Finner wird das in Fluent integrierte Vernetzungsprogramm Fluent Meshing benutzt. Mit diesem können unstrukturierte Netze auch für komplexe Geometrien mit einem hohen Grad an Automatisierung erstellt werden.

Das Vorgehen ist für beide Modelle ähnlich: Nach Erstellung der Geometrie und damit einhergehender Festlegung der Abmessungen der gesamten Simulationsdomäne werden die lokalen Zellgrößen auf den Körperoberflächen sowie in für das Strömungsfeld bedeutenden, modellnahen Volumenregionen deniert. Zudem werden die zulässigen Mindest- und Maximalgrößen sowie die Wachstumsraten ausgehend von Regionen mit hoher Krümmung (Flügelvorderkanten, Projektilnasen) festgelegt. Auf Basis dieser Einstellung wird dann vom jeweiligen Vernetzungsprogramm das Oberächen- und Volumennetz generiert.

#### <span id="page-87-1"></span>ANSR

Das Netz auf der Modelloberäche des ANSR und ein Schnitt durch das Volumennetz in der  $xz$ -Ebene sind in Abbildung [4.2](#page-87-0) gezeigt. Die Zielgröße der Oberflächenzellen ist auf 1,5 mm festgelegt, zur Spitze hin wird bis zu einer Mindestgröÿe von 0,1 mm mit einem Wachstumsverhältnis von 1,15 verfeinert. Zusätzlich wird der Übergangsbereich zwischen Ogive und Zylinderkörper mit einer Zellengröße von 0,3 mm zusätzlich verfeinert. Die Prismenschicht zur Auflösung der Grenzschicht besteht aus 33 Schichten, das Wachstumsverhältnis beträgt 1,25. Die Dicke der ersten Schicht beträgt 0,001 mm, um die wandnahe reinviskose Schicht aufzulösen. Das Ziel ist eine Schichtdicke in der Größenordnung von  $y^+ \approx 1$  Wandeinheiten. Mit diesen Einstellungen berechnet sich die Dicke der letzten Prismenschicht auf 1,26 mm und die Dicke der gesamten Prismenschicht auf 6,3 mm. Durch ein Wachstumsverhältnis von 1,1 wird die Netzauflösung in der unmittelbaren Umgebung des Körpers ausreichend fein gehalten. Die Gesamtdomäne ist mit Blick auf Rechnungen bei transsonischen Machzahlen so groß gewählt, dass der stromauf gelegene Rand 150 Modelldurchmesser und der stromabgelegene Rand 300 D von der Basisfläche entfernt sind. Der Radius beträgt ebenfalls 150 D.

<span id="page-87-0"></span>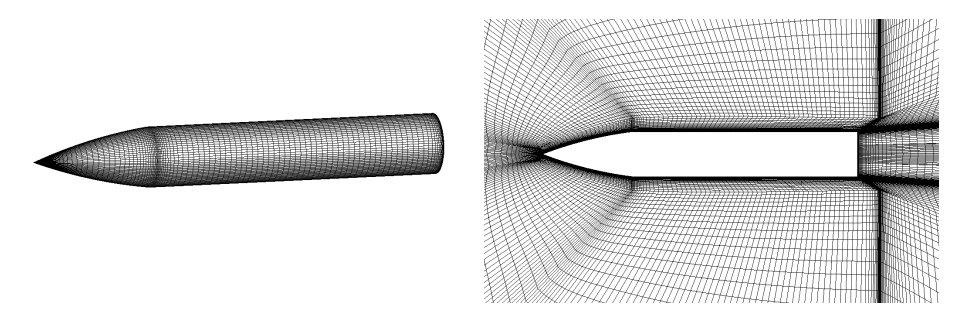

Abbildung 4.2: Oberächen- (links) und Volumennetz (rechts) des ANSR

#### Basic Finner

Der Basic Finner ist aufgrund der Flügel schwieriger zu vernetzen und die Gesamtzahl der Zellen ist deutlich höher. Die Projektilspitze wird mit einem Radius von 0,08 mm und die Flügelvorderkanten mit einem Radius von 0,04 mm abgerundet. Auf den Zylinder- und Kegelflächen ist eine Zielgröße von 1,2 mm für die Zellen vorgegeben, auf den Flügeloberächen und im Übergangsbereich zwischen Kegel und Zylinder beträgt diese 0,5 mm. Die Prismenschicht besteht aus 29 Schichten mit einer Anfangsdicke von 0,002 mm und einem Wachstumsverhältnis von 1,2. Um das Projektil herum werden zwei Verfeinerungszonen deniert. Eine kegelförmige Nahzone, die das Projektil sowie die Finnen umschließt, und eine zylindrische Nachlaufzone, die an das stromab liegende Ende der Nahzone anschlieÿt. Die Dimensionen der beiden Zonen sind in Tabelle [4.1](#page-88-0) aufgelistet. Die zylindrische Domäne erstreckt sich 250 D stromauf und stromab vom Modellreferenzpunkt, auch der Zylinderradius beträgt 250 D. Das Oberächen- sowie das Volumennetz sind in Abbildung [4.3](#page-88-1) gezeigt.

<span id="page-88-1"></span>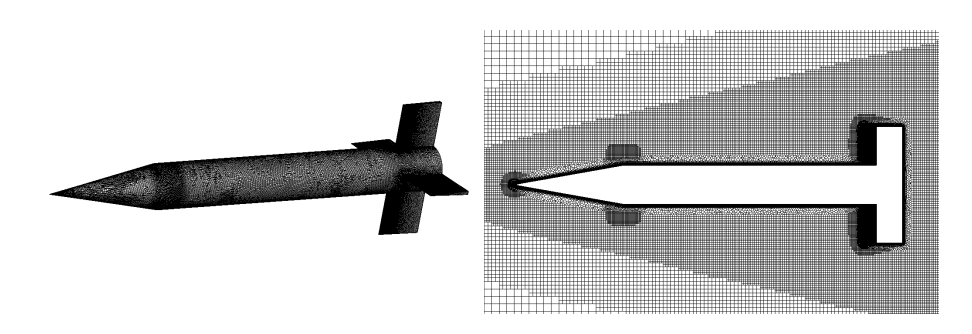

Abbildung 4.3: Oberächen- (links) und Volumennetz (rechts) des Basic Finners

<span id="page-88-0"></span>

|                                    | Nahzone | Nachlaufzone |
|------------------------------------|---------|--------------|
| Radius $(+x\text{-Sete})$ $[R/D]$  | 0,5     | 3,75         |
| Radius $(-x\text{-Seite})$ [R/D]   | 3,75    | 3,75         |
| Position $(+x\text{-}Seite)$ [x/D] | 6,5     | $-7,5$       |
| Position $(-x$ -Seite) $[x/D]$     | $-7,5$  | $-32.5$      |
| Zellengröße $[mm]$                 | 1.0     | 2.5          |

Tabelle 4.1: Verfeinerung des Volumennetzes des Basic Finners

#### 4.3.2 Netzabhängigkeitsstudien

Die Netzabhängigkeitsstudien werden auf Basis eines Referenzfalles bei Mach 0,8 durchgeführt. Die Randbedingungen sind in Tabelle [4.2](#page-89-0) aufgeführt und entsprechen den Windkanalkonditionen bei dieser Machzahl. Es wird eine URANS-Simulation mit der Methode der transienten planaren Schwingung durchgeführt. Die verwende-ten Parameter basieren auf Literaturwerten<sup>[\[38\]](#page-141-1)</sup>, ihr Einfluss wird in Abschnitt [4.4](#page-91-0) eingehender untersucht. Die Netzabhängigkeit soll anhand der Summe der Nickdämpfungskoeffizienten  $C_{mq} + C_{m\dot{\alpha}}$  untersucht werden. Zu diesem Zweck werden von beiden Modellen zwei weitere Netze erstellt, eines mit einer gröberen Auösung in Modellnähe und eines mit einer feineren Auösung. Angaben zu den Modikationen werden in den folgenden beiden Abschnitten gemacht, der grundlegende Aufbau der Netze wird jedoch nicht geändert. Ebenso werden die Zielgrößen der weit vom Modell entfernten Zellen und die Dicke der ersten Prismenschicht im Grenzschichtnetz nicht verändert.

<span id="page-89-0"></span>

| Machzahl                    | 0,8            |
|-----------------------------|----------------|
| statischer Druck            | 131,204 kPa    |
| Turbulenzgrad               | $1\%$          |
| Anstellwinkel $\alpha_0$    | ∩°             |
| Amplitude $\Theta$          | $0.25^{\circ}$ |
| Zeitschritte pro Periode N  | >200           |
| Dimensionslose Frequenz $k$ | 0,2            |

Tabelle 4.2: Parameter und Randbedingungen des für die Netzabhängigkeitsstudie verwendeten Referenzfalles

#### ANSR

Die Eigenschaften der drei in der Netzabhängigkeitsstudie des ANSR verwendeten Netze sind in Tabelle [4.3](#page-89-1) aufgelistet. Für das gröbere Netz sind die Zellengrößen  $\Delta$  um den Faktor 1,5 und die Wachstumsverhältnisse  $\eta$  um 0,05 im Vergleich zum Referenznetz erhöht. Für das feinere Netz ist für ∆ ein Faktor von 0,67 und für  $\eta$  eine Verringerung um 0,05 angestrebt. Die Anzahl der Prismenschichten ist entsprechend angepasst.

<span id="page-89-1"></span>

|              | Netz A (Grob)       | Netz 0 (Referenz)                                                                           | Netz B (Fein)        |
|--------------|---------------------|---------------------------------------------------------------------------------------------|----------------------|
| Zellenzahl   | $9.9 \times 10^{5}$ | $2.26 \times 10^6$                                                                          | $3.92 \times 10^{6}$ |
| Oberfläche   |                     | $\eta = 1.2, \Delta = 2.25$ mm $ \eta = 1.15, \Delta = 1.5$ mm $ \eta = 1.1, \Delta = 1$ mm |                      |
| Grenzschicht | $\eta = 1.3$        | $\eta = 1.25$                                                                               | $\eta = 1.2$         |

Tabelle 4.3: Parameter der für den ANSR verwendeten Netze

Die Ergebnisse der Studie sind in Tabelle [4.4](#page-90-0) zusammengefasst. Die transienten Simulationen wurden über 2000 Zeitschritte mit jeweils 40 Subiterationen durchgeführt. Die Angabe der prozentualen Abweichung bezieht sich auf den für das Referenznetz (Netz 0) ermittelten Wert. Die Abweichungen sind für beide abgeänderten Netze vernachlässigbar klein. Die Koeffizientensumme  $C_{mq} + C_{m\dot{\alpha}}$  kann für das Referenznetz somit als unabhängig von der Netzauflösung betrachtet werden.

| Netz-             | $C_{mq} + C_{m\dot{\alpha}}(k = 0.2, \Theta = 0.25^{\circ})$ |
|-------------------|--------------------------------------------------------------|
| Netz A            | $-36,14 (+0,05\%)$                                           |
| Netz 0            | $-36,16$                                                     |
| Netz <sub>B</sub> | $-36,23(-0,19\%)$                                            |

<span id="page-90-0"></span>Tabelle 4.4: Ergebnisse der Netzabhängigkeitsstudie für das ANSR-Netz

#### Basic Finner

Die Eigenschaften der drei für die Netzabhängigkeitsstudie des Basic Finners ver-wendeten Netze sind in Tabelle [4.5](#page-90-1) aufgelistet. Zellengrößen und Wachstumsverhältnisse sind so angepasst, dass ein klarer Unterschied im Verfeinerungsgrad sichtbar ist. Allerdings wird ein Großteil der Vernetzung vor allem auf den Körperoberflächen maßgeblich durch die an den Kanten relevante Mindestzellengröße sowie den Wachstumsfaktor bestimmt. Insbesondere auf den Flügeloberflächen liegt die tatsächliche Zellengröße für alle drei Netze zum Teil deutlich unter dem Vorgabewert.

<span id="page-90-1"></span>

|              | Netz A (Grob)              | Netz 0 (Referenz)   | Netz B (Fein)              |
|--------------|----------------------------|---------------------|----------------------------|
| Zellenzahl   | $9,48 \times 10^6$         | $16,74 \times 10^6$ | $19,32 \times 10^6$        |
| Oberfläche   | $\Delta = 2.4$ mm          | $\Delta = 1.2$ mm   | $\Delta = 1.2$ mm          |
| Nahzone      | $\Delta = 2 \,\mathrm{mm}$ | $\Delta$ =1 mm      | $\Delta = 0.8$ mm          |
| Nachlaufzone | $\Delta = 5 \,\mathrm{mm}$ | $\Delta = 2.5$ mm   | $\Delta = 2 \,\mathrm{mm}$ |
| Grenzschicht | $\eta = 1.25$              | $\eta=1,2$          | $\eta = 1.15$              |

Tabelle 4.5: Parameter der für den Basic Finner verwendeten Netze

<span id="page-90-2"></span>Die Ergebnisse der Netzabhängigkeitsstudie sowie die prozentualen Abweichungen vom Referenznetz sind in Tabelle [4.6](#page-90-2) zusammen gefasst. Die Anzahl der Iterationen und Zeitschritte entspricht denen der ANSR-Studie. Die Unterschiede in  $|C_{mq} + C_{m\dot{\alpha}}|$ liegen für das gröbere Netz leicht oberhalb und für das feinere Netz leicht unterhalb von 1%. Auch für den Basic Finner ist die Abhängigkeit von  $C_{mq} + C_{m\alpha}$  von der Netzauösung also vernachlässigbar klein.

| Netz-  | $ C_{mq} + C_{m\dot{\alpha}}(k=0.2, \Theta = 0.25^{\circ}) $ |
|--------|--------------------------------------------------------------|
| Netz A | $-384,7(-1,89\%)$                                            |
| Netz 0 | $-392.1$                                                     |
| Netz B | $-389,5(-0,66\%)$                                            |

Tabelle 4.6: Ergebnisse der Netzabhängigkeitsstudie für das Basic Finner-Netz

## <span id="page-91-0"></span>4.4 Parameterabhängigkeitsstudien

Zur Lösung des Strömungsfeldes wird für alle Simulationen der gekoppelte druckbasierte Löser verwendet. Machzahl und Druck orientieren sich an den im trisonischen Windkanal des ISL herrschenden Bedingungen. Als Turbulenzmodell wird das k-ω-SST-Modell verwendet. Der am Domänenrand herrschende Turbulenzgrad wird auf 1 % gesetzt, das Wirbelviskositätsverhältnis auf 5. Für sämtliche Gleichungen werden Diskretisierungsverfahren zweiter Ordnung verwendet.

### 4.4.1 Transiente Planare Schwingung

Neben der Netzauösung kann die Lösung mittels dieser Methode noch von weite-ren Parametern abhängen<sup>[\[38\]](#page-141-1)</sup>. So wird die Form des elliptischen Momentenverlau-fes in Abbildung [4.1](#page-84-0) von den Parametern  $k$  und  $\Theta$  bestimmt. Durch Simulationen mit verschiedenen Werten soll sichergestellt werden, dass der lineare Zusammenhang zwischen  $(C_{m+} - C_{m-})$  und  $k\Theta$  in Gleichung [4.5](#page-84-1) auch für die gewählten Simulationsparameter gilt. Für die Amplitude  $\Theta$  werden niedrige Werte gewählt, um den Effekt von geringfügigen Amplitudenabhängigkeiten zu minimieren. Darüber hinaus soll das Konvergenzverhalten der transienten Simulation abhängig vom gewählten Zeitschritt ∆t und der Anzahl der Subiterationen pro Zeitschritt i betrachtet werden. Auch hier soll die Parameterabhängigkeit untersucht werden. Statt ∆t wird allerdings der äquivalente Parameter N verwendet, der die Anzahl der Zeitschritte pro Schwingungsperiode angibt. Diese Einflussstudie wird mit dem Basic Finner durchgeführt, die Daten werden auf die mit dem ANSR durchzuführenden Simulationen übertragen.

Als Referenzwerte werden die gleichen Werte genutzt, die schon bei der Netzabhängigkeitsstudie zum Einsatz kamen (siehe Tabelle [4.2\)](#page-89-0). Für die Parameterstudie wird jeweils eine Simulation mit einem erhöhten sowie eine Simulation mit einem verringerten Parameterwert durchgeführt. Die verwendeten Werte sind in Tabelle [4.7](#page-91-1) zusammengefasst.

<span id="page-91-1"></span>

| Parameter                 | k.  | $\Theta$        |       |    |
|---------------------------|-----|-----------------|-------|----|
| Referenzwert              | 0.2 | $0.25^{\circ}$  | > 200 |    |
| Variation A: Verringerung | 0.1 | $0.125^{\circ}$ | > 100 | 20 |
| Variation B: Erhöhung     | 0.3 | $0.5^{\circ}$   | >400  |    |

Tabelle 4.7: Parameterwerte für k, Θ, N und i zur Evaluierung der Methode der transienten planaren Schwingung

Die in den jeweiligen Simulationen ermittelten Koeffizientensummen  $C_{ma} + C_{m\alpha}$ sind in Tabelle [4.8](#page-92-0) zusammen mit der prozentualen Abweichung zum Referenzfall  $(C_{mq} + C_{m\alpha} = -392,1)$  aufgelistet. Wie bereits in der Netzabhängigkeitsstudie sind

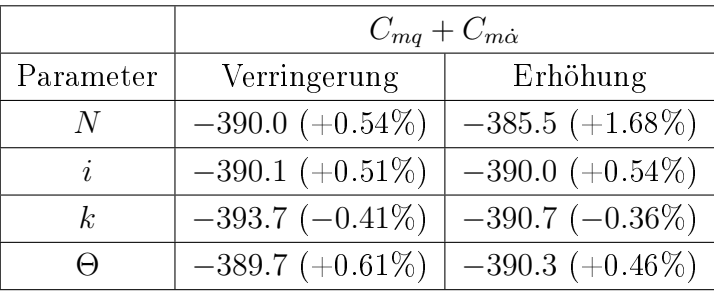

<span id="page-92-0"></span>die Abweichungen minimal. Damit kann von einer vernachlässigbaren Parameterabhängigkeit ausgegangen werden.

Tabelle 4.8: Resultate der Parameterstudie für  $C_{mq} + C_{m\dot{\alpha}}$ 

<span id="page-92-1"></span>Der Einfluss der Parameter  $\Theta$  und k auf den transienten Momentenverlauf ist in Abbildung [4.4](#page-92-1) verdeutlicht. Während Θ die Ellipse bei gleichbleibender Form skaliert, sorgt k für eine Streckung zwischen den Punkten maximaler Auslenkung.

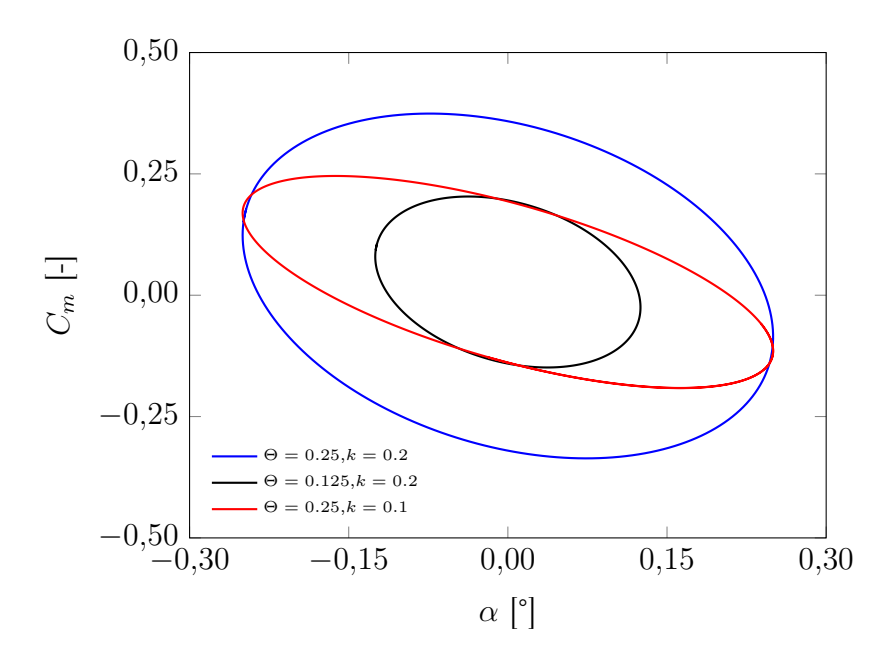

Abbildung 4.4: Momentenverlauf für verschiedene Werte von  $\Theta$  und k

Abbildung [4.5](#page-93-0) zeigt den Einfluss der Zeitschrittweite auf das Konvergenzverhalten. Zur Verdeutlichung des Effekts sind mehrere Perioden gezeigt. Der größere Zeitschritt bei  $N > 100$  führt erkennbar zu einer geringfügigen Verschiebung von  $C_m$ zwischen zwei aufeinander folgenden Perioden. Während der auf der Grundlage einer Periode ermittelte Wert für  $C_{mq} + C_{m\dot{\alpha}}$  nur minimal vom Referenzwert bei  $N > 200$ abweicht, ist die Auswertung dennoch schwerfälliger. Daher wird in den folgenden

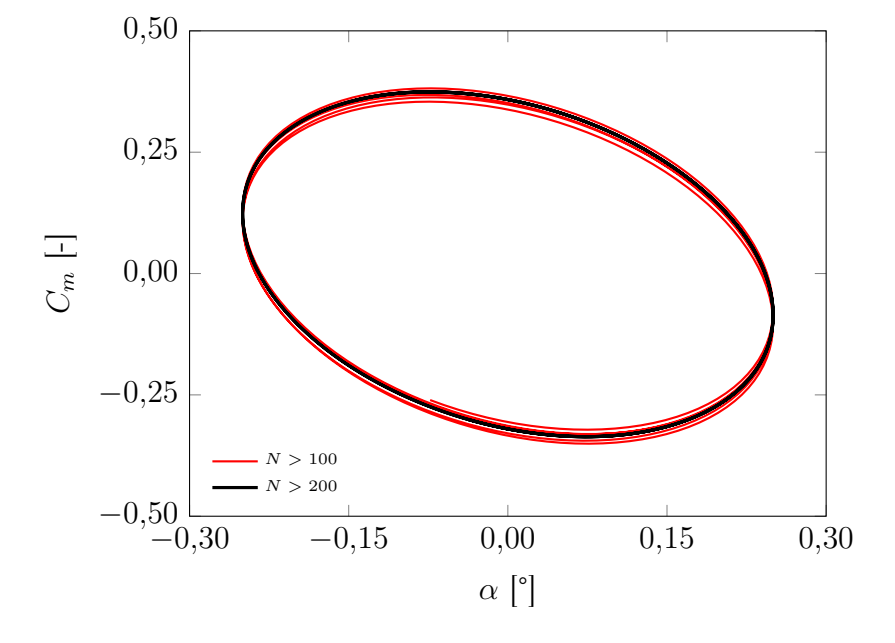

<span id="page-93-0"></span>Simulationen ein Zeitschritt verwendet, der das Kriterium  $N > 200$  erfüllt.

Abbildung 4.5: Momentenverlauf fü verschiedene Werte von N

#### 4.4.2 Lunar Coning-Methode

Bei Anwendung der in Abschnitt [4.2.2](#page-85-0) beschriebenen modizierten Lunar Coning-Methode wird in Gleichung [4.9](#page-85-2) eine lineare Abhängigkeit des Momentenkoeffizienten  $C_n$  von  $\Omega$  und  $sin(\alpha)$  angenommen. Um diesen Zusammenhang nachzuweisen, wird für diese Methode ebenfalls eine Parameterstudie durchgeführt. Da diese Methode auf achsensymmetrische Modelle beschränkt ist, wird diese Einflussstudie nur mit dem ANSR durchgeführt. Die Werte für  $\Omega$  und  $\alpha$  sind in Tabelle [4.9](#page-93-1) aufgelistet.

|          | 0,005 |    | $0,0^{-}$   |    | 0,02      |
|----------|-------|----|-------------|----|-----------|
| $\alpha$ | 10    | റ൦ | $3^{\circ}$ | 10 | $5^\circ$ |

<span id="page-93-1"></span>Tabelle 4.9: Parameterwerte für  $\Omega$  und  $\alpha$  zur Evaluierung der modifizierten Lunar Coning-Methode

Als Referenzfall werden erneut die der Windkanalströmung entsprechenden Randbedingungen bei Mach 0,8 verwendet, die in Tabelle [4.2](#page-89-0) aufgelistet sind. Die ermittelten Werte für  $C_{mq}+C_{m\dot{\alpha}}$  für verschiedene  $\Omega$  sind in Abbildung [4.6](#page-94-0) gezeigt. Für diese Simulationen ist  $\alpha = 3^{\circ}$ . Ein signifikanter Einfluss von  $\Omega$  auf  $C_{mq} + C_{m\dot{\alpha}}$  kann nicht beobachtet werden.

<span id="page-94-0"></span>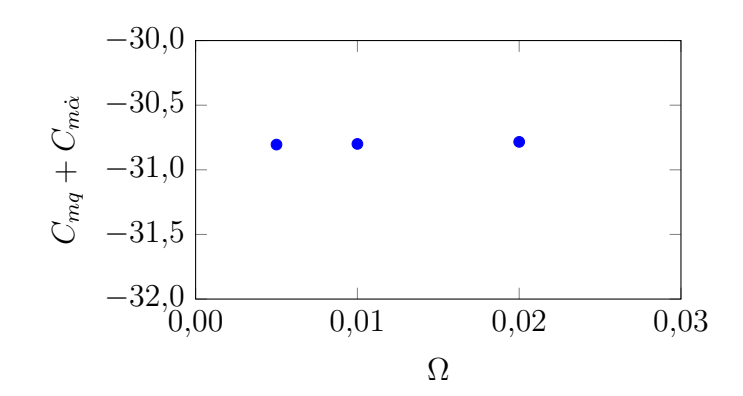

Abbildung 4.6: Variation von  $C_{mq} + C_{m\dot{\alpha}}$  abhängig von  $\Omega$ 

<span id="page-94-1"></span> $C_{mq} + C_{m\alpha}$  abhängig vom Anstellwinkel  $\alpha$  ist in Abbildung [4.7](#page-94-1) gezeigt. Für diese Simulationen wurde  $\Omega = 0.01$  gesetzt. Auch der Anstellwinkel hat im untersuchten Bereich einen vernachlässigbaren Einfluss auf  $C_{mq}+C_{m\dot{\alpha}}$ . Alle weiteren Simulationen werden bei den mittleren Werten  $\Omega = 0.01$  und  $\alpha = 3^{\circ}$  durchgeführt.

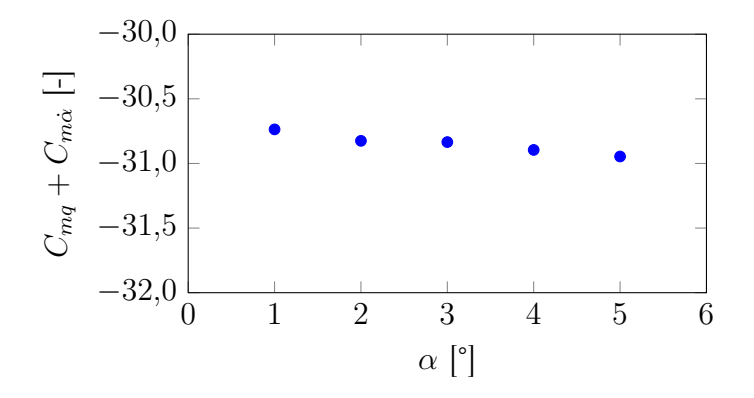

Abbildung 4.7: Variation von  $C_{mq} + C_{m\dot{\alpha}}$  abhängig von  $\alpha$ 

### 4.5 Fazit

Aufgrund der Netzabhängigkeits- und Parameterstudien können folgende Schlüsse für die weiteren Simulationen gezogen werden:

- Die Netzabhängigkeitsstudie hat ergeben, dass die Referenznetze für beide Modelle für transiente RANS-Rechnungen ausreichend fein sind. Für die weiteren Untersuchungen werden diese Netze verwendet.
- Für die Methode der transienten planaren Schwingung sind in der Parameterstudie bei einer dimensionslosen Frequenz  $k = 0.2$  und einer Schwingungsamplitude  $\Theta = 0.25^{\circ}$  keine signifikanten nichtlinearen Effekte aufgetreten. Mit

diesen Parametern soll die Methode mit beiden Modellen zur Berechnung von  $C_{mq} + C_{m\dot{\alpha}}$  genutzt werden.

 Die auf die modizierte Lunar Coning-Methode bezogene Parameterstudie hat gezeigt, dass bei einer Rotationsfrequenz  $\Omega = 0.01$  und einem Anstellwinkel  $\alpha = 3^{\circ}$  Gleichung [4.9](#page-85-2) zur Berechnung von  $C_{mq} + C_{m\alpha}$  benutzt werden kann. Mit dem ANSR werden mit dieser Methode ebenfalls bei allen relevanten Machzahlen Vergleichsdaten ermittelt.

# Kapitel 5

## Strömungsfeldanalyse

Neben dem direkten quantitativen Vergleich der Ergebnisse von Windkanalmessung und CFD wird der Einfluss der Drähte auf das Strömungsfeld durch den Vergleich von experimentellen Beobachtungen mit numerischen Simulationen analysiert. Hierzu werden Experimente zur Visualisierung der Oberächenstromlinien mittels Ölanstrichbildern, der Dichtegradienten mittels Schlierenmethode sowie der Oberächendruckverteilung mittels drucksensitiver Farbe (PSP) durchgeführt. Auÿerdem werden numerische Simulationen auf einem zusätzlichen Netz durchgeführt, welches die Drähte mit einschließt.

Die Drahtaufhängung im Windkanal ist für präzise Messergebnisse im Transschall entwickelt und verfügt über keinen ausreichenden optischen Zugang für Schlierenmethode und PSP. Daher wird für diese Versuche ein vorhergehender Prototyp verwendet, dessen Anbringungspunkte auf den perforierten Wänden liegen. Somit kann er in Kombination mit Fenstereinsätzen aus optisch hochwertigem Glas verwendet werden. Allerdings müssen statt 0,5 mm-Drähten dickere Drahtseile verwendet werden, auÿerdem handelt es sich um eine leicht asymmetrische Aufhängungsgeometrie mit sechs statt acht Drähten. Dementsprechend wird für die CFD-Rechnungen ebenfalls eine Konguration mit sechs Drähten verwendet. Durch die nicht perforierten Glasfenster können außerdem vermehrt Stoßreflektionen auftreten. Für die Ölanstrichversuche kann der normale Aufbau mit den acht Anbringungspunkten auf den perforierten Fenstereinsätzen verwendet werden, allerdings werden auch hier Drahtseile verwendet. Aus diesen Gründen erlauben diese Visualisierungsversuche nur einen qualitativen Vergleich einzelner Strömungsphänomene. Für PSP und Ölanstrichbilder wird das Modell nicht aus einer Anfangsauslenkung losgelassen, hier liegt der Fokus auf den durch die Drähte hervorgerufenen Effekten auf Oberflächenströmung und -druckverteilung.

Die Simulationen sowie die Visualisierungsexperimente werden nur mit dem ANSR durchgeführt. Die Unterschiede der einzelnen Kongurationen sind in Tabelle [5.1](#page-97-0) zusammengefasst.

<span id="page-97-0"></span>

| Versuch                   | $D_{wire}$          | Anzahl<br>Drähte | Fenstereinsätze | Bewegung           |
|---------------------------|---------------------|------------------|-----------------|--------------------|
| Windkanalmessung          | $0.5 \,\mathrm{mm}$ | 8                | Perforiert      | Frei abklingend    |
| Simulation mit<br>Drähten | $0,5 \,\mathrm{mm}$ | 6                |                 | Konstant erzwungen |
| Ölanstrichbilder          | $0.9 \,\mathrm{mm}$ | 8                | Perforiert      | Keine              |
| Schlierenmethode          | $0.9 \,\mathrm{mm}$ | 6                | Glas            | Frei abklingend    |
| <b>PSP</b>                | $0.9 \,\mathrm{mm}$ | 6                | Glas            | Keine              |

Tabelle 5.1: Überblick der Konfigurationen für die Visualisierungsversuche

### 5.1 Schlierenmethode

Die Schlierenmethode ist ein optisches Verfahren zur Visualisierung von Dichtegradienten<sup>[\[78\]](#page-143-14)</sup>. Sie basiert auf der Abhängigkeit des Brechungsindexes n von der Luftdichte ρ:

$$
dn \sim d\rho \tag{5.1}
$$

Der Aufbau im ISL-Windkanal ist in Abbildung [5.1](#page-98-0) skizziert. Als näherungsweise punktförmige Lichtquelle wird eine Halogenlampe mit einer Leistung von 50W verwendet. Deren Licht wird auf eine Kante fokussiert, die im Brennpunkt eines parabolischen Hohlspiegels mit einem Durchmesser von 400 mm und einer Brennweite von 2000 mm positioniert ist. Durch den Spiegel wird ein Strahlenbündel mit gleichmäßig verteilter Intensität durch die Teststrecke des Windkanals gerichtet. In der Teststrecke kommt es dann in Zonen mit sich verändernder Dichte  $(d\rho \neq 0)$  zu einer von Zonen mit  $d\rho = 0$  verschiedenen Ablenkung der Lichtstrahlen, was zu einer Änderung der Intensitätsverteilung führt. Durch einen zweiten Hohlspiegel mit gleichem Durchmesser und gleicher Brennweite, in dessen Brennpunkt ebenso eine Kante platziert ist, wird das Strahlenbündel auf eine Kamera gerichtet. Hier wird die gleiche Hochgeschwindigkeitskamera verwendet, die auch zur Anstellwinkelmessung zum Einsatz kommt (siehe Abschnitt [2.3\)](#page-49-0). Der gesamte Messaufbau befindet sich außerhalb der Messstrecke.

Da in Verdichtungsstößen sehr hohe Dichtegradienten auftreten, eignet sich diese Methode sehr gut zu deren Visualisierung. Abbildung [5.2](#page-98-1) zeigt exemplarisch eine Schlierenaufnahme des ANSR bei Mach 2.

<span id="page-98-0"></span>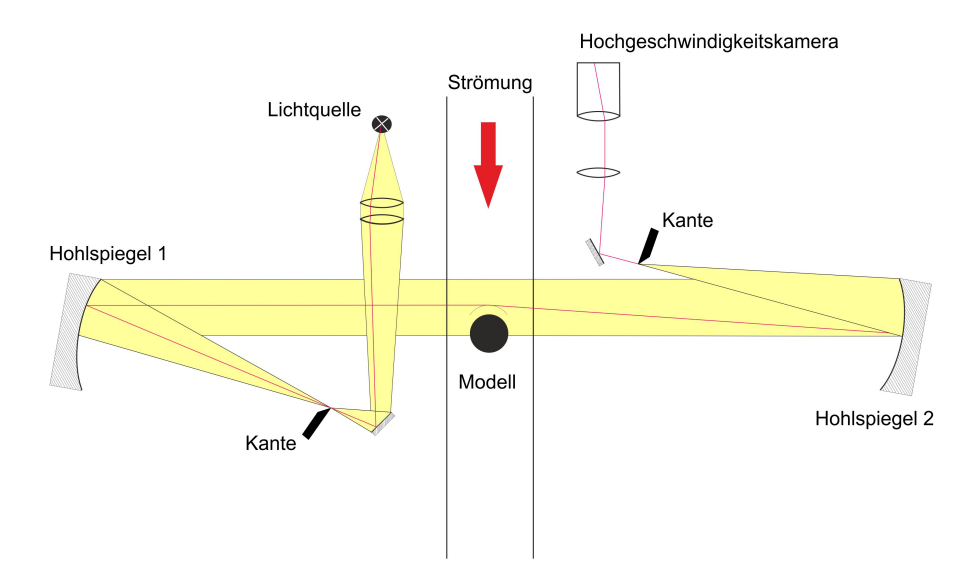

Abbildung 5.1: Aufbauskizze zur Schlierenoptik[\[79\]](#page-144-0)

<span id="page-98-1"></span>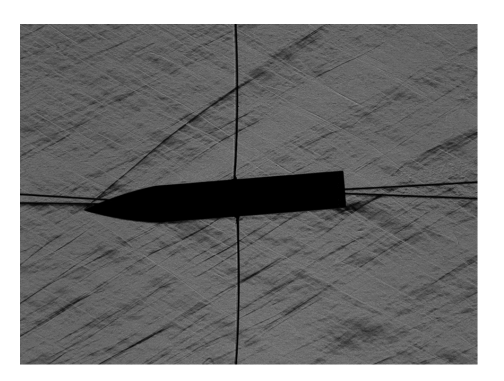

Abbildung 5.2: Schlierenaufnahme des ANSR bei Mach 2

## 5.2 Drucksensitive Farbe

Drucksensitive Farbe (PSP, engl.: Pressure-Sensitive Paint) besteht aus fotochemischen Molekülen, die unter UV-Strahlung zur Fluoreszenz angeregt werden. Die Intensität des resultierenden Fluoreszenzlichtes hängt von der umgebenden Sauerstoffkonzentration und damit vom statischen Druck ab und erlaubt somit die Erfassung der Druckverteilung auf der Oberfläche<sup>[\[80\]](#page-144-1)</sup>.

Für diese Versuche wird die Farbe TurboFib® des Herstellers ISSI verwendet. Die Farbe wird in einer dünnen Schicht ( $\approx 60 \,\text{\mbox{\textmu}}$ ) gleichmäßig auf die Modelloberfläche aufgetragen. Zur Anregung werden außerhalb der Teststrecke zwei wassergekühlte 18W-LED-Lampen verwendet, die UV-Licht mit einer Wellenlänge von 405 nm emittieren. Zur Aufnahme wird auch hier eine Hochgeschwindigkeitskamera vom Typ SA-Z verwendet. Auf der kameraabgewandten Seite ist zur Vermeidung von Reflektionen das Glasfenster der Teststrecke durch einen metallischen Einsatz mit matter Beschichtung ersetzt. Im Windkanalversuch werden 200 Bilder mit einer Aufnahmerate von 1000 Hz aufgenommen, aus diesen wird dann eine mittlere Intensitätsverteilung über die Modelloberäche ermittelt. Durch den Vergleich mit einer Referenzmessung, bei der die mittlere Intensität über 10 Bilder bei Umgebungsdruck ermittelt wird, kann der statische Druck  $p_s$  auf der Oberfläche gemessen werden. Die Beziehung zwischen Druck p und Intensität I

$$
\frac{p}{p_{ref}} = A\left(\frac{I_{ref}}{I}\right)^2 + B\frac{I_{ref}}{I} + C,\tag{5.2}
$$

mit dem Referenzdruck  $p_{ref}$  und der Referenzintensität  $I_{ref}$  ist eine Eigenschaft der verwendeten Farbe. In Kalibrierungsversuchen in einer Druckkammer wurden die Koeffizienten  $A = 0.0456$ ,  $B = 1.079$  und  $C = -0.118$  ermittelt.

Die Vorspannung der Drähte wurde auf 80 N erhöht, um die Amplitude der durch die turbulente Anströmung ausgelösten Nickbewegung gering zu halten.

## 5.3 Ölanstrichbilder

Für diese Methode wird auf der Modelloberäche eine Mischung aus Titanoxid, Mineralöl und fluoreszierenden Farbpartikeln verteilt. Bei Strömung verteilt sich die Emulsion auf der Modelloberfläche, die Ölkomponente fließt ab und die Farbpartikel bleiben zurück. Die Partikel verteilen sich entsprechend der lokalen Wandschubspannungsrichtung auf der Modelloberäche und machen so die Wandschubspannungslinien sichtbar. Diese Methode eignet sich besonders zur Visualisierung von Strömungsablösungen, die unter anderem durch Verdichtungsstöÿe und Wirbel induziert werden können.

## 5.4 Numerische Simulation

Zur Generierung des zusätzlichen Netzes wird Fluent Meshing verwendet. Um die Relativbewegung zwischen Drähten und Modell korrekt simulieren zu können, wurde die Verwendung eines verformbaren Netzes (Dynamic Mesh) in Kombination mit einem minimalen Spalt von 0,1 mm zwischen Modell und Drahtende als bester Ansatz identiziert. Auf die in Abschnitt [4.3.1](#page-86-0) beschriebenen Hexaeder-dominierten Netze kann die Methode des verformbaren Netzes nur sehr eingeschränkt angewendet wer-den<sup>[1](#page-99-0)</sup>. Daher wird das Volumennetz außerhalb der Prismenschichten mit Tetraedern gefüllt.

Für die Zellengröÿen wird gegenüber dem in Abschnitt [4.3.1](#page-87-1) beschriebenen Netz des ANSR nochmals eine Verfeinerung um einen Faktor 2 angestrebt. Die Drähte werden als zylindrische Elemente mit einer Länge von 5 cm, einem Durchmesser von 0,5 mm und abgerundeten Enden modelliert. Die Länge ist gegenüber dem experimentellen

<span id="page-99-0"></span><sup>1</sup>Quelle: Eigene Kommunikation mit dem Ansys-Support

Aufbau verringert, um die Zellenzahl zu reduzieren. Die vier in der xy-Ebene liegenden Drähte sind in einem Winkel von 45◦ zur Modellachse positioniert, die übrigen beiden Drähte liegen auf der z-Achse auf beiden Seiten des Körpers.

Über den Drahtumfang werden 20 Zellen verteilt. Die Zellen werden in Richtung der Drahtachse nicht gestreckt. Die die einzelnen Drähte umhüllende Prismenschicht wird mit den gleichen Parametern, die für den Hauptkörper verwendet werden (siehe Abschnitt [4.3.1\)](#page-87-1), erstellt.

Abbildung [5.3](#page-100-0) zeigt einen Teil des Oberächen- und Volumennetzes, die Umgebung des Spaltes zwischen Modell und Drahtlement ist in Abbildung [5.4](#page-100-1) nochmals gezeigt.

<span id="page-100-0"></span>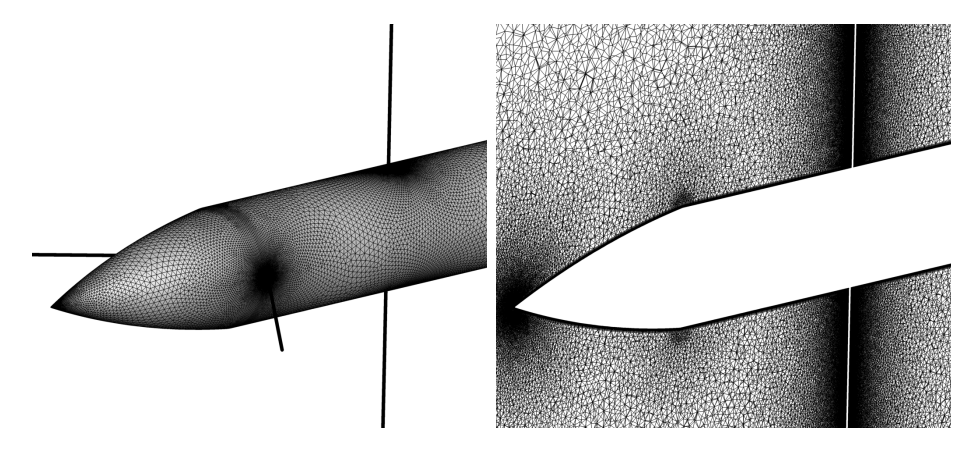

Abbildung 5.3: Oberächen- (links) und Volumennetz (rechts) des ANSR mit Drähten

<span id="page-100-1"></span>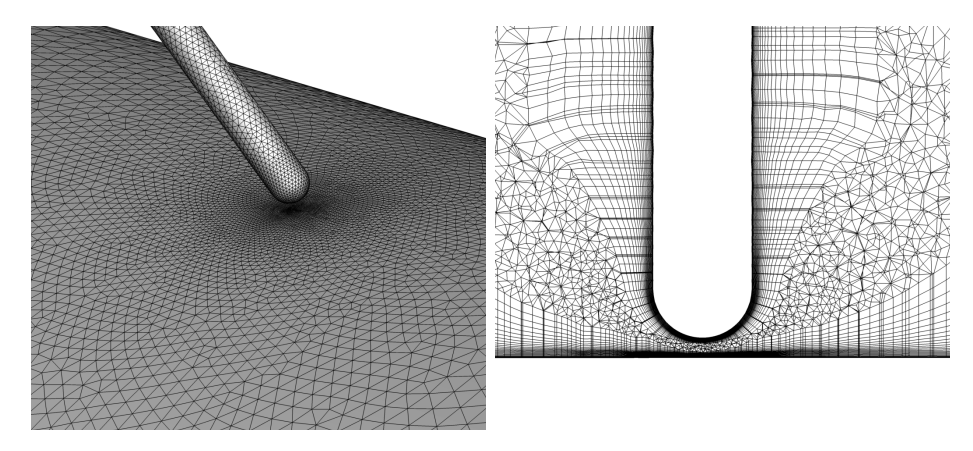

Abbildung 5.4: Oberächen- (links) und Volumennetz (rechts) in Spaltnähe

Zur Simulation wird die Methode der transienten planaren Schwingung verwendet. Wegen der Relativbewegung zwischen den Drähten und dem Hauptkörper werden die jeweiligen Oberächen als Starrkörper bewegt, während das umliegende Netz sich entsprechend verformt. Bei den in den wandnahen Prismenschichten auftretenden sehr dünnen Zellen kann dies allerdings dazu führen, dass eine Zelle zwischen zwei Zeitschritten nicht deformiert, sondern um ein Vielfaches ihrer Dicke verschoben wird. Aus diesem Grund werden die Prismenschichten um Drähte und Modell nicht als verformbare Zonen betrachtet, sondern ebenfalls als Starrkörper mit dem jeweiligen Körper mitbewegt. Für die einzelnen Drähte müssen zudem die Bewegungsamplituden sowie die Rotationszentren angepasst werden. Letztere werden auf das jeweilige modellferne Drahtende gelegt.

Der Spalt zwischen Drahtenden und Modellkörper wird zur stabilen Simulation der Relativbewegung benötigt. Um die Durchströmung des Spaltes zu verhindern, werden in den Zellen zwischen Modell und Drahtende die Werte für die Geschwindigkeitskomponenten u, v, w und für die turbulente kinetische Energie  $K$  auf 0 und die Temperatur  $T$  auf den Wert in der Anströmung fixiert. Hierdurch wird ein virtueller Körper zwischen Draht und Modell erzeugt und eine unphysikalische Durchströmung des Spaltes vermieden.

Die verschiedenen Netzzonen um einen der Spalte herum sind in Abbildung [5.5](#page-102-0) farblich hervorgehoben. In den Prismenschichten (dunkelblau) gelten die normalen Strömungsgleichungen, im Unterschied zum Volumennetz (hellblau) werden diese Netzbereiche jedoch als Starrkörper gemeinsam mit den jeweiligen Draht- und Modelloberächen mit bewegt und unterliegen somit nicht der dynamischen Netzverformung. In der Zwischenzone (rot) ist die Strömung durch die Festsetzung der Strömungsgeschwindigkeit blockiert. Die Zwischenzone setzt sich wiederum aus Teilen der jeweiligen Prismenschichten (als Starrkörper mitbewegt) und einer dynamisch verformbaren Zwischenschicht zusammen.

<span id="page-102-0"></span>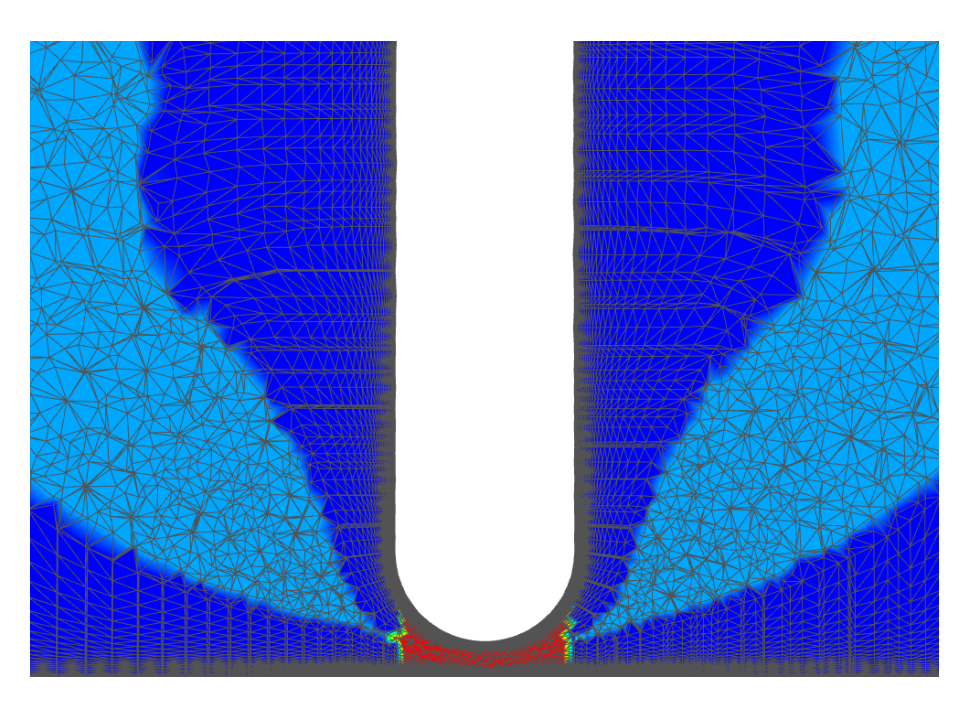

Abbildung 5.5: Netzzonen in Spaltumgebung: Mit bewegte Prismenschichten (dunkelblau), dynamisch verformbares Volumennetz (hellblau) und Zwischenzone mit  $\vec{v} = \vec{0}$  (rot)

## 5.5 Ergebnisse

#### <span id="page-102-1"></span>5.5.1 Strömungsfeld des freien Modells

In Abbildung [5.6](#page-103-0) sind die Machzahlverteilung in der xz-Ebene sowie die Oberächendruckverteilung auf dem Modellkörper anhand des Druckkoeffizienten

$$
C_P = \frac{p - p_s}{q_{\infty}}\tag{5.3}
$$

bei Mach 0,8, 0,95 und 1,23 gezeigt. Für den nicht angestellten, stationär subsonisch angeströmten ANSR befindet sich im Nasenbereich eine Zone niedriger Strömungsgeschwindigkeit, über die Ogive hinweg erfolgt eine Beschleunigung. Durch die Kante am Übergang zur Zylindersektion wird die Strömung in Körpernähe beschleunigt. Schon bei Mach 0,8 bildet sich hier eine Überschallblase, in jedem Fall tritt ein Druckminimum auf. Die Überschallblase wird stromabwärts durch einen senkrechten Verdichtungsstoÿ abgeschlossen, ihre Länge wächst mit ansteigender Machzahl. Über die restliche Zylinderäche sind Druck und Strömungsgeschwindigkeit näherungsweise konstant, durch eine Beschleunigung nahe dem Heck des Modells kommt es nochmal zu einem geringen Druckabfall. Bei Anströmung im Überschall erfolgt die Verzögerung an der Nasenspitze durch einen Stoÿ, der oberhalb von Mach 1,05 anliegt. An Kante und Heck wird die Strömung durch einen Expansionsfächer beschleunigt, über die Zylinderäche ist der Druckgradient etwas geringer als im Unterschall.

<span id="page-103-0"></span>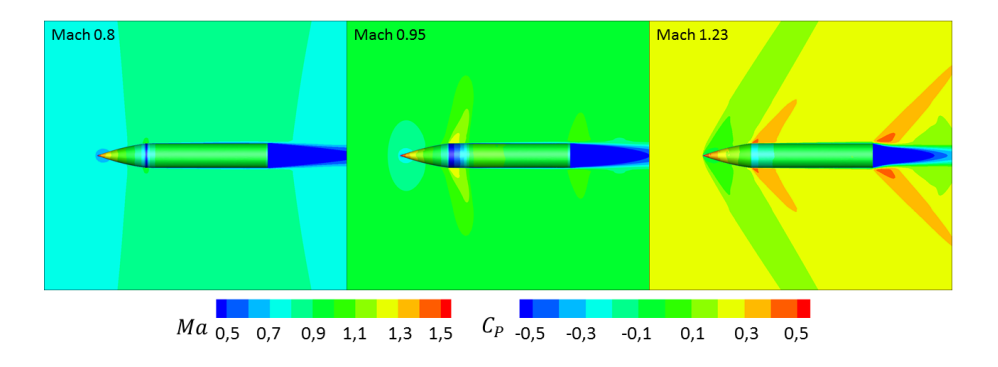

Abbildung 5.6: Druckkoeffizienten an der Oberfläche und Machzahlverteilung in der xz-Ebene für den ANSR (aus stationärer RANS-Simulation)

#### 5.5.2 Charakteristik der Drahtumströmung

Das simple, achsensymmetrische Strömungsfeld bekommt durch die Präsenz der Drähte eine komplexe, dreidimensionale Struktur. Die in Abschnitt [5.5.1](#page-102-1) beschriebenen Eigenschaften dominieren jedoch nach wie vor. Die durch die Drähte hervor gerufenen Änderungen an Oberflächendruckverteilung und Stoßpositionen haben rein quantitativ einen geringen Einfluss, in Simulation und experimenteller Visualisierung sind sie jedoch klar sichtbar. Die wichtigsten Effekte sind in Abbildung [5.7](#page-104-0) anhand von Simulation und Schlierenaufnahme bei Mach 1,05 beispielhaft gezeigt. Die in der Simulation gezeigten Konturen des Betrages des Dichtegradienten  $|\nabla \rho|$  in der xz-Symmetrieebene approximieren dabei die Visualisierung durch die Schlierenmethode. In der Schlierenaufnahme sind eine Vielzahl von Stößen, die von den angestellten Löchern der Teststreckenwände ausgehen, zu sehen. Diese sind stark instationär und hängen mit der im niedrigen Überschall erhöhten Turbulenz der Anströmung zusammen. Die Markierungen beziehen sich nur auf quasistationäre Phänomene.

<span id="page-104-0"></span>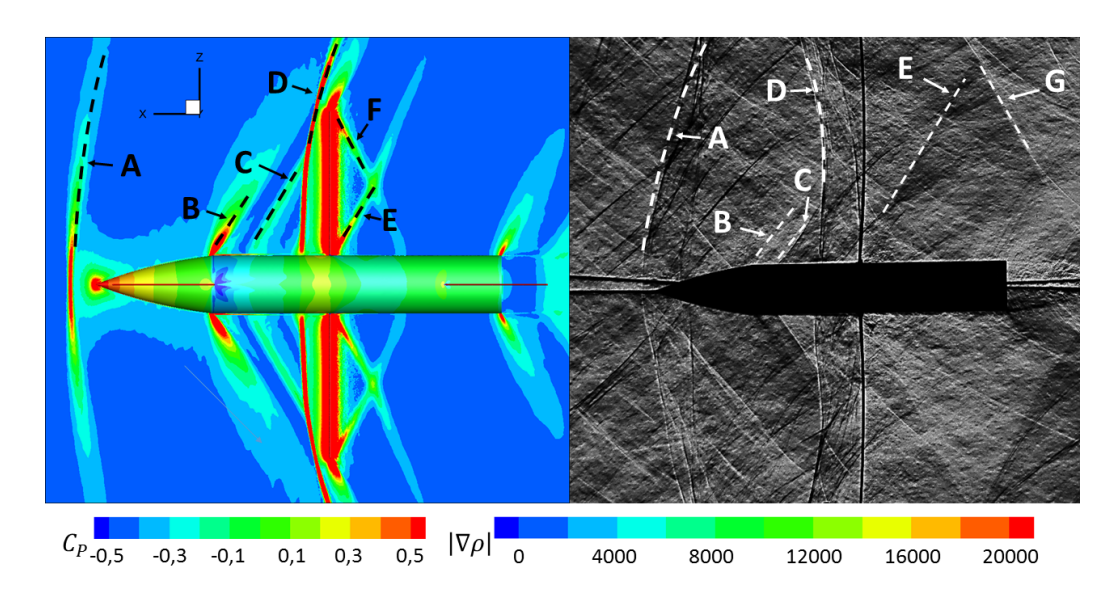

Abbildung 5.7: Stoßphänomene anhand von  $|\nabla \rho|$  (CFD, links) und Schlierenaufnahme (rechts) bei Mach 1,05

Der Verdichtungsstoß vor der Modellnase A ist bei dieser Machzahl leicht abgehoben. die stromab liegende Strömung ist subsonisch. Die Expansion B bildet den Übergang zu der in Abschnitt [5.5.1](#page-102-1) beschriebenen Überschallblase. Der schräge Verdichtungsstoÿ C ist eine Folge der durch die Umströmung der beiden vorderen Drähte entstandenen Rekompressionsstöÿe und verzögert die Strömung nur minimal. Die Überschallblase endet bei dieser Machzahl durch den vor dem mittleren Drahtpaar stehenden, abgesetzten Verdichtungsstoß D. Im Falle der Schlierenaufnahme vereinigt sich dieser Verdichtungsstoß mit dem an der oberen Wand reflektierten Verdichtungsstoß A und verschiebt sich dadurch geringfügig in Richtung Ogive. Von den Anbringungspunkten der mittleren Drähte geht der Verdichtungsstoÿ E aus, der ab Mach 0,95 sichtbar ist. Die nur in der Simulation sichtbare Expansion F hat ihren Ursprung am freien Drahtende und tritt daher im Experiment nicht auf. Nur in der Schlierenaufnahme ist der Verdichtungsstoß G sichtbar, der ähnlich E vom Drahtanbringungspunkt an der Wand verursacht wird. Durch die für diese Versuche verwendete, von den Dämpfungsmessungen abweichende Konfiguration mit sechs Drähten tritt dieser Verdichtungsstoÿ nur in Schlierenaufnahme und PSP auf.

#### Vordere Drähte

Die vorderen Drähte haben den am deutlichsten sichtbaren Einfluss auf die Oberächendruckverteilung. Durch den Winkel von etwa 45◦ bildet sich bei Machzahlen im niedrigen Überschall kein Verdichtungsstoÿ vor dem Draht. Bei der Umströmung des Drahtes kommt es entsprechend der typischen Zylinderumströmung zur Beschleunigung in den Überschall. Auf die sich daraus ergebende Niedrigdruckzone folgt unmittelbar stromab des Drahtes ein Rekompressionsstoß. Dieser Stoß läuft

über die Modelloberäche zur xz-Symmetrieebene hin, wo er sich mit dem entsprechenden von der jeweils anderen Seite kommenden Rekompressionsstoß zu dem in Abbildung [5.7](#page-104-0) sichtbaren Verdichtungsstoÿ C vereint.

Der Abdruck der Überschallumströmung ist als Niedrigdruckzone auf der Modelloberäche in Abbildung [5.8](#page-105-0) in CFD und PSP gut zu erkennen. Zusätzlich sind vom Drahtanbringungspunkt ausgehend zwei näher an der Drahtebene liegende, schmale Niedrigdruckzonen zu erkennen, womit sich ein charakteristischer pfeilförmiger Abdruck bildet. Diese Form tritt ab Mach 0,95 auf. Die beiden schmaleren Zonen entstehen durch zwei Wirbel, die sich aufgrund der Nachlaufströmung des Drahtes bilden. Durch den Winkel des Drahtes bildet sich eine zum Modell hinführende Strömung, die nahe der Modelloberäche von der Symmetrieebene weggelenkt wird. Dort trifft sie auf die im Überschallbereich der Drahtumströmung auftretende, zur Symmetrieebene hin gerichtete Strömung. Durch diese gegenläufige Strömung wird die Ablösung und die Entstehung der Wirbel befördert. Die Wirbel sind in Abbildung [5.9](#page-106-0) verdeutlicht.

Diese Wirbel bleiben über einen großen Teil der Zylinderfläche stabil, wie im Ölanstrichbild in Abbildung [5.10](#page-106-1) zu sehen ist. In dieser Abbildung ist auch der Rekompressionsstoÿ gut erkennbar.

<span id="page-105-0"></span>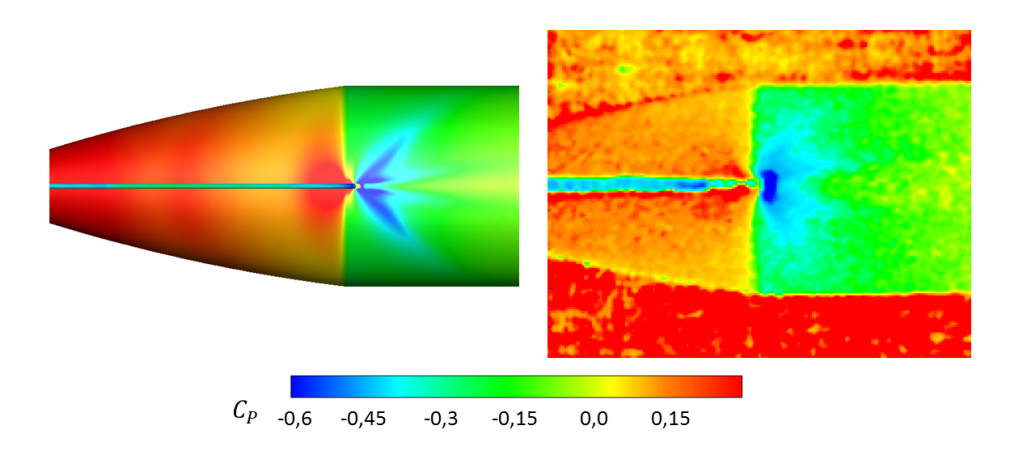

Abbildung 5.8: C<sub>P</sub>-Verteilung auf der Körperoberfläche um den vorderen Drahtanbringungspunkt bei Mach 1,23 in Simulation (links) und PSP (rechts)

<span id="page-106-0"></span>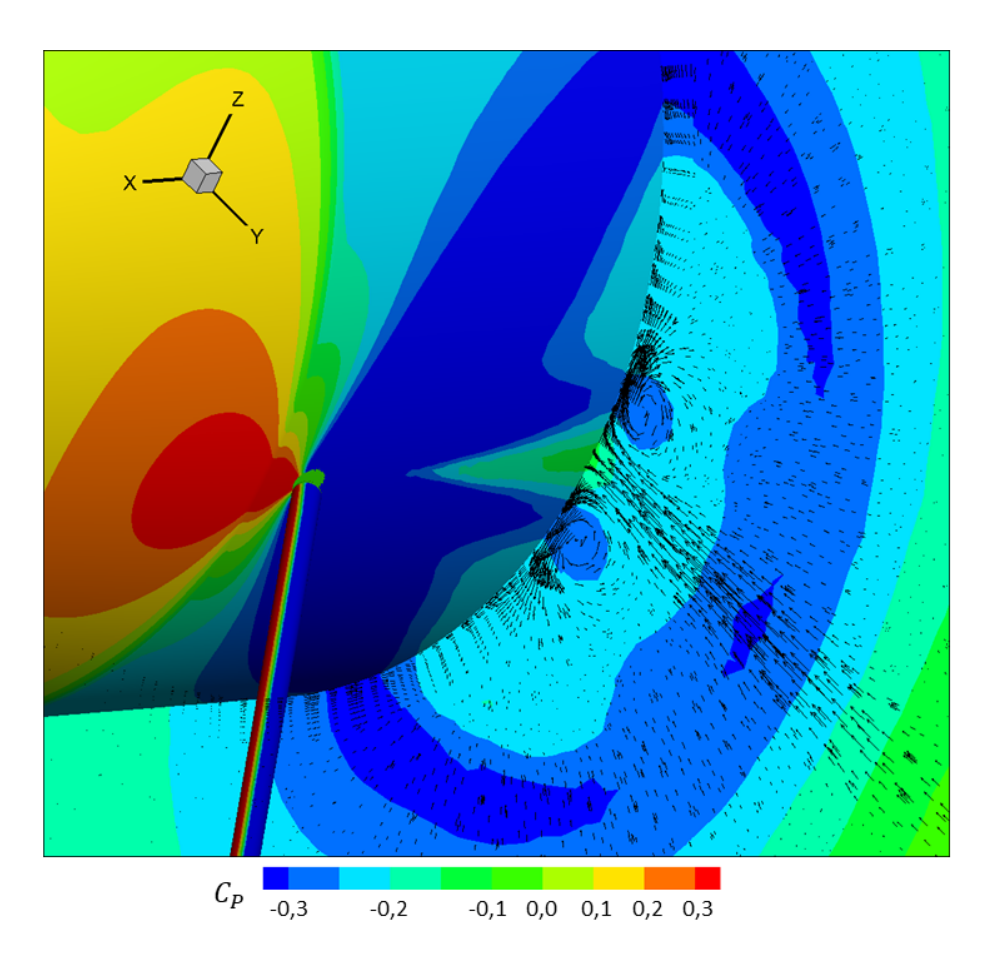

Abbildung 5.9:  $C_P$ -Verteilung und Projektion des Vektorfeldes in einer  $yz$ -Ebene 1 cm stromab des vorderen Drahtanbringungspunktes

<span id="page-106-1"></span>

Mittlere Drähte

Abbildung 5.10: Visualisierung der Wandschubspannungslinien bei Mach 1,23

Die mittleren Drahtangriffspunkte ähneln jeweils einem senkrechten Zylinder auf einer Wand. Vor dem Draht bildet sich ein abgesetzter Verdichtungsstoß (D in Abbildung [5.7\)](#page-104-0), in der Umströmung bildet sich wie bei den vorderen Drähten ein Expansionsgebiet mit folgendem Rekompressionsstoß. Der Abdruck des Verdichtungsstoßes D ist auf der Zylinderoberfläche in Abbildung [5.11](#page-107-0) erkennbar. Durch diesen Stoß werden auch die Wandschubspannungslinien sichtbar abgelenkt. In der Seitenansicht kommt es zu einer Verengung, die abhängig von der Machzahl geringfügig von der Modellnase weg verschoben ist, wie in Abbildung [5.10](#page-106-1) und [5.11](#page-107-0) erkennbar. Durch die Interaktion der Rekompressionsstöÿe und der Grenzschichtströmung entsteht der Verdichtungsstoÿ E im Nachlaufgebiet unmittelbar hinter dem Drahtanbringungspunkt.

<span id="page-107-0"></span>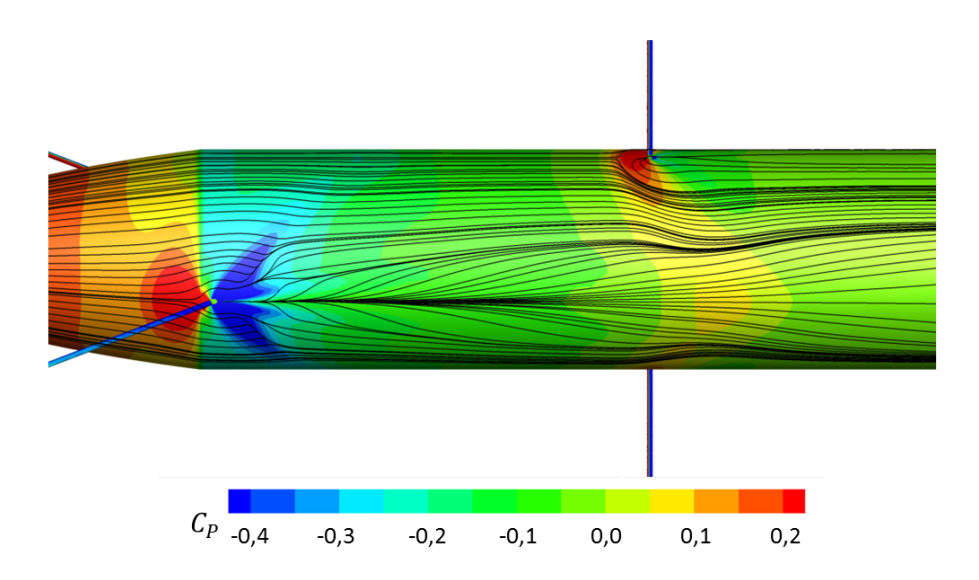

Abbildung 5.11: Stromlinienverlauf um vordere und mittlere Drähte bei Mach 1,23

#### Hintere Drähte

Das hintere Drahtpaar hat nur einen geringfügigen Einfluss auf Strömung und Druckverteilung. In Abbildung [5.12](#page-108-0) sind die Stromlinien- und Druckverteilung in der Simulation sowie die mittels PSP ermittelte Druckverteilung zu sehen. Die Stromlinien deuten auf einen lokal beschränkten Effekt hin. Die Druckverteilung zeigt den typischen Anstieg im Staupunkt sowie den Abdruck des von den vorderen Drähten bekannten Expansions- und Rekompressionssystems. Das System ist hier allerdings deutlich schwächer ausgeprägt.
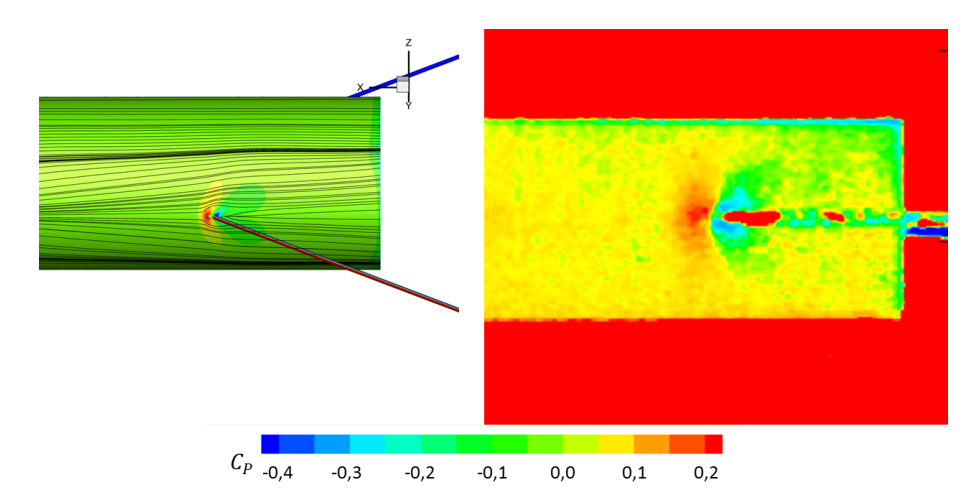

Abbildung 5.12: Stromlinienverlauf und Druckverteilung bei Mach 1,23 um die hinteren Drähte aus Simulation (links) und PSP-Experiment (rechts)

#### 5.5.3 Druckverteilung

Die beschriebenen Phänomene beeinflussen über ihren Effekt auf die Druckverteilung an der Modelloberäche direkt die aerodynamischen Kräfte und Momente. Auf diese Weise kann auf Basis der Simulationsdaten eine Quantizierung oder zumindest eine Abschätzung des Einflusses einzelner Effekte durchgeführt werden. Dies wird für die Nickdämpfungskoeffizienten durch einen Vergleich der Simulationen mit und ohne Drähten getan. Hierzu werden die Druckverläufe auf Ober- und Unterseite des Modells in der xz-Ebene aus der Simulationslösung extrahiert. Um eventuelle Effekte, die abseits dieser Symmetrieebene auftreten ebenfalls zu erfassen, werden zusätzlich die Daten in einer parallelen Ebene in einem Abstand von 7 mm untersucht. Diese entspricht einer radialen Position von 44,4 ◦ auf der Zylinderoberäche. In Abbildung [5.13](#page-109-0) ist der auf diese Weise ermittelte Druckkoeffizient  $C_P$  entlang der x-Achse bei Mach 0,8 gezeigt. Als Basis dienen stationäre Simulationen mit und ohne Drähten bei  $\alpha = 0^{\circ}$ . Außer der Störung durch das Stagnations- und Nachlaufgebiet um den mittleren Drahtanbringungspunkt, welche in der  $y = 7$  mm-Ebene nahezu vollkommen abgeklungen ist, sind keine Unterschiede zu erkennen.

<span id="page-109-0"></span>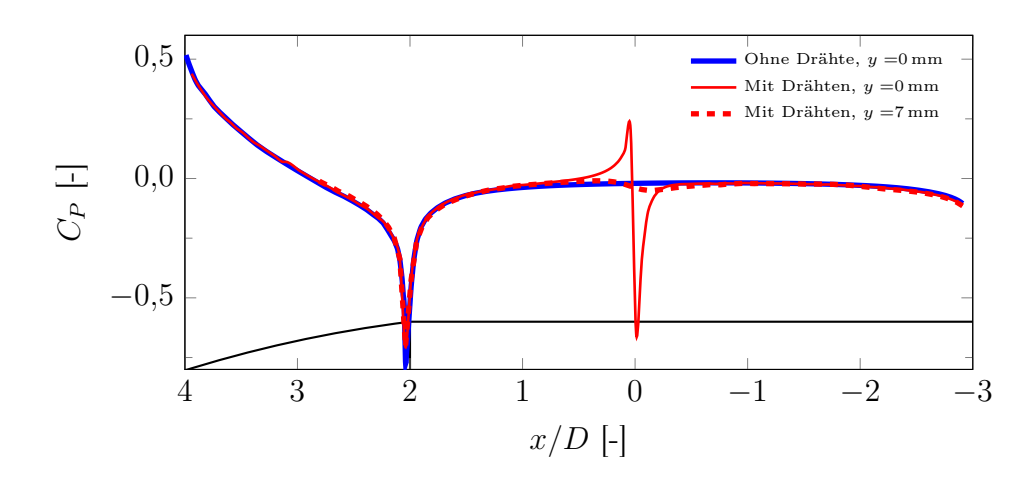

Abbildung 5.13:  $C_P$ -Verlauf über  $x/D$  an der Modelloberfläche bei Mach 0,8

In Abbildung [5.14](#page-110-0) sind die gleichen Daten bei Mach 1,23 gezeigt. Aufgrund der diskontinuierlichen Überschallexpansion ist der Druckgradient an der Kante von Zylinder und Ogive deutlich größer und das Druckminimum bei  $x/D = 2$  liegt höher. Das Stau- und Nachlaufgebiet am mittleren Draht tritt ebenfalls auf, in der Parallelebene ist der Druckanstieg aufgrund des gekrümmten Stoÿes leicht zur Basisäche hin verschoben. Der Abdruck des von den vorderen Drähten ausgehenden Expansionsgebietes ist klar als Beule ab  $x/D \approx 1.5$  zu erkennen. In der Parallelebene taucht diese Beule in  $+x$ -Richtung verschoben ebenfalls auf. Der erhöhte Druck nahe des Staupunktes vor dem Draht zeigt sich in dieser Ebene als kleine Beule unmittelbar vor der Kante bei  $x/D = 2$ . In dieser Darstellung ist zudem erkennbar, dass dieser Druckanstieg sich ebenfalls zur Mittelebene hin fortsetzt und unmittelbar nach der Kante zu einem größeren C<sub>P</sub>-Anstieg führt, als er beim freien Modell an dieser Stelle auftritt.

Die in Abbildung [5.7](#page-104-0) sichtbare, vom freien Drahtende verursachte Expansion F führt zu einem minimalen Druckabfall bei  $x/D \approx -1.5$ . Der auf der Nase bei  $x/D \approx 3$ sichtbare Druckanstieg hat eine ähnliche Ursache am freien Drahtende der vorderen Drähte.

<span id="page-110-0"></span>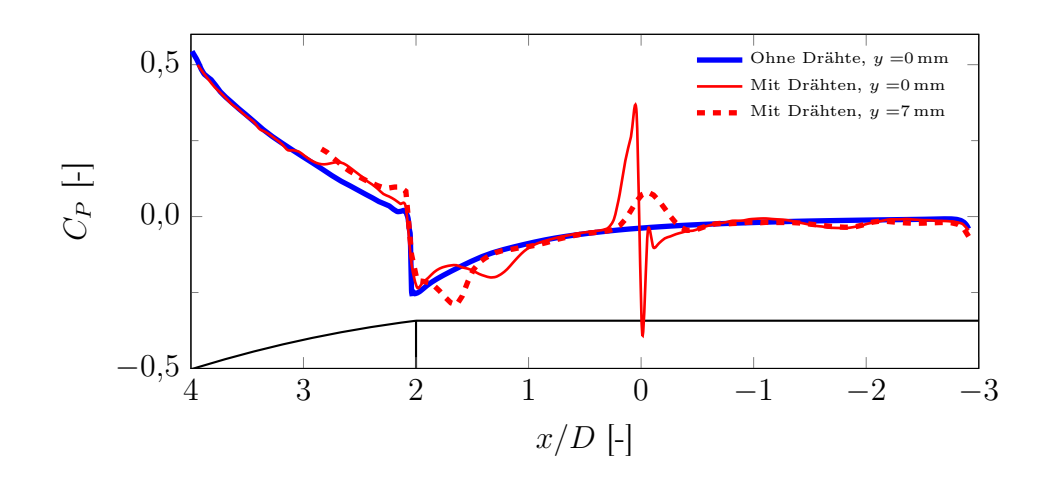

Abbildung 5.14:  $C_P$ -Verlauf über  $x/D$  an der Modelloberfläche bei Mach 1,23

Die Verläufe in Abbildung [5.13](#page-109-0) und [5.14](#page-110-0) zeigen einen messbaren Einfluss der in den Visualisierungsversuchen beobachteten und in diesem Abschnitt beschriebenen Effekte der Drähte auf die stationäre Druckverteilung. Im Folgenden soll noch der Einfluss auf die aerodynamische Nickdämpfung betrachtet werden. Die Auswertung von  $C_{mq} + C_{m\alpha}$  aus den CFD-Simulationen (siehe Abschnitt [4.2.1\)](#page-83-0) erfolgt über aufsummierten Oberflächenkräfte in den Durchgängen durch die Ruhelage  $\alpha_0$ . In Abbil-dung [4.1](#page-84-0) sind dies die Punkte  $C_{m+}$  und  $C_{m-}$ . Zur genaueren Analyse wird die Differenz der Druckkräfte zwischen Ober- und Unterseite des Modells (−z- und +z-Seite) an einem dieser Punkte betrachtet, approximiert durch den  $\Delta C_P$ -Verlauf in der xz-Ebene.

Die  $\Delta C_P$ -Verläufe für die Simulationen bei Mach 0,8 sind in Abbildung [5.15](#page-111-0) gezeigt. Durch das in der Simulation mit Drähten verwendete, unstrukturierte Netz kommt es vor allem im Bereich der Ogive zu geringfügigen numerischen Fehlern. Durch Subtraktion des aus der stationären Lösung ermittelten  $\Delta C_P$ -Verlaufes, der die Ruhelage der Oszillation darstellt, kann ein deutlich glatterer Verlauf erzielt werden. Im weiteren Verlauf werden nur die auf diese Weise korrigierten Daten betrachtet.

Im Vergleich mit Abbildung [5.13](#page-109-0) liegt der Unterschied zwischen  $C_P$  (stationär) und  $\Delta C_P$  (dynamisch) bei über einer Größenordnung.

<span id="page-111-0"></span>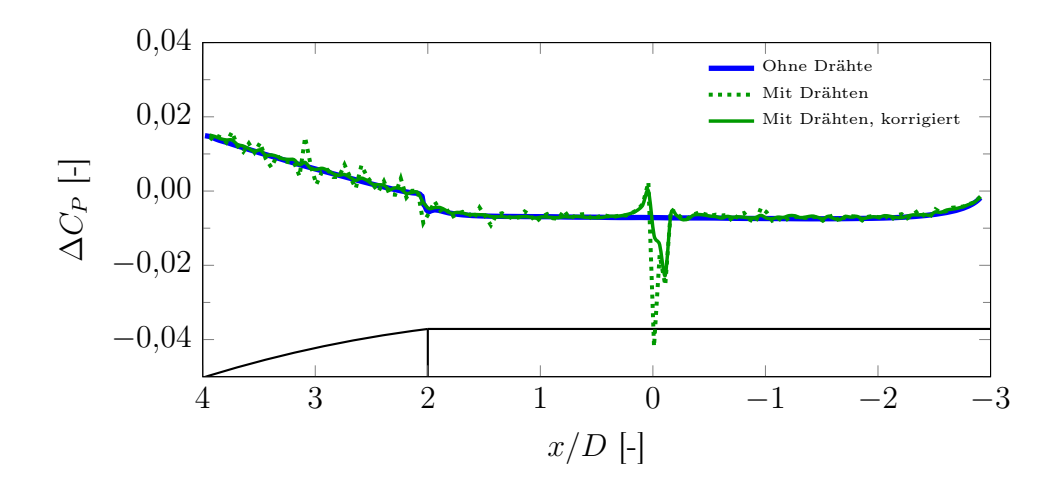

Abbildung 5.15:  $\Delta C_P$ -Verlauf über x/D bei Mach 0,8

Der lokale Einfluss auf das Nickdämpfungsmoment lässt sich besser durch eine Einbeziehung des lokalen Hebelarmes abschätzen. Hierzu wird  $\Delta C_P$  mit x/D multipliziert, die Daten sind für Mach 0,8 in Abbildung [5.16](#page-111-1) gezeigt. Der Hauptanteil der Dämpfung kommt von der Ogive, auch die Hecksektion hat einen Einfluss. Signifikante Unterschiede zwischen freiem und von Drähten umgebenen Modell lassen sich nicht ausmachen. Die in Abbildung [5.15](#page-111-0) sichtbare Spitze bei  $x/D = 0$  hat aufgrund des fehlenden Hebelarmes keinen Einfluss auf das Dämpfungsmoment.

<span id="page-111-1"></span>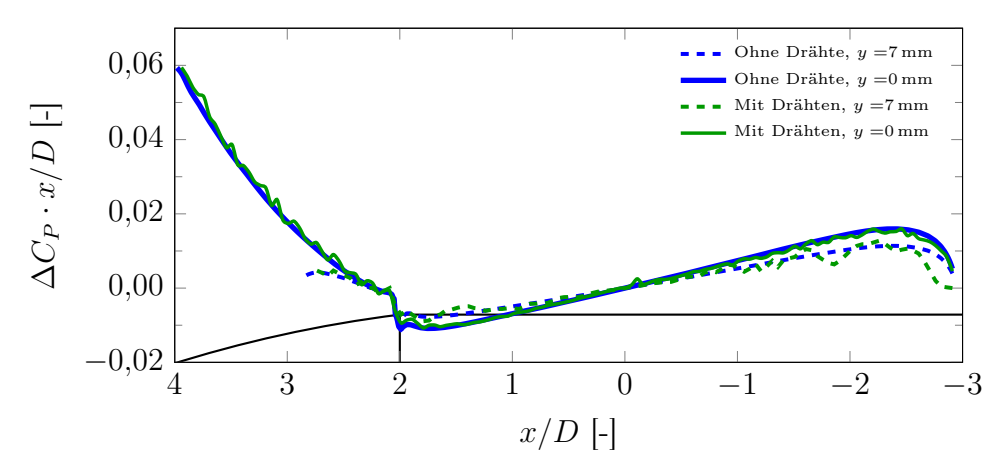

Abbildung 5.16:  $\Delta C_P \cdot x/D$ -Verlauf bei Mach 0,8

Eine bessere Visualisierung lässt sich durch Integration von  $\Delta C_P \cdot x/D$  über  $x/D$ vom Nullpunkt weg erreichen. Hierfür wird

$$
\Gamma\left(\frac{x}{D}\right) = \int_{min(0,x)}^{max(0,x)} \Delta C_P \cdot \frac{x}{D} d\left(\frac{x}{D}\right)
$$
\n(5.4)

berechnet. Der Effekt der zufälligen numerischen Fehler wird dadurch geglättet und lokale Unterschiede lassen sich besser erkennen. Für Mach 0,8 ist Γ in Abbildung [5.17](#page-112-0) gezeigt. Die Verläufe sind über die Zylinderäche nahezu identisch. |Γ| nimmt in der Parallelebene bei  $y = 7$  mm ab. Hier muss zusätzlich beachtet werden, dass diese Daten aufgrund des Winkels zwischen Oberächennormaler und xz-Ebene nur mit dem Faktor  $\sqrt{D^2/4 - (7 \text{ mm})^2}/(D/2) = \sin 44.4^\circ$  in die Nickdämpfung eingehen. Die Druckverteilung auf der  $+x$ -Seite der Zylinderfläche deutet einen die Dämpfung schwächenden Effekt an, dieser wird erst ab dem Übergang zur Ogive ausgeglichen. Signikante Unterschiede, die der Präsenz der Drähte zugeordnet werden können, sind nicht sichtbar. Einzig der sichtbare Knick nahe der Basisäche in der Parallelebene könnte einen Einfluss der hinteren Drähte darstellen. Dieser Effekt ist jedoch minimal.

<span id="page-112-0"></span>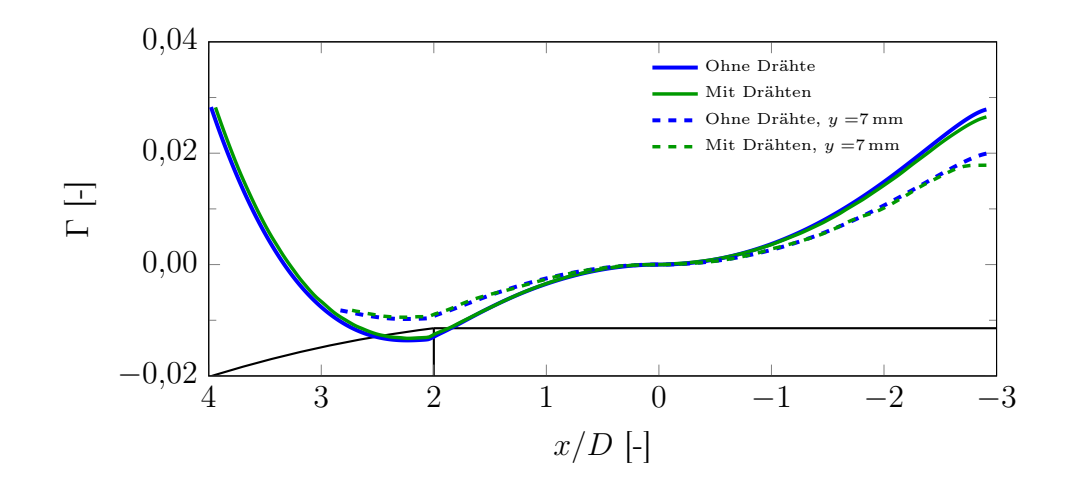

Abbildung 5.17: Verlauf der integrierten Dämpfungsanteile Γ bei Mach 0,8

Abbildung [5.18](#page-113-0) zeigt den lokalen Momentenanteil  $\Delta C_P \cdot x/D$  bei Mach 1,23. Zum Vergleich ist der entsprechende Verlauf bei Mach 0,8 zusätzlich gezeigt. Über die Zylinderfläche lässt sich kein Machzahleinfluss erkennen, auch auf der Ogive sind die Unterschiede gering. Abweichungen treten im Bereich der Kante und des Hecks auf, hier scheint vor allem der in Abschnitt [5.5.2](#page-103-0) beschriebene Pfeilabdruck einen Einfluss zu haben.

Im Verlauf von  $\Gamma$  in Abbildung [5.19](#page-113-1) ist dieser Effekt verdeutlicht. So ist in der Symmetrieebene stromab von der Übergangskante ein Wellenverlauf zu erkennen, der nur bei vorhandenen Drähten auftritt. Die gleiche Welle tritt in der parallelen Ebene bei y = 7 mm stromaufwärts verschoben ebenfalls auf. Die Wellen fallen mit den in Abbildung [5.14](#page-110-0) sichtbaren Wellen im statischen  $C_P$ -Verlauf zusammen, welche auf das Stau- und Expansionsgebiet um den vorderen Draht zurückgehen. Daher ist hier von einem Drahteinfluss auszugehen. Dieser ist allerdings lokal begrenzt und gleicht sich durch die gegenläufige Wirkung von Verdichtungsstoß und Expansion wieder aus Ein globaler Effekt auf  $C_{mq}+C_{m\dot{\alpha}}$  ist daher nicht vorhanden.

Ein Effekt des in Abbildung [5.14](#page-110-0) sichtbaren Druckanstieges auf der Nase, verursacht durch den vom freien Drahtende kommenden Verdichtungsstoß, ist nicht erkennbar, der Γ-Verlauf der entsprechenden Simulation ist an dieser Stelle glatt.

<span id="page-113-0"></span>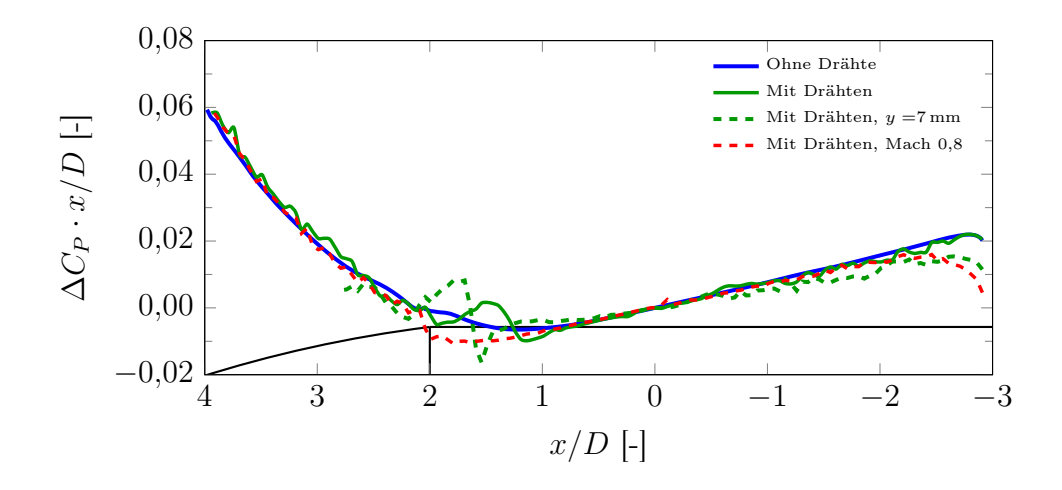

Abbildung 5.18:  $\Delta C_P \cdot x/D$ -Verlauf bei Mach 1,23, Vergleich mit Mach 0,8

<span id="page-113-1"></span>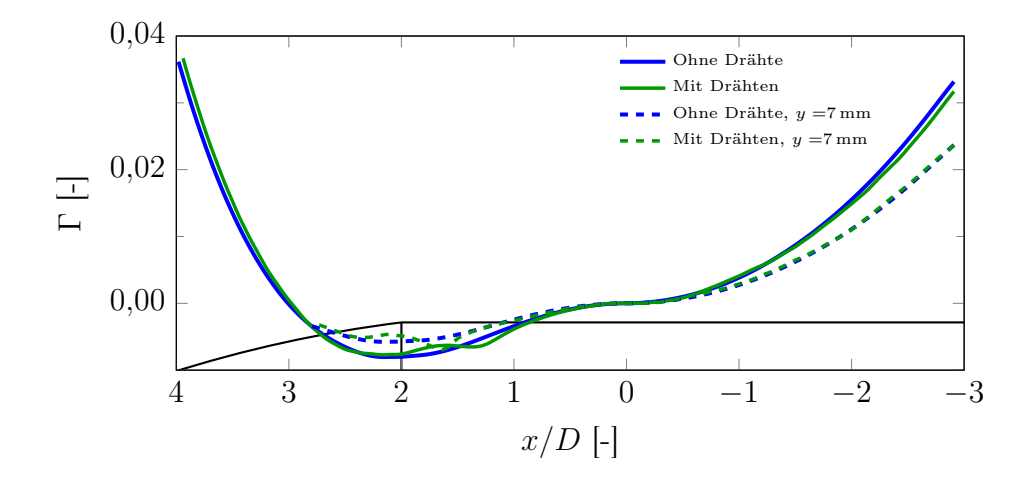

Abbildung 5.19: Verlauf der integrierten Dämpfungsanteile Γ bei Mach 1,23

#### 5.5.4 Fazit

Die mit den verschiedenen Visualisierungsverfahren erkannten Strömungseffekte sind in der CFD-Simulation mit Drähten erkennbar und erklärbar. Es ist offensichtlich, dass die Präsenz der Drähte einen signifikanten Einfluss auf das Strömungsfeld hat. Insbesondere die vorderen Drähte hinterlassen einen charakteristischen Abdruck. Die mittleren Drähte haben einen sehr starken Einfluss auf die  $C_P$ -Verteilung, wegen des minimalen Hebelarmes ist dieser für aerodynamische Momente jedoch irrelevant. Der Einfluss der Drähte auf die mit  $C_{mq} + C_{m\alpha}$  korrelierende  $\Delta C_P$ -Verteilung ist jedoch weitaus geringer. Auf dieser Basis können Diskrepanzen zwischen Windkanalmessung und Simulation nicht auf eine Interaktion mit den Drähten zurückgeführt werden.

# Kapitel 6

# Ergebnisse

Dieses Kapitel fasst die Ergebnisse der Windkanalexperimente sowie der numerischen Simulationen zusammen. Zunächst werden einige Aspekte der Vorgehensweise erläutert. Anschlieÿend werden die experimentellen Ergebnisse mit den beiden gewählten Referenzmodellen im Vergleich zu den CFD-Resultaten sowie zu Literaturdaten vorgestellt und analysiert.

# 6.1 Messvorgehensweise

In diesem Abschnitt wird auf die Anzahl der Versuche und die davon abhängige Konvergenz der Auswertungsergebnisse eingegangen. Zudem werden die in den Experimenten variierten Parameter sowie die angewendeten Korrekturen zusammengefasst. Ein Überblick der verwendeten Literaturquellen erfolgt in Abschnitt [6.1.5.](#page-118-0)

## 6.1.1 Begriffserklärung

Der in Abschnitt [3.3](#page-65-0) vorgestellte Auswertungsansatz beruht auf dem Vergleich von bei eingeschaltetem Windkanal durchgeführten Versuchen mit Referenzversuchen zur Messung der mechanischen Dämpfung, die mit dem gleichen Aufbau bei ausgeschaltetem Windkanal durchgeführt werden. Diese unterschiedlichen Versuchsarten werden im weiteren Verlauf als AV-Versuche (vom französischen *avec vent*<sup>'</sup>, deutsch: Mit Wind) bzw. SV-Versuche (frz. , sans vent', dt. ohne Wind) bezeichnet. Zur Ermittlung eines Ergebnisses (ein konvergierter Mittelwert für  $C_{mq}+C_{m\dot{\alpha}}$ ) werden

mehrere SV- und AV-Versuche mit identischen Parametern gemeinsam ausgewertet. Ein solcher Satz an einzelnen Versuchen wird im Folgenden als Testfall bezeichnet.

## 6.1.2 Anzahl der Versuche

Um die für die statistische Auswertung benötigten Datenmengen zu erhalten, werden mehrere Versuche mit den gleichen Parametern durchgeführt. Dies gilt für AV- und SV-Versuche. Durch dieses Vorgehen soll der Messfehler reduziert werden. Während der Messfehler der SV-Versuche hauptsächlich auf der Messunsicherheit durch die

optische Bilderfassung und -auswertung beruht (siehe Abschnitt [3.3.3\)](#page-69-0), ist der Fehler bei den AV-Versuchen zusätzlich auf die turbulente Strömung sowie kleine Bewegungen in den Freiheitsgraden außerhalb der Nickbewegung zurückzuführen und damit deutlich größer. Zusätzlich ist die Gesamtdämpfung während der AV-Versuche wegen des aerodynamischen Anteils größer, die Schwingung klingt somit schneller ab und es lassen sich weniger Messwerte  $\delta_i$  aus einem AV-Versuch gewinnen. Daher sind für konvergierte Endergebnisse mehr AV- als SV-Versuche nötig.

Zu Beginn der Testkampagne wurden für Messungen mit dem ANSR-Modell pro Testfall zehn AV-Versuche angestrebt. Für den Basic Finner, für den eine höhere aerodynamische Dämpfung erwartet wurde, wurden 15 AV-Versuche vorgesehen. Im Verlauf der Testkampagne erwiesen sich diese Zahlen als ausreichend. Für einige Testfälle, bei denen eine hinreichende Konvergenz bereits während der Testkampagne vorzeitig ersichtlich war, wurden daher weniger AV-Versuche durchgeführt.

SV-Versuche wurden zwischen den AV-Versuchen vereinzelt durchgeführt. Da nur eine Modellfunktion  $\delta_{mech}(\Theta)$  ermittelt werden muss, reicht dank der geringen Dämpfung und des niedrigen Messfehlers im Prinzip ein einziger Versuch aus. Dennoch wurden die Versuche in unregelmäÿigen Abständen zwischen den AV-Versuchen wiederholt, um Änderungen erkennen zu können. Zudem konnten einzelne SV-Versuche für mehrere Testfälle verwendet werden, da die Änderung einiger Parameter wie zum Beispiel der Machzahl keinen Einfluss auf die SV-Versuche hat.

Die Annahmen zur Konvergenz in Abhängigkeit von der Zahl der AV-Versuche werden anhand einiger exemplarischer Testfälle überprüft. Hierzu werden in die Auswertung eines Testfalles mit N AV-Versuchen nur die ersten K AV-Versuche einbezogen, wobei  $1 \leq K \leq N$ . Zur besseren Vergleichbarkeit werden die Resultate  $(C_{mq} + C_{m\alpha})_K$ sowie die Standardfehler  $\sigma_{e,K}$  der Teilauswertungen mit dem jeweiligen Ergebnis des kompletten Testfalles  $(C_{mq} + C_{m\dot{\alpha}})_N$  und  $\sigma_{e,N}$  normiert:

$$
\Xi = \frac{(C_{mq} + C_{m\dot{\alpha}})_K - (C_{mq} + C_{m\dot{\alpha}})_N}{\sigma_{e,N}} \text{ und } \zeta = \frac{\sigma_{e,k}}{\sigma_{e,N}}
$$
(6.1)

Unabhängig von K gehen alle SV-Versuche in die Auswertung ein. Die normierten Koeffizienten  $\Xi$  mit den normierten Fehlern  $\zeta$  sind in Abbildung [6.1](#page-116-0) in Abhängigkeit von der Zahl der einbezogenen AV-Versuche dargestellt.

Der Auswertungsalgorithmus ist in Hinblick auf eine hinreichend große Anzahl an AV-Tests entwickelt, die Abschätzung für  $C_{mq} + C_{m\alpha}$  und  $\sigma_e$  nach einer zu geringen Anzahl an AV-Tests ist daher ungenau. Dennoch ist ersichtlich, dass schon ab etwa drei bis fünf AV-Versuchen ein Ergebnis erzielt werden kann, welches nahe am Endergebnis liegt, dies ist jedoch keineswegs sicher. Durch die wiederholten Tests und eine Beobachtung des Konvergenzverhaltens von  $C_{mq} + C_{m\alpha}$  kann jedoch ein konvergierter Messwert erzielt werden. Dies ist für die betrachteten Testfälle nach spätestens zehn AV-Versuchen der Fall.

<span id="page-116-0"></span>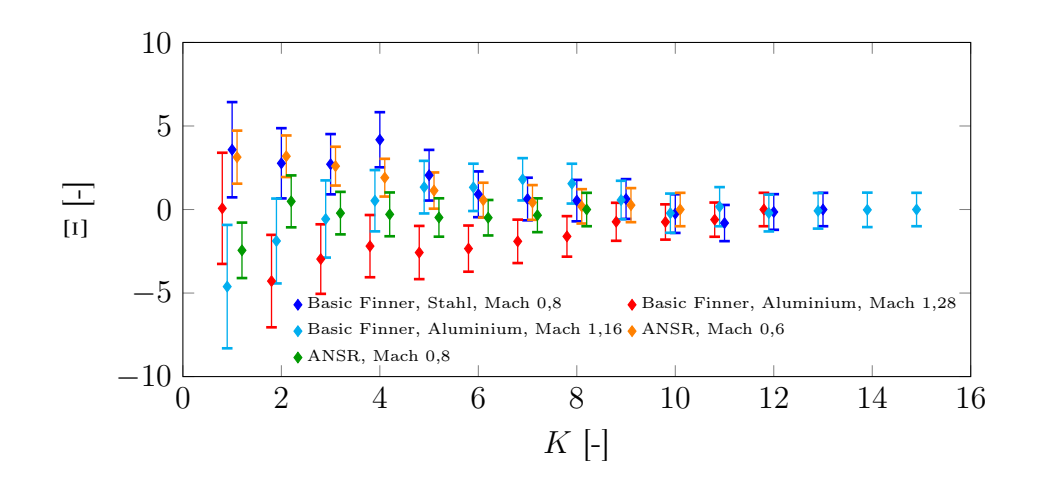

Abbildung 6.1: Konvergenzverhalten des normierten Nickdämpfungskoeffizienten Ξ abhängig von der Zahl der AV-Versuche

#### 6.1.3 Variierte Versuchsparameter

Im Folgenden wird auf die einzelnen Parameter, die im Rahmen dieser Studie variiert werden, eingegangen. Es wird jeweils kurz das Vorgehen zur Parameteränderung sowie die Intention angesprochen, was durch die Variation dieses Parameters untersucht werden soll.

Machzahl Das Hauptziel ist die Messung der aerodynamischen Nickdämpfung der beiden gewählten Referenzmodelle abhängig von der Machzahl. Diese wird im Windkanal auf Basis von kalibrierten Arbeitspunkten eingestellt. Die in dieser Testkampagne verwendeten Arbeitspunkte sind mit kalibrierter Machzahl und eingestelltem Totaldruck sowie den sich daraus ergebenden Werten für statischen Druck, dyna-mischen Druck und Reynoldszahl<sup>[1](#page-116-1)</sup> (mit dem Modellkaliber von 20 mm als Referenzlänge) in Tabelle [6.1](#page-117-0) zusammengefasst.

<span id="page-116-1"></span><sup>1</sup>Die Reynoldszahl ist mit der Viskosität nach dem Sutherland-Modell auf Basis einer Totaltemperatur von 293 K berechnet. Im verwendeten Windkanal ist diese Temperatur nicht kontrollierbar, liegt zu Beginn eines Versuches jedoch üblicherweise zwischen 288 K und 298 K

<span id="page-117-0"></span>

| Mach | $p_{tot}$ [bar] | $p_s$ [bar] | $q_{\infty}$ [bar] | $Re$ $\lceil \cdot \rceil$ |
|------|-----------------|-------------|--------------------|----------------------------|
| 0,6  | 2,0             | 1,581       | 0,384              | $4,52 \times 10^{5}$       |
| 0,8  | 1,5             | 0,984       | 0,441              | $4,09 \times 10^{5}$       |
| 0,8  | 2,0             | 1,318       | 0,583              | $5,44 \times 10^{5}$       |
| 0,9  | 1,7             | 1,003       | 0,571              | $4.9 \times 10^5$          |
| 0,96 | 1,7             | 0,939       | 0,608              | $5{,}01 \times 10^5$       |
| 0,99 | 2,0             | 1,069       | 0,733              | $5.95 \times 10^{5}$       |
| 1,05 | 2,0             | 0,996       | 0,768              | $6{,}03\times10^5$         |
| 1,16 | 2,3             | 1,001       | 0,940              | $7.04 \times 10^{5}$       |
| 1,28 | 2,8             | 1,044       | 1,190              | $8,59 \times 10^{5}$       |
| 1,37 | 3,5             | 1,140       | 1,507              | $1{,}06\times10^6$         |
| 1,44 | 3,5             | 1,044       | 1,509              | $1,05 \times 10^{6}$       |
| 1,96 | 2,5             | 0,343       | 0,917              | $6,42 \times 10^{5}$       |

Tabelle 6.1: Verwendete Windkanal-Arbeitspunkte

Drahtvorspannung Die Vorspannkraft der Drähte ist über den in Abschnitt [2.2.2](#page-45-0) beschriebenen Mechanismus manuell modifizierbar. Während der Einfluss der vier in der yz-Ebene liegenden Drähte gering ist, hat die Vorspannung der übrigen vier Drähte einen Einfluss auf die Oszillationsfrequenz. Aufgrund der während eines Versuches auf die Drähte wirkenden aerodynamischen Last hängt dieser Einfluss zusätzlich von der Machzahl und dem dynamischen Druck ab (siehe Anhang [F\)](#page-162-0).

Es soll untersucht werden, ob die Vorspannung einen Einfluss auf die gemessenen aerodynamischen Dämpfungskoeffizienten hat. Außerdem soll herausgefunden werden, inwieweit und mit welcher Präzision sich die Frequenz im praktischen Betrieb einstellen lässt.

Statischer Druck In Tabelle [6.1](#page-117-0) sind zwei Arbeitspunkte mit verschiedenen Totaldrücken bei Mach 0,8 aufgelistet. Mit diesen Arbeitspunkten kann bei ansonsten unveränderten Parametern der Einfluss des statischen Druckes isoliert von anderen Parametern, insbesondere der Machzahl, betrachtet werden.

Befestigungsmethode Die in Abschnitt [2.4.4](#page-52-0) diskutierten Befestigungsmechanismen der Drähte am Modell werden beide getestet. Aufgrund der erwarteten Unterschiede im mechanischen Dämpfungsverhalten wird untersucht, ob und inwiefern sich signifikante Unterschiede in  $\delta_{mech}(\Theta)$  auf die Auswertung der aerodynamischen Ergebnisse oder auf  $C_{mq} + C_{m\dot{\alpha}}$  auswirken.

Schwerpunktlage Durch den unterschiedlichen Referenzpunkt (Rotationspunkt) der beiden Basic Finner-Modelle mit geklemmten bzw. geklebten Drähten kann auch ein Ergebnis, welches unter der Anwendung von Gleichung [3.22](#page-67-0) berechnet wurde, mit dem Resultat eines Testfalles verglichen werden, bei dem diese Gleichung nicht notwendig ist. Dies dient vor allem der Überprüfung des Auswertungsprozesses.

Drahtdurchmesser Der Anteil der am Modell angebrachten Drähte an der aerodynamischen Dämpfung wird als sehr klein im Vergleich zum Anteil des Modelles angenommen. Er wird mit dem in Abschnitt [3.5](#page-80-0) beschriebenen Modell abgeschätzt. Zur Überprüfung dieses Modells werden Versuche mit verschiedenen Drahtdurchmessern durchgeführt. Hierfür werden das vordere und hintere Drahtpaar durch Drähte mit einem Durchmesser von 0,3 mm ersetzt. Versuche mit dickeren Drähten haben sich als nicht durchführbar erwiesen. Daher werden stattdessen Drahtseile mit einem Durchmesser von 0,9 mm verwendet. Die mittleren Drähte werden aufgrund ihrer geringfügigen Bewegung und der damit verbundenen geringen Auswirkung auf die aerodynamische Dämpfung nicht ersetzt.

Diese Tests werden nur mit dem ANSR und nur bei Machzahlen unterhalb von 1 durchgeführt.

Modellmaterial Mit einem aus Aluminium gefertigten Modell können im Vergleich zum Stahlmodell Masse und Massenträgheitsmomente um 65 % verringert werden. Bei gleichbleibender Federsteigkeit des Versuchsaufbaus (mechanisch und aerodynamisch) kann so die Oszillationsfrequenz deutlich erhöht werden und ein Einfluss auf  $C_{mq} + C_{m\alpha}$  (falls vorhanden) einfacher nachgewiesen werden. Diese Versuche werden nur mit dem Basic Finner durchgeführt.

#### 6.1.4 Korrekturen

Das Ergebnis des in Abschnitt [3.3](#page-65-0) beschriebenen Auswertungsprozesses berücksichtigt bereits den Einfluss der mechanischen Dämpfung. Von dieser wird noch die modellabhängige aerodynamische Restluftdämpfung  $\delta_{aero,R}$  abgezogen (siehe Anhang [G\)](#page-166-0). Außerdem wird der Anteil der Drähte an  $C_{mq} + C_{m\alpha}$  durch das in Abschnitt [3.5](#page-80-0) beschriebene Modell berechnet und abgezogen. Ebenso muss die in der Kalibrierung ermittelte Machzahlkorrektur (siehe Abschnitt [2.7\)](#page-56-0) berücksichtigt werden.

#### <span id="page-118-0"></span>6.1.5 Literaturdaten

Sowohl der Basic Finner als auch der ANSR wurden in der Vergangenheit hinsichtlich ihrer aerodynamischen Eigenschaften eingehend untersucht. Neben Freiflug- und Windkanaldaten ist eine Vielzahl an numerischen Studien verfügbar. Allerdings befassen sich nur wenige Publikationen mit der Erfassung von  $C_{mq} + C_{m\alpha}$  bei sub- und transsonischen Machzahlen.

Dupuis<sup>[\[36\]](#page-141-0)</sup> hat eine umfangreiche Serie an Freiflugversuchen zwischen Mach 0,5 und 4,5 mit dem Basic Finner durchgeführt. Die Genauigkeit wurde durch mehrere Versuche einbeziehende Regressionsanalysen verbessert, allerdings sind die Messungenauigkeiten im transsonischen Bereich dennoch groß. Shantz und Groves<sup>[\[8\]](#page-138-0)</sup> haben die Dämpfungseigenschaften des Basic Finners im Windkanal mittels der Methode der frei abklingenden Schwingung unternsucht, allerdings nur im Überschall. Diese Daten eignen sich daher nur als Vergleich für die Versuche bei Mach 1,96. Eine umfangreiche numerische Studie wurde von Bhagwandin und Sahu[\[38\]](#page-141-1) durchgeführt. Diese Studie verwendet die Methode der konstanten erzwungenen Schwingung und vergleicht die Nickdämpfungskoeffizienten für Machzahlen zwischen 0,5 und 4,5 mit den Daten von Dupuis, wobei vor allem im Überschall eine sehr gute Übereinstimmung erreicht wird. Als weitere Vergleichsdaten dient eine Serie an Freiflugtests, die von Albisser<sup>[\[22\]](#page-139-0)</sup> am ISL durchgeführt wurde. Die Ergebnisse wurden nur teilweise publiziert, werden in dieser Arbeit jedoch mit Zustimmung der Autorin verwendet.

Der ANSR wurde von Schmidt und Murphy<sup>[\[35\]](#page-140-0)</sup> in einem Schießkanal umfangreich vermessen. Die Studie variiert Projektillänge, Schwerpunkt und Machzahl. Die Daten sind zum Vergleich mit dieser Arbeit allerdings nur bedingt geeignet, da die niedrigste nominelle Machzahl hier bei 1,3 liegt. Die gleichen Autoren haben jedoch in einer weiteren Studie<sup>[\[54\]](#page-142-0)</sup> das hier verwendete ANSR-Modell auch bei sub- und transsonischen Machzahlen vermessen. Neben diesem experimentellen Datensatz sind nume-rische Daten von Weinacht<sup>[\[41\]](#page-141-2)</sup> und DeSpirito<sup>[\[56\]](#page-142-1)</sup> verfügbar. Beide verwenden die in Kapitel [4.2.2](#page-85-0) vorgestellte modizierte Lunar Coning-Methode, um Nickdämpfungskoeffizienten des ANSR im Unter- und Transschall mit dem oben genannten experimentellen Daten zu vergleichen.

## 6.2 Basic Finner

Die untersuchten Testfälle für den Basic Finner sind in Tabelle [6.2](#page-120-0) aufgelistet. Der Einfluss der Vorspannung äußert sich in der in der Tabelle aufgeführten Referenzfrequenz  $f_0$ . Dies ist die Frequenz, die sich aus dem Mittelwert aller in den jeweiligen AV-Tests ermittelten linearen Steifigkeitsparameter  $C_1$  mit  $f_0 = \sqrt{-\overline{C_1}}/2\pi$  ausrechnen lässt. Die tatsächliche Oszillationsfrequenz ist allerdings aufgrund des kubischen Steifigkeitskoeffizienten  $C_2$  gemäß Gleichung [3.32](#page-69-1) entsprechend höher.

<span id="page-120-0"></span>

| Nr.             | Befestigung | Material  | Mach | $p_{tot}$ [bar] | $f_0$ [Hz] | Anzahl AV-Tests |
|-----------------|-------------|-----------|------|-----------------|------------|-----------------|
| $\mathbf{1}$    | geklemmt    | Stahl     | 0,6  | 2,0             | 20,3       | 15              |
| $\overline{2}$  | geklebt     | Stahl     | 0,6  | 2,0             | 21,3       | 10              |
| 3               | geklemmt    | Stahl     | 0,6  | 2,0             | 23,2       | 15              |
| $\overline{4}$  | geklebt     | Stahl     | 0,6  | 2,0             | 24,6       | $10\,$          |
| 5               | geklebt     | Aluminium | 0,6  | 2,0             | 38,2       | 10              |
| $6\phantom{.}6$ | geklemmt    | Stahl     | 0,8  | $2,\!0$         | 24,4       | 15              |
| $\overline{7}$  | geklebt     | Stahl     | 0,8  | 2,0             | 25,8       | 13              |
| 8               | geklebt     | Stahl     | 0,8  | 1,5             | 26,1       | $10\,$          |
| 9               | geklebt     | Stahl     | 0,8  | 2,0             | 27,9       | 12              |
| 10              | geklebt     | Aluminium | 0,8  | 2,0             | 44,4       | $10\,$          |
| 11              | geklebt     | Stahl     | 0,9  | 1,7             | 25,9       | 15              |
| 12              | geklebt     | Stahl     | 0,9  | 1,7             | 28,2       | 15              |
| $13\,$          | geklebt     | Stahl     | 0,96 | 1,7             | 29,2       | 12              |
| 14              | geklebt     | Stahl     | 0,99 | $2,\!0$         | 30,9       | 15              |
| 15              | geklebt     | Stahl     | 1,05 | 2,0             | 32,0       | 10              |
| 16              | geklebt     | Stahl     | 1,16 | 2,3             | 35,2       | $15\,$          |
| 17              | geklebt     | Aluminium | 1,16 | 2,3             | 57,2       | $\overline{7}$  |
| 18              | geklemmt    | Stahl     | 1,28 | 2,8             | 35,4       | $12\,$          |
| 19              | geklebt     | Stahl     | 1,28 | 2,8             | 36,2       | $15\,$          |
| 20              | geklebt     | Aluminium | 1,28 | $2,\!8$         | 60,8       | $\,6$           |
| 21              | geklebt     | Stahl     | 1,44 | 3,5             | 37,8       | 9               |
| 22              | geklebt     | Aluminium | 1,96 | 2,5             | 42,7       | $12\,$          |

Tabelle 6.2: Mit dem Basic Finner untersuchte Testfälle

## 6.2.1  $C_{mq} + C_{m\dot{\alpha}}$  abhängig von der Machzahl

Die ausgewerteten Ergebnisse für die Summe der Nickdämpfungskoeffizienten sind für alle Testfälle in Abbildung [6.2](#page-121-0) eingetragen. Zusätzlich sind die Resultate der numerischen Simulationen sowie die Literaturdaten gezeigt.

Der Referenzpunkt für die Momentenkoeffizienten befindet sich sechs Kaliber hinter der Nase. Für das Modell mit den geklemmten Drähten sowie die Literaturdaten aus [\[22\]](#page-139-0), [\[36\]](#page-141-0) und [\[38\]](#page-141-1) wurde aufgrund der abweichenden Referenzpunktlage  $C_{mq} + C_{m\alpha}$ mit Hilfe von Gleichung [3.22](#page-67-0) umgerechnet. Die hierfür benötigten Werte für  $C_{m\alpha}$ ,  $C_{Z\alpha}$ und  $C_{Zq}+C_{Z\alpha}$  wurden aus [\[38\]](#page-141-1) genommen. Als einzige Ausnahme werden im Fall der ISL-Freiflugversuche<sup>[\[22\]](#page-139-0)</sup> die in diesen Versuchen ermittelten Werte für  $C_{m\alpha}$  genommen. Die Ergebnisse der eigenen CFD-Rechnungen sind als ,FLUENT<sup>®</sup> markiert.

<span id="page-121-0"></span>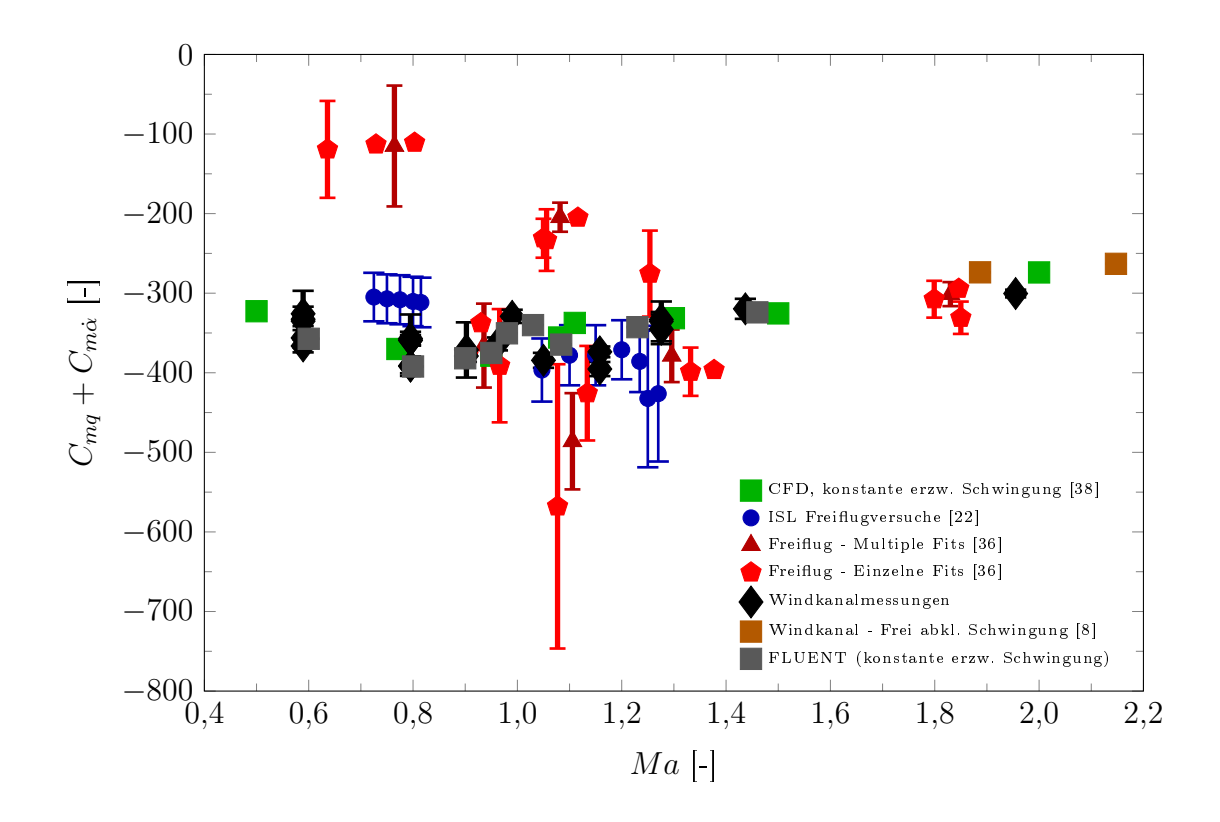

Abbildung 6.2:  $C_{mq} + C_{m\dot{\alpha}}$  abhängig von der Machzahl für den Basic Finner

Zur besseren Sichtbarkeit sind die Daten in Abbildung [6.3](#page-122-0) nochmals abgebildet, allerdings mit einem reduzierten y-Achsenbereich, ohne Daten oberhalb von Mach 1,5 sowie farblicher Unterscheidung der mit den geklemmten Drähten oder dem Aluminiummodell erzielten Ergebnissen. Auÿerdem sind die Fehlerbalken sämtlicher Frei ugmessungen entfernt.

Generell ist eine sehr gute Übereinstimmung der experimentellen Daten mit den beiden CFD-Datensätzen erkennbar. Die Freiflugdaten streuen insbesondere im Transschall deutlich mehr und weisen um eine Gröÿenordnung gröÿere Messungenauigkeiten auf. Der Trend eines sich verringernden Dämpfungskoeffizienten bei ansteigender Machzahl im Unterschall lässt sich in CFD- und Windkanaldaten erkennen. Auch die Freiflugdaten deuten einen derartigen Trend an, wenn auch mit stark abweichenden Zahlenwerten. Das Minimum wird bei Fluent-Rechnungen und Windkanalmessungen bei Mach 0,8 erreicht. Die mit dem Stahlmodell mit geklebter Drahtverbindung bei Mach 0,9 durchgeführten Messungen erzielen allerdings ein niedrigeres Ergebnis als die Messungen bei Mach 0,8 mit der gleichen Konguration. In den Daten von Bhagwandin und Sahu<sup>[\[38\]](#page-141-1)</sup> liegt das Minimum bei Mach 0,95, allerdings sind hier keine Daten zwischen Mach 0,77 und 0,95 verfügbar. Sowohl numerische als auch experimentelle Daten zeigen einen klaren Anstieg von  $C_{mq} + C_{m\alpha}$  zwischen Mach 0,9 und Mach 1.

Direkt oberhalb des Maximums bei Mach 1,0 erfolgt ein erneuter Abfall, der in den Windkanaldaten deutlicher ausfällt. In diesem Bereich treten die größten Diskrepanzen zwischen Windkanalexperiment und Simulation auf, der Unterschied liegt jedoch durchgehend unterhalb von 15%. Zudem ist hier die Übereinstimmung mit den ISL-Freiflugmessungen sehr gut. Oberhalb von Mach 1,2 ist in allen Datensätzen ein Anstieg der Nickdämpfungskoeffizienten erkennbar, die Übereinstimmung zwischen CFD und Windkanal ist hier hervorragend. Die einzige Ausnahme bildet der Messwert bei Mach 1,96, der etwa 10% unterhalb der Simulation von Bhagwandin und Sahu<sup>[\[38\]](#page-141-1)</sup> liegt. Auch in diesem Fall ist die Genauigkeit der Windkanalmessung gegenüber den Freiflugmessungen mindestens ebenbürtig.

Zwischen den einzelnen Modellkonfigurationen lassen sich geringfügige Unterschiede erkennen. Die mit dem Stahlmodell mit geklemmten Drähten erzielten Messergebnisse weisen durchgängig etwas niedrigere Werte auf, was jedoch zu einer sehr guten Übereinstimmung mit den Fluent-Werten führt. Das Stahlmodell mit den geklebten Drähten erreicht im Unterschall bessere Übereinstimmung mit den Ergebnissen von Bhagwandin und Sahu<sup>[\[38\]](#page-141-1)</sup>. Die mit dem Aluminiummodell erzielten Messungenauigkeiten sind tendenziell geringer als die der anderen Kongurationen.

Die Testfälle, die sich nur durch die Vorspannung oder den statischen Druck unterscheiden, weisen nur geringfügige Unterschiede auf. Auf die einzelnen Parameterein üsse wird im nächsten Abschnitt genauer eingegangen.

<span id="page-122-0"></span>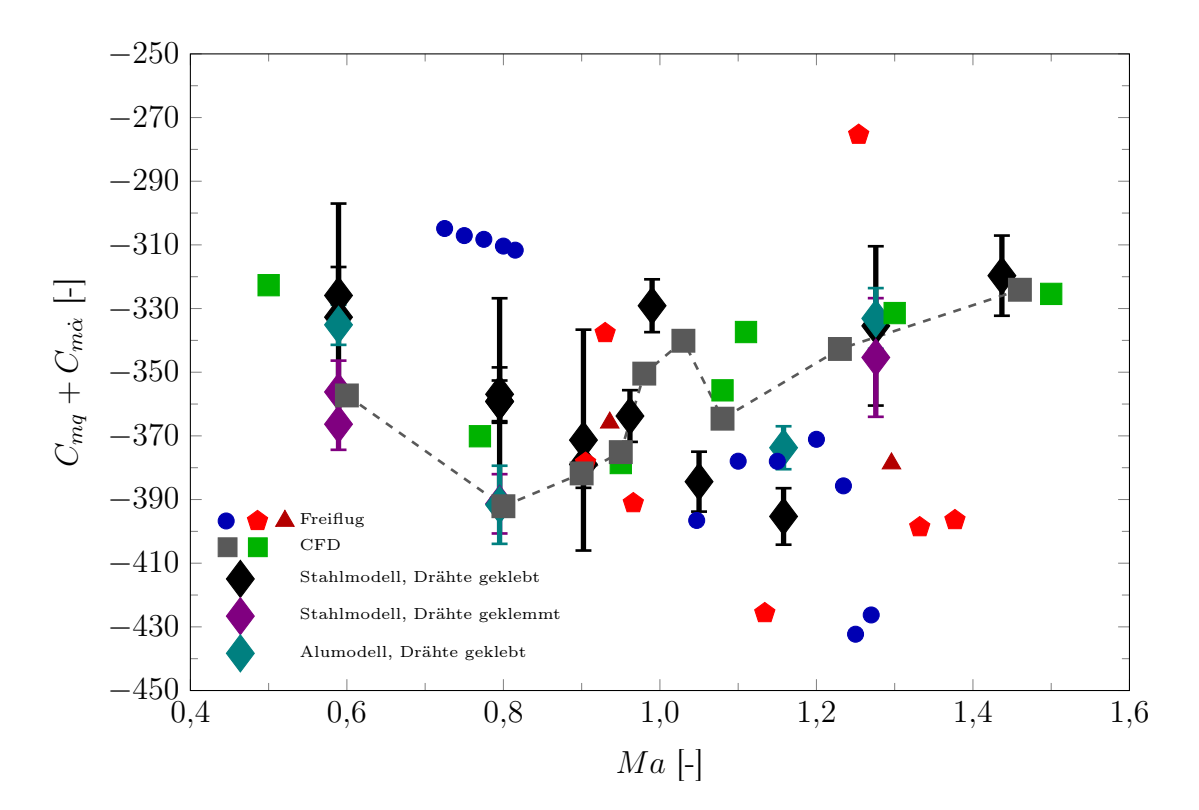

Abbildung 6.3:  $C_{ma} + C_{m\alpha}$  abhängig von der Machzahl für den Basic Finner -Detailausschnitt

#### 6.2.2 Parametereinfluss

In Abbildung [6.4](#page-124-0) sind die gemessenen Werte von  $C_{mq}+C_{m\dot{\alpha}}$  inklusive ihrer Messunsicherheiten über den Referenzfrequenzen  $f_0$  für alle Versuche bei Mach 0,8 und Mach 0,6 aufgetragen. Zusätzlich sind die entsprechenden mittleren Referenzfrequenzen  $f_{0,SV}$  der jeweiligen SV-Versuche den gleichen Messwerten zugeordnet abgebildet. Anhand der Lage der Punkte lässt sich der Einfluss der variierten Versuchsparameter einschätzen.

Die Punkte 7 und 9 stellen Testfälle dar, die sich nur in der Drahtvorspannung unterscheiden (Die Nummerierung richtet sich nach Tabelle [6.2\)](#page-120-0). Die gemessene Vorspannung der vorderen und hinteren Drahtpaare liegt für Testfall 7 bei etwa 25 N und für Testfall 9 bei etwa 50 N. Der klare Unterschied der SV-Frequenzen ist zu erwarten. Da bei gleichbleibender aerodynamischer Last auf dem Draht die Zusatzkraft ∆H in Drahtrichtung für geringere Vorspannkräfte größer ist (siehe Berechnungen zur Seilstatik in Anhang [F\)](#page-162-0), liegen die mittleren Referenzfrequenzen der AV-Versuche näher beieinander als die der SV-Versuche. Den Hauptbeitrag zu den höheren AV-Frequenzen leistet jedoch das aerodynamische Nickmoment  $C_{m\alpha}$ , welches für den Basic Finner bei dieser Machzahl −34,3 beträgt<sup>[\[38\]](#page-141-1)</sup> und somit stabilisierend beziehungsweise frequenzerhöhend wirkt.

Die Testfälle 8 und 9 unterscheiden sich im Totaldruck und damit auch im statischen Druck der Strömung. Da die gleichen SV-Versuche als Referenz verwendet wurden, sind die SV-Frequenzen entsprechend identisch. Aufgrund des höheren dynamischen Druckes  $q_{\infty}$  (siehe Tabelle [6.1\)](#page-117-0) erhöht sich für Testfall 9  $f_0$  geringfügig, ansonsten kann kein Unterschied in den Messergebnissen beobachtet werden.

Der Standardfehler für Testfall 7 ist deutlich größer als für die Testfälle 8 und 9 mit diesem Modell. Bei Mach 0,6 kann dieser Effekt ebenso beobachtet werden, hier liegt für Testfall 2 im Vergleich zu Testfall 4 ebenso ein deutlich höherer Standardfehler vor. Auch bei Mach 0,9 ist dieser Trend zu beobachten. Bei diesen Versuchen liegt die Drahtvorspannung bei etwa 25 N, was der geringste Wert der gesamten Testkampagne ist. Für die Testfälle 1 und 3, bei denen am Stahlmodell mit geklemmten Drähten ebenfalls die Vorspannkräfte variiert wurden, lässt sich dieser Effekt nicht beobachten. Bei diesen Versuchen beträgt die Vorspannkraft jedoch immer mindestens 30 N. Vermutlich ist unterhalb von 30 N die Vorspannkraft zu gering, um die übrigen Freiheitsgrade ausreichend zu blockieren. Dies führt zu größeren Bewegungen in diesen Freiheitsgraden und damit über den Kopplungsterm in Gleichung [3.15](#page-66-0) auch zu größeren Abweichungen im Abklingverhalten, was den Messfehler  $\sigma_e$  erhöht. Ein Einfluss auf den Mittelwert von  $C_{mq} + C_{m\alpha}$  kann allerdings nicht festgestellt werden.

Außerdem ist bei den Versuchen mit den geklemmten Drähten  $C_{mq}+C_{m\alpha}$  im Unterschall generell um bis zu 10% niedriger. Eine mögliche Erklärung hierfür ist das komplexere mechanische Dämpfungsverhalten bei Verwendung dieser Anbringungsmethode (siehe auch Anhang [H\)](#page-170-0).

Für die Testfälle 5 und 10, bei denen das Aluminiummodell verwendet wurde, ist  $f_0$ sowie  $f_{0,SV}$  aufgrund des niedrigeren Massenträgheitsmoments deutlich erhöht. Eine

Abhängigkeit der Nickdämpfung von der Frequenz lässt sich anhand dieser Messungen weder im Unterschall noch im Überschall feststellen.

<span id="page-124-0"></span>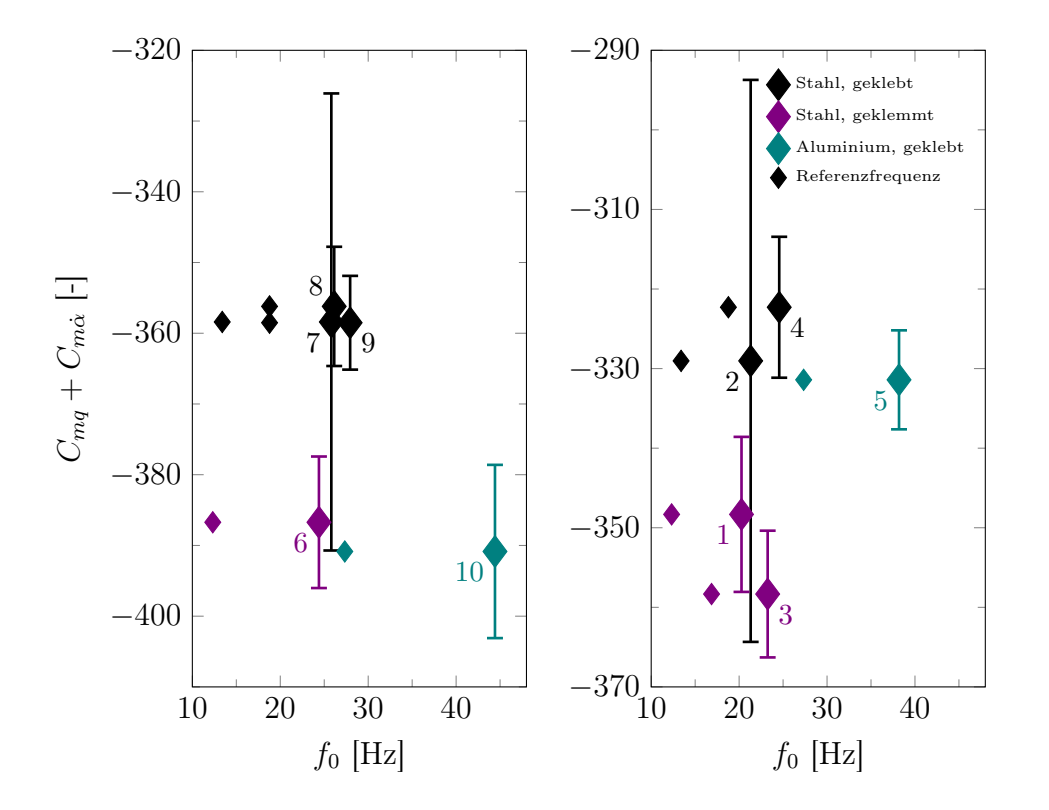

Abbildung 6.4:  $C_{mq} + C_{m\dot{\alpha}}$  in Abhängigkeit von der Referenzfrequenz  $f_0$  mit zugehörigem  $f_0$  der entsprechenden SV-Versuche bei Mach 0,8 (links) und Mach 0,6 (rechts) (Nummerierung der Testfälle nach Tabelle [6.2\)](#page-120-0)

#### 6.2.3 Gröÿenordnungsvergleich Dämpfungsanteile

Für die Testfälle 4 und 19 aus Tabelle [6.2](#page-120-0) (Stahlmodell mit geklebten Drähten bei Mach 0,6 bzw. 1,28) sind die individuellen Messwerte von  $\delta_{mech}$  und  $\delta_{tot}$  in Abbildung [6.5](#page-125-0) gezeigt. Durch die Daten ist jeweils ein per Regressionsanalyse ermit-teltes Polynom zweiten Grades gelegt. Hierzu wird der in Abschnitt [3.3.4](#page-72-0) für  $\delta_{mech}$ dargelegte Prozess zu Darstellungszwecken ausnahmsweise auch auf  $\delta_{tot}$  angewandt. Für die reguläre Auswertung ist dieses Vorgehen jedoch ungeeignet. Der Effekt des höheren dynamischen Druckes (0,395 bar gegenüber 1,176 bar) und der höheren Machzahl ist an dem betragsmäßig höheren Mittelwert von  $\delta_{tot}$  erkennbar. Die höhere Streuung bei Mach 1,28 ist eine Folge der erhöhten Turbulenz in der Anströmung, wodurch verschiedene Störungsbewegungen in allen Freiheitsgraden stärker angefacht werden. Zur Veranschaulichung sind in Abbildung [6.6](#page-125-1) die Anstellwinkelverläufe  $\theta(t)$ von zwei einzelnen AV-Tests aus diesen beiden Testfällen dargestellt. Der deutlich glattere Verlauf sowie die schwächere Dämpfung bei Mach 0,6 sind klar erkennbar. Anhand eines Vergleiches der mit der Polynomfunktion berechneten Werte  $\tilde{\delta}(\Theta = 2^{\circ})$ 

können die Größenordnungen der einzelnen Dämpfungsanteile verglichen werden. Unter Anwendung von Gleichung [3.21](#page-67-1) wird jeder  $\delta$ -Wert in einen für den jeweiligen Testfall äquivalenten  $C_{mq} + C_{m\alpha}$ -Wert umgerechnet. Hierdurch kann der Anteil der mechanischen Dämpfung besser eingeschätzt werden. Diese Werte sind für eine Auswahl an Testfällen in Tabelle [6.3](#page-126-0) aufgelistet. Der Anteil der mechanischen Dämpfung liegt für alle Testfälle klar unter 10%. Außerdem ist erkennbar, dass er bei höheren Machzahlen trotz ähnlicher aerodynamischer Koeffizientenwerte sinkt. Zwischen den einzelnen Modellkonfigurationen kommt es zu geringfügigen Unterschieden, das Stahlmodell mit geklemmter Drahtanbringung weist eine etwas stärkere mechanische Dämpfung auf.

<span id="page-125-0"></span>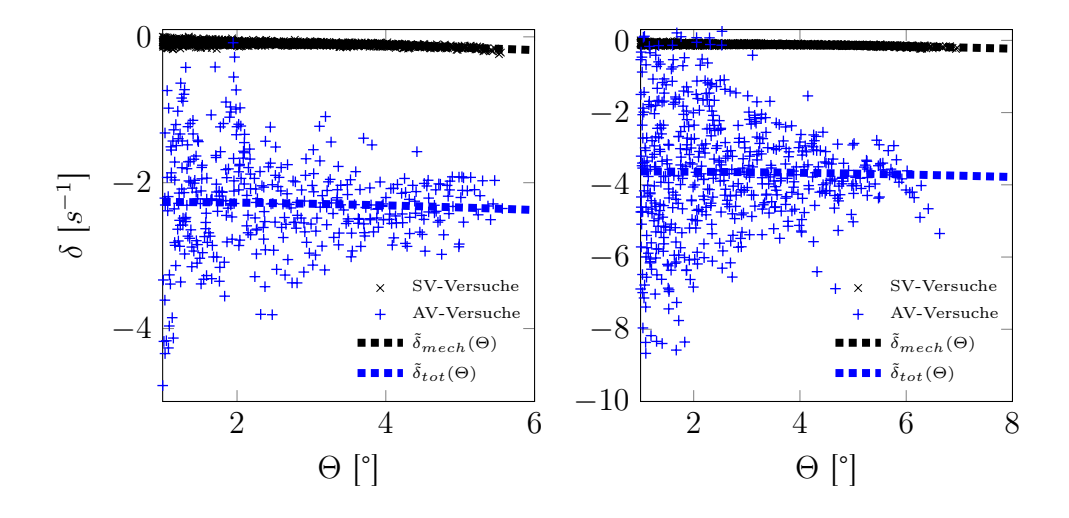

Abbildung 6.5:  $\delta_{mech}$ - and  $\delta_{tot}$ -Messwerte für die Tesfälle 4 und 19

<span id="page-125-1"></span>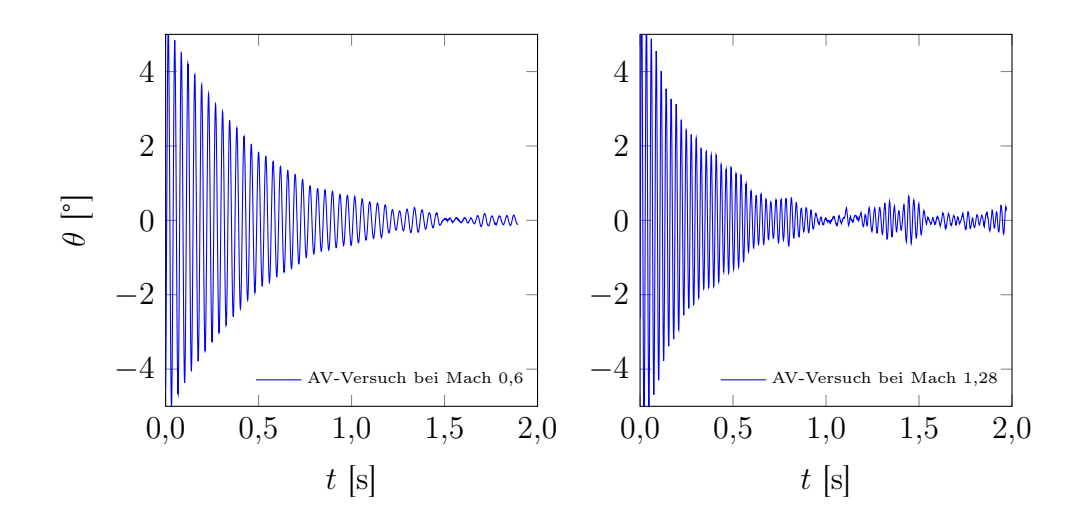

Abbildung 6.6: Beispielhafte Anstellwinkelversuche für AV-Versuche bei Mach 0,6 (links) und Mach 1,28 (rechts)

<span id="page-126-0"></span>

| Testfall                               | $\delta_{aero}(C_{mq}+C_{m\dot{\alpha}})_{eq}$ | $\delta_{mech}(C_{mq}+C_{m\dot{\alpha}})_{eq}$ |
|----------------------------------------|------------------------------------------------|------------------------------------------------|
| $2$ (Stahlmodell, geklebt, Mach $0,6)$ | $-2,2172(-325,9)$                              | $-0,1006(-15,1)$                               |
| 4 (Stahlmodell, geklebt, Mach 0,6)     | $-2,2171(-332,7)$                              | $-0,0791(-11,9)$                               |
| 19 (Stahlmodell, geklebt, Mach 1,28)   | $-3,576(-335,5)$                               | $-0,1006(-9,6)$                                |
| 3 (Stahlmodell, geklemmt, Mach 0,6)    | $-2,1967$ ( $-356,2$ )                         | $-0,1725(-26,8)$                               |
| 18 (Stahlmodell, geklemmt, Mach 1,28)  | $-3,4072$ $(-345,4)$                           | $-0,1725(-17,0)$                               |
| 5 (Aluminiummodell, Mach 0,6)          | $-5,8638 (-335,1)$                             | $-0,1165(-6,7)$                                |
| 20(Aluminiummodell, Mach 1,28)         | $-9,3246(-333,1)$                              | $-0,1220(-4,4)$                                |

Tabelle 6.3: Vergleich der Dämpfungseigenschaften verschiedener Konfigurationen des Basic Finners

#### 6.2.4 Komponentenanteil an aerodynamischer Dämpfung

Die Nickdämpfungskoeffizienten lassen sich wie alle aerodynamischen Koeffizienten auf die Verteilung der Druck- und Scherkräfte auf der Modelloberäche zurückführen. Daher erlaubt die getrennte Betrachtung von Teiloberächen in der CFD-Lösung eine Analyse einzelner Einüsse auf das Ergebnis. Für den Basic Finner werden die Anteile des Kegel-Zylinder-Körpers, der Finnen und der Basisfläche an  $C_{mq} + C_{m\alpha}$ betrachtet.

Die Teilkoeffizienten sind in Abbildung [6.7](#page-126-1) über die Machzahl dargestellt. Der Anteil der Finnen ist über den gesamten Machzahlbereich etwa doppelt so groß wie der Anteil des Kegel-Zylinder-Körpers. Der Anteil der Basisäche ist vernachlässigbar.

<span id="page-126-1"></span>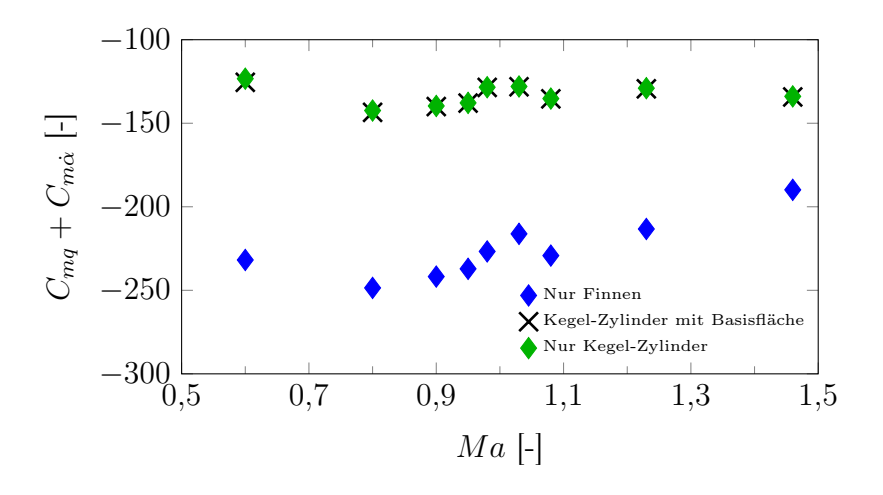

Abbildung 6.7: Komponentenanteile an  $C_{mq}+C_{m\dot\alpha}$  für den Basic Finner

Um Mach 1 herum ist für beide Teilkörper ein lokales Maximum erkennbar, welches

für die Finnen stärker ausgeprägt ist. Dieses Maximum tritt auch in den experimentellen Daten auf, insbesondere durch Testfall 14 bei Mach 0,99. Zum besseren Verständnis dieses Phänomens werden die aerodynamischen Eigenschaften des keilförmigen Finnenprofils des Basic Finners (siehe Abbildung [2.7\)](#page-50-0) mittels 2D-CFD-Simulationen genauer analysiert. Die Ergebnisse für die Ableitung des Normalkraftkoeffizienten  $C_{Z\alpha}$ , die Nickdämpfungskoeffizientensumme  $C_{mq}+C_{m\dot{\alpha}}$  sowie die Position des Druckpunktes cp sind in Abbildung [6.8](#page-127-0) gezeigt. Der Referenzpunkt liegt an der Hinterkante des Profils. Weitergehende Details zu diesen Simulationen und den Ergebnissen befinden sich in Anhang [I.](#page-174-0) Wegen der geringen Komplexität der 2D-Simulationen sind diese Beobachtungen rein qualitativ, insbesondere Randeffekte aufgrund der geringen Finnenlänge werden nicht berücksichtigt.

Eine Nickbewegung um den Referenzpunkt des Modells resultiert an der Position der Finnen primär in eine Translationsbewegung. Bei einem Abstand ∆c zwischen den Referenzpunkten von Finnenprofil und Gesamtmodell ist der lokale Anstellwinkel der Finnen  $\Delta c \cdot q/V_{\infty}$ . Der Einfluss der von den Koeffizienten  $C_{Z\alpha}$  und  $C_{m\alpha}$  abhängigen Kräfte und Momente am Finnenprofil steigt also mit ∆c. Im Fall von  $C_{Z\alpha}$  geht ∆c aufgrund des Hebelarms quadratisch ein, was auch in Gleichung [3.22](#page-67-0) zu sehen ist. Der letzte Term 2 $\left(\frac{\Delta c}{D}\right)^2 C_{Z\alpha}$  übersteigt bei  $\Delta c/D=4$  den ersten Term  $C_{mq}+C_{m\dot{\alpha}}$ um den Faktor 32. Daher dominiert der Verlauf von  $C_{Z\alpha}$  für das Finnenprofil, der wie in Abbildung [6.8](#page-127-0) zu sehen ebenso ein lokales Maximum um Mach 1 aufweist, den Verlauf von  $C_{mq} + C_{m\alpha}$  des Finnenanteils und damit auch des Gesamtmodells. Da der Druckpunkt cp sich über den relevanten Machzahlbereich nur minimal verschiebt, ändert auch der Koeffizient  $C_{m\alpha} = -C_{Z\alpha} \cdot cp$  den beobachteten Verlauf nicht. Der in Experiment und Simulation beobachtete Verlauf von  $C_{mq} + C_{m\dot{\alpha}}$  über die

Machzahl lässt sich also auf den Verlauf der Ableitung des Normalkraftkoeffizienten  $C_{Z\alpha}$  des Finnenprofils zurückführen.

<span id="page-127-0"></span>Eine tiefergehende Analyse dieser Eigenschaft erfolgt in Anhang [I.](#page-174-0)

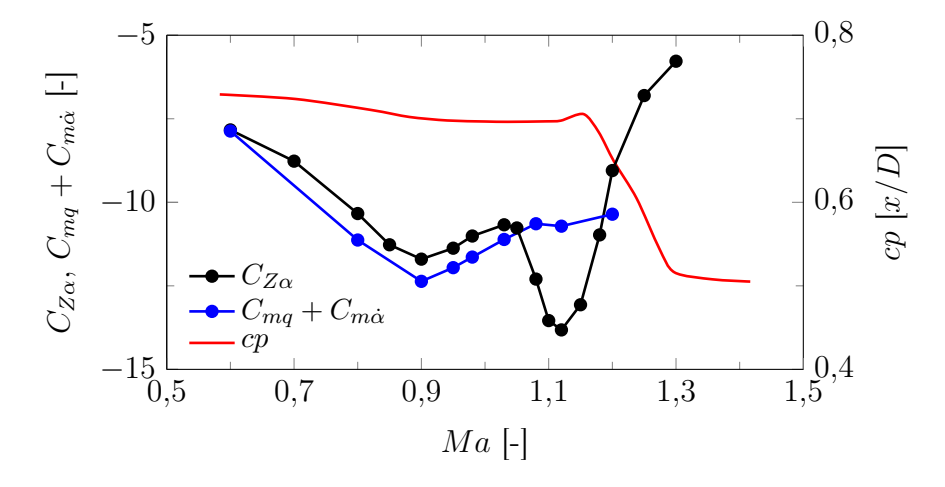

Abbildung 6.8: Koeffizienten  $C_{Z\alpha}$  und  $C_{mq} + C_{m\dot{\alpha}}$  sowie Position des Druckpunktes  $cp$  über die Machzahl für das Finnenprofil des Basic Finners

#### 6.2.5 Fazit zum Basic Finner

Mit der evaluierten Methode sind im Unter- und Transschall deutlich präzisere Messungen als mit Freiflugversuchen möglich. Wenn die mit der Methode der transienten planaren Schwingung durchgeführten CFD-Simulationen als Referenz verwendet werden, kann für den Basic Finner im Vergleich zu Freiflugversuchen eine signifikante Verbesserung der Genauigkeit und eine Reduktion der Messungenauigkeit um eine Größenordnung erreicht werden. Auch im Uberschall nahe Mach 2 liefert die Messung gute Ergebnisse.

Die Variation von Drahtvorspannkraft, statischem Druck oder dem Modellmaterial (und damit der Oszillationsfrequenz) hat keinen Einfluss auf  $C_{mq}+C_{m\alpha}$ . Unter gewissen Umständen kann ein geringfügiger Einfluss der Vorspannkraft auf die Messungenauigkeit  $\sigma_e$  beobachtet werden.

Das in Experiment und Simulation beobachtete lokale Maximum von  $C_{mq} + C_{m\alpha}$  bei Mach 1 kann auf die Eigenschaften des verwendeten Finnenprofils im Transschall zurückgeführt werden.

# 6.3 ANSR

Die mit dem ANSR untersuchten Testfälle sind in Tabelle [6.4](#page-129-0) aufgelistet. Anders als beim Basic Finner sind hier alle Modelle aus Stahl, auch liegt der Schwerpunkt ausnahmslos im Momentenreferenzpunkt 4,04 Kaliber hinter der Modellspitze. Dafür unterscheiden sich einige Testfälle in dem für die vorderen und hinteren Drahtpaare verwendeten Drahtdurchmesser, welcher als  $D_{wire}$  in der Tabelle angegeben ist.

<span id="page-129-0"></span>

| Nr.             | Befestigung | Mach | $p_{tot}$ [bar] | $f_0$ [Hz] | $D_{wire}$  mm | Anzahl AV-Tests |
|-----------------|-------------|------|-----------------|------------|----------------|-----------------|
| $\mathbf{1}$    | geklebt     | 0,6  | 2,0             | 20,6       | 0,3            | 8               |
| $\overline{2}$  | geklebt     | 0,6  | 2,0             | 21,4       | 0,5            | 8               |
| 3               | geklemmt    | 0,6  | 2,0             | 22,4       | 0,5            | $10\,$          |
| $\overline{4}$  | geklebt     | 0,6  | 2,0             | 23,5       | 0,3            | $\overline{9}$  |
| $\overline{5}$  | geklemmt    | 0,6  | 2,0             | 24,6       | 0,5            | $10\,$          |
| $6\phantom{.}6$ | geklebt     | 0,6  | 2,0             | 25,1       | 0,5            | $10\,$          |
| $\overline{7}$  | geklebt     | 0,6  | $2,\!0$         | 27,0       | 0,9            | $10\,$          |
| 8               | geklebt     | 0,6  | 2,0             | 29,3       | 0,5            | $8\,$           |
| 9               | geklebt     | 0,6  | 2,0             | 32,0       | 0,9            | $10\,$          |
| $10\,$          | geklebt     | 0,8  | 2,0             | 19,5       | 0,3            | 8               |
| 11              | geklebt     | 0,8  | $2,\!0$         | 22,7       | 0,5            | $12\,$          |
| 12              | geklemmt    | 0,8  | $2,\!0$         | 23,4       | 0,5            | $10\,$          |
| 13              | geklebt     | 0,8  | 2,0             | 23,8       | 0,3            | $8\,$           |
| 14              | geklemmt    | 0,8  | 2,0             | 24,4       | 0,5            | $10\,$          |
| $15\,$          | geklemmt    | 0,8  | 1,5             | 25,2       | 0,5            | $8\,$           |
| 16              | geklebt     | 0,8  | 2,0             | 25,9       | 0,5            | 8               |
| 17              | geklebt     | 0,8  | 2,0             | 29,1       | $_{0,9}$       | $10\,$          |
| 18              | geklebt     | 0,8  | $2,\!0$         | 29,7       | 0,5            | $8\,$           |
| 19              | geklebt     | 0,8  | 2,0             | 32,7       | 0,9            | $8\,$           |
| $20\,$          | geklebt     | 0,9  | 1,7             | 19,8       | 0,3            | $8\,$           |
| 21              | geklebt     | 0,9  | 1,7             | 22,8       | 0,5            | $8\,$           |
| 22              | geklebt     | 0,9  | 1,7             | 23,6       | 0,3            | $\bf 5$         |
| $23\,$          | geklemmt    | 0,9  | 1,7             | 24,9       | 0,5            | $8\,$           |
| $24\,$          | geklebt     | 0,9  | 1,7             | 26,1       | 0,5            | $\!\!7$         |
| $25\,$          | geklebt     | 0,9  | 1,7             | 29,7       | 0,5            | $8\,$           |
| 26              | geklebt     | 0,9  | 1,7             | 29,7       | 0,9            | $10\,$          |
| 27              | geklebt     | 0,9  | 1,7             | 33,2       | 0,9            | 8               |
| $28\,$          | geklebt     | 0,96 | 1,7             | 23,9       | 0,5            | $10\,$          |
| 29              | geklebt     | 0,99 | 2,0             | 24,1       | 0,5            | $10\,$          |
| 30              | geklebt     | 1,05 | 2,0             | 24,8       | 0,5            | $8\,$           |
| 31              | geklebt     | 1,16 | 2,3             | 25,0       | 0,5            | 8               |
| $32\,$          | geklebt     | 1,28 | 2,8             | 24,1       | 0,5            | $\overline{7}$  |
| 33              | geklemmt    | 1,28 | 2,8             | 24,9       | 0,5            | $10\,$          |
| 34              | geklemmt    | 1,37 | 3,5             | 25,2       | 0,5            | $\overline{5}$  |
| 35              | geklebt     | 1,96 | 2,5             | 21,2       | 0,5            | $10\,$          |

Tabelle 6.4: Mit dem ANSR untersuchte Testfälle

## 6.3.1  $C_{ma} + C_{m\dot{\alpha}}$  abhängig von der Machzahl

Die Ergebnisse für die Summe der Nickdämpfungskoeffizienten sind für alle Testfälle in Abbildung [6.9](#page-130-0) eingetragen. Zusätzlich sind die Resultate der numerischen Simulationen sowie Literaturdaten gezeigt.

<span id="page-130-0"></span>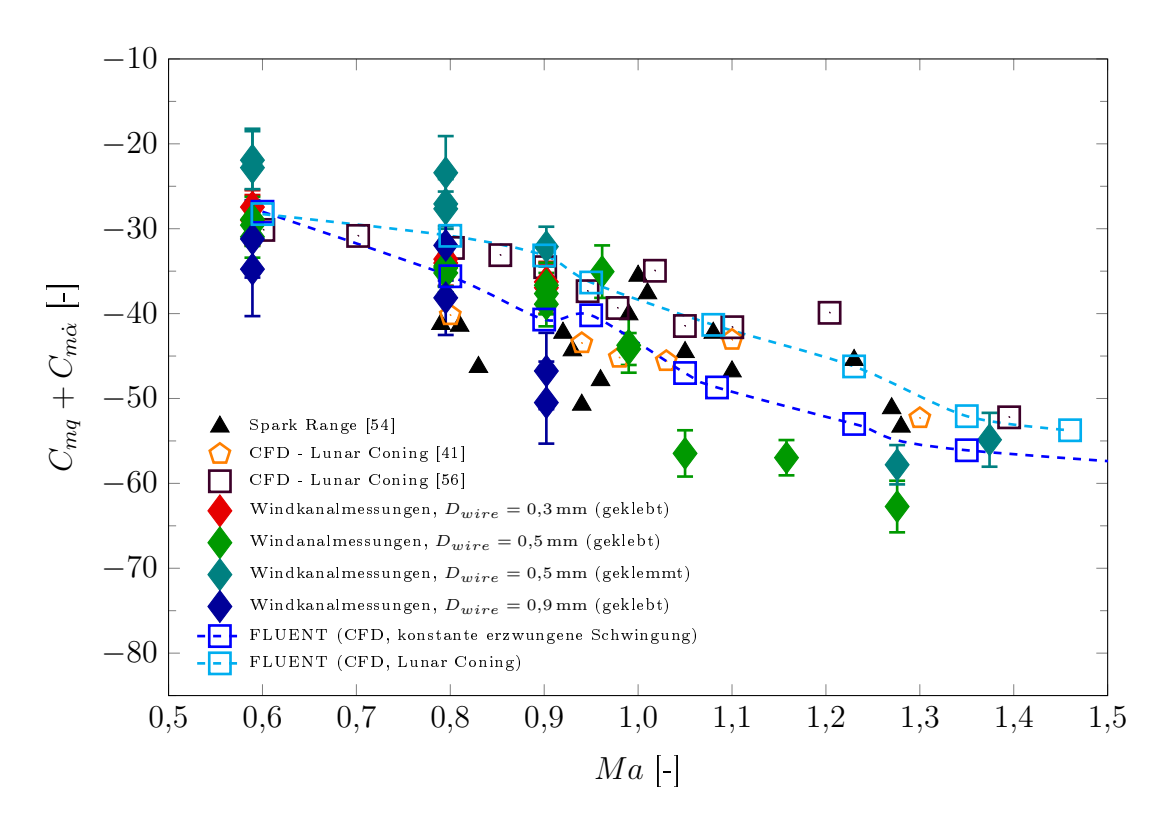

Abbildung 6.9:  $C_{ma} + C_{m\dot{\alpha}}$  abhängig von der Machzahl für den ANSR

Ähnlich dem Basic Finner sinkt auch beim ANSR im Unterschall  $C_{mq} + C_{m\alpha}$  mit ansteigender Machzahl kontinuierlich ab. Die Dämpfung ist aufgrund der nicht vorhandenen Finnen deutlich schwächer als beim Basic Finner. Bei Mach 0,96 tritt ein lokales Maximum auf, anders als beim Basic Finner ist im Überschall in allen Datensätzen allerdings ein kontinuierliches Absinken der Nickdämpfungskoeffizienten sichtbar. Die Übereinstimmung der Windkanalmessungen mit sämtlichen numerischen Simulationen ist unterhalb von Mach 1 sehr gut. Oberhalb davon liegen die Messergebnisse unterhalb der meisten Simulationsergebnisse. Außerdem fallen die Unterschiede zwischen geklemmter und geklebter Drahtanbringung auf.

Beide in dieser Arbeit angewandten CFD-Methoden bilden den Trend und die Gröÿenordnung gut ab. Die modizierte Lunar Coning-Methode führt oberhalb von Mach 0,6 zu leicht erhöhten Ergebnissen im Vergleich zur Methode der konstanten erzwungenen Schwingung. Der Unterschied zwischen den beiden Vorgehensweisen liegt über die gesamte betrachtete Machzahlspanne bei etwa 10%.

Die Messung bei Mach 1,96 (Testfall 35) ist in der Abbildung nicht gezeigt. Die

Diskrepanz zwischen Messung und Simulation ist bei dieser Strömungsgeschwindigkeit deutlich größer. Dem experimentellen Wert  $C_{ma} + C_{m\alpha} = -78.4$  ( $\sigma_e = 3.8$ ) steht ein Simulationsergebnis (Transiente planare Schwingung) von −61,1 gegen-über. Freiflugmessungen<sup>[\[35\]](#page-140-0)</sup> bestätigen das CFD-Ergebnis. Diese Differenz ist absolut etwas geringer als beim Basic Finner bei Mach 1,96, aber von gleicher Größenordnung. Dies deutet darauf hin, dass sie sich auf den Einfluss der Drähte zurückführen lässt. Der in der numerischen Simulation mit Drähten festgestellte Unterschied (siehe Abschnitt [6.3.4\)](#page-133-0) ist jedoch deutlich geringer. Die verwendete transsonische Messstrecke des ISL-Windkanals ist allerdings nicht für diesen Machzahlbereich geeignet. Der Grund hierfür sind die perforierten Wände in Kombination mit der Absaugung, die Störungen in der Anströmung verursachen können.

#### <span id="page-131-0"></span>6.3.2 Parametereinfluss

In Abbildung [6.10](#page-132-0) sind analog zu Abbildung [6.4](#page-124-0) die ermittelten Werte für  $C_{mq} + C_{m\alpha}$ bei Mach 0,8 über den Referenzfrequenzen  $f_0$  und  $f_{0,SV}$  gezeigt. Die mit der geklemmten Drahtverbindung ermittelten Daten werden hier nicht berücksichtigt.

Im Vergleich zum Basic Finner fällt auf, dass der Abstand zwischen AV- und SV-Frequenzen geringer ausfällt. Viele der Frequenzen sind nahezu identisch, im Gegensatz zum Basic Finner liegen in einigen Fällen die SV-Frequenzen auch über den AV-Frequenzen. Der Hauptgrund hierfür ist die Ableitung des Nickmomentenkoeffizienten  $C_{m\alpha}$ , die beim ANSR einen (destabilisierenden) positiven Wert hat und somit die Oszillationsfrequenz verringert. Mit dem frequenzerhöhenden Effekt der durch die Anströmung hervorgerufenen zusätzlichen Drahtspannung (siehe Anhang [F\)](#page-162-0) kann sich dann eine nahezu unveränderte Frequenz ergeben. Da diese Zusatzkraft bei geringeren Vorspannkräften höhere Werte annimmt, lässt sich insbesondere für die Testfälle mit  $D_{wire} = 0.5$  mm bei niedrigem  $f_{0,SV}$  eine klare Erhöhung der Frequenz beobachten, während bei hohem  $f_{0,SV}$  die Frequenzverschiebung minimal ist. Die Differenz der beiden Referenzfrequenzen im Falle der anderen Drahtdurchmesser belegt die Abhängigkeit der Zusatzkraft von  $D_{wire}$ .

Eine Abhängigkeit von  $C_{mq} + C_{m\alpha}$  von der Referenzfrequenz lässt sich für keine der drei betrachteten Modellkonfigurationen beobachten. Die bei den sich nur in der Vorspannung unterscheidenden Testfällen beobachteten Dierenzen liegen alle im Bereich des Messfehlers. Allerdings ist der untersuchte Frequenzbereich limitiert.

Aufgrund der im Vergleich zum Basic Finner um eine Größenordnung schwächeren Dämpfung des ANSR hat der Anteil der Drähte an  $C_{mq} + C_{m\dot{\alpha}}$  einen größeren Einuss. Durch das in Abschnitt [3.5](#page-80-0) beschrieben Drahtdämpfungsmodell können die durch diesen Effekt hervor gerufenen Abweichungen jedoch korrigiert werden. Die Datenpunkte in Abbildung [6.10](#page-132-0) liegen alle innerhalb der berechneten Messungenauigkeit  $\sigma_e$ . Zum Vergleich sind die Auswertungsergebnisse der gleichen Testfälle ohne Drahtdämpfungskorrektur gezeigt. Für einen Drahtdurchmesser von 0,5 mm macht die Korrektur weniger als 10% von  $C_{mq} + C_{m\alpha}$  aus. Bei Mach 0,6 können ähnliche Verhältnisse beobachtet werden. Wie in Abbildung [6.9](#page-130-0) erkennbar kann das Modell bei Mach 0,9 jedoch nicht mehr den Einfluss der 0,9 mm-Drahtseile korrekt erfas<span id="page-132-0"></span>sen. Eine mögliche Erklärung hierfür wäre ein stärkerer Einfluss als in der Litera-tur vermutet<sup>[\[70,](#page-143-0) [81,](#page-144-0) [82\]](#page-144-1)</sup> von geringen Reynoldszahlen auf den Widerstandskoeffizienten  $C_{D,Zyl}$  eines quer angeströmten Zylinders in diesem Machzahlbereich.

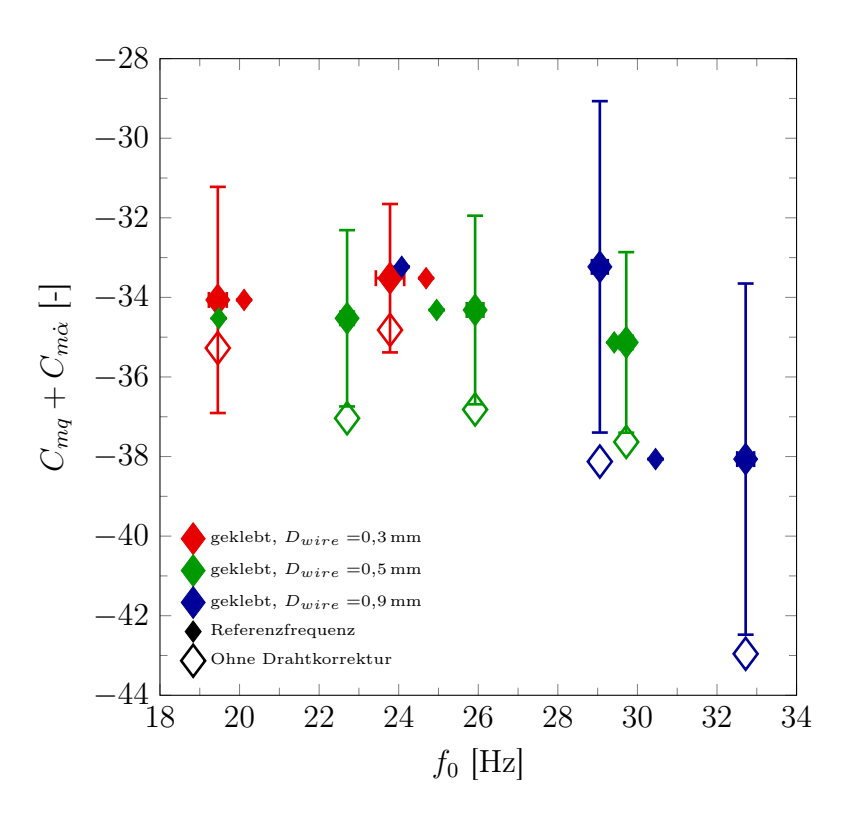

Abbildung 6.10:  $C_{mq} + C_{m\alpha}$  mit und ohne Drahtkorrektur in Abhängigkeit von der Referenzfrequenz  $f_0$  bei Mach 0,8, mit zugehörigem  $f_0$  der entsprechenden SV-Versuche

#### 6.3.3 Mechanisches Dämpfungsverhalten

In Abbildung [6.9](#page-130-0) ist erkennbar, dass die Messwerte, für die das Modell mit geklemmter Drahtanbringung benutzt wurde, durchgehend etwas höher liegen als andere Messsowie Referenzwerte bei den entsprechenden Machzahlen. Die Testfälle, bei denen die 0,9 mm-Drahtseile verwendet wurden, weisen wiederum deutlich größere Fehler-werte als andere Messungen auf (siehe Abbildung [6.10\)](#page-132-0). Beide Konfigurationen weisen ein komplexeres mechanisches Dämpfungsverhalten auf, das mit dem durch Glei-chung [3.42](#page-74-0) beschriebenen Zwei-Koeffizienten-Modell nicht erfasst werden kann. Eine Regression über einen beschränkten Abschnitt mit der erweiterten Modellgleichung

$$
\tilde{\delta}_{mech,mod}(\Theta) = \tilde{\alpha} + \tilde{\beta}\Theta + \tilde{\gamma}\Theta^2
$$
\n(6.2)

führt zu akzeptablen Ergebnissen und wird für die Auswertung dieser Versuche verwendet. Dennoch genügt das beobachtete Dämpfungsverhalten nicht den in Abschnitt [2.2.1](#page-43-0) formulierten Anforderungen. Aus diesem Grund wurden die Versuche

mit der geklemmten Drahtanbringung nach den ersten Ergebnissen eingestellt.

Die Nachteile bei der Verwendung von Drahtseilen sind aus Prototypenversuchen bekannt (siehe Abschnitt [2.2.3\)](#page-47-0). Diese Versuche wurden zur Bewertung des Drahtdämpfungsmodells durchgeführt, wobei der Charakter einer Kompromisslösung in Kauf genommen wurde. Die deutlich stärkere mechanische Dämpfung sowie die komplexere Dämpfungscharakteristik dieser Konguration werden von der inneren Dämpfung der Drahtseile verursacht. Wegen diesen Eigenschaften sind Drahtseile zur Verwendung mit dem entworfenen Versuchsaufbau generell schlechter geeignet als Federstahldrähte.

Eine genauere Analyse der Dämpfungscharakteristik der verschiedenen Kongurationen erfolgt in Anhang [H.](#page-170-0)

Zusammenfassend sind in Tabelle [6.5](#page-133-1) die aerodynamischen und mechanischen Dämpfungsanteile sowie ihre äquivalenten Nickdämpfungskoeffizienten  $(C_{mq} + C_{m\dot{\alpha}})_{eq}$  für eine Auswahl an Testfällen aufgelistet. Hier ist erneut zu sehen, dass für die beiden Konfigurationen mit komplexerem Dämpfungsverhalten auch der Anteil von  $\delta_{mech}$ an  $\delta_{tot}$  steigt. Im Fall der geklemmten Drahtverbindung macht  $\delta_{mech}$  etwa 65% der Gesamtdämpfung aus, wenn Drahtseile verwendet werden steigt dieser Anteil auf über 75%. Für die geklebte Drahtverbindung liegt der Anteil im Gegensatz dazu unter 20%. Die äquivalenten Werte für  $C_{mq}+C_{m{\dot\alpha}}$  liegen in diesem Fall auf einem ähnlichen Niveau wie beim Basic Finner, wie der Vergleich mit Tabelle [6.3](#page-126-0) zeigt.

<span id="page-133-1"></span>

| Testfall                         | $\delta_{aero}(C_{mq}+C_{m\dot\alpha})_{eq}$ | $\delta_{mech}(C_{mq}+C_{m\dot\alpha})_{eq}$ |
|----------------------------------|----------------------------------------------|----------------------------------------------|
| $2$ (geklebt, Mach $0,6$ )       | $-0,5955(-30,338)$                           | $-0,1165$ $(-6,43)$                          |
| $32$ (geklebt, Mach $1,28$ )     | $-1,7597$ $(-61,503)$                        | $-0,1165$ $(-4,143)$                         |
| 3 (geklemmt, niedriges $f_0$ )   | $-0,4303$ $(-24,062)$                        | $-0,8109$ $(-45,339)$                        |
| 5 (geklemmt, hohes $f_0$ )       | $-0,4079$ $(-22,81)$                         | $-0,6581$ $(-36,795)$                        |
| 7 (geklebt, $D_{wire} = 0.9$ mm) | $-0,5955(-33,299)$                           | $-2,0121$ $(-112,504)$                       |

Tabelle 6.5: Vergleich der Dämpfungseigenschaften verschiedener Konfigurationen des ANSR

#### <span id="page-133-0"></span>6.3.4 Evaluation des Drahtdämpfungsmodells mittels CFD

Um den Einfluss der Drähte auf die Modellumströmung sowie auf die Messwerte zu analysieren, werden in Kapitel [5](#page-96-0) Vergleichssimulationen bei ausgewählten Machzahlen durchgeführt.  $C_{mq} + C_{m\alpha}$  kann anhand dieser Simulationen für den Modellkörper alleine sowie für die mitbewegten Drähte ermittelt werden. In Tabelle [6.6](#page-134-0) werden die entsprechenden Ergebnisse mit den Simulationen des freien ANSR-Modells (Methode der transienten planaren Schwingung) sowie den mit dem Drahtdämpfungsmodell (siehe Abschnitt [3.5\)](#page-80-0) berechneten Werten verglichen. Für Letztere sind die Modellparameter an die Simulation angepasst (kürzere Drahtlänge, keine Kraftaufnahme an der Wand).

<span id="page-134-0"></span>

|      | $C_{mq} + C_{m\dot{\alpha}}$ |             |            |             |  |  |
|------|------------------------------|-------------|------------|-------------|--|--|
|      |                              | Modell      |            | Draht       |  |  |
| Mach | Mit Drähten                  | Ohne Drähte | <b>CFD</b> | Theoretisch |  |  |
| 0,8  | $-36,0$                      | $-35.6$     |            | $-1,15$     |  |  |
| 0,95 | $-37,4$                      | $-40,2$     | $-1,53$    | $-1,3$      |  |  |
| 1,23 | $-52,5$                      | $-53,0$     | $-2.04$    | $-1.3$      |  |  |
| 2,0  | $-62,6$                      | $-61,1$     | $-1,85$    | $-1,44$     |  |  |

Tabelle 6.6: Vergleich von CFD-Ergebnissen des ANSR mit und ohne Drähte

Bei Mach 0,8 tritt in der Simulation in der Nachlaufströmung der Drähte eine Wirbelstraÿe auf. Die Oberächenkräfte oszillieren entsprechend stark, so dass eine Auswertung der Nickdämpfungskoeffizienten wie in Abschnitt [4.2.1](#page-83-0) beschrieben an den Drähten nicht möglich ist.

Die numerischen Werte deuten auf eine stärkere Wirkung der Drahtdämpfung hin als vom theoretischen Modell vorhergesagt. Die CFD-Werte sind zwischen 15% und 60% gröÿer. Der Unterschied kann teilweise durch die im Modell nicht berücksichtigten mittleren Drähte erklärt werden, die ca. 15 % des mittels CFD berechneten Anteils ausmachen. Durch das einfache Modell ist dieser Unterschied zu erwarten und kann ebenfalls auf den in Abschnitt [6.3.2](#page-131-0) vermuteten Reynoldszahleinfluss zurückgeführt werden.

Die auf den Modellkörper beschränkten Dämpfungskoeffizienten stimmen bei Mach 0,8, 1,23 und 2,0 sehr gut überein. Bei Mach 0,95 zeigt sich durch den Drahteinfluss ein geringfügiger Anstieg, der auch in Abbildung [6.9](#page-130-0) in den experimentellen Ergebnissen angedeutet ist. Der Unterschied hat allerdings eine ähnliche Größenordnung wie die Messungenauigkeit  $\sigma_e$ .

#### 6.3.5 Fazit zum ANSR

Für den ANSR ist die Übereinstimmung zwischen Messergebnissen, CFD-Rechnungen und Literaturdaten unterhalb von Mach 1,0 sehr gut. Im niedrigen Überschall tritt eine Abweichung von maximal 20 % auf. Dies entspricht dem Unterschied zwischen den mit der Methode der transienten planaren Schwingung und der modi zierten Lunar Coning-Methode erzielten CFD-Ergebnissen.

Der Drahtdurchmesser  $D_{wire}$  hat einen geringfügigen Einfluss auf  $C_{mq} + C_{m\dot\alpha},$  welcher durch das in Abschnitt [3.5](#page-80-0) vorgestellte Modell gut erfasst wird. Eine Variation der Vorspannkraft oder des dynamischen Druckes hat wie beim Basic Finner keinen Einfluss auf das Messergebnis.

Die Verwendung von Stahlseilen oder der geklemmten Drahtanbringungsmethode führt gegenüber der Kombination aus Stahldrähten und Klebung zu einem komplexeren mechanischen Dämpfungsverhalten über Θ, welches durch Gleichung [3.11](#page-63-0)

nicht beschrieben werden kann. Die mit der letztgenannten Konguration erzielten Ergebnisse sind daher für beide Modelle als qualitativ besser zu betrachten.

# Kapitel 7

# Zusammenfassung

Das Ziel dieser Arbeit war die Entwicklung einer experimentellen Messmethode zur Bestimmung der Nickdämpfungskoeffizientensumme  $C_{mq}+C_{m\dot\alpha},$  die für Projektilgeometrien bei transsonischen Machzahlen zu einer signikanten Verbesserung der Genauigkeit gegenüber etablierten Methoden führt. Zu diesem Zweck wurden in einer eingehenden Literaturrecherche existierende Methoden analysiert. Als vielversprechendster Ansatz wurde eine Drahtaufhängung identiziert, welche die frei abklingende Nickschwingung eines Modells erlaubt.

Zur Realisierung des Konzeptes wurden die Anforderungen an die Konstruktion aufgestellt und entsprechende Lösungen identiziert, die die Integration des Aufbaus in die transsonische Teststrecke des trisonischen Windkanals des ISL ermöglichen. Die Nickbewegung wurde unter Verwendung einer Hochgeschwindigkeitskamera gemessen.

Ausgehend von den vollständigen Bewegungsgleichungen des im Windkanal aufgehängten Modells wurde ein Auswertungsalgorithmus hergeleitet, der auf der Gewinnung einer groÿen Zahl an individuellen Messwerten mittels des logarithmischen Dekrements beruht. Mit einer hinreichenden Zahl an Wiederholungsmessungen und geeigneten vereinfachenden Annahmen konnte ein statistischer Prozess angewandt werden, durch den ein gewichteter Mittelwert sowie dessen Standardabweichung berechnet werden können.

In einer umfangreichen Testkampagne wurde  $C_{mq}+C_{m{\dot\alpha}}$  für zwei Referenzmodelle  $-$  den Basic Finner und den ANSR  $-$  für Machzahlen von 0,6 bis 2,0 bestimmt. Das Hauptaugenmerk lag hierbei auf dem transsonischen und niedrigen supersonischen Bereich. Als weitere Parameter wurden der dynamische Druck, die Drahtvorspannung, die Schwerpunktlage, die Modellmasse und die Anbringungsmethode der Drähte am Modell variiert. Ein analytisches Modell zur Berechnung des Drahtanteils an den Nickdämpfungskoeffizienten wurde aufgestellt und durch Variation des Drahtdurchmessers verifiziert.

Die Messergebnisse wurden für beide Modelle mit numerischen und experimentellen Resultaten aus der Literatur verglichen. Außerdem wurden CFD-Simulationen mittels der Methode der transienten planaren Schwingung und einer modizierten Lunar Coning-Methode durchgeführt, um zusätzliche Referenzwerte zu erhalten. Die entsprechenden Netz- und Parameterabhängigkeitsstudien waren ein Teil dieser Arbeiten.

Zudem wurde der Einfluss der Drähte auf Modellumströmung und Messergebnisse untersucht. Durch Simulationen, die den ANSR und die das Modell haltenden Drähte einbeziehen, konnte das analytische Drahtdämpfungsmodell überprüft werden. Zusätzlich wurden auf die Drähte zurückgehende Strömungsphänomene sichtbar gemacht. Durch den Vergleich mit Schlierenaufnahmen, PSP-Messungen und Ölanstrichbildern wurden die Beobachtungen eingehend analysiert.

Mit der neu entwickelten Messmethode wurde eine klare Verbesserung gegenüber anderen experimentellen Messmethoden wie Freiflugversuchen erreicht. Im Vergleich mit CFD-Simulationen wurde eine sehr gute Übereinstimmung erzielt, die Messungenauigkeit konnte im Vergleich zu Freiflugversuchen um eine Größenordnung reduziert werden. Die im Windkanal kontrollierbare und konstante Machzahl erlaubte zudem eine präzise Messung der Nickdämpfungskoeffizienten im Transschall. So konnte für den Basic Finner nach Kenntnis des Autors erstmals ein in der direkten Umgebung von Mach 1 auftretendes lokales Maximum von  $C_{ma} + C_{m\dot{\alpha}}$  experimentell nachgewiesen und erklärt werden. Neben der verbesserten Präzision besteht auch abhängig vom verwendeten Windkanal das Potenzial eines klaren Kostenvorteils gegenüber anderen experimentellen Methoden.

Über diese Arbeit hinausgehende sinnvolle weiterführende Schritte sind:

- Die Aufhängungsgeometrie ist auf schlanke Körper ausgelegt, wie sie bei nahezu allen Projektilen auftreten. Die Bestimmung der Nickdämpfungskoeffizienten von Wiedereintrittskörpern im Transschall ist ebenso ein in der Literatur häu g untersuchter Fall. Aufgrund der stark abweichenden Geometrie wäre hierzu jedoch eine Anpassung der Aufhängungsgeometrie nötig.
- Der in dieser Arbeit verwendete Aufbau wurde für eine transsonische Messstrecke konstruiert. Ein modizierter Aufbau für einen supersonischen Windkanal (mit glatten Wänden) würde die Evaluation der Methode im Überschall ermöglichen.
- In den letzten Jahren ist das Interesse an den Flugeigenschaften von Projektilen bei hohen Anstellwinkeln von über 20◦ gestiegen. In diesem Zusammenhang wäre auch eine Messung von  $C_{mq}+C_{m{\dot\alpha}}$  im Windkanal interessant. Eine notwendige konstruktive Anpassung des in dieser Arbeit verwendeten Aufbaus ist möglich, benötigt jedoch umfassende Fertigungsarbeiten. Zudem wären vermutlich Anpassungen am Auslenkungsmechanismus notwendig. Das verwendete Auswertungsverfahren kann jedoch mit minimalen Anpassungen bei beliebigen Anstellwinkeln verwendet werden.
- Durch die Konstruktion von zwei Modellen mit identischer Geometrie, aber unterschiedlichen Schwerpunkten könnte die Summe der Nickdämpfungkraftkoeffizienten  $C_{Zq} + C_{Z\dot{\alpha}}$  unter Anwendung von Gleichung [3.22](#page-67-0) indirekt bestimmt werden.

# Literatur

- [1] J. D. Anderson. Computational Fluid Dynamics The Basics with Applications. McGraw-Hill, 1995.
- [2] D. Klatt. "Experimentelle und numerische Untersuchung des Magnuseffekts in Überschallströmungen. Diss. Universität Stuttgart, 2014.
- [3] L. Muller, M. Libsig, B. Martinez, M. Bastide, D. Bidino, Y. Bailly und J. Roy. Wind Tunnel Measurements of the Dynamic Stability Derivatives of a Fin-Stabilized Projectile by Means of a 3-Axis Freely Rotating Test Bench". In: AIAA AVIATION FORUM. Virtual Event, Juni 2020. doi: [10.2514/6.2020-](https://doi.org/10.2514/6.2020-2782) [2782.](https://doi.org/10.2514/6.2020-2782)
- [4] C. Murphy. Free Flight Motion of Symmetric Missiles. Report No. 1216. Aberdeen Proving Ground, MD: Ballistic Research Laboratories, Juli 1963.
- [5] R. L. McCoy. *Modern Exterior Ballistics*. Atglen, PA, USA: Schiffer Publishing Ltd., 1998.
- [6] P. Weinacht. Navier-Stokes Predictions of the Individual Components of the Pitch-Damping Sum". In: Journal of Spacecraft and Rockets 35.5 (1995). DOI: [10.2514/2.3390.](https://doi.org/10.2514/2.3390)
- [7] K. J. Orlik-Rueckemann, Hrsg. AGARD Lecture Series 114 Dynamic Stability Parameters. von Kármán Institute for Fluid Dynamics, Rhode-Saint-Génèse, Belgium, 1981.
- <span id="page-138-0"></span>[8] I. Shantz und R. T. Groves. Dynamic and Static Stability Measurements of the Basic Finner at Supersonic Speeds. NAVORD Report 4516. White Oak, MD, USA: U.S. Naval Ordnance Laboratory, Jan. 1960.
- [9] K. J. Orlik-Rueckemann und J. W. Tanney. "Use of Pneumatic Model Exciter in a Hypersonic Wind Tunnel". In:  $DME/NAE$  Quarterly Bulletin (1962).
- [10] J. C. Uselton und G. E. Burt. Dynamic-Stability Measurement Capabilities in the AEDC Wind Tunnels". In:  $AEDC/B-2 Brochure$  (Aug. 1962).
- [11] B. L. Uselton und J. C. Uselton. Test Mechanism for Measuring Pitch-Damping Derivatives of Missile Configurations at High Angles of Attack. AEDC-TR-75-43. Arnold Air Force Station, TN, USA: Arnold Engineering Development Center, Mai 1975.
- [12] H. Murthy, R. V. Jategaonkar und S. Balakrishna. "Dynamic Stability Measurements from Tunnel Unsteadiness excited Random Response". In: Journal of  $A \, ircraft$  17.1 (1980), S. 7-12.
- [13] S. B. Grafton und C. E. Libbey. Dynamic Stability Derivatives of a Twin-Jet Fighter Model for Angles of Attack from  $-10^{\circ}$  to  $110^{\circ}$ . TN D-6091. NASA, Jan. 1971.
- [14] M. Scherer und J. Lopez. Progrès Realisés dans les Techniques de Mesure des Dérivées Aérodynamiques en Soufflerie Méthode d'Oscillations Forcées. AGARD CP-17. 1966.
- [15] A. L. Braslow, H. G. Wiley und C. Q. Lee. A Rigidly Forced Oscillation Systen for Measuring Dynamic Stability Parameters in Transonic and Supersonic Wind Tunnels. TN D-1231. NASA, 1962.
- [16] B. C. Trieu, T. R. Tyler, B. K. Stewart, J. K. Charnock, D. W. Fisher, E. H. Heim, J. Brandon und S. B. Grafton. "Development of a Forced Oscillation System for Measuring Dynamic Derivatives of Fluidic Vehicles". In: 38th Aerospace Mechanisms Symposium, NASA Langley Research Center. Hampton, VA, USA, 2006.
- [17] D.M. Tomek, W.G. Sewall, S.E. Mason und B.W. Szchur. The Next Generation of High-Speed Dynamic Stability Wind Tunnel Testing". In: 25th AIAA Aerodynamic Measurement Technology and Ground Testing Conference. 2006.
- [18] Liu J., Chen N., Song Y., Hu J. und Xie K., New Dynamic Stability Rig for Trisonic Wind-Tunnel". In: Asia-Pacific International Symposium on Aerospace Technology. 2014.
- [19] M. Samardzic, J. Isakovic, Z. Anastasijevic und D. Marinkovski. Apparatus for Measurement of Pitch and Yaw Damping Derivatives in High Reynolds Number Blowdown Wind Tunnel". In: Measurement 46.8 (Okt. 2013), S. 2457– 2466. DOI: [10.1016/j.measurement.2013.04.074.](https://doi.org/10.1016/j.measurement.2013.04.074)
- [20] K. J. Orlik-Rueckemann, J. G. LaBerge und S. Ivengar. "Half- and Full-Model Experiments on Slender Cones at Angles of Attack". In: Journal of Spacecraft and Rockets  $10.9$  (1973), S. 575–580. DOI: [10.2514/3.61928.](https://doi.org/10.2514/3.61928)
- [21] A. Zamprotta, A. Fedele, S. Mungiguerra und R. Savino. "Study on Aerodynamic Stability of a Deployable Aerobraking Re-Entry Capsule". In: 8th Euro-pean Conference for Aeronautics and Space Sciences. 2019. DOI: [10.13009/](https://doi.org/10.13009/EUCASS2019-950) [EUCASS2019-950.](https://doi.org/10.13009/EUCASS2019-950)
- <span id="page-139-0"></span>[22] M. Albisser. "Identification of Aerodynamic Coefficients from Free-Flight Data". Diss. Université de Lorraine, Juli 2015.
- [23] S. Paris und Ö. Karatekin. "Experimental Determination of the Dynamic Derivatives of a Reentry Capsule in Transonic Supersonic Regime". In: 8th International Planetary Probe Workshop. Portsmouth, VA, USA, 2011.
- [24] S. A. Griffin, R. S. Crooks und P. J. Mole. "Vane Support System (VSS) A New Generation Wind Tunnel Support System". In: 29th Aerospace Sciences Meeting. 1991.
- [25] W. H. Reed und F. T. Abbott. "A New Free-Flight Mount System for High Speed Wind-Tunnel Flutter Models". In: Symposium on Aeroelastic Dynamic Modeling Technology. RTD-TDR-63-4197. 1964.
- [26] D. B. Owens, J. M. Brandon, M. A. Croom, C. M. Frenaux, E. H. Heim und D. D. Vicroy. "Overview of Dynamic Test Techniques for Flight Dynamics Research at NASA Langley Research Center". In: 25th AIAA Aerodynamic Measurement Technology and Ground Testing Conference. 2006. DOI: [10.2514/](https://doi.org/10.2514/6.2006-3146) [6.2006-3146.](https://doi.org/10.2514/6.2006-3146)
- [27] R. M. Bennett, M. G. Farmer, R. L. Mohr und W. E. Hall. "Wind-Tunnel Technique for Determining Stability Derivatives from Cable-Mounted Models". In: *Journal of Aircraft* 15.5 (Mai 1978). DOI: [10.2514/3.58360.](https://doi.org/10.2514/3.58360)
- [28] M. Nagayasu, S. Sasa, M. Yanagihara und T. Shimomura. "Identification of Stability Derivatives From Dynamic Wind-Tunnel Test of a Cable-Mounted Model". In: 9th IFAC/IFORS Symposium on Identification and System Parameter Estimation. Budapest, Hungary, 1991.
- [29] T. J. Lambert, B. Vukasinovic und A. Glezer. "A Six Degrees of Freedom Dynamic Wire-Driven Traverse". In: Aerospace 3.2 (Apr. 2016). DOI: [10.3390/](https://doi.org/10.3390/aerospace3020011) [aerospace3020011.](https://doi.org/10.3390/aerospace3020011)
- [30] J. C. Magill und S. Mehe. "Initial Test of a Wire Suspension Mount for Missile Virtual Flight Testing". In:  $40th$  AIAA Aerospace Sciences Meeting and Exhibit. Reno, NV, USA, 2002. DOI: [10.2514/6.2002-169.](https://doi.org/10.2514/6.2002-169)
- [31] J. C. Magill, P. Cataldi, J. R. Morency, D. X. Hammer und B. D. Anderson. . Design of a Wire Suspension System for Dynamic Testing in AEDC  $16T^{\mu}$ . In: 41st Aerospace Sciences Meeting and Exhibit. Reno, NV, USA, Jan. 2003. DOI: [10.2514/6.2003-452.](https://doi.org/10.2514/6.2003-452)
- [32] J. C. Magill, P. Cataldi, J. R. Morency, D. X. Hammer, R. Burgess und E. Jeter. Active Yaw Control with a Wire Suspension System for Dynamic Wind Tunnel Testing". In: 43rd AIAA Aerospace Sciences Meeting and Exhibit. Reno. NV, USA, Jan. 2005. doi: [10.2514/6.2005-1295.](https://doi.org/10.2514/6.2005-1295)
- [33] J. C. Magill, P. Cataldi, J. R. Morency, D. X. Hammer, R. Burgess und E. Jeter. Demonstration of a Wire Suspension for Wind Tunnel Virtual Flight Testing". In: Journal of Spacecraft and Rockets 46.3 (Mai 2009). DOI: [10.2514/1.39188.](https://doi.org/10.2514/1.39188)
- [34] Xiao Y., Lin Q., Zheng Y. und Liang B., Model Aerodynamic Tests with a Wiredriven Parallel Suspension System in Low-speed Wind Tunnel". In: Chinese Journal of Astronautics 23 (2010), S. 393-400.
- <span id="page-140-0"></span>[35] C. H. Murphy und L. E. Schmidt. The Effect of Length on the Aerodynamic Characteristics of Bodies of Revolution in Supersonic Flight. Report 876. Aberdeen Proving Ground, MD, USA: Ballistic Research Laboratory, 1953.
- <span id="page-141-0"></span>[36] A. Dupuis. Aeroballistic Range and Wind Tunnel Tests of the Basic Finner Reference Projectile from Subsonic to High Supersonic Velocities. TM 2002- 136. Valcartier: Defence R&D Canada, Okt. 2002.
- [37] M. Albisser, S. Dobre und C. Berner. "Aerodynamic Coefficient Identification of a Space Vehicle from Multiple Free-Flight Tests". In: *Journal of 'Spacecraft* and Rockets 54.2 (März 2017). DOI: [10.2514/1.A33587.](https://doi.org/10.2514/1.A33587)
- <span id="page-141-1"></span>[38] V. A. Bhagwandin und J. Sahu. "Numerical Prediction of Pitch Damping Stability Derivatives for Finned Projectiles". In: Journal of Spacecraft and Rockets 51.5 (Sep. 2014). DOI: [10.2514/1.A32734.](https://doi.org/10.2514/1.A32734)
- [39] S. Nagai, A. Hashimoto, S. Koga, A. Hidaka, K. Murakami, R. Tagai, R. Nakamura, Y. Watanabe und K. Hayashi. "Synergistic Numerical and Experimental Investigations of the Dynamic Stability of a Re-entry Lifting Capsule. In: AIAA SciTech Forum. Virtual Event, 2021. DOI: [10.2514/6.2021-1107.](https://doi.org/10.2514/6.2021-1107)
- [40] J. Sahu. "Virtual Fly-Out Simulations of a Spinning Projectile from Subsonic to Supersonic Speeds". In: 29th AIAA Applied Aerodynamics Conference. Honolulu, HI, USA, 2011.
- <span id="page-141-2"></span>[41] P. Weinacht. "Prediction of Pitch-Damping of Projectiles at Low Supersonic and Transonic Velocities". In: 36th AIAA Aerospace Sciences Meeting and Exhi $bit.$  Reno, NV, USA, Jan. 1998. doi: [10.2514/6.1998-395.](https://doi.org/10.2514/6.1998-395)
- [42] B. H. Goethert. Transonic Wind Tunnel Testing. Mineola, NY, USA: Dover Publications, Inc., 1961.
- [43] B. F. Ewald, Hrsg. AGARDograph 336: Wind Tunnel Wall Corrections. 1998.
- [44] L. E. Ericsson. "Effect of Sting Plunging on Measured Nonlinear Pitch Damping. In: 10th Aerodynamic Testing Conference. San Diego, CA, USA, Apr. 1978. doi: [10.2514/6.1978-832.](https://doi.org/10.2514/6.1978-832)
- [45] J. B. Adcock. Some Experimental Relations Between the Static and Dynamic Stability Characteristics of Sting-Mounted Cones with Bulbous Bases". In: Transactions of the 3rd Technical Workshop on Dynamic Stability Problems. Bd. Paper 5, Vol. 11. NASA Ames Research Center. Moffet Field, CA, USA, Nov. 1968.
- [46] J. L. Jacocks. Aerodynamic Characteristics of Perforated Walls for Transonic Wind Tunnels. AEDC-TR 77-61. Arnold Air Force Station, TN, USA: Arnold Engineering Development Center, Juni 1977.
- [47] H. Schlichting. Grenzschichttheorie. G. Braun, 1951.
- [48] M. Libsig, B. Martinez, J. Juncker, M. Bastide und C. Demeautis. "Accuracy Enhancement of Wind Tunnel Aerodynamic Coefficients Determination Based on the Coupling of Balance Data and Optical Angle of Attack Measurement. In: 18th International Symposium on Flow Visualization. Zürich, Switzerland, 2018. DOI: [10.3929/ethz-b-000279210.](https://doi.org/10.3929/ethz-b-000279210)
- [49] C. Harris und M. Stephens. "A combined Corner and Edge Detector". In: 4th Alvey Vision Conference. Manchester, UK, 1988.
- [50] R. Kumar, S. Kumar, R. Kumar und J. DeSpirito. "Experimental and Numerical Investigation of the Vortex Asymmetry on the Basic Finner Configuration. In: AIAA SciTech Forum. Virtual Event, Jan. 2021. DOI: [10.2514/6.2021-](https://doi.org/10.2514/6.2021-0025) [0025.](https://doi.org/10.2514/6.2021-0025)
- [51] B. L. Uselton und L. M. Jenke. "Experimental Missile Pitch- and Roll-Damping Characteristics at Large Angles of Attack". In: Journal of Spacecraft and  $Rockets$  14.4 (1977), S. 241-247.
- [52] J. Allen und M. Ghoreyshi. "Forced Motions Design for Aerodynamic Identification and Modeling of a Generic Missile Configuration". In: Aerospace Science and Technology 77 (Juni 2018), S. 742-754. DOI: 10.1016/j.ast.2018.04.014
- [53] W. Luchuk und W. Sparks. Wind Tunnel Magnus Characteristics of the 7- Caliber Army-Navy Spinner Rocket. NAVORD Report 3813. White Oak, MD, USA: U.S. Naval Ordnance Laboratory, 1954.
- <span id="page-142-0"></span>[54] L. E. Schmidt und C. H. Murphy. The Aerodynamic Properties of the 7-Caliber Army-Navy Spinner Rocket in Transonic Flight. MR 775. Aberdeen Proving Ground, MD, USA: US Army Ballistic Research Laboratories, März 1954.
- [55] James E. Danberg und Paul Weinacht. An Approximate Method for Pitch-Damping Prediction. ARL-TR 3007. Aberdeen Proving Ground, MD, USA: Army Research Laboratory, 2003.
- <span id="page-142-1"></span>[56] J. DeSpirito. CFD Prediction of Magnus Effect in Subsonic to Supersonic Flight. ARL-TR 4929. Aberdeen Proving Ground, MD, USA: Army Research Labora-tory, Sep. 2009. DOI: [10.2514/6.2008-427.](https://doi.org/10.2514/6.2008-427)
- [57] D. W. Holder, R. J. North und A. Chinneck. Experiments with Static Tubes in a Supersonic Airstream Parts I and II. Reports and Memoranda No. 2782. Aeronautical Research Council, Juli 1950.
- [58] R. D. Peters. "Nonlinear Damping of the 'Linear' Pendulum". Mercer University, Macon, GA, USA. 2003.
- [59] A. Singh. "Initial-Amplitude Dependence in Weakly Damped Oscillators". Indian Institute of Technology, Kanpur, India. 2002.
- [60] E. Hairer, S. P. Nørsett und G. Wanner. Solving Ordinary Differential Equations I. Springer, 1987.
- [61] N. Kryloff und N. Bogoliuboff. Introduction to Non-Linear Mechanics. Princeton, 1965.
- [62] B. Redd, D. M. Olsen und R. L. Barton. Relationship between the Aerodynamic Damping Derivative Measured as a Function of Instantaneous Angular Displacement and the Aerodynamic Damping Derivatives Measured as a Function of Oscillation Amplitude. NASA-TN D-2855. Houston, TX, USA: NASA Manned Spacecraft Center, 1965.
- [63] P. Weinacht, B. Sturek und L. B. Schiff. Navier-Stokes Prediction of Pitch-Damping for Axisymmetric Shell Using Steady Coning Motion. ARL-TR 575. Aberdeen Proving Ground, MD, USA: Army Research Laboratory, Sep. 1994.
- [64] A. H. Nayfeh und D. T. Mook. Nonlinear Oscillations. John Wiley & Sons, Inc., 1995.
- [65] P. A. T. Christopher und A. Brocklehurst. A Generalized Form of an Approximate Solution to a Strongly Nonlinear, Second Order Differential Equation". In: *International Journal of Control* 19.4 (1974), S. 831-839. DOI: [10.1080/](https://doi.org/10.1080/00207177308932406) [00207177308932406.](https://doi.org/10.1080/00207177308932406)
- [66] L. G. Parratt. Probability and Experimental Errors in Science. John Wiley & Sons, Inc., 1961.
- [67] L. Fahrmeir. Statistik Der Weg zur Datenanalyse. Springer, 2010.
- [68] D. W. Scott. Multivariate Density Estimation: Theory, Practice and Visualization. Chichester, New York: John Wiley & Sons, Inc., 1992.
- [69] W. H. Greene. Econometric Analysis, 5th Ed. Upper Saddle River, NJ, USA: Pearson - Prentice Hall, 2002.
- <span id="page-143-0"></span>[70] F. Gowen und E. Perkins. Drag of Circular Cylinders for a Wide Range of Reynolds Numbers and Mach Numbers. NACA-TN 2960. Moffett Field, CA, USA: Ames Aeronautical Laboratory, Juni 1953.
- [71] ANSYS Inc. Ansys® FLUENT, Release 20.0, FLUENT Theory Guide. 2020.
- [72] J. DeSpirito. "CFD Aerodynamic Characterization of 155-mm Projectile at High Angles of Attack". In: AIAA AVIATION Forum. Denver, CO, USA, Juni 2017.
- [73] A. Da Ronch, D. Vallespin, M. Ghoreyshi und K. J. Badcock. "Computation and Evaluation of Dynamic Derivatives Using CFD". In: 28th AIAA Applied Aerodynamics Conference. Chicago, IL, USA, Juni 2010. DOI: 10.2514/6. [2010-4817.](https://doi.org/10.2514/6.2010-4817)
- [74] G. Z. McGowan, M. J. Kurzen, R. P. Nance, J. G. Carpenter und F. G. Moore. High Fidelity Approaches for Pitch Damping Prediction at High Angles of Attack". In: Journal of Spacecraft and Rockets 51.5 (2014).
- [75] C. G. Maple und J. L. Synge. "Aerodynamic Symmetry of Projectiles". In: Quarterly of Applied Mathematics 6.4 (1949).
- [76] J. DeSpirito, S. L. Silton und P. Weinacht. Navier-Stokes Prediction of Dynamic Stability Derivatives: Evaluation of Steady-State Methods. ARL-TR 4605. Aberdeen Proving Ground, MD, USA: Army Research Laboratory, 2008.
- [77] A. Mielke, D. Klatt und C. Mundt. "Magnus Effect for Finned Bodies in Supersonic Flow". In: AIAA Aviation Forum. Dallas, TX, USA, Juni 2019. DOI: [10.2514/6.2019-3164.](https://doi.org/10.2514/6.2019-3164)
- [78] H. sen. Oertel und H. jun. Oertel. Optische Strömungsmesstechnik. Karlsruhe: G. Braun Verlag, 1992.
- [79] F. Seiler, M. Bastide, B. Sauerwein, J. Srulijes und F. Leopold. "Flow Visualization at High Atmospheric Altitude Conditions in a Shock Tube". In:  $ISFVI4$ - 14th International Symposium of Flow Visualization. EXCO Daegu, Korea, Juni 2010.
- [80] T. Liu und J. P. Sullivan. Pressure and Temperature Sensitive Paints. Berlin: Springer, 2005.
- [81] J. R. Ackerman, J. P. Gostelow, A. Rona und W. E. Carscallen. "Base Pressure Measurements on a Circular Cylinder in Subsonic Cross Flow". In: 38th Fluid Dynamics Conference and Exhibit. Seattle, WA, USA, Juni 2008.
- [82] E. Shirani. "Compressible Flow Around a Circular Cylinder". In: Pakistan Journal of Applied Sciences 1.4 (2001), S.  $472-476$ .
- <span id="page-144-0"></span>[83] J. Dankert und H. Dankert. Technische Mechanik - Statik, Festigkeitslehre, Kinematik/Kinetik. Wiesbaden: B. G. Teubner Verlag, 2006.
- <span id="page-144-1"></span>[84] B. Etkin und L. D. Reid. Dynamics of Flight - Stability and Control. John Wiley & Sons, Inc., 1996.
- <span id="page-144-2"></span>[85] C. H. Murphy. The Measurement of Non-Linear Forces and Moments by Means of Free Flight Tests. Report No. 974. Aberdeen Proving Ground, MD, USA: Ballistic Research Laboratory, 1956.
- <span id="page-144-3"></span>[86] R. L. McCoy. Aerodynamic characteristics of the 30mm XM788E1 and XM789 Projectiles. ARBRL-TR 02432. Aberdeen Proving Ground, MD, USA: Ballistic Research Laboratory, Okt. 1982.

# Anhang A Kalibrierungsdaten

In Abbildung [A.1](#page-147-0) sind die Daten aus Kalibrierungsversuchen sowie PIV-Referenzversuchen zusammen gefasst. Für jede kalibrierte Machzahl sind die Messwerte  $Ma_1$  und  $Ma_2$  sowie sämtliche auf den Wanddruckmessungen basierende Werte  $Ma<sub>wand,i</sub>$  gezeigt. Um Störungseinflüsse an den Fenstereinsätzen sowie Verfäl-schungen durch die absaugungsinduzierte Beschleunigung am Teststreckeneingang<sup>[\[42\]](#page-141-0)</sup> bei Arbeitspunkten oberhalb von Mach 1 zu vermeiden, gehen in die Berechnung der Machzahlkorrektur nur die Werte von  $Ma_{wand,i}$  ein, die zwischen  $x = 150 \,\text{mm}$  und  $x = 650 \,\mathrm{mm}$  vor dem Koordinatenursprung gemessen wurden.

<span id="page-147-0"></span>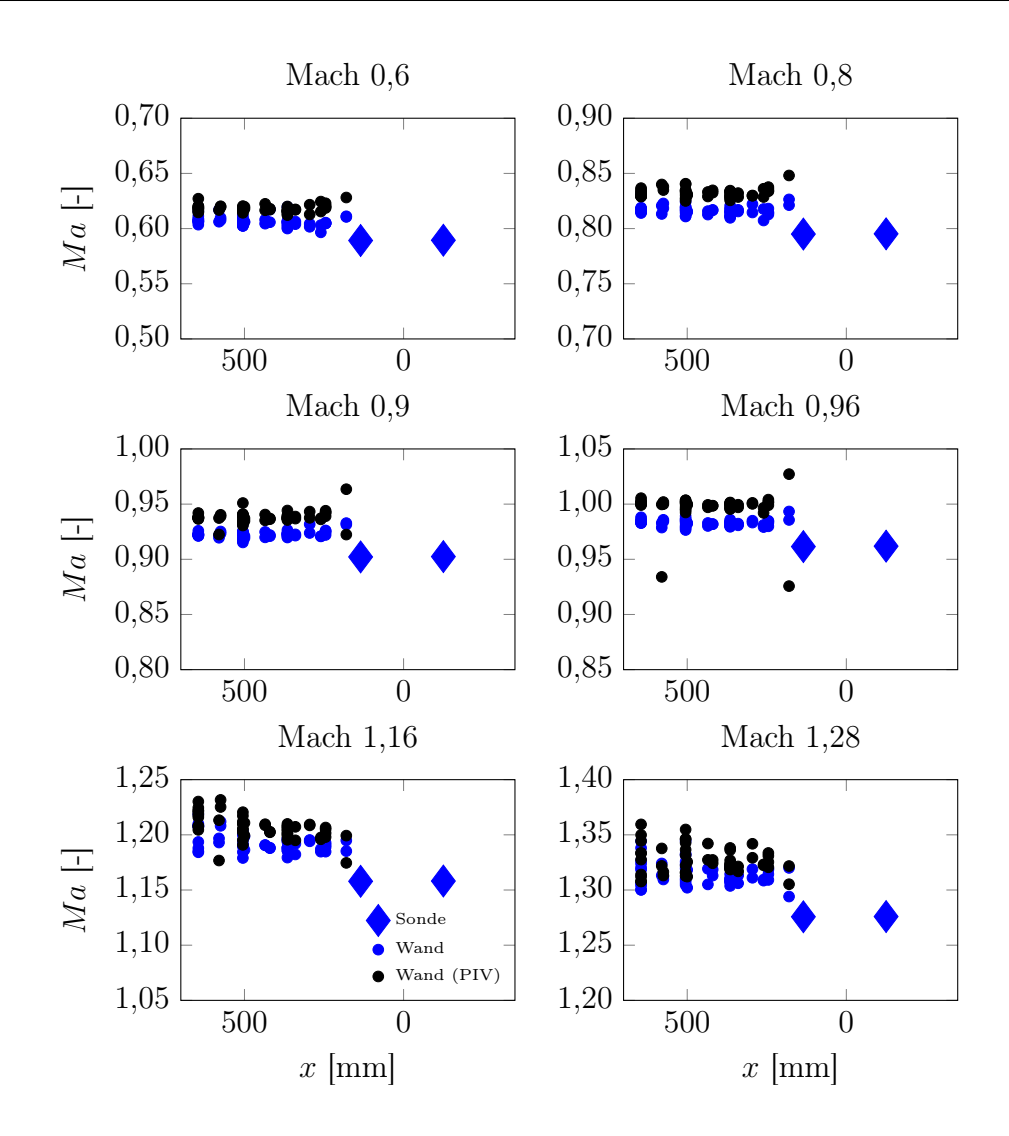

Abbildung A.1: Kalibrierungsdaten auf Basis von Sondenmessungen und Wanddruckmessungen im Anströmbereich

# Anhang B Interpolierte Arbeitspunkte

Da bei Machzahlen nahe Mach 1 keine sinnvollen Sondenmessungen möglich sind, wird die Machzahlkorrektur  $\Delta Ma_c$  für Arbeitspunkte bei Mach 0,99 und Mach 1,05 interpoliert. Die Wanddruckmessungen im Anströmbereich sind für diese Machzahlen in Abbildung [B.1](#page-148-0) mit und ohne Modell gezeigt.

<span id="page-148-0"></span>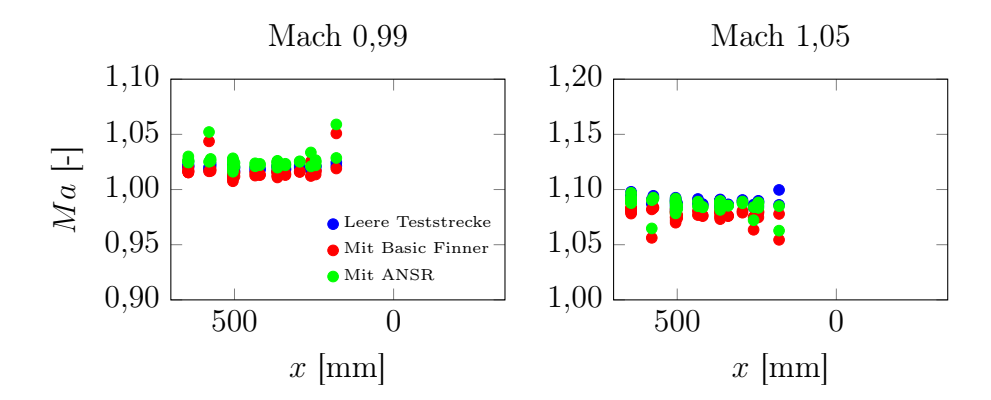

Abbildung B.1: Vergleich von Wanddruckmessungen mit und ohne Modell bei Mach 0,99 und 1,05

# Anhang C

## Bewegungsgleichungen am starren Körper

In diesem Abschnitt sind folgende Ergänzungen zu den Bewegungsgleichungen in Abschnitt [3.1](#page-60-0) zusammen gefasst:

- Die Herleitung der Bewegungsgleichungen [3.3](#page-61-0) im körperfesten System ausgehend von den Bewegungsgleichungen [3.1](#page-60-1) im Inertialsystem.
- Die Beziehung zwischen den Lagewinkeln  $\phi$ , θ,  $\psi$  und den Rotationsraten p, q, r.
- Die Berechnung der externen mechanischen Kräfte und Momente (Drahtkräfte).
- Die Umformung der Bewegungsgleichungen in eine Form geeignet für ein explizites Lösungsverfahren.

#### C.1 Herleitung der Bewegungsgleichungen

Die Bewegungsgleichungen im Inertialsystem I sind

$$
\overrightarrow{F} = m\overrightarrow{r_S}
$$
  
\n
$$
\overrightarrow{M} = \mathbf{I}_I \dot{\overrightarrow{\omega}}.
$$
\n(C.1)

Sämtliche Ableitungen müssen im Inertialsystem vorgenommen werden. Im körper-festen System B erhält man dann die Newton-Euler-Gleichungen<sup>[\[83\]](#page-144-0)</sup>

<span id="page-150-0"></span>
$$
\overrightarrow{F} = m\overrightarrow{r_S}
$$
  
\n
$$
\overrightarrow{M} = \mathbf{I}\overrightarrow{\omega} + \overrightarrow{\omega} \times \mathbf{I}\overrightarrow{\omega}
$$
 (C.2)

mit  $I = I_S$  dem Massenträgheitstensor mit Bezug auf den Schwerpunkt. Für den Fall, dass der Ursprung des körperfesten Systems P nicht der Schwerpunkt S ist, ändern sich die Bewegungsgleichungen zu

$$
\overrightarrow{F} = m\overrightarrow{rp} - m\overrightarrow{c} \times \overrightarrow{\omega} + m\overrightarrow{\omega} \times (\overrightarrow{\omega} \times \overrightarrow{c})
$$
  
\n
$$
\overrightarrow{M} = m\overrightarrow{c} \times \overrightarrow{rp} + \mathbf{I}_{S} \overrightarrow{\omega} - m\overrightarrow{c} \times (\overrightarrow{c} \times \overrightarrow{\omega})
$$
  
\n
$$
+ m\overrightarrow{c} \times (\overrightarrow{\omega} \times (\overrightarrow{\omega} \times \overrightarrow{c})) + \overrightarrow{\omega} \times \mathbf{I}_{S} \overrightarrow{\omega}
$$
\n(C.3)

mit  $\vec{c} = \vec{r_S} - \vec{r_P}$ . Im weiteren Verlauf werden die für diese Arbeit relevanten Vereinfachungen angewandt, d.h. für den Verschiebungsvektor  $\overrightarrow{c}$  gilt:

<span id="page-151-1"></span>
$$
\overrightarrow{c} = (\Delta c, 0, 0)^T
$$
 (C.4)

und für den Trägheitstensor Is gilt

<span id="page-151-2"></span>
$$
\mathbf{I}_{\mathbf{S}} = \begin{pmatrix} I_{xx} & 0 & 0 \\ 0 & I_{yy} & 0 \\ 0 & 0 & I_{zz} \end{pmatrix}
$$
 (C.5)

und aus Symmetriegründen

$$
I_{yy} = I_{zz}.\tag{C.6}
$$

<span id="page-151-0"></span>Die ausgeschriebenen Bewegungsgleichungen sind dann

$$
\overrightarrow{F} = m \begin{pmatrix} \ddot{x}_P \\ \ddot{y}_P \\ \ddot{z}_P \end{pmatrix} - m \begin{pmatrix} 0 \\ -\dot{r}\Delta c \\ \dot{q}\Delta c \end{pmatrix} + m \begin{pmatrix} -(q^2 + r^2) \Delta c \\ pq\Delta c \\ pr\Delta c \end{pmatrix}
$$

$$
\overrightarrow{M} = m \begin{pmatrix} 0 \\ -\ddot{z}_P\Delta c \\ \ddot{y}_P\Delta c \end{pmatrix} + \begin{pmatrix} I_{xx}\dot{p} \\ I_{yy}\dot{q} \\ I_{zz}\dot{r} \end{pmatrix} + m \begin{pmatrix} 0 \\ \dot{q}\Delta c^2 \\ \dot{r}\Delta c^2 \end{pmatrix}
$$
(C.7)
$$
+ \begin{pmatrix} 0 \\ (I_{xx} - I_{zz}) pr \\ (I_{yy} - I_{xx}) pq \end{pmatrix} + m \begin{pmatrix} 0 \\ -pr\Delta c^2 \\ pq\Delta c^2 \end{pmatrix}
$$

wobei die Trägheitsmomente sich hier noch auf den Schwerpunkt beziehen. Der dritte und der fünfte Term der Momentengleichungen in [C.7](#page-151-0) können unter Anwendung des Steinerschen Verschiebungssatzes und der Vereinfachungen [C.4](#page-151-1) und [C.5](#page-151-2) eliminiert werden. Wenn sich die Trägheitsmomente auf das körperfeste Koordinatensystem mit Ursprung im Punkt P beziehen, vereinfacht sich das Gleichungssystem [C.7](#page-151-0) zu

<span id="page-151-3"></span>
$$
\overrightarrow{F} = m \begin{pmatrix} \ddot{x}_P \\ \ddot{y}_P \\ \ddot{z}_P \end{pmatrix} - m \begin{pmatrix} 0 \\ -\dot{r}\Delta c \\ \dot{q}\Delta c \end{pmatrix} + m \begin{pmatrix} -(q^2 + r^2)\Delta c \\ pq\Delta c \\ pr\Delta c \end{pmatrix}
$$
\n
$$
\overrightarrow{M} = m \begin{pmatrix} 0 \\ -\ddot{z}_P\Delta c \\ \ddot{y}_P\Delta c \end{pmatrix} + \begin{pmatrix} I_{xx}\dot{p} \\ I_{yy}\dot{q} \\ I_{yy}\dot{r} \end{pmatrix} + \begin{pmatrix} 0 \\ (I_{xx} - I_{yy}) pr \\ (I_{yy} - I_{xx}) pq \end{pmatrix}
$$
\n(C.8)

für den Fall, dass der Referenzpunkt im Schwerpunkt liegt, gilt  $\Delta c = 0$  und [C.8](#page-151-3) vereinfacht sich zu [C.2.](#page-150-0)

#### C.2 Beziehung zwischen Lagewinkeln und Rotationsraten

Die Lagewinkel  $\phi$ ,  $\theta$  und  $\psi$  beschreiben den Roll-, Nick- und Gierwinkel des Modells (Tait-Bryan-Winkel). Ihre Ableitungen hängen mit der Roll-, Nick- und Gierrate p,  $q$  und  $r$  folgendermaßen zusammen $^{[84]}.$  $^{[84]}.$  $^{[84]}.$ 

$$
p = \dot{\phi} - \dot{\psi}\sin\theta
$$
  
\n
$$
q = \dot{\theta}\cos\phi + \dot{\psi}\cos\theta\sin\phi
$$
  
\n
$$
r = -\dot{\theta}\sin\phi + \dot{\psi}\cos\theta\cos\phi
$$
 (C.9)

Alternativ können diese Gleichungen auch umformuliert werden:

$$
\dot{\phi} = p + \tan \theta (q \sin \phi + r \cos \phi) \n\dot{\theta} = q \cos \phi - r \sin \phi \n\dot{\psi} = \frac{1}{\cos \theta} (q \sin \phi + r \cos \phi)
$$
\n(C.10)

#### C.3 Mechanische Kräfte und Momente

Die mechanischen Kräfte und Momente haben ihren Ursprung in der Vorspannkraft der Drähte und ihrer Änderung abhängig von Position und Lage des Modells. Das Vorgehen zur Berechnung der Kräfte und Momente  $K_i$  in Gleichung [3.8](#page-63-0) wird hier erläutert.

Die Parameter des mechanischen Modells sind neben den Materialparametern der Drähte (E-Modul E und Querschnittsfläche  $A = \pi D^2/4$ ) die Vorspannkräfte  $F_V$ , die Wandanbringungspunkte  $\overrightarrow{P_W}$  und die Modellanbringungspunkte  $\overrightarrow{P_{M_{\cdot}}}$  Hier ist zu beachten, dass  $\overrightarrow{P_W}$  im Inertialsystem I gegeben ist  $(\overrightarrow{P_W}^I)$ , während  $\overrightarrow{P_M}$  im körperfesten System B gegeben ist  $(\overrightarrow{P_M}^B)$ . Das Vorgehen bei der Berechnung zielt darauf ab, die Drahtlänge abhängig von der momentanen Modellposition zu bestimmen und daraus aus dem Hookeschen Gesetz  $F = EA\epsilon$  die aktuelle Drahtkraft zu berechnen. Die am Modell angreifenden Kräfte und Momente werden für jeden Draht einzeln berechnet und anschlieÿend aufsummiert.

Als zusätzlicher Parameter muss zunächst die Nulllänge  $L_0$  des entspannten Drahtes berechnet werden, da die geometrische Länge L in der Ruhelage sich auf den bereits vorgespannten Draht bezieht. In der Ruhelage sind das körperfeste Koordinatensystem und das Inertialsystem nahezu identisch, daher ist keine Transformation nötig und es gilt  $\overrightarrow{P_M}^B \approx \overrightarrow{P_M}^I$ . Die Nulllänge ist dann:

$$
L_0 = \frac{\left| \overrightarrow{P_W}^I - \overrightarrow{P_M}^B \right|}{1 + \frac{F_V}{EA}} \tag{C.11}
$$

Als Vorzeichenkonvention wird festgelegt, dass alle Kraft- und Längenvektoren vom Modell weg positiv sind.

Die momentanen mechanischen Kräfte werden abhängig von der aktuellen Position und Lage durch folgendes Vorgehen berechnet:

Momentane Länge und Richtung berechnen:

 $\overrightarrow{P_M}^B$  in Inertialsystem transformieren:

$$
\overrightarrow{P_M}^I = \mathbf{M_{IB}} \overrightarrow{P_M}^B + \overrightarrow{\Delta x_t} \tag{C.12}
$$

mit dem Translationsvektor  $\overrightarrow{\Delta x_{t}}=(\Delta x,\Delta y,\Delta z)^{T}$  und der Rotationsmatrix  $M_{IB}$ .  $M_{IB}$  kann aus den elementaren Drehmatrizen  $R_{\phi}$ ,  $R_{\theta}$  und  $R_{\psi}$ unter Berücksichtigung der Drehreihenfolge berechnet werden:

$$
\mathbf{R}_{\phi} \cdot \mathbf{R}_{\theta} \cdot \mathbf{R}_{\psi} = \begin{pmatrix} 1 & 0 & 0 \\ 0 & \cos \phi & -\sin \phi \\ 0 & \sin \phi & \cos \phi \end{pmatrix} \cdot \begin{pmatrix} \cos \theta & 0 & \sin \theta \\ 0 & 1 & 0 \\ -\sin \theta & 0 & \cos \theta \end{pmatrix}
$$

$$
\cdot \begin{pmatrix} \cos \psi & -\sin \psi & 0 \\ \sin \psi & \cos \psi & 0 \\ 0 & 0 & 1 \end{pmatrix}
$$
(C.13)
$$
= \mathbf{M}_{IB}
$$

Im Inertialsystem aktuellen Längenvektor ausrechnen:

$$
\overrightarrow{L}^{I} = \overrightarrow{P_{W}}^{I} - \overrightarrow{P_{M}}^{I}
$$
 (C.14)

Längenvektor in körperfestes System transformieren:

J.

$$
\overrightarrow{L}^B = \mathbf{M}_{\mathbf{IB}}^T \cdot \overrightarrow{L}^I \tag{C.15}
$$

Aktuelle Kraft berechnen:

$$
F = EA\left(\frac{\left|\overrightarrow{L}^B\right|}{L_0} - 1\right) \tag{C.16}
$$

Aktuellen Kraft- und Momentenvektor berechnen:

$$
\overrightarrow{F}^B = F \cdot \frac{\overrightarrow{L}^B}{|\overrightarrow{L}^B|}
$$
\n
$$
\overrightarrow{M}^B = \overrightarrow{P_M}^B \times \overrightarrow{F}^B
$$
\n(C.17)

Im letzten Schritt müssen die Kraft- und Momentenvektoren der einzelnen Drähte noch für N Drähte aufsummiert werden:

 $\rightarrow$ 

$$
\overrightarrow{F_M} = \begin{pmatrix} K_X \\ K_Y \\ K_Z \end{pmatrix} = \sum_{i=1}^N \overrightarrow{F}_i^B
$$
\n(C.18)\n
$$
\overrightarrow{M_M} = \begin{pmatrix} K_l \\ K_m \\ K_n \end{pmatrix} = \sum_{i=1}^N \overrightarrow{M}_i^B
$$

#### C.4 Explizite Formulierung der Bewegungsgleichungen

Für die numerische Lösung mit einem expliziten Lösungsverfahren (zum Beispiel ein Runge-Kutta-Verfahren) muss das Gleichungssystem [C.8](#page-151-3) in die Form  $\dot{\overrightarrow{x}} = f(\overrightarrow{x}, t)$ gebracht werden. Durch Umformung ergibt sich dann das folgende System aus sechs Gleichungen:

$$
\begin{aligned}\n\ddot{x}_P &= \frac{F_x}{m} - \Delta c \left( q^2 + r^2 \right) \\
\ddot{y}_P &= \frac{F_y - M_z \frac{m\Delta c}{I_{yy}}}{m - \frac{m^2 \Delta c^2}{I_{yy}}} - pq \frac{\Delta c \frac{I_{xx}}{I_{yy}}}{1 - \frac{m\Delta c^2}{I_{yy}}} \\
\ddot{z}_P &= \frac{F_z + M_y \frac{m\Delta c}{I_{yy}}}{m - \frac{m^2 \Delta c^2}{I_{yy}}} - pr \frac{\Delta c \frac{I_{xx}}{I_{yy}}}{1 - \frac{m\Delta c^2}{I_{yy}}} \\
\dot{p} &= \frac{M_x}{I_{xx}} \\
\dot{q} &= \frac{M_y + \Delta c F_z}{I_{yy} - m\Delta c^2} + pr \left( 1 - \frac{I_{xx}}{I_{yy} - m\Delta c^2} \right) \\
\dot{r} &= \frac{M_z - \Delta c F_y}{I_{yy} - m\Delta c^2} - pq \left( 1 - \frac{I_{xx}}{I_{yy} - m\Delta c^2} \right)\n\end{aligned} \tag{C.19}
$$

## Anhang D

# Modifizierte Auswertung für Amplitudenabhängiges  $C_{mq} + C_{m\alpha}$

Der in Kapitel [3](#page-60-2) beschriebene Auswertungsansatz geht von einer über die Amplitude konstanten Nickdämpfungskoeffizientensumme aus. Für die verwendeten Modelle und den betrachteten Anstellwinkelbereich wird kein signifikanter Einfluss erwartet<sup>[\[5,](#page-138-0) [85\]](#page-144-2)</sup>. Für Projektile liegen nur wenige experimentelle Untersuchungen vor, die die Nick-dämpfungskoeffizienten bei höheren Anstellwinkeln untersuchen. McCoy<sup>[\[86\]](#page-144-3)</sup> konnte im Unterschall für ein drallstabilisiertes Projektil mit  $L/D = 3.61$  den anstellwinkelabhängigen Anteil  $(C_{mq}+C_{m\dot{\alpha}})_2$  bestimmen. Im Falle des Basic Finners konnten Shantz und Groves<sup>[\[8\]](#page-138-1)</sup> eine signifikante Anstellwinkelabhängigkeit erst ab Anstellwin-keln von über 10° und Machzahlen oberhalb von 2,0 feststellen. DeSpirito<sup>[\[72\]](#page-143-0)</sup> zeigt einen Anstellwinkeleinfluss ab  $20^{\circ}$  für ein drallstabilisiertes Projektil.

Dennoch soll der Auswertungsalgorithmus erweitert werden, um eventuell vorhandene Abhängigkeiten quantifizieren zu können.

Aufgrund der aerodynamischen Symmetrie[\[75\]](#page-143-1) hat ein anstellwinkelabhängiger Abklingkoeffizient die Form

<span id="page-156-0"></span>
$$
\delta_{aero}(\Theta) = \delta_{aero,0} + \delta_{aero,2}\Theta^2.
$$
\n(D.1)

Für  $\delta_{aero,2} \neq 0$  ist dann eine Korrelation zwischen  $\delta_{aero}$  und  $\Theta^2$  vorhanden. Der Stichprobenkorrelationskoeffizient nach Pearson<sup>[\[66\]](#page-143-2)</sup> ist definiert als

$$
r_{xy} = \frac{\sum_{i=1}^{n} (x_i - \bar{x})(y_i - \bar{y})}{\sqrt{\sum_{i=1}^{n} (x_i - \bar{x})^2} \sqrt{\sum_{i=1}^{n} (y_i - \bar{y})^2}}.
$$
(D.2)

Im Rahmen dieser Auswertung wird  $x_i = \delta_{aero,i}$  und  $y_i = \Theta_i^2$  gesetzt. Bei  $r_{xy} = 0$ besteht zwischen  $\delta_{aero}$  und Θ keinerlei Korrelation. Falls  $\delta_{aero,2}\neq 0$ , dann ist  $r_{xy}\neq 0$ , allerdings ist  $\check{r}_{xy}$  mit  $\check{x}_i = \delta_{aero,i} - \delta_{aero,2}\Theta^2 \approx 0$ . Mit diesem Ansatz kann die Funktion

$$
|\check{r}_{\check{x}y}(\delta_{aero,2})| \tag{D.3}
$$

minimiert werden. Aus dem Resultat  $\delta_{aero,2}$  dieser Operation kann dann die Koeffizientensumme  $\left(C_{mq}+C_{m\dot\alpha}\right)_2$  berechnet werden. Eine Fehlerabschätzung für  $\delta_{aero,2}$ wird bei diesem Vorgehen allerdings nicht durchgeführt.

#### Evaluation

Anhand von Starrkörpersimulationen mit vorgegebenen Werten für  $\left(C_{mq}+C_{m{\dot\alpha}}\right)_2$ wird untersucht, inwiefern das beschriebene Vorgehen geeignet ist, diesen Anteil zu bestimmen.

Abbildung [D.1](#page-158-0) zeigt die ausgewerteten Werte für  $\left(C_{mq}+C_{m{\dot\alpha}}\right)_2$  im Vergleich mit den Vorgabewerten für einen Basic Finner bei Mach 0,8. Die Ergebnisse bei einem Vorgabewert von 0 liegen im Intervall [−6500, 6500], die Streubreite der anderen Testfälle ist augenscheinlich in einer vergleichbaren Größenordnung.

Wenn das Auswertungsverfahren auf die fünf experimentellen Testfälle des Basic Finners bei Mach 0,8 angewandt wird, liegen die Resultate im Intervall [−7638, 1319]. Die Streubreite ist also von vergleichbarer Größenordnung. Für den ANSR liegen die Werte bei Mach 0,8 im Intervall [−682, −5]. Hier wurden nur die Testfälle einbezogen, die eine geklebte Drahtverbindung und Drähte von 0,3 oder 0,5 mm Durchmesser verwenden.

Zur genaueren Abschätzung von  $(C_{mq} + C_{m\dot{\alpha}})_2$  werden CFD-Simulationen mit mittleren Anstellwinkeln  $\alpha_0 > 0$  bei Mach 0,8 durchgeführt. Es wird die Methode der transienten planaren Schwingung verwendet, die weiteren Simulationsparameter  $(k = 0.2, \Theta = 0.25^{\circ})$  sind unverändert. Die Ergebnisse sind in Abbildung [D.2](#page-158-1) dargestellt. Durch lineare Regression kann für den Basic Finner ein quadratischer Koeffizient  $(C_{mq} + C_{m\dot{\alpha}})_2$  von −966,8 ermittelt werden, für den ANSR liegt dieser Wert bei −64,0. Diese Ergebnisse liegen klar in den Intervallen der jeweiligen experimentellen Auswertungen. Für beide Modelle ist die Amplitudenabhängigkeit also zu gering, um mit dem verwendeten Mess- und Auswertungsverfahren  $\left(C_{mq}+C_{m{\dot\alpha}}\right)_2$ zu bestimmen. Die subjektiv sehr hohen Zahlenwerte entstehen hierbei durch die Angabe des Anstellwinkels in Radianten in Kombination mit der quadratisvchen Abhängigkeit (siehe Gleichung [D.1\)](#page-156-0). Die tatsächliche Änderung von  $C_{mq} + C_{m\alpha}$  mit  $\alpha_0$  ist wie in Abbildung [D.2](#page-158-1) gezeigt gering.

<span id="page-158-0"></span>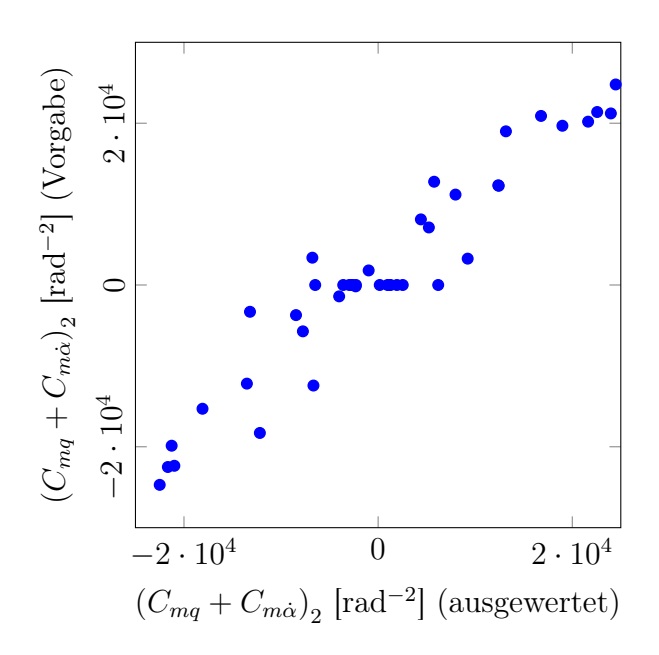

<span id="page-158-1"></span>Abbildung D.1: Auswertungsergebnisse von Starrkörpersimulations-Testfällen mit dem Basic Finner im Vergleich mit Eingabewerten für  $\left(C_{mq}+C_{m\dot\alpha}\right)_2$ 

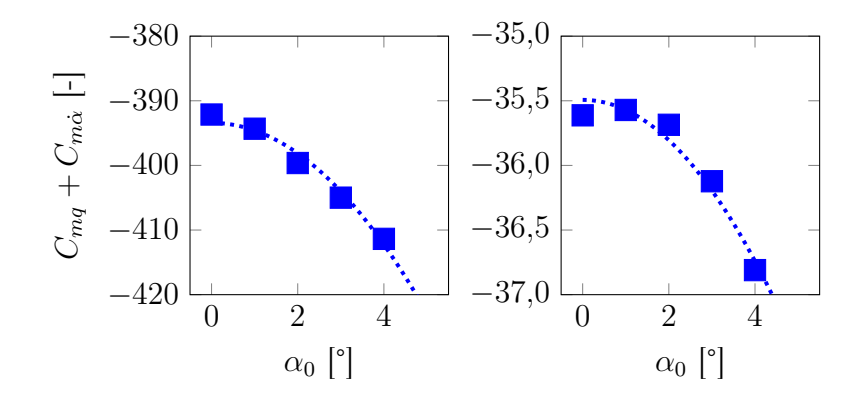

Abbildung D.2: Ergebnisse der CFD-Simulationen bei $\alpha_0 > 0$  für den Basic Finner (links) und den ANSR (rechts) (Mach 0,8)

## Anhang E

# CFD-Simulationen durch eingeschränkte Starrkörpersimulation

Die eingeschränkte Starrkörpersimulation ist die numerische Entsprechung der Methode der frei abklingenden Schwingung. Es handelt sich um die Kombination von Strömungssimulation mit Starrkörperbewegungssimulation. Die in der zeitaufgelösten CFD-Simulation berechneten Druck- und Scherkräfte auf den Modelloberächen dienen als Eingangswerte für die Bewegungssimulation. Aufgrund dieser Kräfte wird der Bewegungszustand sowie die Zustandsänderung des Modells mittels eines numerischen Integrationsverfahrens<sup>[\[71\]](#page-143-3)</sup> zum nächsten Zeitschritt berechnet, an dem der neue Zustand wiederum in die Randbedingungen für den fluiddynamischen Löser einbezogen wird.

In einer UDF werden die Masseneigenschaften des Modells spezifiziert, ebenso können weitere Randbedingungen eingefügt werden. Auf diese Weise können bestimmte Freiheitsgrade blockiert werden, so dass nur eine eingeschränkte Bewegung möglich ist. Durch Blockierung aller Freiheitsgrade mit Ausnahme der Nickbewegung kann so eine frei abklingende, eindimensionale Nickschwingung bei konstanter Fluggeschwindigkeit simuliert werden. Für statisch instabile Modelle wie den ANSR muss ein zusätzliches, externes Moment abhängig vom momentanen Anstellwinkel des Modells per UDF aufgebracht werden. Für statisch stabile Modelle wie den Basic Finner stellt sich ohnehin eine Oszillationsbewegung ein.

#### Evaluierung durch Zeitschrittstudie

Mit dem Basic Finner wird die Methode der eingeschränkten Starrkörpersimulation bei den Referenzbedingungen aus Tabelle [4.2](#page-89-0) evaluiert. Es wird eine abklingende Schwingung mit einer Anfangsamplitude von 5 ◦ über mindestens zwei vollständige Perioden simuliert. Der Einfluss des Zeitschrittes  $\Delta t$  auf das Resultat  $C_{mq} + C_{m\dot{\alpha}}$ wird untersucht. Zur Auswertung wird das gleiche Verfahren verwendet, welches für die experimentellen Daten entwickelt wurde und in Kapitel [3](#page-60-2) beschrieben wird. Als Ergebnis wird über alle zwischen zwei Extremwerten ermittelten Koeffizientenwerte gemittelt. Mit

$$
T^2 = \frac{4I_{yy}\pi^2}{C_{m\alpha}q_{\infty}AD}
$$
 (E.1)

und Literaturwerten<sup>[\[38\]](#page-141-1)</sup> für  $C_m$  ( $\alpha = 5^{\circ}$ ) lässt sich die Periodendauer T auf 0,051 s abschätzen. Auf dieser Basis werden die in Tabelle [E.1](#page-161-0) aufgelisteten Fälle im Rahmen der Zeitschrittstudie simuliert. Die Anzahl der benötigten Subiterationen wurde in vorbereitenden Rechnungen ermittelt.

<span id="page-161-0"></span>

| Zeitschritt            | Anzahl Zeitschritte | Innere Iterationen | Zeitschritt / Periode |
|------------------------|---------------------|--------------------|-----------------------|
|                        |                     | Zeitschritt        | (approximiert)        |
| $3.0 \times 10^{-5}$ s | 5000                | 50                 | <b>1500</b>           |
| $1.5 \times 10^{-5}$ s | 10000               | 30                 | 3000                  |
| $1.0 \times 10^{-5}$ s | 15000               | 25                 | 5000                  |
| $5.0 \times 10^{-6}$ s | 30000               | 15                 | 10000                 |

Tabelle E.1: Parameter für Starrkörpersimulationen

Die Resultate der Zeitschrittstudie sind in Abbildung [E.1](#page-161-1) gezeigt. Die ermittelten Werte für  $C_{ma} + C_{m\alpha}$  nähern sich mit sinkender Zeitschrittweite dem mittels der Methode der transienten planaren Schwingung ermittelten Wert an. Es ist anzunehmen, dass bei einer weiter verringerten Zeitschrittweite der Wert eventuell erreicht wird und sich eine Unabhängigkeit von ∆t einstellt. Aufgrund des hohen Zeit- und Ressourcenaufwandes (Jede dieser vier Simulationen nahm bei Nutzung von 320 CPUs über 120 Stunden in Anspruch) wurde diese Studie allerdings nicht zu Ende geführt und diese Methode in dieser Arbeit nicht weiter verwendet.

<span id="page-161-1"></span>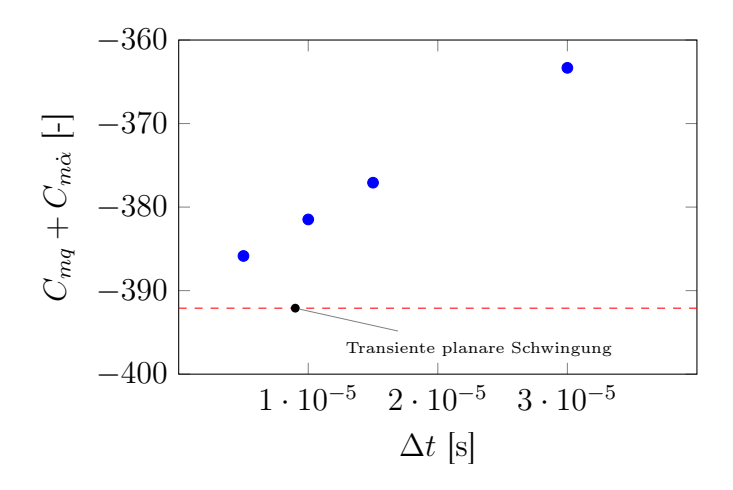

Abbildung E.1: Variation von  $C_{mq} + C_{m\dot{\alpha}}$  abhängig von  $\Delta t$ 

### Anhang F

# Berechnung der Drahtkraft unter Anströmung

Die Drähte, die zwischen zwei Aufhängungspunkten am Modell und an der Windkanalwand gespannt sind, erfahren durch die Anströmung eine Kraft senkrecht zur Drahtrichtung. Diese Kraft sorgt für einen Durchhang an dem zuvor nur durch die Vorspannung eindimensional belasteten Draht und dadurch zu einer Erhöhung dieser Vorspannkraft. Ein Ansatz zur Berechung dieser zusätzlichen Vorspannkraft wird in diesem Abschnitt vorgestellt.

Im Ausgangszustand (ohne Strömung) ist der Draht fest gespannt und ansonsten lastfrei, es gibt also keinen Durchhang. Das Eigengewicht wird vernachlässigt, ebenso wird der Draht als biegeschlaff angenommen, es werden also keine Querkräfte übertragen. Die Drahtlänge L ist gleich dem Abstand der Aufhängungspunkte  $L_H$ , die Vorspannkraft  $F_V$  ist als Eingangsparameter bekannt.

Die Anströmung wird als konstante Linienlast q modelliert, tangential am Draht angreifende Reibungskräfte werden vernachlässigt. Für q gilt:

$$
q = q_0 \sin \phi = \gamma \frac{p_s}{2} Ma^2 D_{wire} C_{D, Zyl}(Re, Ma) \sin \phi
$$
 (F.1)

wobei  $\phi$  der Winkel zwischen Anströmung und Draht und  $C_{D,zyl}$  der Widerstandskoeffizient des quer angeströmten Zylinders, der näherungsweise als Modell eines dünnen Stahldrahtes verwendet wird, ist.

Die an einem infinitesimalen Drahtelement angreifenden Kräfte sind in Abbildung [F.1](#page-163-0) gezeigt.

<span id="page-163-0"></span>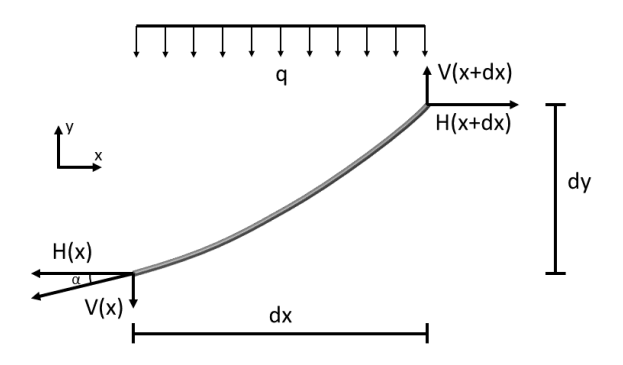

Abbildung F.1: Kräftegleichgewicht am Drahtelement unter konstanter Linienlast q

Aus dem Kräftegleichgewicht in x-Richtung folgt, dass der horizontale Anteil der Seilkraft H über die gesamte Seillänge konstant ist. Aus dem Kräftegleichgewicht in y-Richtung folgt $[83]$ 

$$
V(x+dx) - V(x) - q(x)dx = 0 \Rightarrow V'(x) = \lim_{dx \to 0} \frac{V(x+dx) - V(x)}{dx} = q(x). \quad (F.2)
$$

Aus der Geometrie am infinitesimalen Drahtelement folgt außerdem

<span id="page-163-1"></span>
$$
\alpha = \frac{dy}{dx} = y' = \frac{V}{H} \Rightarrow y'' = \frac{q}{H}.\tag{F.3}
$$

Durch zweimalige Integration von Gleichung [F.3](#page-163-1) ergibt sich mit den Randbedingungen  $y(x = 0) = y(x = L_H) = 0$  für den Verlauf der Drahtkurve

$$
y(x) = \frac{q}{2H}x(x - L_H).
$$
 (F.4)

Das Koordinatensystem wird hierbei so gelegt, dass beide Aufhängungspunkte auf der x-Achse liegen. Der maximale Durchhang f (auch Stich genannt) tritt bei  $x = L_H/2$ auf und beträgt

<span id="page-163-2"></span>
$$
f = \frac{qL_H^2}{8H}.\tag{F.5}
$$

Die Drahtlänge L lässt sich über das Integral

$$
L = \int_0^{L_H} \sqrt{1 + y'(x)^2} dx
$$
 (F.6)

berechnen. Für  $\frac{f}{L_H} < 0.2$  kann die Wurzelfunktion durch eine nach dem zweiten Glied abgebrochene Taylorreihe approximiert werden<sup>[1](#page-164-0)</sup>. Dann gilt für die Länge

<span id="page-164-1"></span>
$$
L \approx L_H \left( 1 + \frac{8}{3} \left( \frac{f}{L_H} \right)^2 \right). \tag{F.7}
$$

Da der Draht an beiden Aufhängungspunkten fest eingespannt ist, ist die gesamte Verlängerung des durch die Anströmung belasteten Drahtes auf elastische Dehnung zurück zu führen. Gemäÿ dem Hookeschen Gesetz wird für den Draht lineares Spannungs-Dehnungs-Verhalten angenommen. Der Zusammenhang zwischen Drahtlänge L, horizontalem Abstand  $L_H$  und der durch die Drahtdehnung hervorgerufenen zusätzlichen Horizontalkraft ∆H ist dann

<span id="page-164-2"></span>
$$
L = L_H \left( 1 + \frac{\Delta H}{EA} \right). \tag{F.8}
$$

Die Gleichungen [F.7](#page-164-1) und [F.8](#page-164-2) werden gleichgesetzt. Mit Gleichung [F.5](#page-163-2) und  $H = F_V + \Delta H$  (Der Durchhang hängt von der gesamten Horizontalkraft ab) ergibt sich nach Umformung die Beziehung

$$
\frac{q^2 L_H^2 E A}{24} = \Delta H^3 + 2F_V \Delta H^2 + F_V^2 \Delta H.
$$
 (F.9)

Diese kubische Gleichung kann numerisch gelöst werden. In Abbildung [F.2](#page-164-3) ist ∆H für einen exemplarischen Fall, der einem im Testaufbau verwendeten Draht bei Mach 0,8 entspricht, in Abhängigkeit von der Vorspannkraft  $F_V$  gezeigt. Es ist erkennbar, dass ∆H insbesondere bei niedrigen Vorspannungen einen signikanten Anteil an der gesamten Drahtkraft ausmachen kann.

<span id="page-164-3"></span>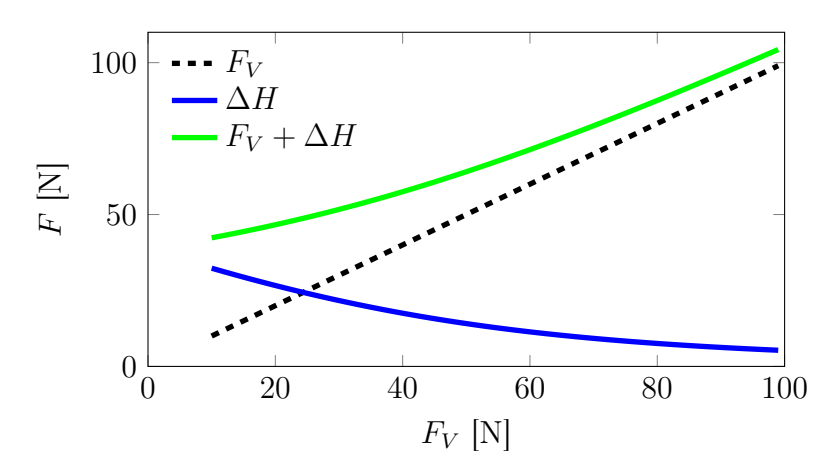

Abbildung F.2:  $F_V$  und  $\Delta H$  für einen Draht mit  $D_{wire} = 0.5$  mm bei Mach 0,8

<span id="page-164-0"></span><sup>1</sup>Dieser Ansatz stammt aus dem Skript 'Brückenbau II - Seile' des Fachbereiches Entwerfen und Konstruieren - Massivbau der TU Berlin

Dieses Modell wird auch in den Starrkörpersimulationen (siehe Abschnitt [3.4\)](#page-77-0) verwendet. Zur Validierung werden in Abbildung [F.3](#page-165-0) die Testfälle 8 und 9 aus Tabelle [6.2](#page-120-0) mit entsprechenden Simulationen verglichen. Die Parameter dieser Testfälle unterscheiden sich nur im Totaldruck  $p_{tot}$  und damit in der Linienlast  $q$ . Es ist erkennbar, dass die Differenz zwischen  $f_0$  und  $f_{0,SV}$  von der Simulation sehr gut vorhergesagt wird.

<span id="page-165-0"></span>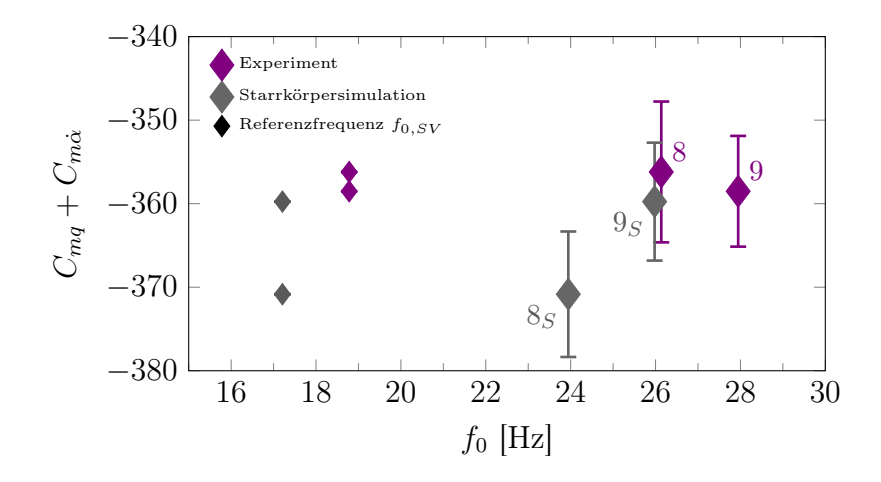

Abbildung F.3:  $C_{mq}$  +  $C_{m\dot{\alpha}}$  in Abhängigkeit von der Referenzfrequenz  $f_0$  bei Mach 0,8 mit verschiedenen Totaldrücken in Experiment und Simulation, mit zugehörigem  $f_{0,SV}$  der entsprechenden SV-Versuche

# Anhang G Vakuumtests

Bei den SV-Versuchen im Windkanal wird neben dem mechanischen Dämpfungsanteil  $\delta_{mech,A}$  des Aufbaus noch die verbleibende aerodynamische Dämpfung  $\delta_{aero,R}$ , die von der Oszillationsbewegung von Modell und Drähten in der stehenden Umgebungsluft herrührt, gemessen. Für  $\delta_{mech}$  gilt also:

$$
\delta_{mech} = \delta_{mech,A} + \delta_{aero,R}.\tag{G.1}
$$

Um diesen Anteil zu quantifizieren, wurden in einem separaten Versuchsaufbau in einem Vakuumtank  $\delta_{aero,R}$  für die im Windkanal verwendeten ANSR- und Basic Finner-Modelle bestimmt. Die Auswertung verläuft analog zu den Windkanalversuchen, nur dass statt SV- und AV-Versuchen Versuche in Luft und im Vakuum durchgeführt und ausgewertet werden. Während sich der aufbauspezifische Anteil  $\delta_{mech,A}$  im Vakuumtank vom Versuchsaufbau im Windkanal unterscheidet, ist  $\delta_{aero,R}$  modellspezifisch und kann daher auf den Windkanalaufbau übertragen werden.

#### G.1 Aufbau

Die Vakuumversuche werden in einer Messkammer im Stoßrohrlabor des ISL durchgeführt. Es werden die gleichen Modelle wie im Windkanal mit den gleichen Drähten verwendet. Aus einem Klemmblock mit Spannschraube und einer Umlenkrolle bestehende Haltereinheiten werden an einem Rahmen aus Vierkantprofilen befestigt, um eine dem Windkanalaufbau ähnliche Aufhängungsgeometrie zu erreichen. Durch einen knapp unterhalb des Modells angebrachten Elektromagneten kann eine Anfangsauslenkung auf das Modell aufgebracht werden. Nach Abschalten des Magneten schwingt das Modell frei und die Schwingung kann ebenso wie im Windkanal aufgenommen und ausgewertet werden. Durch Vergleich von Messungen bei Umgebungsdruck und im Vakuum kann die modellspezifische Restluftdämpfung bestimmt werden. Der Messaufbau im Vakuumtank ist in Abbildung [G.1](#page-167-0) abgebildet.

<span id="page-167-0"></span>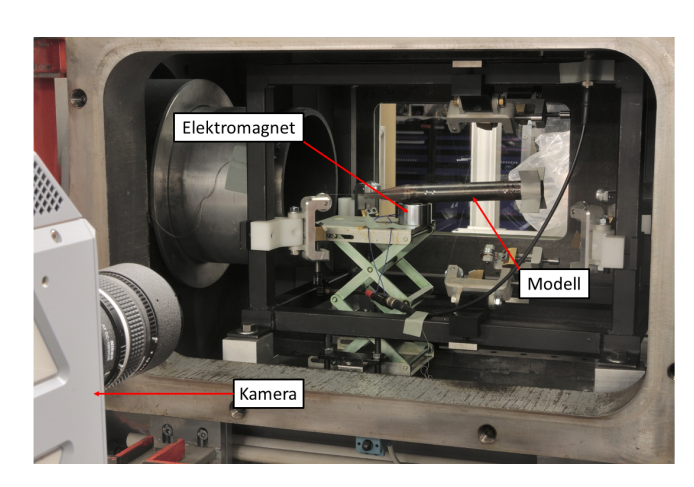

Abbildung G.1: Messaufbau für Vakuumtests

#### G.2 Ergebnisse

Beide Modelle werden bei zwei verschiedenen Oszillationsfrequenzen getestet. Da die Streuung der Datenpunkte ähnlich den SV-Versuchen im Windkanal sehr gering ist und aufgrund der geringen Dämpfung sehr viele Datenpunkte aus einem Versuch gewonnen werden können, ist nur eine geringe Zahl an Versuchen pro Frequenz nötig. Die Frequenzen und Versuchszahlen sind in Tabelle [G.1](#page-167-1) zusammengefasst. Die Auswertung wird für alle vier Fälle auf einem Amplitudenintervall zwischen 0,5° und 2,5 ◦ durchgeführt.

<span id="page-167-1"></span>

| Modell       | Frequenz        | Vakuumversuche   Referenzversuche |  |
|--------------|-----------------|-----------------------------------|--|
| <b>ANSR</b>  | $25$ Hz         |                                   |  |
| <b>ANSR</b>  | $32$ Hz         |                                   |  |
| Basic Finner | $13 \text{ Hz}$ |                                   |  |
| Basic Finner | 19 Hz           |                                   |  |

Tabelle G.1: Überblick der Versuche im Vakuumtank

ANSR Die in den Vakuumtankversuchen mit dem ANSR ermittelten Abklingko-effizienten sind in Abbildung [G.2](#page-168-0) gezeigt. Der Unterschied zwischen Vakuum- und Referenzversuchen ist kaum erkennbar. Nur nach der statistischen Auswertung ent-sprechend dem in Kapitel [3.3](#page-65-0) dargelegten Vorgehen lässt sich ein messbarer Effekt auf den Abklingkoeffizienten extrahieren. Bei einer durchschnittlichen Frequenz von 25 Hz ergibt sich für den mittleren aerodynamischen Restabklingkoeffizienten  $\bar{\delta}_{aero,R}$ ein Wert von −9,719 × 10<sup>-3</sup> mit einem Standardfehler  $\sigma_{e,R}$  von 3,74 × 10<sup>-2</sup>. Bei 32 Hz ist  $\bar{\delta}_{aero,R} = -1{,}426 \times 10^{-2}$  und  $\sigma_{e,R} = 5{,}89 \times 10^{-2}$ . Die negativen Mittelwerte deuten auf eine geringe Restdämpfung durch die Umgebungsluft hin, zu einer möglichen

Frequenzabhängigkeit lässt sich aufgrund der vergleichsweise hohen Standardfehler aber keine Aussage treffen.

<span id="page-168-0"></span>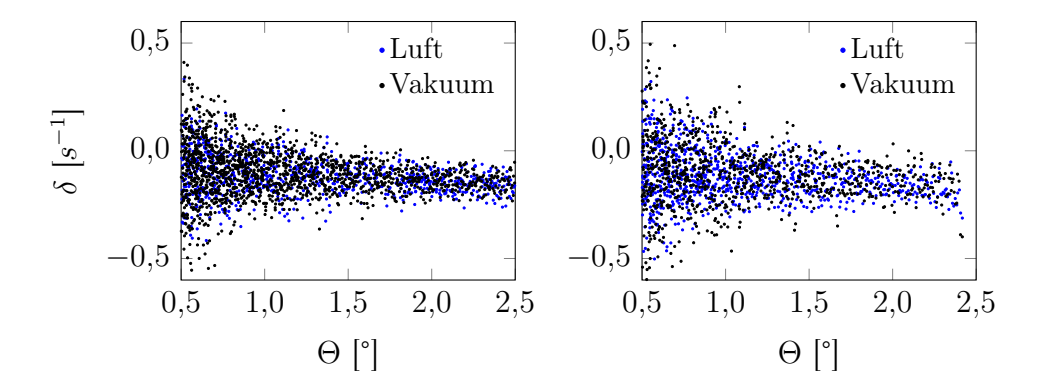

Abbildung G.2: Datenpunkte für δ über Θ für Vakuumversuche mit dem ANSR bei 25 Hz (links) und 32 Hz (rechts)

Basic Finner Die Versuchsdaten für den Basic Finner sind in Abbildung [G.3](#page-169-0) gezeigt. Auch hier ist der Effekt durch bloße Betrachtung kaum sichtbar, die Auswertung ergibt bei einer Frequenz von 13 Hz  $\bar{\delta}_{aero,R} = -1.82 \times 10^{-2} (\sigma_{e,R} = 2.09 \times 10^{-2})$ und bei 19 Hz  $\bar{\delta}_{aero,R} = -2.03 \times 10^{-2}$  ( $\sigma_{e,R} = 2.99 \times 10^{-2}$ ). Der Effekt ist damit etwas gröÿer als beim ANSR, die Ursache hierfür liegt höchstwahrscheinlich in der größeren Modelllänge und den Finnen. Über einen Frequenzeinfluss lässt sich auch hier aufgrund der hohen  $\sigma_{e,R}$ -Werte keine Aussage treffen.

Diese Korrekturen werden, obwohl sehr gering, für beide Modelle in den Resultaten der einzelnen Versuche berücksichtigt. Es wird jedoch nur ein Mittelwert für  $\delta_{aero,R}$ verwendet, ein Frequenzeinfluss sowie die in diesen Versuchen ermittelten Messfehler  $\sigma_e$  werden nicht mit einbezogen. Der Fehler  $\sigma_{e,R}$  hat für die SV-Versuche eine ähnliche Größenordnung und die Hauptursache liegt ebenso in der optischen Anstellwinkelmessung. Damit ist der Fehler bereits durch  $\sigma_{e,SV}$  berücksichtigt, außerdem ist  $\sigma_{e,SV} \ll \sigma_{e,AV}$ .

Anhand der in Abbildung [G.2](#page-168-0) und [G.3](#page-169-0) gezeigten Datenpunkte lässt sich auch die Abhängigkeit der Sttreuung von Amplitude und Frequenz gemäß Gleichung [3.35](#page-70-0) beobachten. In allen Bildern nimmt die Streuung der Messwerte  $\delta$  mit sinkender Amplitude Θ sichtbar zu, ein Vergleich der Datensätze für verschiedene Oszillationsfrequenzen zeigt auch einen klaren Anstieg der Streuung bei steigender Frequenz.

<span id="page-169-0"></span>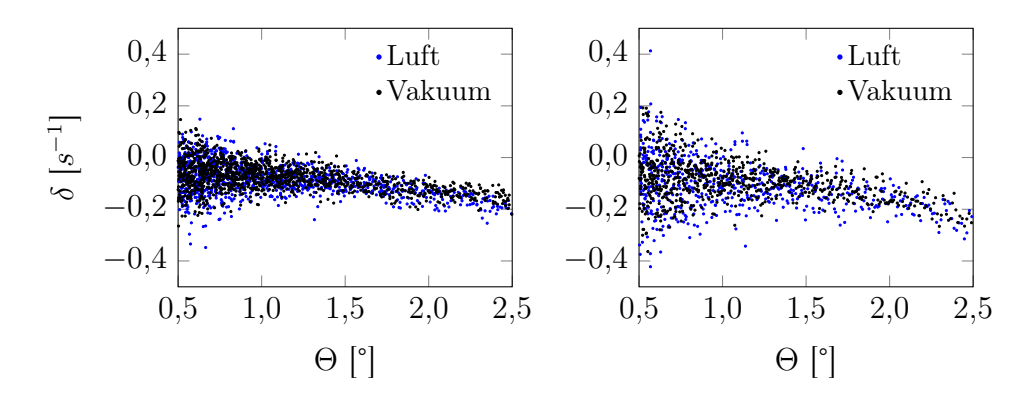

Abbildung G.3: Datenpunkte für δ über Θ für Vakuumversuche mit dem Basic Finner bei 13 Hz (links) und 19 Hz (rechts)

## Anhang H

# Analyse des Mechanischen Dämpfungsverhaltens

In Abbildung [H.1](#page-170-0) sind die einzelnen Messwerte für  $\delta_{mech}$  und  $\delta_{tot}$  für die Testfälle 3 (Mach 0,6, geklemmte Drähte) und 7 (Mach 0,6, 0,9 mm-Drahtseile) des ANSR (siehe Tabelle [6.4\)](#page-129-0) gezeigt. Zum Vergleich sind in Abbildung [H.2](#page-171-0) die entsprechenden Daten für den Testfall 2 (Mach 0,6, geklebte Drähte) gezeigt. Für Testfall 3 weist der Verlauf von  $\delta_{mech}$  einen starken Abfall hin zu einem Minimum bei  $\Theta = 2^{\circ}$  auf, danach folgt ein Anstieg mit sich erhöhender Amplitude. Für Testfall 7 sinkt  $\delta_{mech}$  zunächst stark nach einem sichtbaren Knick bei  $\Theta = 2^\circ$  wird der Gradient geringer, bleibt aber negativ. In beiden Fällen kann  $\delta_{mech}(\Theta)$  nicht von dem durch Gleichung [3.42](#page-74-0) beschriebenen Zwei-Koeffizienten-Modell erfasst werden. Die Auswertung erfolgt über eine Regression auf einem beschränkten Abschnitt oberhalb der markanten Knickstellen mit dem erweiterten Drei-Koeffizienten-Modell

$$
\tilde{\delta}_{mech,mod}(\Theta) = \tilde{\alpha} + \tilde{\beta}\Theta + \tilde{\gamma}\Theta^2.
$$
\n(H.1)

<span id="page-170-0"></span>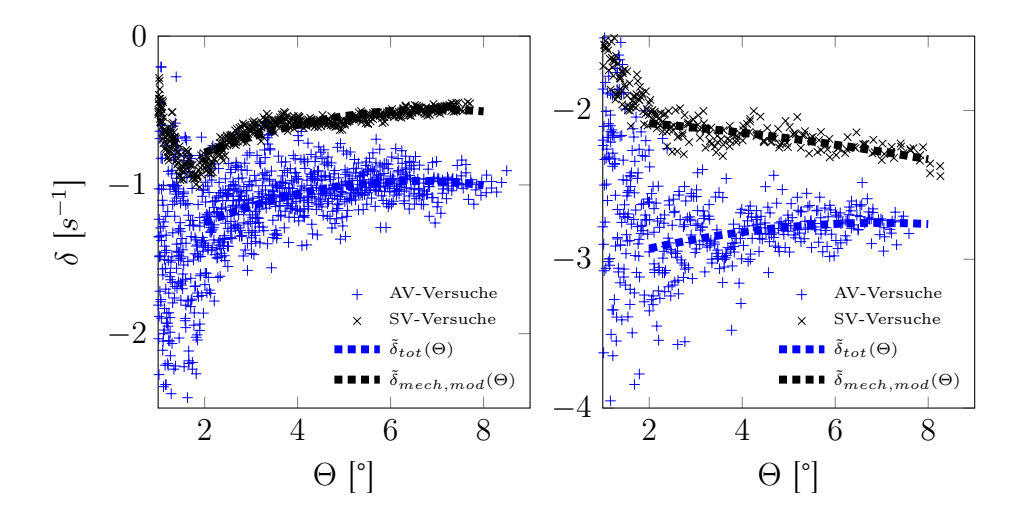

Abbildung H.1:  $\delta_{mech}$ - and  $\delta_{tot}$ -Messwerte für Testfälle 3 (links) und 7 (rechts)

<span id="page-171-0"></span>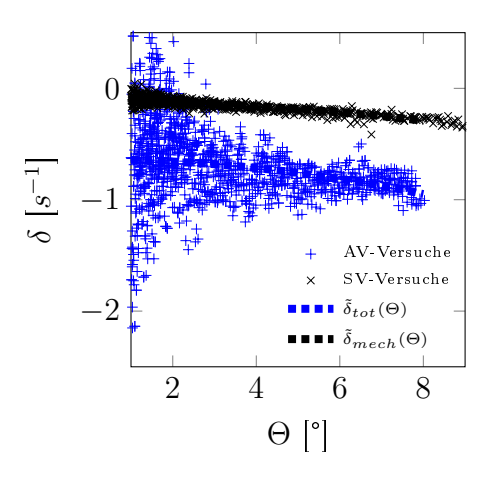

Abbildung H.2:  $\delta_{mech}$ - and  $\delta_{tot}$ -Messwerte für Testfall Nr. 2

Der Grund für die komplexe Dämpfungscharakteristik der geklemmten Drahtverbindung liegt an der minimalen Bewegungsfreiheit des Drahtes am Austrittspunkt aus dem Modell. Das Wirkprinzip ist in Abbildung [H.3](#page-172-0) verdeutlicht. Durch die Fixierung per Madenschraube in der Modellmittelebene ist der Anpressdruck zwischen Plättchen und Draht in der Modellmitte etwas größer als an den Austrittspunkten 1 und 2. Dort ist folglich mehr Spiel vorhanden, wodurch an den Kontaktächen zwischen, Nut, Draht und Modellkörper Relativbewegung und somit Reibung entstehen kann. Auÿerdem kann sich die Drahtposition im Austrittspunkt bei anliegender Windkanalströmung abhängig von Drahtvorspannkraft und dynamischem Druck geringfügig verändern, was wiederum die Dämpfungscharakteristik des Gesamtsystems verändern kann. Hierdurch kann es zu Abweichungen in der Messung von  $C_{mq} + C_{m\alpha}$  kommen, wie sie beim ANSR beobachtet wurden.

Der absolute Fehler (im Vergleich zu den CFD-Ergebnissen als Referenz) ist beim Basic Finner mit geklemmter Drahtanbringung deutlich größer. Durch das höhere Dämpfungsniveau ist der relative Fehler jedoch kleiner und hat daher nicht die gleichen Auswirkungen. Auÿerdem wird bei diesem Modell eine Verringerung von  $C_{mq} + C_{m\alpha}$  beobachtet und der markante Verlauf von  $\delta_{mech}$  über Θ tritt nicht auf. Es wird daher vermutet, dass die Fertigungstoleranzen für dieses Verhalten eine signifikante Rolle spielen, da für beide Modelle Plättchen und Schächte nach den gleichen Spezikationen gefertigt wurden. Trotz hoher Anforderungen (Toleranz von 20 µm für die Plättchendicke, 30 µm für die Schachthöhe und 50 µm für die Nuttiefe) treten zwischen den Modellen signikante Unterschiede auf, daher kann eine Angleichung des Verhaltens nur durch deutlich geringere Toleranzen erreicht werden. Da mit der geklebten Drahtverbindung eine sowohl in der Fertigung als auch in der Dämpfungsmodellierung von Anfang an bessere Alternative vorlag, wurde dieser Weg nicht weiter verfolgt.

<span id="page-172-0"></span>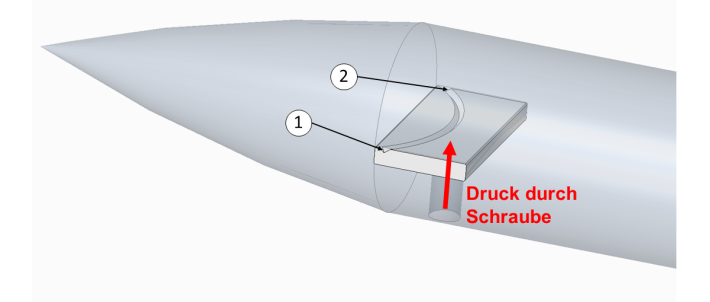

Abbildung H.3: Prinzipskizze der geklemmten Drahtverbindung

## Anhang I

# Aerodynamik des Finnenprofils des Basic Finners

Zur eingehenderen Analyse des beobachteten Verlaufs von  $C_{mq} + C_{m\dot{\alpha}}$  des Basic Finners nahe Mach 1 werden die Eigenschaften des keilförmigen Finnenprofils mittels 2D-CFD-Simulationen untersucht. Dies soll zum besseren Verständnis des in Experiment und 3D-Simulation beobachteten lokalen Maximums bei Mach 1 beitragen.

#### I.1 Vernetzung

Das Keilprofil wird in ICEM vernetzt. Aufgrund der simplen Geometrie ist eine Abrundung der Prolspitze nicht nötig. Der Koordinatenursprung liegt an der Hinterkante des Profils, die Länge beträgt wie beim verwendeten Basic Finner-Modell  $D = 0.02$  m. Die erste Schicht an der Wand hat eine Dicke von  $2 \mu m$ , das Wachstumsverhältnis beträgt 1,15. Entlang der Hinterkante befinden sich 30 gleichmäßig verteilte Zellen, entlang der Ober- und Unterseite des Profils befinden sich jeweils 80 Zellen. Die Domänengröße beträgt  $10 \,\mathrm{m} \times 10 \,\mathrm{m}$  mit dem Koordinatenursprung im Zentrum. Die Zellengröße ist bis an den Rand der Domäne auf 7 cm beschränkt damit erreicht die Zellenzahl 161000. Das Netz ist in Abbildung [I.1](#page-175-0) in der näheren Umgebung des Profils gezeigt.

Zur Untersuchung der Netzabhängigkeit werden der Verlauf der statischen Koeffizienten  $C_{Z\alpha}$  und  $C_{m\alpha}$  abhängig von der Machzahl zusätzlich auf zwei gröberen Netzen mit 52000 bzw. 87000 Zellen ermittelt. Die Abweichung von den in Abschnitt [I.2](#page-175-1) vorgestellten Ergebnissen liegt dabei im betrachteten Machzahlbereich unterhalb von 1 %.

<span id="page-175-0"></span>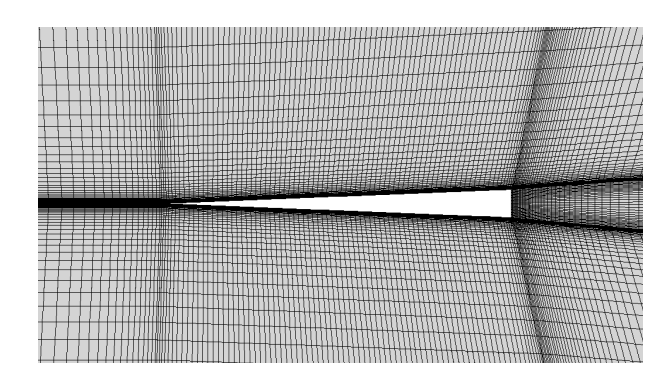

Abbildung I.1: 2D-Vernetzung des Finnenprofils

#### <span id="page-175-1"></span>I.2 Ergebnisse

Zur Bestimmung der statischen Koeffizienten  $C_{Z\alpha}$  und  $C_{m\alpha}$  werden Simulationen bei einem Anstellwinkel von  $\alpha = 1^\circ$  durchgeführt. Die Koeffizienten werden aus den Kräften und Momenten mittels  $F_z/q_\infty D\sin\alpha$  bzw.  $M_y/q_\infty D^2\sin\alpha$  berechnet. Für alle betrachteten Machzahlen beträgt der statische Druck 101 325 Pa.

Die statischen Koeffizienten im transsonischen Bereich sind in Abbildung [I.2](#page-176-0) gezeigt. Die Ableitung des Normalkraftkoeffizienten weist bei Mach 0,9 ein lokales und Mach 1,12 ein globales Minimum auf. Dazwischen befindet sich ein lokales Maximum um Mach 1,0. Die Ableitung des Nickmomentenkoeffizienten hat einen qualitativ sehr ähnlichen Verlauf mit umgekehrten Vorzeichen. Mit $C_{m\alpha} = -cp \cdot C_{Z\alpha}$ lässt sich der Abstand des Druckpunktes vom Referenzpunkt an der Hinterkante cp bestimmen. Dessen Verlauf ist in Abbildung [I.3](#page-176-1) gezeigt, cp ist dabei mit der Referenzlänge D normiert. Der Punkt liegt bis Mach 1,1 stabil bei 0,7D, bevor er sich zwischen Mach 1,1 und 1,2 näherungsweise linear zu 0,5D hin verschiebt. In dem Bereich, in dem der Verlauf der statischen Koeffizienten lokale Minima und Maxima aufweist, bleibt cp also weitgehend konstant.

<span id="page-176-0"></span>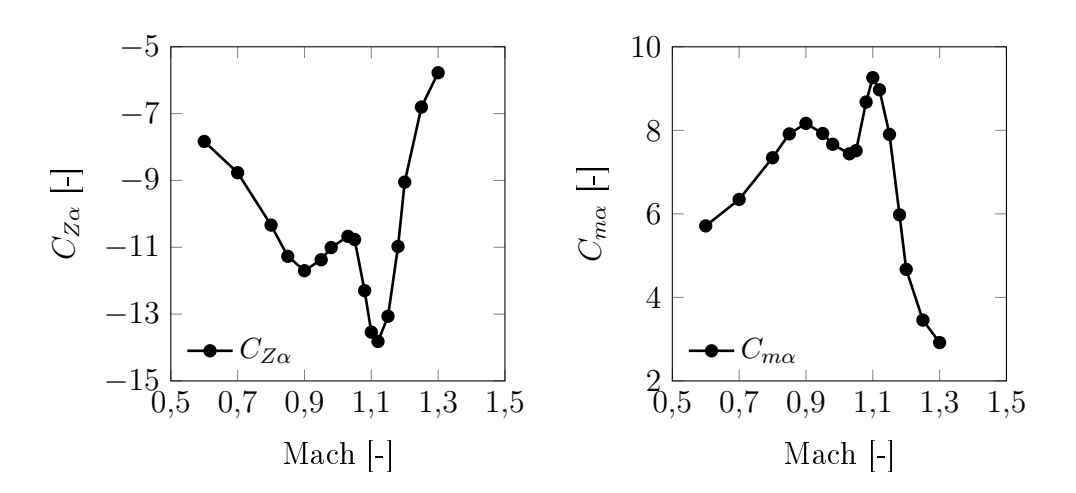

<span id="page-176-1"></span>Abbildung I.2: Koeffizienten  $C_{Z\alpha}$  (links) und  $C_{m\alpha}$  (rechts) über die Machzahl für das Finnenprofil

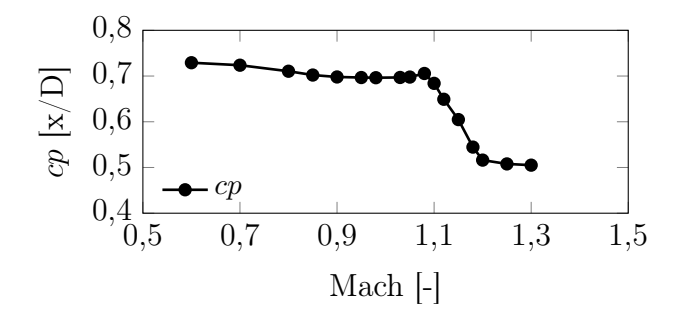

Abbildung I.3: Abstand des Druckpunktes vom Referenzpunkt über die Machzahl

Die dynamischen Koeffizientensummen  $C_{mq} + C_{m\alpha}$  und  $C_{Zq} + C_{Z\alpha}$  sind in Abbildung [I.4](#page-177-0) gezeigt. Zur Berechnung wird die Methode der transienten planaren Schwingung mit den Parametern  $k = 0.2$ ,  $\Theta = 0.25^{\circ}$  und  $N > 200$  verwendet. Die Simulationen werden über 100 Zeitschritte mit jeweils 50 inneren Iterationen durchgeführt. Das Nickdämpfungsmoment weist ähnlich wie die Ableitung des Normalkraftkoeffizienten  $C_{Z\alpha}$  ein lokales Minimum bei Mach 0,9 auf, ein zweites Minimum bei Mach 1,1 ist aber nur sehr schwach ausgeprägt. Die Nickdämpfungskraft ist im transsonischen Bereich näherungsweise konstant.

<span id="page-177-0"></span>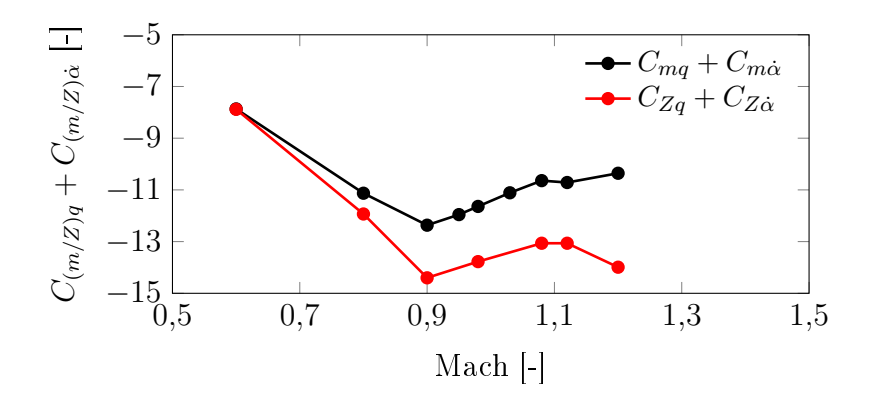

Abbildung I.4: Koeffizienten  $C_{mq} + C_{m\alpha}$  und  $C_{Zq} + C_{Z\alpha}$  über die Machzahl für das Finnenprofil

#### I.3 Diskussion

In Abschnitt [6.2.4](#page-126-0) wurde festgestellt, dass der Einfluss des Finnenprofils auf  $C_{mq} + C_{m\dot{\alpha}}$  des gesamten Modells von der Ableitung des Normalkraftkoeffizienten  $C_{Z\alpha}$  dominiert wird. Daher sollen der in Abbildung [I.2](#page-176-0) gezeigte Verlauf sowie die Entstehung der charakteristischen lokalen Extremwerte genauer analysiert werden. Hierzu sind in Abbildung [I.5](#page-178-0) die Druckkoeffizienten  $C_P$  auf der Profilober- und unterseite und in Abbildung [I.6](#page-178-1) die Machzahlkonturen bei ausgewählten Machzahlen gezeigt.

Ab Mach 0,9 ist eine Abschwächung der Saugspitze auf der windabgewandten Pro filseite zu erkennen. Dies korrespondiert mit dem lokalen Minimum von  $C_{Z\alpha}$ . Die Ursache hierfür ist das Auftreten der lokalen Überschallblase an der Profilvorderkante. Zwischen Mach 0,98 und Mach 1,05 ändert sich das Strömungsfeld nur geringfügig, die aerodynamischen Koeffizienten sind daher um das lokale Maximum herum näherungsweise konstant. Oberhalb davon ist eine Verlängerung der Überschallblase und damit einhergehend eine Vergrößerung der Fläche zwischen den  $C_P$ -Kurven zu beobachten. Dies verursacht den Abfall hin zum globalen Minimum von  $C_{Z\alpha}$  bei Mach 1,12. Ab diesem Punkt ist die Strömung entlang der windabgewandten Profilseite durchgängig supersonisch, es tritt keine signifikante Anderung von  $C_P$  mehr auf. Bei einer weiteren Erhöhung der Machzahl verringert sich auch das Druckmaximum auf der windzugewandten Profilseite, was wiederum zum Anstieg von  $C_{Z\alpha}$  führt. Mit dem Anliegen des Stoßes an der Vorderkante ab Mach 1,18 ist  $C_P$  auf beiden Profilseiten jeweils näherungsweise konstant. Mit der Abschwächung der  $C_P$ -Extremwerte ist auch die Verschiebung des Druckpunktes (siehe Abbildung [I.3\)](#page-176-1) beendet.

<span id="page-178-0"></span>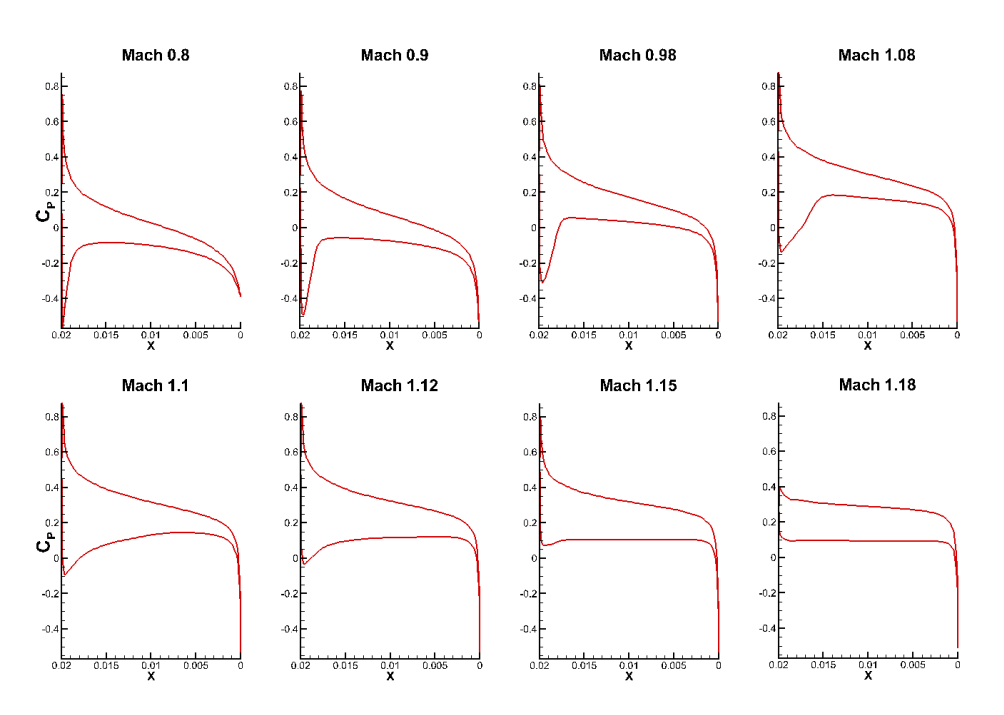

Abbildung I.5: Druckkoeffizienten  $C_P$  auf Profilober- und Unterseite bei  $\alpha = 1^\circ$  bei ausgewählten Machzahlen

<span id="page-178-1"></span>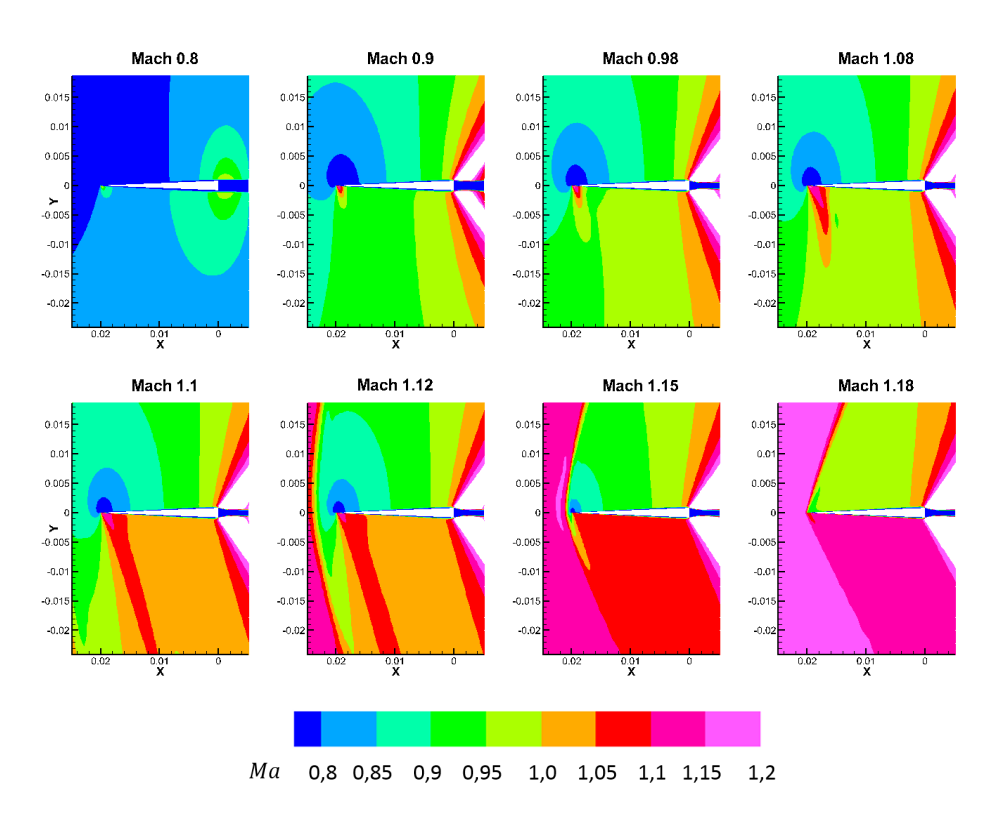

Abbildung I.6: Machzahlkonturen bei  $\alpha = 1^\circ$  bei ausgewählten Machzahlen